**Τ**ΕΧΝΟΛΟΓΙΚΟ **Ε**ΚΠΑΙΔΕΥΤΙΚΟ **Ι**ΔΡΥΜΑ **Π**ΑΤΡΑΣ ΣΧΟΛΗ ΔΙΟΙΚΗΣΗΣ ΚΑΙ ΟΙΚΟΝΟΜΙΑΣ ΤΜΗΜΑ ΔΙΟΙΚΗΣΗΣ ΕΠΙΧΕΙΡΗΣΕΩΝ

## **ΠΤΥΧΙΑΚΗ ΕΡΓΑΣΙΑ**

## ΘΕΜΑ: ΟΙ ΟΙΚΟΝΟΜΙΚΕΣ ΣΥΝΑΡΤΗΣΕΙΣ ΣΤΟ EXCEL. ΣΤΑΤΙΣΤΙΚΗ–ΟΙΚΟΝΟΜΙΚΗ ΑΝΑΛΥΣΗ ΚΑΙ ΕΦΑΡΜΟΓΕΣ.

## ΥΠΟ ΤΟΥ ΦΟΙΤΗΤΗ: Κ. ΓΑΛΑΝΟΠΟΥΛΟΥ ΝΙΚΟΛΑΟΥ

ΕΠΟΠΤΕΥΩΝ ΚΑΘΗΓΗΤΗΣ: Κ. ΒΑΣΙΛΑΚΟΠΟΥΛΟΣ ΦΩΤΗΣ

ΠΑΤΡΑ 2008

#### **Ευχαριστίες**

 Θα ήθελα να ευχαριστήσω των υπεύθυνο καθηγητή για την εκπόνηση της πτυχιακής μου εργασίας Κ. ΒΑΣΙΛΑΚΟΠΟΥΛΟ ΦΩΤΗ για την ενθάρρυνση, την εμπιστοσύνη και την πολύτιμη συνδρομή του.

 Τα εύσημα πρέπει να αποδοθούν και στους υπόλοιπους καθηγητές του τμήματος μου, για την συσσώρευση τους προς εμένα, των απαραίτητων γνώσεων, κατά την διάρκεια της φοίτησης μου στο ΑΤΕΙ Πατρών καθώς και όσων συνέβαλαν, μεριμνούν και θα συνεχίζουν να συνδράμουν στις επιστήμες και στην έννοια της ηθικής στην θεωρία και στην πράξη.

# **Περιεχόμενα**

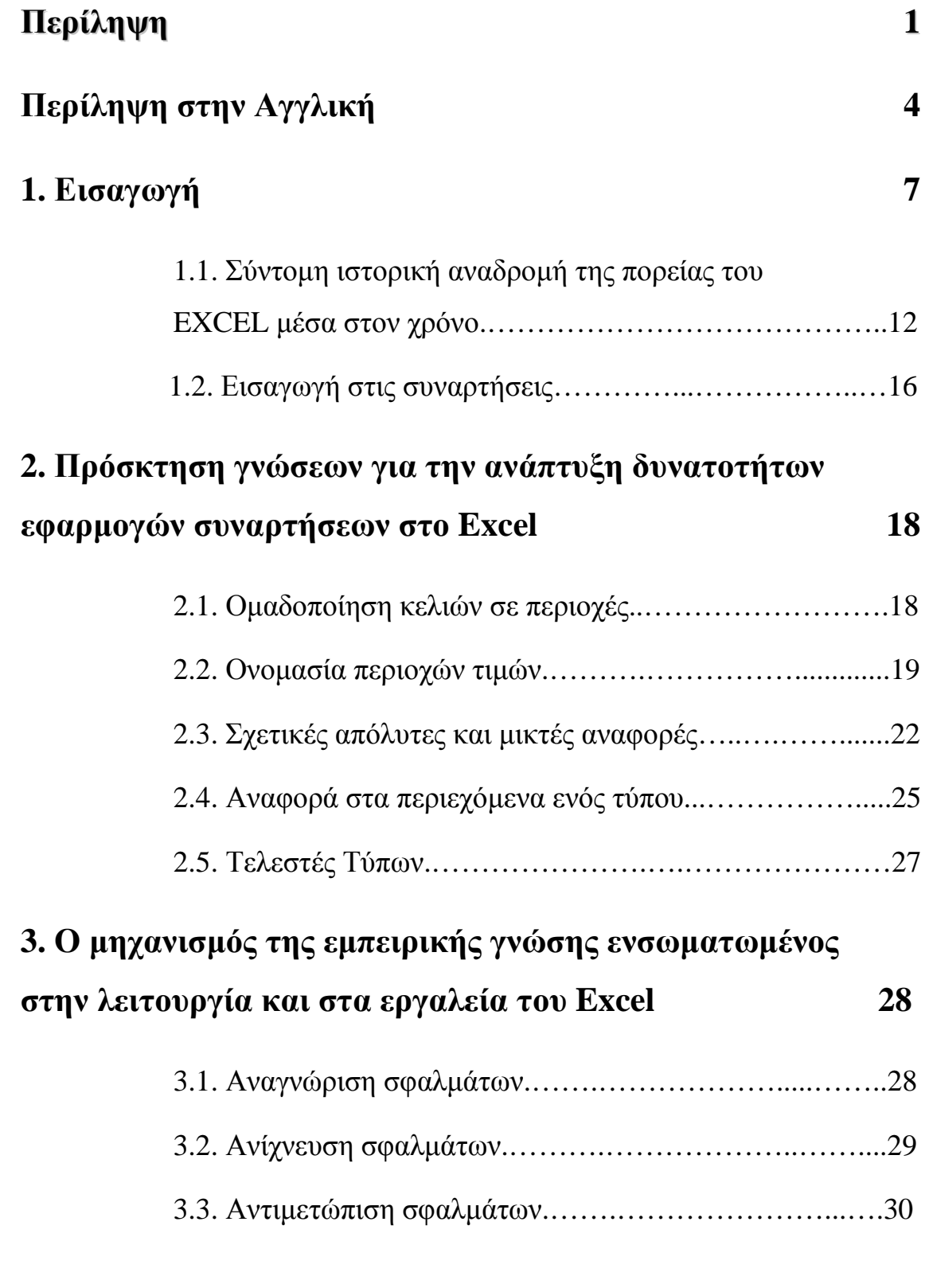

# **4. Αναγωγή των συναρτήσεων σε συναρτήσεις Excel 33**

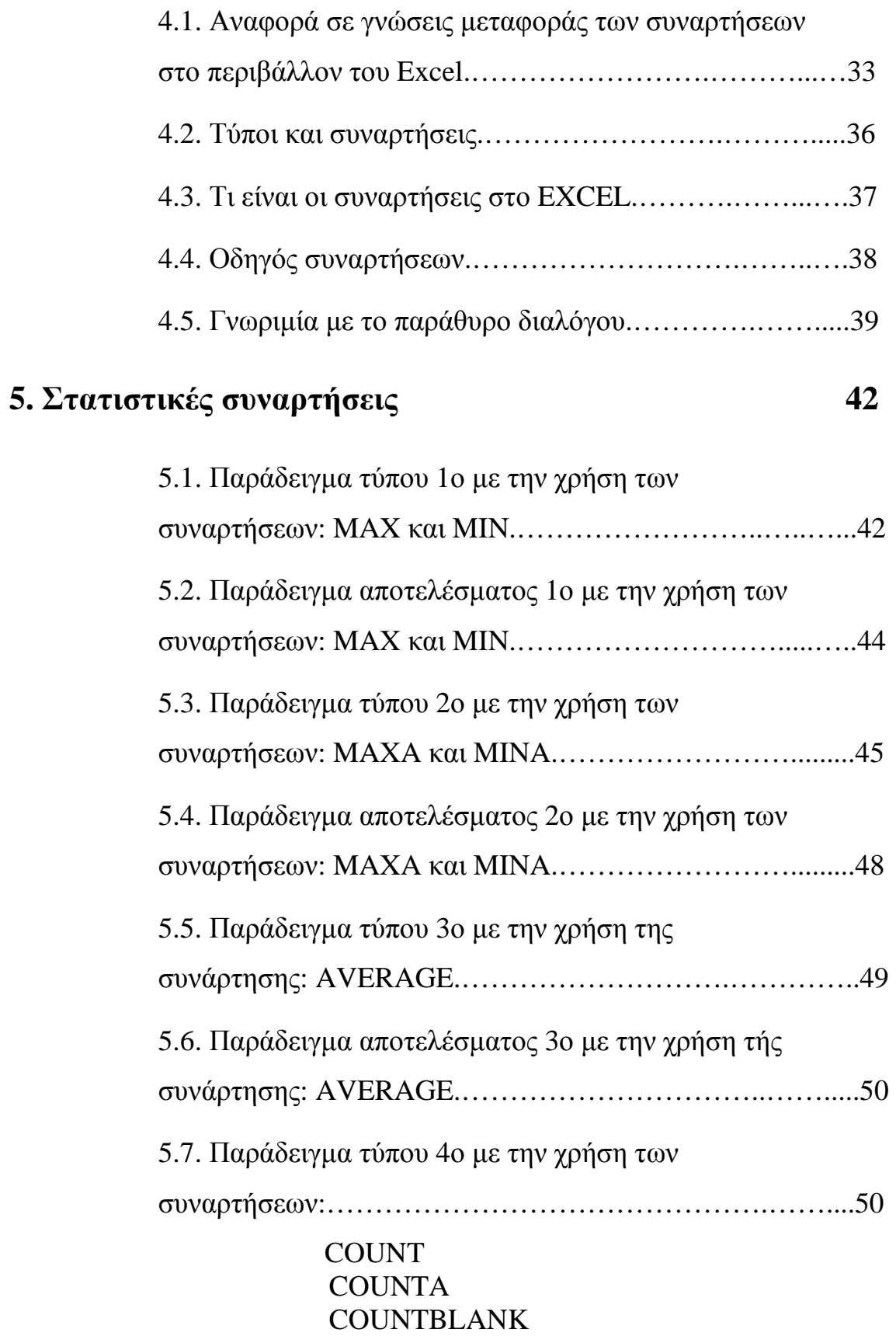

5.8. Παράδειγμα αποτελέσματος 4ο με την χρήση των

COUNTIF

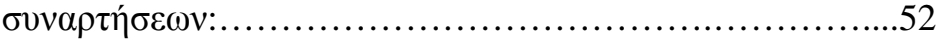

#### **COUNT COUNTA COUNTBLANK** COUNTIF

# **6. Οικονομικές συναρτήσεις 54**

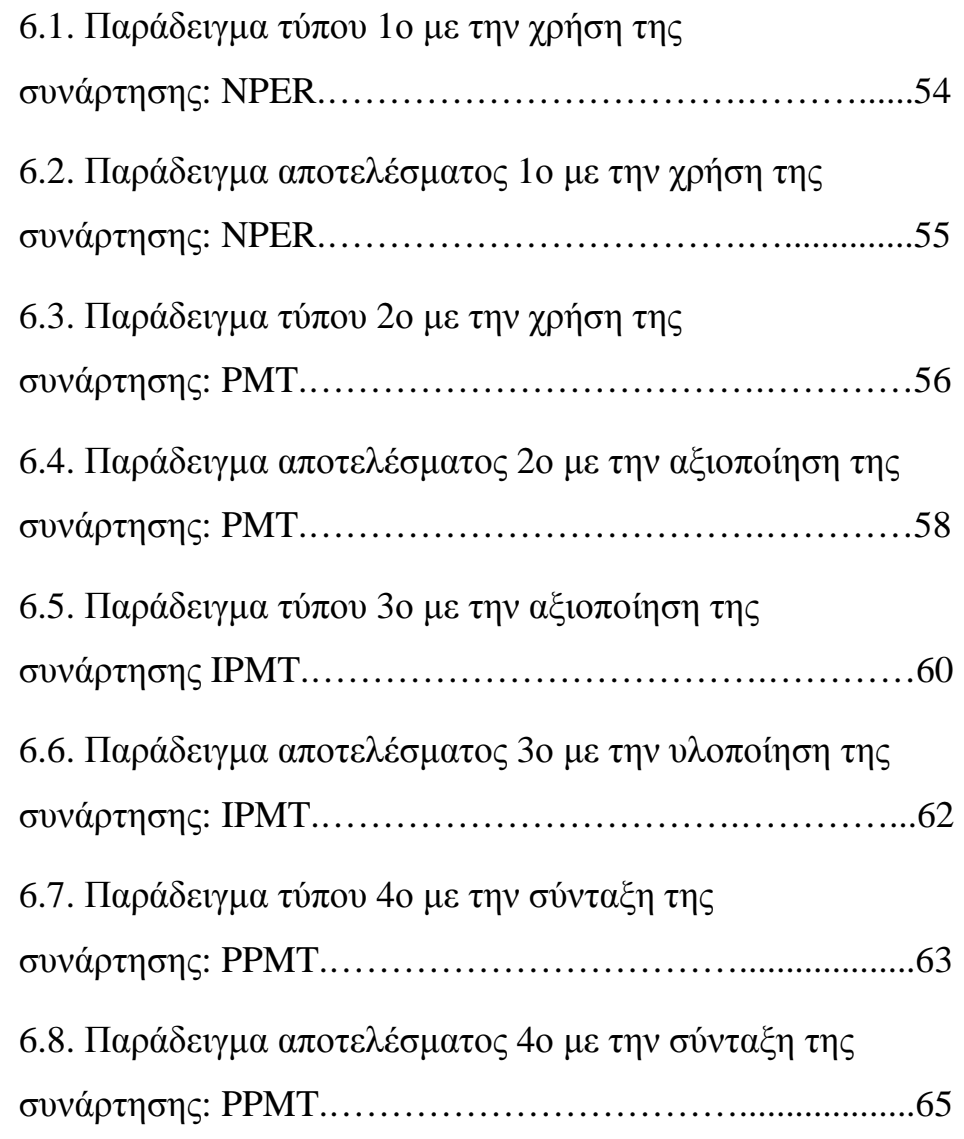

6.9. Παράδειγμα τύπου 5ο με την εφαρμογή των

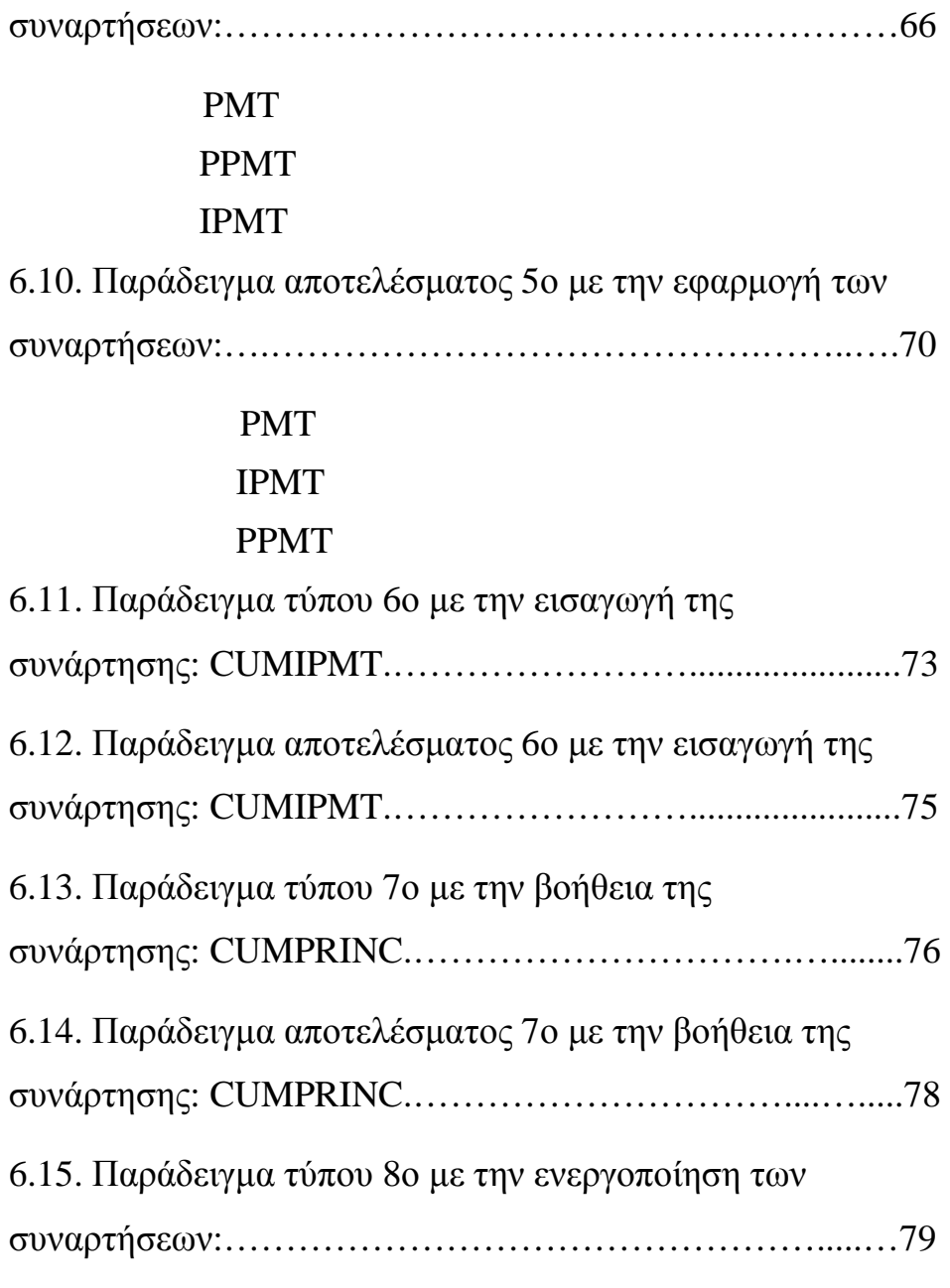

# PMT

## CUMIPMT

# **CUMPRINC**

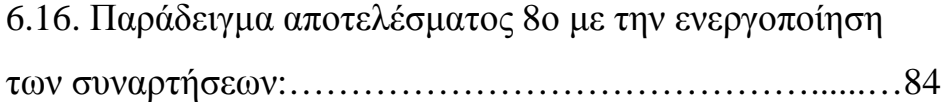

## PMT

# CUMIPMT

## **CUMPRINC**

6.17. Παράδειγμα τύπου 9ο με την εφαρμογής των

#### IPMT

## PPMT

### CUMIPMT

### CUMPRINC

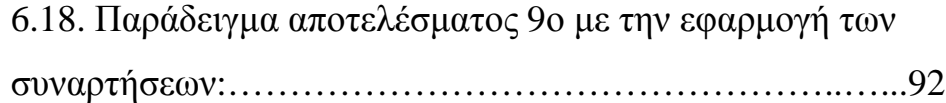

### IPMT

### PPMT

### CUMIPMT

### CUMPRINC

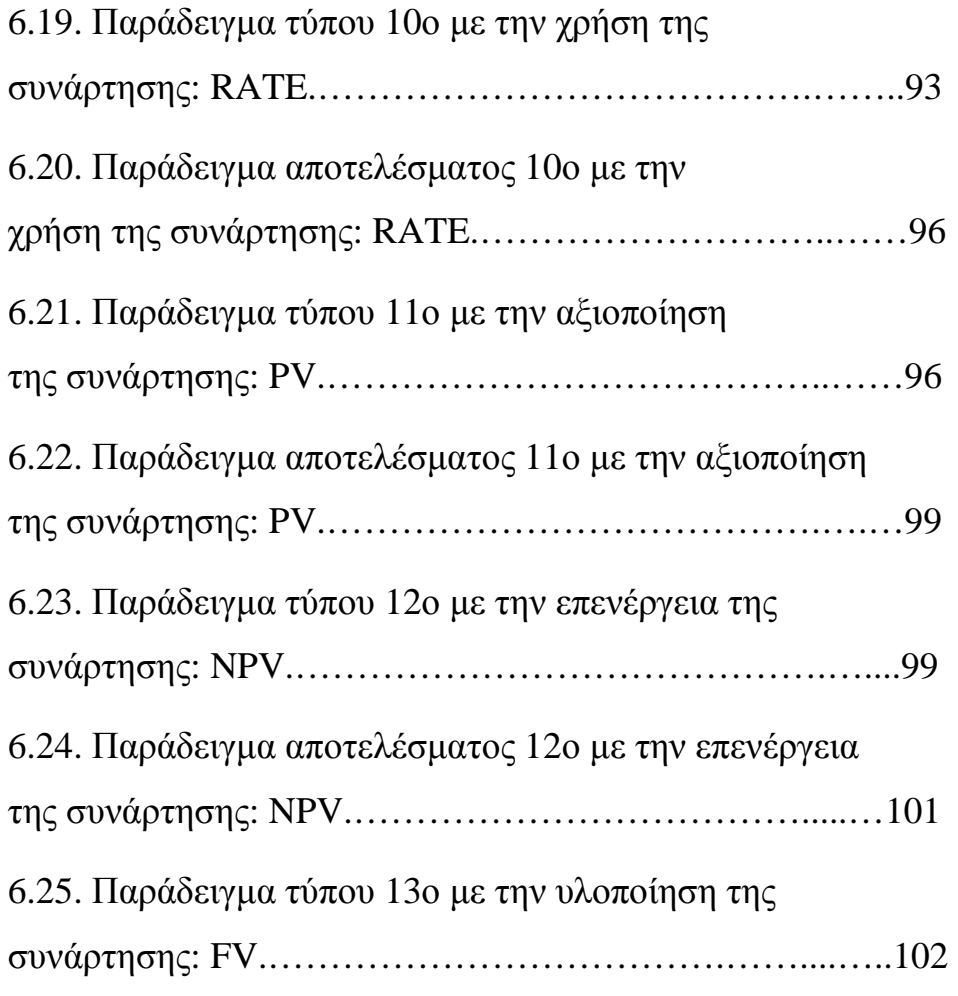

6.26. Παράδειγμα αποτελέσματος 13ο με την υλοποίηση

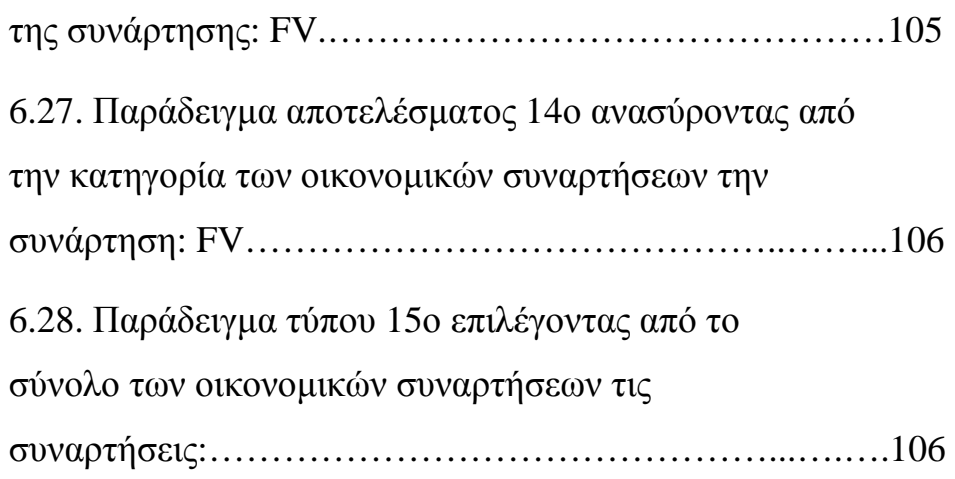

#### IRR

#### NPV

6.29. Παράδειγμα αποτελέσματος 15ο επιλέγοντας από το σύνολο των οικονομικών συναρτήσεων τις συναρτήσεις:…………………………………………...…..107

## IRR NPV

# **7. Παράδειγμα συγκερασμού στατιστικής και οικονομικής ανάλυσης με την συμβολή στοιχείων θεωρίας – εφαρμογών χαρτοφυλακίου 110**

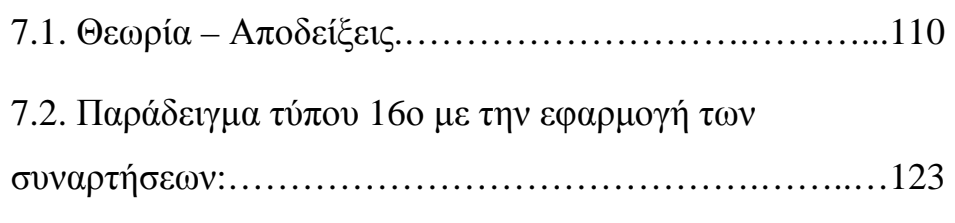

 Π(Rρ)  $\sigma_A$ ,  $\sigma_B$  $Cov(r_A,r_B)$  $P_{AB}$ 

7.3. Παράδειγμα αποτελέσματος 16ο με την εφαρμογή των συναρτήσεων:…………………………………….…….….125 Π(Rρ) σ<sub>A</sub>, σ<sub>B</sub>  $Cov(r_A,r_B)$  $P_{AB}$ 7.4. Παράδειγμα αποτελέσματος 17ο με την χρήση των συναρτήσεων:………………………………………….…..127 Π(Rρ)

> σ<sub>Α</sub>, σ<sub>Β</sub>  $Cov(r_A, r_B)$  $P_{AB}$  $\sigma_{\rm p}$

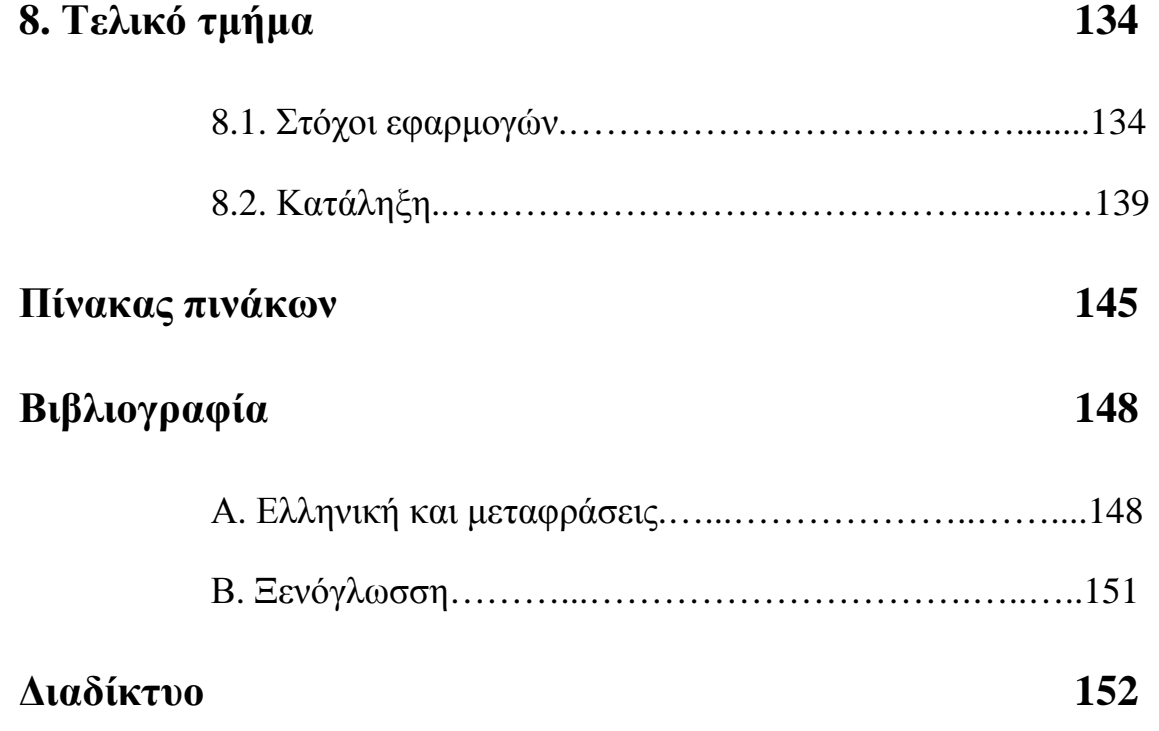

## **Περίληψη**

Η συγκεκριμένη εργασία πραγματεύεται ζητήματα που άπτονται του περιεχομένου της Διοίκησης και Οικονομίας και αποσαφηνίζοντας περισσότερο, εξετάζει την ουσία θεμάτων χρηματοοικονομικής κυρίως φύσεως, μέσα από το πρίσμα του τμήματος της Διοίκησης Επιχειρήσεων, στο περιβάλλον του Microsoft Excel. Κάνοντας διεξοδικότερη αναφορά στα περιεχόμενα του κειμένου που ακολουθεί, αναπτύσσονται και αναλύονται τρόποι και μέσα μεταφοράς – αναπαράστασης πραγματικών προβλημάτων του πεδίου ενδιαφέροντος μας, στις ικανές και αναγκαίες συνθήκες αποτελεσματικής και ποιοτικής, λειτουργίας του προγράμματός μας, ως προς τους σκοπούς μας. Επιχειρείται και επιτυγχάνεται δηλαδή η προσομοίωση πραγματικών καταστάσεων του τομέας μας, μέσα στο πλέγμα των ιδιοτήτων - δυνατοτήτων του Excel καθώς και η παράθεση μερικών ουσιωδέστατων πλεονεκτημάτων που συνεπάγεται μια τέτοια μετάβαση, καθιστώντας τους χρήστες αυτού του προγράμματος προνομιούχους, στον χώρο της ανάλυσης και της έρευνας.

Ερμηνεύοντας και αναλύοντας το θέμα της εργασίας, πρέπει να πούμε ότι αρχικά μνημονεύετε η έννοια της συνάρτησης καθώς και όλων των σχετικών με αυτήν όρων και προϋποθέσεων ορισμού και ύπαρξης της, γενικότερα αλλά και εξειδικευμένα για τους δικούς μας σκοπούς υλοποίησης της. Στην συνέχεια ακολουθεί η ψηφιακή εκδοχή αυτής, δίνοντας του τρόπους έκφρασης-διατύπωσης αυτής στην γλώσσα του Excel. Διευκρινίζοντας περισσότερο γίνεται προσπάθεια μεταφοράς γνώσεων της χρησιμότητας και της αξιοποίησης των τελεστών (ως τμήματα κατασκευής και επενέργειας πάνω στο σχέδιο και την λειτουργία αντίστοιχα ενός τύπου μιας συνάρτησης), σαν το απαραίτητο πλαίσιο για την ανάλυση - σύνθεση συναρτήσεων και την εφαρμογή τους επί των αντίστοιχων παραδειγμάτων που μας ενδιαφέρουν.

Σε πολλά σημεία τεκμηριώνεται η αξία του προγράμματος και η χρησιμότητα γνώσης χειρισμού του, μέσα από την θεωρία αλλά και από την εφαρμογή αυτής στην διερεύνηση των συναρτήσεων. Η συλλογιστική που ακολουθείται είναι η μέθοδος της αλλαγής μιας μεταβλητής, ορίσματος κάθε φορά, αλλά όχι της ίδιας για όλες τις επαναλήψεις, και η συνειδητοποίηση της επίδρασης ή των επιδράσεων αυτής ή αυτών αντίστοιχα, πάνω στο υπό διερεύνηση αποτέλεσμα (με τους υπόλοιπους προσδιοριστικούς παράγοντες να παραμένουν σταθεροί) ώστε να έχει σημείο αναφοράς

η στόχευση μας και συγκεκριμένα συμπεράσματα η διαδικασία μας.

Στο κύριο μέρος της εργασίας υπάρχουν τρεις κύριες ενότητες υλοποίησης παραδειγμάτων. Η πρώτη ενότητα αφορά τις στατιστικές συναρτήσεις. Σε αυτήν γίνεται χρήση στατιστικών συναρτήσεων βάση της κατηγοριοποίησης του Excel για τις ανάγκες μεγίστου και ελαχίστου κέρδους εμπορευμάτων, όπως και για τον σκοπό εύρεσης του μέσου όρου αυτών με συγκεκριμένες ομαδοποιήσεις της εφαρμογής των συναρτήσεων πάνω στα δεδομένα μας. Παρατίθενται επίσης συναρτήσεις επεξεργασίας της κατανομής των μισθών – οφειλών προς τους εργαζόμενους, καθώς και ταυτοποίησης και υπαγωγής της κατάστασης μισθοδοσίας έκαστου εργαζόμενου, σε ένα ομοιογενές σύνολο καταστάσεων μισθοδοσίας, βάση των αναγκών πληροφόρησης μιας επιχείρησης.

Παρατηρώντας την δεύτερη ενότητα βλέπουμε την διερεύνηση των οικονομικών συναρτήσεων, υπό την επίδραση των αλλαγών των τιμών των μεταβλητών, πάνω στο αποτέλεσμα που βρίσκεται προς εκπλήρωση σε κάθε δοκιμή. Κάνοντας λόγο για την θεματολογία αυτής της οικογένειας συναρτήσεων μιλάμε για τα παραδείγματα προσδιορισμού του πλήθους δόσεων ενός δανείου, του ύψους της δόσης εξόφλησης αυτού, καθώς και το διαχωρισμού του ποσού της δόσης που αντιστοιχεί στην αποπληρωμή των τόκων, με το ποσό που ισούται με το αρχικό οφειλόμενο κεφάλαιο, το οποίο είναι προς επιστροφή. Για τα τελευταία είναι αληθινή η διαπίστωση ότι εφαρμόζονται στην πλειοψηφία τους για ένα χρονικό διάστημα, αλλά και για μια ακολουθία χρονικών διαστημάτων, εισάγοντας στην ανάλυση μας τις συναρτήσεις σωρευτικών δόσεων, κεφαλαίου και τόκου.

Με αυτόν τον τρόπο προωθούνται και προβάλλονται οι συσχετίσεις μεταξύ των συναρτήσεων, διαμέσου των διασυνδέσεων των τιμών, των εφαρμογών ισοζυγίου τόκων, κεφαλαίου και δανείου για τον σκοπό της σφαιρικής προσλαμβάνουσας της εικόνας της ουσίας των τύπων, στην κλασική τους εκδοχή, αλλά και σε αυτήν της σύνταξης τους στην γλώσσα του Excel ή της χρήσης έτοιμων ισοδύναμων τύπων με την βοήθεια του οδηγού εισαγωγής συναρτήσεων. Η δεύτερη ενότητα καταλήγει με συναρτήσεις όπως αυτήν του συντελεστή απόδοσης ή συντελεστή κόστους κεφαλαίου, της παρούσης και μελλοντικής αξίας καθώς και της καθαρής παρούσης αξίας και του εσωτερικού συντελεστή απόδοσης για τις οποίες γίνεται διεξοδικότερη αναφορά επειδή είναι περισσότερο ελεύθερες από προϋποθέσεις, καλύπτοντας περισσότερες διαφορετικές (στις υποθέσεις που κάνουν για την εφαρμογή τους) περιπτώσεις στην

αξιοποίηση τους, έναντι των άλλων συναρτήσεων.

Η Τρίτη ενότητα εξετάζει μέρος της σύγχρονης θεωρίας χαρτοφυλακίου, με βάση την ανάπτυξη της εργασίας του Harry Markowitz, αποδεικνύοντας τμήματα που είναι απαραίτητα για την συνειδητοποίηση της λογικής συνέχειας και της μαθηματικής αποδειξημότητας των ποιοτικών ρήσεων της θεωρίας και της συμφωνίας τους με την πράξη. Η εφαρμογή αρχίζει με τον υπολογισμό των διακυμάνσεων, των τυπικών αποκλίσεων και των αποδόσεων των μεμονωμένων αξιόγραφων και συνεχίζει με τον προσδιορισμό της συνδιακύμανσης και του συντελεστή συσχέτισης τους, εφόσον μιλάμε για σύνθεση χαρτοφυλακίου δύο αξιόγραφων. Ο επόμενος πίνακας είναι αυτός της συνάρτησης κινδύνου χαρτοφυλακίου, ο οποίος έχει τέτοια διάρθρωση ώστε να συνδέεται με τον προηγούμενο πίνακα στην διαδικασία παραγωγής και προβολής των αποτελεσμάτων.

Επιπλέον γίνεται χρήση των προϋπολογισθέντων τιμών των στατιστικών μέτρων ή απλά των μεταβλητών του προηγούμενου πίνακα και της σύνθεσης αυτών, για τον σχηματισμό του τύπου μέτρησης του κινδύνου του χαρτοφυλακίου, για κάθε επιμέρους διαχωρισμό, που προκύπτει από την συμπεριφορά των μεταβλητών και του μετασχηματισμού της συνάρτησης, αναλόγως των στόχων μας. Το προηγούμενο οδηγεί στην προκειμένη περίπτωση στην εύρεση του συνόλου των αποτελεσματικών χαρτοφυλακίων (efficient portfolios) με τον υπολογισμό του συνόλου των βέλτιστων επιλογών χρηματοοικονομικών τοποθετήσεων. Προεκτείνοντας τα αποτελέσματα της εργασίας και λαμβάνοντας ως δεδομένη την γνώση της συνάρτησης χρησιμότητας και συνεπώς του χάρτη των καμπυλών αδιαφορίας του κάθε επενδυτή, καταλήγουμε στον προσδιορισμό των χαρακτηριστικών του άριστου χαρτοφυλακίου για κάθε έναν επενδυτή.

Είναι επωφελές να σημειωθεί και να υπογραμμισθεί ότι γίνεται εξειδικευμένη ανάληψη περιπτώσεων και δίνεται η δυνατότητα παραμετροποίησης δοκιμών, μέσο των εργαλείων ¨αναζήτησης στόχου¨ και ¨Solver¨ αλλά και της φιλοσοφίας κατασκευής των υποδειγμάτων μας, για την ανάδειξη και διερεύνηση μη εμφανών πτυχών των συναρτήσεων, του είδους και του ρόλου των μεταβλητών, των ορισμάτων αυτών και εν γένει της λειτουργίας και του μηχανισμού παραγωγής των αποτελεσμάτων τους. Επιπροσθέτως γίνεται αντιπαραβολή των προσταγών της θεωρίας με τα αποτελέσματα της εφαρμογής, διαπιστώνεται η συμφωνία τους και γίνεται διατριβή στην ουσία και στις επιστημονικές προεκτάσεις και συνεπαγωγές και των δύο.

#### **Abstract**

The present paper deals with issues concerning the content of Management and Economy. Furthermore it elucidates the essence of matters of mainly financial nature through the prism of the department of Business Administration within the Microsoft Excel environment. With regard to a more extensive reference to the contents of the text that follows, processes and means of transfer – representation of real problems in our area of interest are developed and discussed having regard to the necessary and sufficient conditions required for the effective and qualitative running of this program according to our purposes. In other words, a simulation of real situations concerning our discipline is attempted and achieved by taking advantage of Excel's jigsaw of capabilities and possibilities as well as by quoting a number of essential benefits resulting from such a transition which implies that the users of this program are considered as privileged regarding its use as a tool for scientific analysis and research.

In interpreting and discussing the subject matter of this paper we should say that initially we mention the concept of function as well as all the relevant terms and preconditions regarding its definition and existence not only in general but also aiming specifically at achieving our purpose. Then, the digital version of the function follows by providing modes of expression – configuration of the function in the program's computerese. In an effort to further clarify the subject an attempt to transfer knowledge of the availability and use of operators (as segments of the construction and effect on the pattern and operation of a type of function- formula) is made as being the necessary framework for the analysis and composition of functions and their application concerning the corresponding examples we are interested in.

In many points the program's value and usefulness of the knowledge of its control are validated through the theory as well as its application in the exploration of functions. The reasoning followed consists in a method of changing a variable, an argument each time, but not the same for all repetitions and the awareness of its influence or influences on one or more variables respectively concerning the under research result (ceteris paribus) so that there is a point of reference in our targeting and specific conclusions in our process.

In the main part of the paper there are three modules for the implementation of examples. The first module concerns statistical functions. In this module statistical functions are used on the basis of the Excel classification according to the requirements of the maximum and minimum merchandise profit as well as for the purpose of finding their average with precise groupings of the application of functions on our data. There are also functions for working out the distribution of salaries – due payments to employees as well as the identification and inclusion of each employee's payroll in a uniform set of payrolls according to the information needs of an enterprise.

In observing the second module we see the exploration of economic functions under the effect of the changes in the value of the variables producing a result which is to be achieved in every test. While mentioning the subject matter of this family of functions we are making a reference for the examples on the determination of the number of tranches of a loan, the amount of the repayments as well as the separation and calculation of the sum of the tranche, which goes for the interest repayment, from the amount which represents the principal due which is to be rebated. As regards the latter it is held to be true that the majority of functions are not only applied for a period but also for a sequence of intervals, injecting in our analysis the functions of cumulative tranches, principal and interest.

With this method the correlations of functions are elucidated and set off via the interconnections of results, and the applications of interest, capital and loan balance aiming at a global apperception of illustrating the essence of the formulas not only in their classical version but also in the case of their syntax in the Excel language or the use of ready equivalent formulas with the help of the functions insertion guide. The second module ends with functions such as the one of the rate of return or the capital cost coefficient of the present and future values as well as of the net present value and the internal rate of return for which a more explicit reference is made inasmuch as they are rather free of conditions covering more different (regarding the assumptions made for their application) cases on their utilization against other functions.

 The third module studies components of the portfolio theory, based on the elaboration of Harry Markowitz's work, by proving segments which are essential for the awareness of the logical continuity and mathematical consistency of qualitative dictums of the theory and their agreement with practice. The application begins with the computation of the variations, standard deviations (STDEVPs) and the returns of individual securities and continues with their co-variance determination and correlation factor since we consider a portfolio composed of two securities. What follows is a matrix of the portfolio risk function, which has such a structure so that it can be connected with the previous matrix as regards the output and projection of the computation results process.

Moreover the precalculated values of the statistical measures or simply of the variables of the previously mentioned matrix and their synthesis are used for the configuration οf the type which calculates the portfolio risk for every partial breakout that results from the performance of the variables and the transformation of the function depending on our goals. The latter leads us in the case at hand to the finding of the set of efficient portfolios by estimating the total optimal selections of financial investments. By extrapolating the results of the paper and starting on the premiss of the knowledge of the usefulness function and accordingly the chart of each investor's indifference curves, we end up to the identification of the characteristics of the optimal portfolio for each investor.

It is beneficial to note and underline the fact that specialized assumptions are made and the possibility of test configuration is provided by means of the Excel tools, such as the 'goal seeker' and 'solver', as well as through the philosophy of the construction of the patterns for the emergence and study of non visible aspects of the functions, the type and role of the variables, their arguments and finally the operation of the output mechanism of their results. Moreover a comparison of the theory requirements with the outputs of the application is made, their conformity is ascertained and a discourse on their core and scientific extensions as well as the implications of both takes place.

#### **1. Εισαγωγή**

 Το Excel στην προκειμένη περίπτωση διεκδικεί την πρωτοκαθεδρία εάν δεν την κατέχει ήδη στην κατηγορία των λογισμικών του είδους του. Ενδεικτικά θα επιχειρηθεί να δοθεί η εικόνα της χρησιμότητας, αξιοποίησης την οποία βρίσκει το λογισμικό, αλλά η δήλωση παραμένει ισχυρή, η αναφορά δεν μπορεί να είναι διεξοδική για το σύνολο παρά μόνο για μέρη, λόγω της τάξεως μεγέθους της πληροφορίας που θα χρειαζόταν ένα τέτοιο εγχείρημα.!!!

Πλησιάζοντας στην περιγραφή περισσότερο, τα χαρακτηριστικά του λογισμικού πρέπει να αναφερθούμε σε λεπτομέρειες με την συνέργια των οποίων όμως μπορούμε να φέρουμε εκπληκτικά αποτελέσματα τα οποία αποτελούν και τους επιμέρους λόγους συγγραφής αυτή της εργασίας. Οι δυνατότητες επιλογής κελιών και εισαγωγής δεδομένων είναι αυξημένες προσδίδοντας ευκολία, ταχύτητα, προσπελσιμότητα και έλεγχο. Επιπλέον μας δίνεται η δυνατότητα προγραμματισμού χρονικού ή και είδους εισαγωγής δεδομένων. Πολύ χρήσιμες είναι οι δυνατότητες φιλτραρίσματος δεδομένων έτσι ώστε να ελέγχεται η σύσταση των δεδομένων, ώστε να καθίσταται δυνατός ο προγραμματισμός της επεξεργασίας τους, που εναπόκειται να επακολουθήσει μια και μη επιθυμητές ακραίες τιμές θα αχρήστευαν το δείγμα μας, για την λογική επεξεργασία που το προορίζουμε και η διαλογή με το χέρι είναι τις περισσότερες φορές απαγορευτική για πολλούς λόγους.

Εκτός από την δυνατότητα εισαγωγής γραμμών, στηλών, κελιών, κειμένου σε κελιά ή ετικετών σε στήλες, σε γραμμές, σε σχήματα και τιμών, αριθμών, ποσοστών, τύπων κ.ο.κ. έχουμε την δυνατότητα να εισάγουμε και την διάσταση του χρόνου στο σχέδιο μας η οποία εκλαμβάνεται από το πρόγραμμα επίσης σαν τιμή. Η πρωτοτυπία της πτυχιακής έγκειται στο γεγονός σύμφωνα με το οποίο ο τρόπος διαπραγμάτευσης και τα αποτελέσματα αυτού, διέπονται από *πληρότητα*, *συνέπεια*, *ορθότητα*. Διευρύνοντας τα περιεχόμενα που προσδιορίζονται από αυτόν τον κανόνα και μεταβαίνοντας, από τα τμήματα της θεωρίας και των παραδειγμάτων – εφαρμογών στο σύνολο αυτών (και επαγωγικά στο σύνολο της εργασίας, για την συγκεκριμένη υφή, αυτών των παραδειγμάτων - εφαρμογών και της μοναδικότητας τους), η διαπίστωση αυτή είναι εμφανής. Διαφορετικά το είδος των παραδειγμάτων με την θεωρία και τον τρόπο υλοποίησης που τα υποστηρίζει έχουν αυτόνομη αξία σαν διακριτά σύνολα, αλλά και συνεργιστική αξία λειτουργώντας σαν υπερσύνολο, είτε

μέσω του συνδυασμού-συμπλήρωση τους σε κάποια εφαρμογή ή και μέσα στο κείμενο, είτε με την μύηση στην εν δυνάμει σύνθεση τους, για όποιο μελλοντικό εγχείρημα με τις τρεις προαναφερθείσες αρχές σε ισχύ.

Το θέμα παρουσιάζει ενδιαφέρον γιατί ο έλεγχος μας, επί των δεδομένων και των στοιχείων που είναι κάτω από τι δικές μας αλλαγές (των μεταβλητών και σταθερών) που αποτελούν μία συνάρτηση, είναι ισχυρός, με τα επιπλέον χαρακτηριστικά της επικύρωσης καταχώρησης δεδομένων και του προσδιορισμού των έγκυρων τύπων δεδομένων, για την αποφυγή ατελέσφορης λειτουργίας των τύπων, σε προληπτικό επίπεδο, να μας δίνουν διαρθρωτικές και οργανωτικές δυνατότητες για το όποιο εγχείρημα μας. Σε συμβουλευτικό, κατασταλτικό επίπεδο έχουμε τα χαρακτηριστικά της εμφάνισης μηνυμάτων σφαλμάτων κατά την εισαγωγή δεδομένων και της εμφάνισής μηνυμάτων άκυρων δεδομένων. Σε κάθε περίπτωση το περιβάλλον του προγράμματος έχει αυξημένες δυνατότητες **αναγνώρισης**, **ανίχνευσης** και **αντιμετώπιση**ς των σφαλμάτων που παρουσιάζονται. Ο έλεγχος εμφάνισης των δεδομένων μας ενδιαφέρει στον βαθμό που επηρεάζει την επικοινωνία και την επεξεργασία μας με δεδομένα μέσο συναρτήσεων - τύπων και η μορφοποίηση και η ακριβής εμφάνιση Αριθμών και χαρακτήρων χρίζουν της προσοχής μας και του ελέγχου μας ως παράγοντες συστατικών στοιχείων των τύπων, συναρτήσεων.

Η δομή η οποία ακολουθείται για το σύνολο της εργασίας, είναι αρχικά η θεωρητική ανάπτυξη, κατηγοριοποίηση, τμηματοποίηση, με σημεία αναφοράς την **εισαγωγή στις συναρτήσεις** (η οποία διαχέεται σε όλη την υπόλοιπη εργασία, με τις επιμέρους διαφοροποιήσεις των αναγκών των εφαρμογών για θεωρητικό υπόβαθρό, να βρίσκει αναφορά και στο αρχικό ενιαίο σύνολο θεωρίας και στα επιμέρους τμήματα στην συνέχεια) και έπειτα η συμφωνία της θεωρίας με την πράξη και την πραγματικότητα (δηλαδή **την αναγωγή των συναρτήσεων σε συναρτήσεις του excel** ). Το τελευταίο επιτυγχάνεται μέσο της αντιπαραβολής των εφαρμογών και των τιμών αυτών, με την ουσία του συνόλου των ποιοτικών ρήσεων στις οποίες υπάγονται και την σύγκριση των αποτελεσμάτων των εφαρμογών, με τις τιμές που μας δίνουν οι συνθήκες έκαστου ζητήματος, το οποίο είναι προς διευθέτηση στο περιβάλλον του Excel. Η δομή της εργασίας εστιάζοντας περισσότερο, είναι με μικρές παραλλαγές, στην σειρά για κάθε παράδειγμα, η θεωρητική κάλυψη κάθε ζητήματος ξεχωριστά, μέσο, της πληροφόρησης της ουσίας κάθε συνάρτησης, ακολουθεί η σημειολογία του κάθε συμβόλου μιας συνάρτησης (γνώση των **τελεστών** και τρόπου χρήσης αυτών για

**τύπους** ή αντίστοιχα πεδίου - *ορίσματος* προς συμπλήρωση για *συναρτήσεις*) και τελειώνουμε με τον τρόπο εφαρμογής-λειτουργίας του τύπου ή της συνάρτησης, μέσω της σύνθεσης των τελεστών της ή του συμβολισμού της και της συμπλήρωσης των ορισμάτων της (σύνταξη συνάρτησης εάν πρόκειται για **τύπο**, συμπλήρωση ορισμάτων εάν πρόκειται για **συνάρτηση)** και των εντολών ενεργοποίησης αυτών.

Ο διακρίσεις επί της εφαρμογής υλοποιούνται και προβάλλονται με τις κατηγορίες πινάκων τύπων – συναρτήσεων και πινάκων αποτελεσμάτων αυτών, ταυτιζόμενες με τις επιμέρους διακρίσεις – περιπτώσεις εφαρμογών, που εκπορεύονται από το διαφορετικό είδος κάθε συνάρτησης. Για την κατανόηση της αλληλεπίδρασης των μεταβλητών – περιεχομένων των τύπων και την ερμηνεία των αλληλεξαρτήσεων αυτών στην συνέχεια, σε σημεία ενδιαφέροντός εκτός των οφθαλμοφανών παρατηρήσεων, χρησιμοποιείται η μέθοδος του πειράματος. Η τελευταία διαδικασία γίνεται με διάφορες δοκιμές τιμών των μεταβλητών και της προβολής των εξαγόμενων αποτελεσμάτων, των συνδυασμών των συναρτήσεων και των συσχετίσεων αυτών (με όλους του υπόλοιπους προσδιοριστικούς παράγοντες σταθερούς). Τα σημεία ενδιαφέροντος αποκαλύπτονται με την λογική ή με την στοχοθεσία ή με τις εναλλαγές λύσεων των συναρτήσεων, ως προς μία τιμή μιας μεταβλητής ή περισσοτέρων κάθε φορά, με τους συνδυασμούς των τιμών των υπολοίπων μεταβλητών να προσαρμόζονται για να δώσει η συνάρτηση την / τις προκαθορισθείσα / ες τιμή / ες. Τα τελευταία υλοποιούνται με τα εργαλεία ¨αναζήτηση στόχου¨ και ¨Επίλυση¨ αντίστοιχα στο περιβάλλον του Excel.

 Η εισαγωγή τύπων επιτυγχάνεται μέσο της σύνθεσης των τιμών, **απόλυτων, σχετικών, μικτών αναφορών** και των τελεστών με την χρήση της γραμμής τύπων. Πρέπει να αναφερθεί το χαρακτηριστικό της σύνδεσης τύπων, εξωτερικών αναφορών και αναφορών 3-Δ όπου καταλαβαίνουμε ότι οι αναφορές στους τύπους λειτουργούν **ομαδοποιώντας τα κελιά σε περιοχές**, στο ίδιο φύλλο εργασίας καθώς και σε διαφορετικά φύλλα και βιβλία εργασίας. Αυτό επιτυγχάνεται με την **ονομασία περιοχών** για να αποκωδικοποιείται η ουσία ενός συνόλου δεδομένων και να διαφαίνεται η αξιοποίηση του άμεσα. Ορισμένοι τύποι χρησιμοποιούν έναν ειδικό τύπο αναφοράς, που ορίζεται ως αναφορά 3-Δ και αναφέρεται ταυτόχρονα σε άλλα φύλλα εργασίας στο ίδιο βιβλίο εργασίας. Η δημιουργία εξωτερικών συνδέσεων αναφαίρετε στο εναπομένον ενδεχόμενο συνδέσεως διαφορετικής /ων μονάδας / ων, ομάδας / ων δεδομένων με τα αντίστοιχα ονόματα τους, μεταξύ διαφορετικών φύλλων τα οποία

περιέχονται και σε διαφορετικά βιβλία εργασίας. Η δυνατότητα ενημέρωσης συνδέσεων μας παρέχει την αντίστοιχη σημασιολογική λειτουργία και μέσω του πλαισίου εμφάνιση ερώτησης για την ενημέρωση αυτόματων συνδέσεων αναιρούμε η επιβεβαιώνουμε αυτήν την δυνατότητα.

 Η αξιολόγηση του προγράμματος δεν μπορεί να μην περιλάβει τις λειτουργίες του προγράμματος, αφού η πρώτη εκπορεύεται από τις δεύτερες εκ των πραγμάτων. Ενδεικτική είναι η αναφορά στα δομικά στοιχεία του λογισμικού όπως της έννοιας του κελιού, της αριθμητικής μορφοποίησης με τα πλεονεκτήματα που φέρνει αυτό στην επεξεργασία με αριθμητικές τιμές, της μορφοποίησης στυλ και εμφάνισης. Αν συμπεριλάβουμε και άλλα στοιχεία αντιλαμβανόμαστε ότι η φιλοσοφία κατασκευής του είναι η ευελιξία, η προσαρμοστικότητα και δυνατότητες διαφοροποίησης της αλληλοεπιδραστικότητας του με τον χρήστη. Για τα τελευταία χαρακτηριστικό παράδειγμα είναι η χρήση του **οδηγού εισαγωγής συναρτήσεων** με τις πρόσθετες διευκολύνσεις του **παραθύρου διαλόγου εισαγωγής συνάρτησης** ή η σύνταξη ενός ισοδύναμου τύπου εναλλακτικά, ακόμα και εάν ο σκοπός είναι ακριβώς ο ίδιος.

Η ανάλυση του θέματος με τις επιμέρους ενότητες αποσκοπεί σε πολλά ευεργετήματα κεντρικά σημεία των οποίων είναι σε πρώτο πλάνο η απόκτηση της δυνατότητας σύμφωνα με την οποία να μπορούμε να χρησιμοποιήσουμε πολύπλοκους τύπους, για να εργαστούμε με δεδομένα, να χρησιμοποιήσουμε συναρτήσεις για να κάνουμε περίπλοκους χειρισμούς, να φιλτράρουμε, να ταξινομήσουμε και να διατάξουμε τα δεδομένα μας για την ολοκλήρωση της διάρθρωσης ενός σχεδίου προς έναν στόχο, στατικό ή και δυναμικό. Σε δεύτερο πλάνο αποκτώντας την γνώση της επίδρασης κάθε συμβόλου στην λειτουργία και στην παραγωγή αποτελεσμάτων ενός τύπου μπορούμε να υποκαταστήσουμε τις συναρτήσεις με του δικούς μας τύπους.

Το προηγούμενο κρίνεται απαραίτητο λόγω της αυξημένης προσαρμοστικότητας, ευελιξίας ισοδύναμης σύναξης ενός τύπου, ανά περίπτωση, η οποία χρειάζεται όταν αυτός προορίζεται να αποτελέσει τμήμα ενός ευρύτερου τύπου – σχεδίου. Ιδιαίτερα χρήσιμες είναι οι προεκτάσεις των προηγουμένων, σε συνδυασμό με τα χαρακτηριστικά ¨αναζήτηση στόχου¨ και ¨επίλυση¨, όπου μπορούμε να παραμετροποιούμε την διερεύνηση της συμπεριφοράς των αλληλεξαρτήσεων των μεταβλητών, του εν λόγω μοντέλου, προβαίνοντας σε διμεταβλητές και πολυμεταβλητές αναλύσεις εξάρτησης, δηλαδή διεξάγοντας έρευνα.

Τα παραπάνω χρησιμοποιήθηκαν για την ανάπτυξη των εφαρμογών

επανελειμένως αναπτύσσοντας τρία σύνολα παραδειγμάτων με την σειρά που παρατίθενται, των **στατιστικών**, των **οικονομικών** συναρτήσεων και της τελευταίας εφαρμογής **σύνθεσης χαρτοφυλακίου**, που κάνει χρήση των δυο προηγουμένων οικογενειών συναρτήσεων, μεταξύ και άλλων γνώσεων και προϋποθέσεων.

Το πρώτο σύνολο βρίσκει αναφορά σε ένα παράδειγμα υπολογισμού μικτού κέρδους εμπορευμάτων ανά υποκατάστημα και ανά έτος με την χρήση των συναρτήσεων ΜΙΝ και ΜΑΧ, συνάφεια με τις οποίες έχουν και οι συναρτήσεις ΜΙΝΑ και ΜΑΧΑ των οποίων χρήση γίνεται σε επόμενο παράδειγμα κατανομής οφειλών, μισθών. Ακολουθεί το παράδειγμα εύρεσης του μέσου όρου ειδών και καταστημάτων με την χρήση της συνάρτησης AVERAGE. Η τελευταία εφαρμογή των στατιστικών συναρτήσεων βρίσκει αναφορά στο παράδειγμα της κατάστασης μισθοδοσίας των υπαλλήλων με την αξιοποίηση των συναρτήσεων COUNT, COUNTA COUNTBLANK, COUNTIF.

Το δεύτερο σύνολο αποτελείται από τις συναρτήσεις δόσεων, τόκων, κεφαλαίου καθώς και σωρευτικών δόσεων τόκων και κεφαλαίων με τις συναρτήσεις PMT, IPMT, PPMT, CUMIPMT και CUMPRINC αντίστοιχα να αναλύονται μεμονωμένα η κάθε μια αλλά και σε συνδυασμό η μια με την άλλη για να συνειδητοποιούμε τον τρόπο συλλειτουργίας τους. Σε συμπλήρωση των παραπάνω υλοποιείται και το παράδειγμα του υπολογισμού του πλήθους των δόσεων με την συνάρτηση NPER.

Στην συνέχεια ακολουθούν συναρτήσεις υπολογισμού επενδύσεων ή από διαφορετική σκοπιά υπολογισμού του συντελεστή κόστους κεφαλαίου. Σε συμφωνία με τα προηγούμενα έχουμε τις συναρτήσεις παρούσας αξίας, μελλοντικής αξίας, με ιδιαίτερη βαρύτητα στις συναρτήσεις εσωτερικού συντελεστή απόδοσης και καθαρής παρούσης αξίας, λόγω της ελευθερίας τους από προϋποθέσεις για την λειτουργία τους συγκριτικά με άλλες, χωρίς να αγνοούμε την αξία τους, όπως η συνάρτηση υπολογισμού συντελεστή απόδοσης ή κόστους κεφαλαίου (PV, FV, IRR, NPV και RATE αντίστοιχα). Η προσλαμβάνουσα και προβολή των παραδειγμάτων γίνεται μέσα από το πρίσμα της Διοίκησης Επιχειρήσεων.

Έχουμε επιπρόσθετα την δυνατότητα να δουλεύουμε με περισσότερα από ένα φύλλα εργασίας, διατηρώντας τα περιεχόμενα τους χωριστά ή συνδέοντας τα για να μετακινήσουμε τα δεδομένα από ένα φύλλο εργασίας (όπως στο παράδειγμα υπολογισμού της **απόδοσης** και του **κινδύνου χαρτοφυλακίου ελάχιστης διακύμανσης)** σε ένα άλλο. Χαρακτηριστική είναι και η περίπτωση όπου έχουμε την

επιλογή να διατηρούμε ανοιχτά περισσότερα από ένα βιβλία εργασίας ταυτόχρονα και να μετακινούμαστε μεταξύ τους με ένα κλικ του ποντικιού και να προσαρμόζουμε την εμφάνιση και την συμπεριφορά του προγράμματος στις δικές μας προτιμήσεις και ανάγκες.

Προχωρώντας στην ευχρηστία και στην λειτουργικότητα πρέπει να γραφθεί ότι το γραφικό περιβάλλον κερδίζει και ελκύει τον χρήστη από τα πρώτα βήματα μια και τα πλεονεκτήματα της εικόνας ορισμένες φορές ξεπερνούν και τις μεγαλύτερες δυνατότητες λεκτικής μεταφοράς και διατύπωσης μηνυμάτων. Εκτός από το προηγούμενο γεγονός δίνεται η δυνατότητα προσαρμοσμένης εμφάνισης του μενού εργαλείων, καθώς και αλλαγής της συμπεριφοράς του παραθύρου στην οθόνή ώστε να τείνουμε να πούμε ότι το πρόγραμμα είναι κατασκευασμένο προσωπικά για τον κάθε έναν από εμάς, αλλά και για όλους μας (στον μεγαλύτερο κατά το δυνατό βαθμό όσο αφορά την εμφάνιση και συνεπώς την φιλικότητα και το προσωπικό στυλ εργασίας) έχοντας μεταξύ μας διαφορετικά κριτήρια ποιότητας και αποτελεσματικότητας. Η ανοδική δομή και διάρθρωση του λογισμικού αντικατοπτρίζει τον τρόπο και την ροπή ανάπτυξης της μύησης του χρήστη σε διάφορους βαθμούς και ρυθμούς, με την κάθε ανακάλυψη μας να μας οδηγεί σε βαθύτερη, ουσιαστικότερη και περισσότερη κατανόηση, όλο και πιο πολύπλοκων και σύνθετων, πρακτικών ιδιοτήτων, χαρακτηριστικών του Excel.

# **1.1 Σύντομη ιστορική αναδρομή της πορείας του EXCEL μέσα στον χρόνο**

Η τεκμηρίωση της αξίας του προγράμματος δεν μπορεί να αποδοθεί έστω και περιληπτικά με μία στατική αποτύπωση των χαρακτηριστικών, ιδιοτήτων του και για αυτόν τον λόγο κρίνεται σκόπιμη μία ιστορική αναφορά της πορείας του, με επισκόπηση στους σταθμούς των εκδόσεων του, στην διαδρομή του στον χρόνο. Είναι γνωστό ότι χρησιμοποιώντας παρελθούσες τιμές μπορούμε να εξάγουμε την προβολή τάσης και συνεπώς να προβλέψουμε τις ροπές μετασχηματισμού του λογισμικού για το μέλλον και επομένως τις μελλοντικές απαιτήσεις προσωπικών γνώσεων και δεξιοτήτων.

Τα λογιστικά φύλλα αποτελούν ένα τεράστιο εγχείρημα, ωστόσο οι περισσότεροι από εμάς έχουμε την τάση να παίρνουμε αυτά τα προγράμματα για χάρισμα. Είναι ίσως αδύνατο να γίνει κατανοητό αλλά υπήρξαν εποχές όπου τα

λογιστικά φύλλα ήταν ανύπαρκτα, με τον αντίκτυπο των επιπτώσεων να διακλαδώνεται σε ολόκληρο τον παραγωγικό και οικονομικό ιστό των κρατών. Πηγές αναφέρουν ότι ο Dan Bricklin και ο Bob Frankston δημιούργησαν το VisiCalc για το πρώτο λογιστικό φύλλο, στα τέλη της δεκαετίας του 1970, όταν οι προσωπικοί υπολογιστές δεν υπήρχαν. Έγραψαν το VisiCalc για τον υπολογιστή Apple 2 I I έναν πρόγονο των σημερινών υπολογιστών που για τα σημερινά δεδομένα μοιάζει με παιχνίδι. Το VisiCalc βρήκε γρήγορα ανταπόκριση και πολλές εταιρείες αγόρασαν το Apple 2 I I αποκλειστικά για να αναπτύσσουν τους προϋπολογισμούς τους με το VisiCalc, οπότε λόγος επιτυχίας του Apple 2 I I ήταν μεταξύ άλλων το VisiCalc. Η συνέχεια περνάει μέσα από το Lotus.

Συγκεκριμένα το 1982 χρονολογία εμφάνισης των ΙΒΜ PC, πρώτων προσωπικών υπολογιστών μεταφέρθηκε άμεσα το VisiCalc σε αυτό το νέο περιβάλλον. Μια μικρή ομάδα τεχνικών υπολογιστών αντιλαμβανόμενη την επιτυχία βελτίωσαν τα λογιστικά φύλλα με συνέχεια την πρωτοβουλία των διευθυντών Mitc kapor και Jonathon Sachs, σχεδίασαν ένα νέο προϊόν και ξεκίνησε η βιομηχανία παραγωγής προγραμμάτων με το Lotus 1-2-3 να εμφανίζεται τον Ιανουάριο του 1983 και να διαδίδεται ταχύτατα. Παρόλο το γεγονός ότι το κόστος ήταν σχετικά υψηλό το πρόγραμμα γρήγορα ξεπέρασε το VisiCalc και παρέμεινε στην κορυφή των πωλήσεων για αρκετά χρόνια όντας ίσως η δημοφιλέστερη εφαρμογή που έγινε ποτέ.

Η διαδρομή της Microsoft με τα λογιστικά φύλλα εκτείνεται από τις αρχές της δεκαετίας του 1980. Το 1982 η Microsoft εμφάνισε το πρώτο λογιστικό φύλλο κάνοντας την είσοδο της στην εικόνα με το Multiplan, σχεδιασμένο για υπολογιστές που έτρεχαν το λειτουργικό σύστημα CM/M, αυτό το πρόγραμμα μεταφέρθηκε σε άλλα λειτουργικά συστήματα όμως το πρόγραμμα αγνοούσε τις τρέχουσες τροποποιήσεις απλοποίησης περιβάλλοντος και συνεπώς ήταν δύσκολο στην εκμάθηση κερδίζοντας όχι πολλά στις Η.Π.Α. αναδεικνύοντας λογικό το γεγονός σύμφωνα με το οποίο το Lotus 1-2-3 προηγήθηκε κατά πολύ του Multiplan. Το Excel αρχικά αναπτύχθηκε πάνω στο Multiplan και πρωτοεμφανίστηκε το 1985 στο Macintosh και όπως όλες οι εφαρμογές των Mac, το Excel ήταν ένα πρόγραμμα βασισμένο σε γραφικό περιβάλλον (σε αντίθεση με το Multiplan). Το Νοέμβριο του 1987 η Microsoft πρόβαλε την πρώτη έκδοση του Excel για τα Windows (που ονομαζόταν Excel 2 για να λειτουργεί με την έκδοση του Macintosh).

Η εγκαθίδρυση του Excel παγιώθηκε με την άνοδο της δημοτικότητας των Windows μια και η ομοιογένεια λειτουργικού και λογισμικού προσέδωσε έναν

πολλαπλασιαστικό χαρακτήρα στην επιτυχία. Το Lotus εμφάνισε την έκδοση του 1-2-3 για τα Windows και το Excel είχα πλέον ανταγωνισμό και από το Quattro pro αρχικά ένα Dos πρόγραμμα που πουλήθηκε στην Novel και μετά επέστρεψε στην Corel. Σε αυτή του την έκδοση το πρόγραμμα θα μπορούσε να θεωρηθεί αμελητέα ποσότητα σε σχέση με το εύρος των λειτουργιών της σημερινής του έκδοσης αλλά για την εποχή εκείνη ήταν ένα άλμα εξέλιξης διότι εκτός από τις μεγάλες πρακτικές, παραγωγικές ωφέλειες που είχε συνδύαζε για πρώτη φορά το γραφικό περιβάλλον εργασίας και προσιτότητας για το κοινό.

Το 1990 η Microsoft εμφάνισε το Excel 3 για Windows. Αυτό πρόσφερε μια βελτίωση στο θέμα εμφάνισης και σε λειτουργίες, περιλαμβάνοντας γραμμές εργαλείων, δυνατότητες σχεδίασης, διάρθρωσης του φύλλου εργασίας, πρόσθετα, 3Δ γραφήματα, επεξεργασία ομάδων εργασίας και αρκετά άλλα.

Η συνέχεια διαφαίνεται με την παρουσίαση του Excel 4 την άνοιξη του 1992 καθώς η δημοτικότητα των Windows είχε πάρει για τα καλά την ανιούσα γεγονός το οποίο ήταν το όχημα επιτυχίας και για το Excel το οποίο παρείχε επιπλέον πολλές λειτουργίες που διευκόλυναν τους αρχάριους στην γρήγορη εκμάθηση.

Ακολουθεί το Excel 5 στις αρχές του όπου βρίσκουμε δεκάδες νέες δυνατότητες όπως βιβλία εργασίας με πολλά φύλλα και συνεπώς διαφορετικού βάθους κατασκευές και διασυνδέσεις εφαρμογών. Αν συνυπολογίσουμε και τη νέα γλώσσα εντολών Visual Basic Applications (VBA) θα συνειδητοποιήσουμε το μέγεθος της διαφοράς σε σχέση με τις προηγούμενες εκδόσεις. Με αυτά τα επιπλέον προσόντα το Excel πήρε σημαντικό προβάδισμα έναντι των άλλων λογιστικών φύλλων.

 Συνεχίζοντας την ανάγνωση της πορείας του λογισμικού στον χρόνο έχουμε το Excel του 95 (που είναι επίσης γνωστό σαν Excel 7 ), πρωτοεμφανιζόμενο το καλοκαίρι του 95 έμοιαζε σε πρώτο πλάνο με το Excel 5 (έχοντας λίγες μόνο νέες βασικές λειτουργίες αλλά η σημαντική του εξέλιξη ήταν ότι χρησιμοποιούσε κώδικα 32 bit).

 Το Excel 97 (ή αλλιώς Excel 8) διακρίνεται μεταξύ των άλλων εκδόσεων γιατί πρόσφερε ίσως την πιο σημαντική αναβάθμιση που συνέβη ποτέ με τις γραμμές εργαλείων να παίρνουν μια ελκυστική εμφάνιση και την online βοήθεια να αναπτύσσετε αρκετά και να τετραπλασιάζεται ο αριθμός των γραμμών που είναι διαθέσιμος σε ένα λογιστικό φύλλο. Όσο αφορά την γλώσσα προγραμματισμού VBA

αν μπορούμε να την διατρέξουμε κατανοώντας το περιεχόμενο θα συνειδητοποιήσουμε ότι βελτιώθηκε αρκετά σε αυτήν την έκδοση του Excel προσδίνοντας μεγαλύτερη δυναμική στο πρόγραμμα. Ένα χρήσιμο χαρακτηριστικό είναι επίσης αυτό της εισαγωγής μιας νέας μορφής αρχείου.

 Τον Ιούνιο του 1999 έκανε τα πρώτα του βήματα το Excel 2000 που είναι επίσης γνωστό σαν Excel 9 παρουσιάζοντας μικρές βελτιώσεις από τις οποίες η πιο σημαντική είναι ίσως η εναλλακτική μορφή χρήσης αρχείων HTML με ότι συνεπάγεται αυτό για τις επιπλέον δυνατότητες διασυνδέσεων του προγράμματος μεταξύ απομακρυσμένων χρηστών.

 Το Excel 2002 είναι μία ακόμα ικανοποιητική εξέλιξη για την ιστορία και την χρησιμότητα του προγράμματος και αυτό γιατί η αποτελεσματικότητα και εμβέλεια των εφαρμογών του έχουν αυξηθεί σημαντικά. Χαρακτηριστικά αναφέρουμε ότι σε αυτήν την έκδοση το πρόγραμμα μας εφοδιάζει με περισσότερες συναρτήσεις και γενικά εργαλεία από την προηγούμενη έκδοση στον πόλεμο της παραγωγικότητας και της ευρηματικότητας της καθημερινότητας.

Στο Microsoft Office Excel 2003, μπορείτε να δημιουργήσετε λίστες στο φύλλο εργασίας σας για να ομαδοποιήσετε και να εργαστείτε επάνω σε δεδομένα που σχετίζονται μεταξύ τους. Μπορείτε να δημιουργήσετε μια λίστα υπαρχόντων δεδομένων ή να δημιουργήσετε μια λίστα από μία κενή περιοχή. Όταν καθορίσετε μια περιοχή ως λίστα, μπορείτε εύκολα να διαχειριστείτε και να αναλύσετε τα δεδομένα ανεξάρτητα από άλλα δεδομένα που βρίσκονται έξω από τη λίστα. Επιπλέον, είναι δυνατή η κοινή χρήση των πληροφοριών που περιέχονται σε μια λίστα με άλλους χρήστες, μέσω ενοποίησης με το Microsoft Windows SharePoint Services. Επιπλέον έχουμε τα παρακάτω πρόσθετα χαρακτηριστικά. Ενοποίηση με το Windows SharePoint Services, Βελτιωμένες στατιστικές συναρτήσεις, Υποστήριξη XML, Έξυπνα έγγραφα, Χώροι εργασίας εγγράφων, Διαχείριση δικαιωμάτων πληροφοριών και Σύγκριση βιβλίων εργασίας το ένα δίπλα στο άλλο.

Όσο αφορά το Excel 2007 θα γίνει εκτενέστερος λόγος επειδή είναι η τελευταία έκδοση στον τρέχοντα χρόνο ανάπτυξης της εργασίας. Υπάρχει πλουσιότερη μορφοποίηση συνθηκών και ιδιαίτερη ευκολία στην σύνταξη τύπων.

**Γραμμή τύπων με δυνατότητα αλλαγής μεγέθους**. Μπορούμε να συντάξουμε μεγαλύτερους τύπους αλλάζοντας το μέγεθος της γραμμής αυτόματα ή και

με περισσότερα επίπεδα ένθεσης σε σχέση με παλαιότερες εκδόσεις του Excel.

**Δομημένες αναφορές.** Εκτός από τις αναφορές κελιών, όπως Α1 και R1C1, το Office Excel 2007 παρέχει δομημένες αναφορές, οι οποίες αναφέρονται σε περιοχές και πίνακες με όνομα ενός τύπου.

**Εύκολη πρόσβαση σε περιοχές με όνομα. Χ**ρησιμοποιώντας τη διαχείριση ονομάτων του Office Excel 2007, μπορούμε να οργανώσουμε, να ενημερώσουμε και να διαχειριστούμε πολλές περιοχές με όνομα από μια κεντρική θέση, βοηθώντας έτσι οποιοδήποτε άτομο που χρειάζεται να εργαστεί στο φύλλο εργασίας μας να ερμηνεύσει τους τύπους και τα δεδομένα του.

Σε αυτό το νέο περιβάλλον εργασίας χρήστη, προσανατολισμένο στα αποτελέσματα, το Office Excel 2007 παρέχει όπως στις άλλες εκδόσεις ισχυρά εργαλεία και δυνατότητες, τα οποία μπορούμε να χρησιμοποιήσουμε με ευχέρεια για την ανάλυση, την κοινή χρήση και την διαχείριση των δεδομένων μας.

#### **1.2 Εισαγωγή στις συναρτήσεις**

Η μύηση στο Excel έχει σαν κεντρική προϋπόθεση την γνώση της έννοιας της συνάρτησης. Το εγχείρημα όπως ξετυλίγεται στην παρούσα κατάσταση αφορά την προσπάθεια αναλυτικής διερεύνησης των οικονομικών και στατιστικών συναρτήσεων όπως αυτές χρησιμοποιούνται περισσότερο στην επιχειρησιακή ανάλυση. Από τις σημαντικότερες έννοιες στα μαθηματικά είναι η έννοια της συνάρτησης. Οι όροι χάρτης, απεικόνιση, μετασχηματισμός και πολλοί άλλοι χρησιμοποιούνται εναλλακτικά σημαίνοντας περίπου το ίδιο πράγμα. Η επιλογή της λέξης που θα χρησιμοποιηθεί σε δεδομένη περίπτωση συνήθως καθορίζεται από την παράδοση και από το μαθηματικό, οικονομικό και στατιστικό υπόβαθρο του προσώπου που την χρησιμοποιεί.

Μια συνάρτηση εκφράζει μια μαθηματική, οικονομική ή στατιστική σχέση εν προκειμένω μεταξύ δυο ή περισσοτέρων μεταβλητών. Εναλλακτικά μπορούμε να πούμε ότι είναι ένας μηχανισμός εισόδου–εξόδου, (input –output), σύμφωνα με τον οποίο ένα σύνολο δεδομένων τοποθετούνται σε ένα μαθηματικό τύπο έτσι ώστε αυτά να μετατρέπονται σε αποτέλεσμα. Σχηματικά η συνάρτηση-τύπος απεικονίζονται στο παρακάτω πίνακα.:

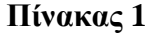

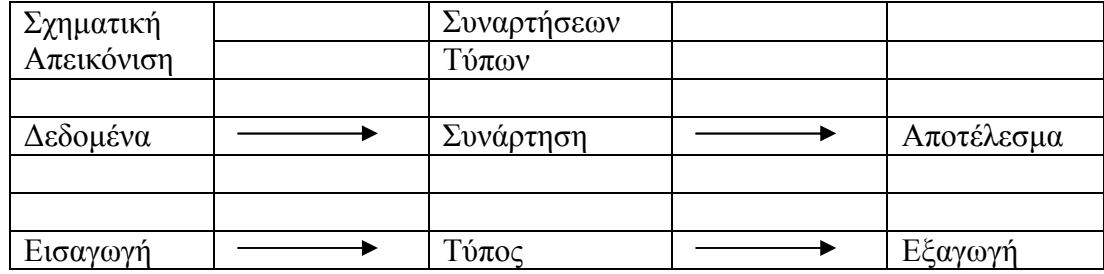

Έστω ότι σε κάθε στοιχείο ενός συνόλου Α όπου χ Ε Α αποδίδουμε ένα και μοναδικό στοιχείο ενός συνόλου Β όπου Υ Ε Β. Το σύνολο αυτών των αντιστοιχιών καλείται συνάρτηση (function) από το Α στο Β. Επακόλουθα γράφουμε  $f: A \rightarrow B$  Που διαβάζεται 'η ƒ είναι μια συνάρτηση (function) από το Α Προς το Β' ή 'λαμβάνει ή απεικονίζει (mapping) το Α στο Β'. Αν α ε Α τότε ƒ(α) (που διαβάζεται η ƒ του α'') συμβολίζει το ένα και μοναδικό στοιχείο του Β το οποίο ηƒ αποδίδει στο Α. Ονομάζεται και εικόνα (image) του α υπό την ƒ, ή τιμή (value) της ƒ στο α.. Το σύνολο όλων των τιμών, εικόνων ονομάζεται διάστημα (range) ή εικόνα (image) της ƒ.

Έτσι λέμε ότι το χ που ονομάζεται *πρότυπο* απεικονίζεται στο ƒ(x). Μπορούμε να φανταστούμε την συνάρτηση σαν μια μηχανή όπου το πεδίο ορισμού αποτελεί το σύνολο εισερχόμενων στοιχείων (ακατέργαστο υλικό) στην μηχανή, ο νόμος περιγράφει τη διαδικασία επεξεργασίας που υφίσταται κάθε στοιχείο και οι τιμές της συνάρτησης είναι το αποτέλεσμα της διαδικασίας αυτής, του οποίου η προβολή απεικονίζετε σχηματικά με την γραφική παράσταση της συνάρτησης. Με μαθηματικούς όρους μία συνάρτηση εκφράζεται ως  $y = f(x)$ .

H σχέση αυτή δείχνει ότι ο παράγοντας Υ είναι η συνάρτηση της μεταβλητής χ (ή ότι ο παράγοντας Υ προσδιορίζεται από την μεταβλητή χ). Διαφορετικά μπορούμε να πούμε ότι ƒ:x→Y το οποίο διαβάζουμε: οι τιμές του χ απεικονίζονται στις τιμές του Υ μέσω της ƒ. Γενικά για να υπολογίσουμε τις τιμές μίας συνάρτησης για μια συγκεκριμένη τιμή της μεταβλητής χ, αντικαθιστούμε την τιμή του χ στον τύπο της συνάρτησης και τα διατεταγμένα ζεύγη της μορφής (x, ƒ(x)) που ανακύπτουν βάση του καρτεσιανού επιπέδου τοποθετούνται στις εκ προοιμίου προσδιορισμένες θέσεις η συνέχεια των οποίων, τεχνητή η φυσική, διαγράφει την γραφική παράσταση της συνάρτησης.

**Πεδίο ορισμού Α(domain)** μίας συνάρτησης ονομάζεται το σύνολο των τιμών της μεταβλητής χ.

**Πεδίο τιμών Β(range)** μιας συνάρτησης ονομάζεται το σύνολο των τιμών του Υ.

Προκειμένου να εκτιμήσουμε τη μεταβλητή Υ για δεδομένες τιμές της μεταβλητής γ θα πρέπει να προσδιορίσουμε τον συναρτησιακό τύπο (functional form) – ƒ(x) που συνδέει τις μεταβλητές αυτές. Υπάρχουν διάφοροι τύποι συναρτήσεων μερικοί από τους οποίους θα εξεταστούν σε επόμενα τμήματα της εργασίας. Θα παρατεθούν στην συνέχεια παραδείγματα αντιστοίχησης τιμών χ στην Υ. Κάνοντας μια σύντομη αναφορά στην ορολογία των γραφικών παραστάσεων των συναρτήσεων πρέπει να ειπωθεί ότι στην περιγραφή της σχέσης γραφήματος και συνάρτησης χρησιμοποιούνται οι λέξεις, έννοιες όπως ότι το ζεύγος τιμών ανήκει στην γραφική παράσταση συνάρτησης ή ότι η συνάρτηση διέρχεται από το ζεύγος τιμών ή ότι το ζεύγος τιμών επαληθεύει τη συνάρτηση υποδηλώνοντας την σχέση αναφοράς μεταξύ εξαρτημένης και ανεξάρτητης μεταβλητής, τεταγμένης (υ) και τετμημένης (χ), συνδυάζοντας τις δύο, ορίζοντας τις συντεταγμένες ενός σημείου στο καρτεσιανό επίπεδο.

Στην παραπάνω σχέση η Υ καλείται εξαρτημένη μεταβλητή (depended variable) ενώ η χ ονομάζεται ανεξάρτητη μεταβλητή (in depended variable ). Η αναγωγή σύνθετων προβλημάτων σε συναρτησιακούς τύπους, θέλει συνήθως ως προϋποθέσεις κατασκευής των τύπων, πολλές μεταβλητές, οπότε και οι συναρτήσεις μετασχηματίζονται σε πολυμεταβλητές συναρτήσεις (multivariate functions) ώστε να αντικατοπτρίσουν κατά το δυνατόν περισσότερο, αν όχι με απόλυτη, με σχετική, ορθότητα συνέπεια και πληρότητα τα χαρακτηριστικά, ιδιότητες μίας δεδομένης κατάστασης.

# **2. Πρόσκτηση γνώσεων για την ανάπτυξη δυνατοτήτων εφαρμογών συναρτήσεων στο Excel**

#### **2.1 Ομαδοποίηση κελιών σε περιοχές**

Έχοντας ομαδοποιήσει τον σύνολο των τιμών των μεταβλητών χ και ƒ(χ) στις περιοχές των ανεξάρτητων και εξαρτημένων μεταβλητών μπορούμε να κατασκευάσουμε έναν τύπο συνάρτησης για αυτές τις τιμές που να πληροί όλες τις ικανές και αναγκαίες συνθήκες που ορίζει η μαθηματική αλλά και η κοινή λογική και

πρακτική. Για την εφαρμογή αυτών των συναρτήσεων στο περιβάλλον του Excel μπορούμε αντίστοιχα να ομαδοποιήσουμε τα κελιά και τα περιεχόμενα – τιμές αυτών σε περιοχές. Η χρήση τους γίνεται για τον επιπλέον λόγο της εξοικονόμησης χρόνου. Μ' αυτές εννοούμε κάθε ορθογώνιο τμήμα που περιέχει περισσότερα από ένα κελί. Το πλεονέκτημα που μας δίνει η εφαρμογή αυτή είναι ότι μπορούμε να κάνουμε ίδιες εργασίες σε περισσότερα από ένα κελιά την ίδια στιγμή. Τα κελιά που συμμετέχουν στην περιοχή δηλώνονται με το σύμβολο (:). Για παράδειγμα η περιοχή D1:Ε2 περιλαμβάνει τα κελιά DΙ, D2, Ε1, Ε2 (δηλαδή το αρχικό, το τελικό κελί του ορίσματος και όλα τα ενδιάμεσα αυτών των δύο σε ορθογώνιο σχηματισμό).

Για να δηλώσουμε μια περιοχή (π.χ. Το Α1:Β3) κάνουμε κλικ στο Α1και σύρουμε έως το Β3 (με πατημένο το πλήκτρο του κέρσορα). Στη γραμμή σχέσεων μπορούμε να παρατηρήσουμε ότι αναγράφεται η επιγραφή 3R χ 2C (τρεις γραμμές χ δύο στήλες). Ελευθερώνουμε το πλήκτρο και βλέπουμε στο φύλλο ότι η περιοχή Α1: Β3 παραμένει μαρκαρισμένη (δηλαδή επιλεγμένη). Η ίδια λειτουργία μπορεί να γίνει με κλικ στο Α1 και αφού πιέζουμε το πλήκτρο **SΗΙFΤ** κάνουμε κλικ στο Β3. Υπάρχει και η δυνατότητα επιλογής μη συνεχών κελιών όπως ακολουθεί. Η διαδικασία είναι ίδια με την προηγούμενη, με την διαφορά ότι εφόσον χαρακτηρίσουμε την περιοχή Α1:Β3 πιέζουμε το πλήκτρο Ctrl χωρίς να το αφήσουμε και μαρκάρουμε και τα υπόλοιπα κελιά που επιθυμούμε.

#### **2.2 Ονομασία περιοχών τιμών**

Είναι ευνόητο ότι λόγω του πλήθους των κελιών και περιοχών η ανάγκη για απομνημόνευση γίνεται μεγαλύτερη, συνεπώς η εισαγωγή ονομάτων κρίνεται επιβεβλημένη και για τον πρόσθετο λόγο ότι εκτός από την μαθηματική ανάγνωση, χρειάζεται και η αναγνώριση των λογικών σχέσεων (στατιστικών και οικονομικών) που ενέχουν οι μαθηματικές αυτές σχέσεις ώστε να προχωρήσει η επεξεργασία αυτών με την βοήθεια αυτών των χαρακτηρισμών, της απόδοσης των ιδιοτήτων των δεδομένων μέσο της ορολογίας.

Περνώντας σε μια απλή περίπτωση έστω ότι οι πωλήσεις αντιπροσωπεύονται με L20 και το κόστος πωληθέντων με M20 και Ν20 είναι το μικτό κέρδος όπως προσδιορίζεται από την σχέση Ν20 = (L20-M20) = Μικτό κέρδος = (πωλήσεις–κόστος πωληθέντων). Είναι ευκολονόητο λοιπόν ότι είναι πολύ πιο εύκολα αναγνωρίσιμα και κατανοητά τα ονόματα *Μικτό κέρδος =(πωλήσεις – κόστος πωληθέντων)* από την

σύνταξη *Ν20=(L20-M20)*.

Επιπλέον όταν δίνουμε ορίσματα συναρτήσεων είναι ευκολότερο να θυμόμαστε ένα περιγραφικό όνομα όπως συνολικό κόστος παραγωγής από ένα απροσδιόριστο, στον συμβολισμό του, αλλά και στην ουσία του.

Αξιοσημείωτο είναι το γεγονός ότι μπορούμε να πάμε ταχύτερα σε περιοχές του φύλλου εργασίας είτε χρησιμοποιώντας το πλαίσιο όνομα, που βρίσκεται στην αριστερή πλευρά της γραμμής τύπων (κάνοντας κλικ στο βέλος βλέπουμε να ξετυλίγεται μια λίστα με τα ονόματα που έχουν οριστεί). Ο άλλος τρόπος είναι να επιλέξουμε επεξεργασία →μετάβαση (ή το F5) καθορίζοντας το όνομα της περιοχής.

Λεπτομέρεια πρακτικής σημασίας είναι επίσης ότι όταν επιλέγουμε ένα κελί προβάλλεται το όνομα, αν έχει οριστεί σε προηγούμενο χρόνο στο πλαίσιο Όνομα. Σαν πρόσθετο στοιχείο μπορούμε να δημιουργούμε ευκολότερα τους τύπους μας επικολλώντας ένα όνομα κελιού η περιοχής σε έναν τύπο χρησιμοποιώντας την εντολή Εισαγωγή →Όνομα →Επικόλληση (ή F3).

Η διαδικασία περιγράφεται όπως παρακάτω:

- Επιλέγουμε την περιοχή (ή το κελί).
- Με την εντολή **Name** από το μενού **lnsert** (εισαγωγή), επιλέγουμε εντολή **Define** (ορισμός).
- Γράφουμε το όνομα που θέλουμε να δώσουμε και κάνουμε ΟΚ.

*ΣΗΜΕΙΩΣΗ:* Εάν θέλουμε να εισάγουμε και άλλα ονόματα αντί για ΟΚ,

δίνουμε την εντολή add. Με την αξιοποίηση των προηγούμενων μπορούμε να χρησιμοποιήσουμε ονόματα για ορίσματα στους τύπους-συναρτήσεις.

Μία συνάρτηση μπορεί να χρησιμοποιεί:

- Ένα όρισμα
- Σταθερό αριθμό ορισμάτων
- Ένα απεριόριστο αριθμό ορισμάτων
- Προαιρετικά ορίσματα

Σε αυτό το στάδιο είναι σκόπιμο να αναφερθούν ορισμένοι κανόνες εισαγωγής ονομάτων χωρίς αυτό να καθιστά το πρόγραμμα δύσκαμπτο ή δύσκολο στην χρήση, το αντίθετο μάλιστα.

Τα ονόματα δεν μπορούν να περιέχουν κενά, επομένως εάν θέλουμε να υποδείξουμε ότι πρόκειται για περισσότερες της μίας λέξεις θα πρέπει να παρεμβάλλουμε ως σύνδεσμο μεταξύ των δύο ένα σύμβολο άσχετο με την ορθογραφία των δύο, απαραίτητο όμως για την σύνταξη στην γλώσσα του Excel. Αυτό μπορεί να είναι μία τελεία (.) ή ένας χαρακτήρας υπογράμμισης (\_) λαβαίνοντας υπόψη ότι και τα δύο μπορούν να είναι εξίσου αποτελεσματικά.

Μπορούμε να χρησιμοποιήσουμε οποιονδήποτε συνδυασμό γραμμάτων και αριθμών για την δημιουργία ονόματος αλλά αυτό δεν μπορεί να ξεκινά με αριθμό (όπως 2 ο τρίμηνο) ή να αναγράφει τον συμβολισμό μίας αναφοράς κελιού όπως (Α1 ).Όριο των ονομάτων είναι οι 255 χαρακτήρες στο πλήθος αλλά ο κανόνας της οικονομίας είναι πάντα χρυσός στην πρακτική της ονοματολογίας.

Όσο αναφορά την ανησυχία για τα λάθη, αναντιστοιχίες που τυχόν προκύψουν από μη θελημένα κεφαλαία έναντι μικρών ή το αντίστροφο δεν είναι δικαιολογημένη διότι το λογισμικό αποθηκεύει το όνομα όπως ακριβώς το πληκτρολογούμε, χωρίς όμως κάνει διάκριση μεταξύ τυχόν πεζών και κεφαλαίων όταν κάνουμε χρήση των ορισμάτων-συναρτήσεων.

Υπάρχει επίσης η δυνατότητα εισαγωγής μίας ολόκληρης γραμμής ή μίας ολόκληρης στήλης σαν όρισμα οπότε αναφέροντας ένα παράδειγμα εισαγωγής μίας στήλης ή και μίας γραμμής αντίστοιχα συντάσσουμε όπως παρακάτω:

 $f(x)=AVERAGE(A:A)$  στο πεδίο  $f(x)$  του φύλλου εργασίας εισάγουμε το (=) ακολουθούμενο από την συνάρτηση AVERAGE (μέσου όρου) εφαρμοζόμενη επί της πρώτης στήλης με τη διατύπωση (Α:Α) και συνεπώς με την συμμετοχή όλων των περιεχόμενων κελιών της στο αποτέλεσμα.

 $f(x)$ =AVEDEV(1:1)στο πεδίο  $f(x)$  του φύλλου εργασίας εισάγουμε το (=) ακολουθούμενο από την συνάρτηση AVEDEV (μέσος όρος απόλυτων αποκλίσεων των δεδομένων από τον μέσο όρο τους) εφαρμοζόμενη επί της πρώτης γραμμής με τη διατύπωση (Α:Α) και συνεπώς με την συμμετοχή όλων των περιεχόμενων κελιών της στο αποτέλεσμα. Με αυτόν τον τρόπο ορίσματος υπάρχει η δυνατότητα συμμετοχής επιπλέον δεδομένων στα διαθέσιμα κελιά και επιρροής του αποτελέσματος με την επιπλέον επισήμανση ότι δεν συνεπάγεται αυτό το είδος ορίσματος επιπλέον καθυστέρηση, στην επεξεργασία των δεδομένων και στην εξαγωγή του αποτελέσματος.

Μια άλλη κατηγορία ορισμάτων είναι αυτή των σταθερών όπου αναφερόμαστε

σε μια τιμή η κείμενο που δίνουμε άμεσα. Ένα παράδειγμα είναι αυτό της STDEVA η οποία υπολογίζει την μέση απόκλιση τετραγώνου βάση ενός δείγματος συμπεριλαμβάνοντας ως ορίσματα τιμές και κείμενο. Ακόμα μία δυνατότητα είναι η χρήση παραστάσεων σαν ορίσματα. Όταν το Excel συναντά μια παράσταση σαν όρισμα συνάρτησης υπολογίζει πρώτα την παράσταση και μετά αξιοποιεί το αποτέλεσμα σαν τιμή της παράστασης του ορίσματος.

Μία ενδιαφέρουσα εκδοχή είναι η χρήση συναρτήσεων ως ορισμάτων τύπων άλλων συναρτήσεων. Οι συναρτήσεις οι οποίες περιέχονται μέσα σε άλλες ονομάζονται και ένθετες συναρτήσεις και η υπολογιστική διαδικασία ξεκινά από την εσωτερικότερη παράσταση κατευθυνόμενη προς το πρώτο επίπεδο ανάγνωσης της συνάρτησης. Υφίσταται ο περιορισμός από ο excel των επτά επιπέδων ένθετων συναρτήσεων, όριο το οποίο εάν ξεπερασθεί εμφανίζεται μήνυμα λάθους. Στις περισσότερες περιπτώσεις αυτό το όρισμα δεν δημιουργεί λάθος και συνεπώς κώλυμα στην διαδικασία. Τελευταία πιθανότητα αλλά όχι λιγότερο σημαντική είναι αυτή της χρήσης ενός πίνακα ως όρισμα, όπου ένας πίνακας ως όρισμα είναι σειρά από τιμές που χωρίζονται με ένα ερωτηματικό και περικλείονται σε αγκύλες.

#### **2.3 Σχετικές απόλυτες και μικτές αναφορές**

Έχοντας ομαδοποιήσει τις τιμές μας σε περιοχές και έχοντας ονομάσει τις περιοχές αυτές μπορούμε να αναφερόμαστε σε αυτές. Στην χρησιμοποίηση των συναρτήσεων, τύπων, σημαντικές είναι οι αναφορές. Όταν λέμε αναφορά εννοούμε την θέση, διεύθυνση ενός κελιού (προκύπτει από την κατακόρυφη και οριζόντια νοητή προέκταση των γραμμών που δίνουν την απόσταση των πλευρών του εν λόγω κελιού και ενώνονται με δύο από τα διαδοχικά ονοματισμένα πεδία που αποτελούν το πάνω αριστερά κάδρο του φύλλου εργασίας, από τα οποία παίρνουν τον αλφαβητικό χαρακτηρισμό για την στήλη του και τον αριθμητικό για την γραμμή τους αντίστοιχα δίνοντας έναν συνδυασμό γράμματος και αριθμού για τον προσδιορισμό της διευθυνσιοδότησης) στο οποίο αναφερόμαστε. Για παράδειγμα στην προηγούμενη περίπτωση το λογισμικό χρησιμοποίησε αναφορές στη στήλη Β για να δώσει το αποτέλεσμα στο Β12. Τις αναφορές (references) τις διακρίνουμε σε Σχετικές, Απόλυτες και Μικτές. Αντίστοιχα στην ερμηνεία και στην εφαρμογή τους ακολουθούν τα παρακάτω:

**Σχετική.** Η αναφορά είναι σχετική. Αυτό συμβαίνει και σημαίνει, ότι, όταν ο τύπος αντιγράφεται σε μια νέα θέση, αναφέρεται, με την έννοια της περιοχής από την οποία εισάγει τα δεδομένα και αναφέρει, με την έννοια της επίπτωσης, της επιρροής στο αποτέλεσμα (σε σχέση με το προηγούμενο αποτέλεσμα) των νέων διαφορετικών θέσεων των εισροών – ορισμάτων.

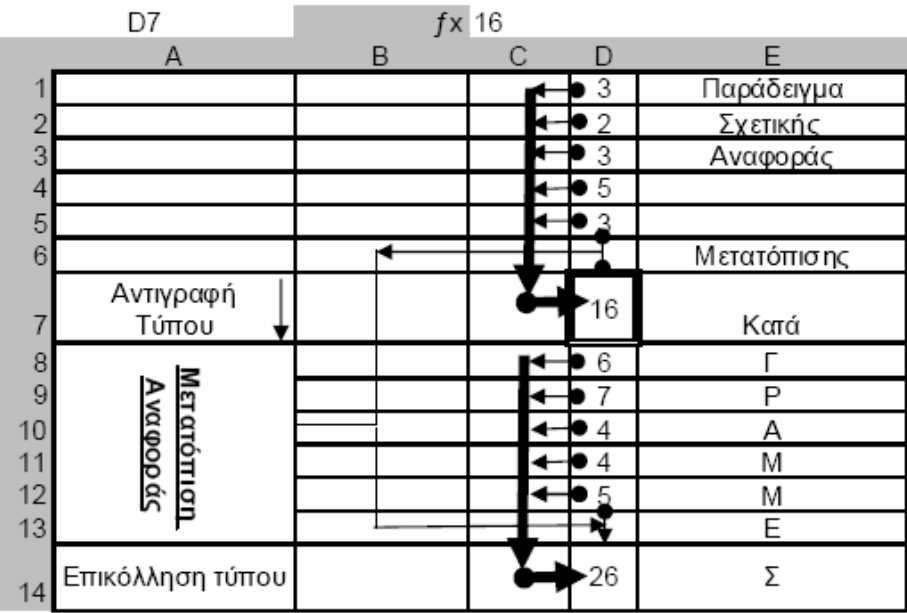

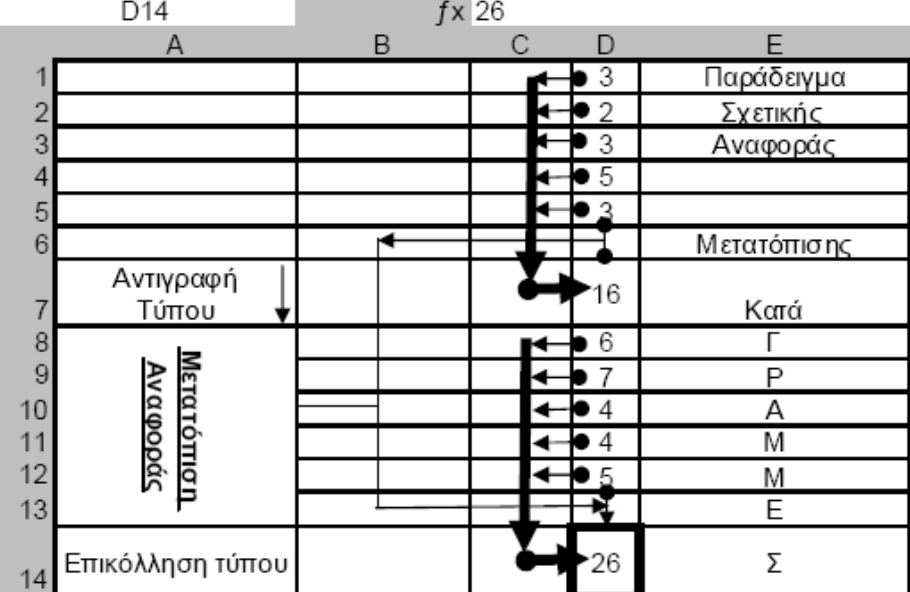

Παρακάτω ακολουθεί το παράδειγμα εφαρμογής σχετικής αναφοράς της συνάρτησης αθροίσματος όπως και προηγούμενα, από την σκοπιά όμως αυτήν την φορά των στηλών και όχι των γραμμών όπως προηγήθηκε.

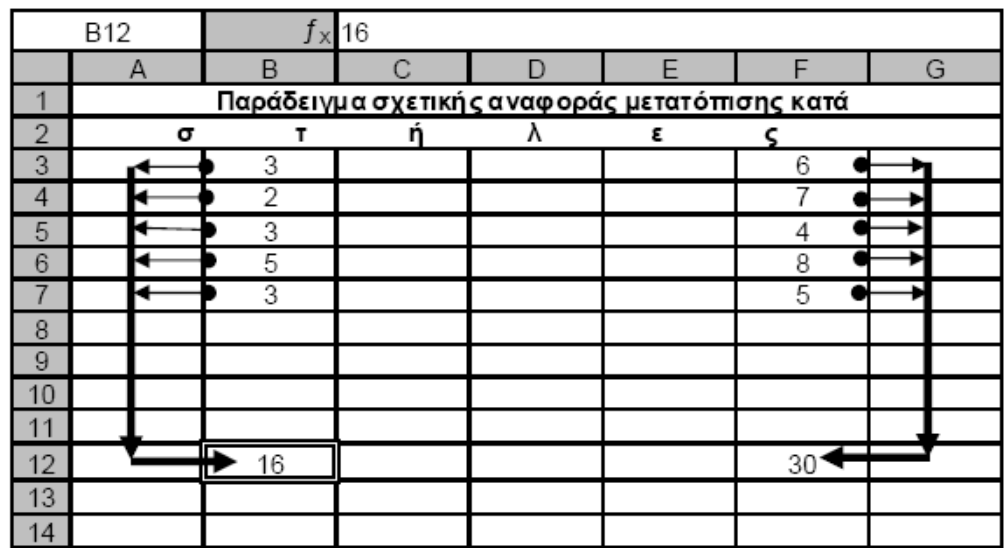

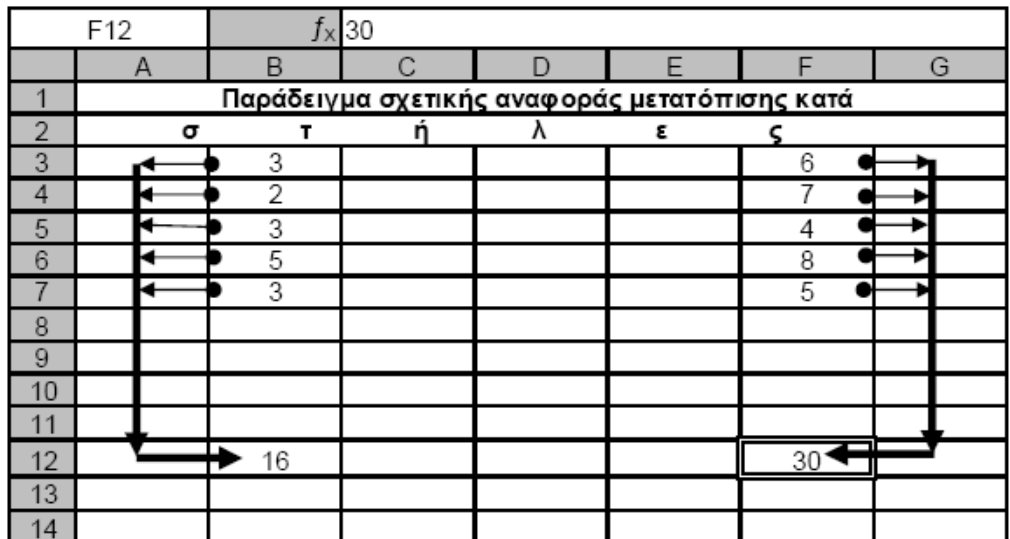

**Απόλυτη.** Η αναφορά είναι απόλυτη. Αυτό σημαίνει ότι κατά την αντιγραφή του ο τύπος βρίσκει απόλυτη αναφορά την πρώτη, αρχική και μοναδική διεύθυνση και βάση αυτής και μόνο αυτής εξάγει αποτελέσματα ανεξαρτήτου διατήρησης-εφαρμογής του τύπου – συνάρτησης στην αρχική του θέση ή μετακίνησης του.

 **Μικτή.** Η αναφορά είναι μικτή. Λέγοντας μικτή εννοούμε ένα μίγμα αναφοράς αποτελούμενο από τα προηγούμενα δύο είδη αναφοράς παράγοντας αυτό, το τρίτο και τελευταίο. Δηλαδή σε αυτήν την περίπτωση έχουμε δύο δυνατές περιπτώσεις συγκεκριμένα, η πρώτη δυνατότητα, κελί / α γραμμής / ων σχετικής / ων αναφοράς / ων και απόλυτης / ων στήλης / ων και η δεύτερη δυνατότητα, κελί / α γραμμής / ων απόλυτης / ων αναφοράς/ ων και σχετικής /ων στήλης / ων. Τα προαναφερθέντα όσο αφορά την λειτουργία της αναφοράς σχετικής και απόλυτης ισχύουν και εφαρμόζονται επιμεριστικά για την γραμμή και την στήλη ή την στήλη και την γραμμή αντίστροφα και αντίστοιχα για την υλοποίηση των συναρτήσεων στο περιβάλλον του Excel.

#### **2.4 Αναφορά στα περιεχόμενα ενός τύπου**

Οι τύποι αποτελούνται από πέντε βασικά συστατικά όπως ακολουθούν.

- Τελεστές. Αυτοί ισοδυναμούν με σύμβολα όπως το + (για την πρόσθεση) και το \* (για τον πολλαπλασιασμό ).
- Αναφορές κελιών (όπως ονόματα κελιών και περιοχών) μπορεί να αναφέρονται σε κελιά στο τρέχων φύλλο, σε κελιά σε ένα άλλο φύλλο στο ίδιο βιβλίο εργασίας η ακόμη και σε κελιά σε ένα φύλλο το οποίο βρίσκεται σε ένα άλλο βιβλίο εργασίας.
- Οι κυριολεκτικές τιμές ή οι συμβολοσειρές (όπως το 3,5 η τα αποτελέσματα Έτους).
- Συναρτήσεις όπως (η AVERAGE ή η PV ) καθώς και τα ορίσματα τους.
- Παρενθέσεις που ελέγχουν την σειρά με την οποία υπολογίζονται οι παραστάσεις μέσα σε ένα τύπο.

Σε ένα τύπο κελί, οι ουσίες είναι οι **τιμές** και αυτό που προσδιορίζει τις ιδιότητες του μετασχηματισμού των τιμών, είναι οι **τελεστές** καθώς και ο χαρακτήρας της συνάρτησης στην σύνταξή και αντίστοιχη αναγνώρισή της στον κώδικα του Excel. Οι αριθμοί, οι ημερομηνίες, οι ώρες και το κείμενο που πληκτρολογούμε στα φύλλα εργασίας **είναι όλα τιμές.** Π*αρακάτω ακολουθεί παράθεση και ερμηνεία των συμβόλων*

*στο περιβάλλον του Excel. Ακολουθώντας την φυσική σειρά πλήρωσης μίας συνάρτησης ή σύνταξης ενός τύπου αναπτύσσετε αντιστοίχως η δομή μίας* συνάρτησης – τύπου*.* 

*Α). Το σύμβολο = είναι το βασικό στοιχείο. Α*νεξάρτητα από ποια συστατικά βάζουμε σε έναν τύπο Excel, υπάρχει ένας όρος ο οποίος τίθεται πάντοτε. Οι τύποι αρχίζουν πάντα με το σύμβολο της ισότητας (=). Εάν δεν αρχίσουμε με το σύμβολο της ισότητας το Excel δεν αναγνωρίζει ότι πρόκειται για τύπο.

Β). Το σύμβολο της ισότητας ακολουθείτε από μία συμβολοσειρά γραμμάτων τα οποία είναι η συντομογραφία του είδους της συνάρτησης που χρησιμοποιείται και αντιστοιχεί και στην ονοματολογία της συνάρτησης της επιστήμης προέλευσης της. Μεταφράζεται καταλλήλως και από την γλώσσα του Excel ο χαρακτήρας του χειρισμού των δεδομένων που θα εισαχθούν, με την βοήθεια του αναγνωριστικού των γραμμάτων της συνάρτησης ως πρώτο θέμα, μετά το σύμβολο της ισότητας.

Γ). Ακολούθως πρέπει να γραφθεί ή συμμετοχή των παρενθέσεων στον προσδιορισμό του χαρακτήρα επενέργειας, των ορισμάτων, που είναι τα περιεχόμενα τους, στο τελικό αποτέλεσμα, προερχόμενη από την σειρά πράξεων - υπολογισμών.

Δ). Συνεχίζοντας πρέπει να γίνει αναφορά στα ορίσματα της συνάρτησης τα οποία εσωκλείονται σε παρενθέσεις και είναι τα στοιχεία ή ομάδες στοιχείων, υπό επεξεργασία όπου αν είναι περισσότερα από ένα χωρίζονται με ερωτηματικά, δηλαδή εάν πρόκειται για διάταξη μεμονωμένου /ων ή ομάδας / ων στοιχείου / ων ή και των δύο παρεμβάλλετε μεταξύ συνόλου / ων και μονάδας / ων ερωτηματικό / α.

Ε). Τελευταία αναφορά αλλά όχι λιγότερης σημασίας πρέπει να είναι αυτή των μαθηματικών τελεστών, των τελεστών συσχέτισης -σύγκρισης, των τελεστών παραπομπής και αυτών της συνένωσης κειμένου. Όσο περισσότερη είναι η ανάμειξη των οποίων, μεταφερόμαστε στην υποκατάσταση των έτοιμων συναρτήσεων με αντίστοιχους ισοδύναμους τύπους, από άποψη παραγωγής αποτελεσμάτων αλλά διαφορετικών στην μορφή και στην σύνταξη στο στάδιο εισαγωγής των ορισμάτων από τον χρήστη.

#### **2.5 Τελεστές Τύπων**

Κατά την διάρκεια δημιουργίας τύπων, θα χρησιμοποιήσουμε οπωσδήποτε και τους τελεστές. Χωρίζονται σε τέσσερις κατηγορίες οι οποίες είναι παρόμοιες με αυτές που χρησιμοποιούνται σε όλες τις γλώσσες προγραμματισμού.

α) *Μαθηματικοί Τελεστές*

**Πρόσθεση (+), Αφαίρεση (-), Πολλαπλασιασμός (\*), Διαίρεση(/), Επί τοις Εκατό (%), Ύψωση σε δύναμη (^)** 

β) *Τελεστής συνένωσης κειμένου*

Το σύμβολο **&** είναι ο τελεστής που χρησιμοποιείται για την συνένωση αλφαριθμητικών.

γ) *Τελεστές συσχέτιση ή σύγκρισης*.

Οι τελεστές σύγκρισης χρησιμοποιούνται για τη λογική σύγκριση δεδομένων ή λογικών εκφράσεων και επιστρέφουν σαν αποτέλεσμα τις λογικές τιμές TRUE ή FALSΕ. Οι τελεστές **είναι: ίσο (=), Μικρότερο (<), Μεγαλύτερο (>), Μικρότερο ή ίσο (<=), Μεγαλύτερο ή ίσο (>=), Διάφορο (<>).**

δ) *Τελεστές αναφοράς ή παραπομπής.*

Χρησιμοποιούνται για τις αναφορές σε διευθύνσεις κελιών ή περιοχών στους τύπους. Είναι οι ακόλουθοι:

- Αναφορά σε περιοχή συνεχόμενων κελιών./**: (άνω κάτω τελεία).** Παράγει μία αναφορά για όλα τα κελιά μεταξύ δύο αναφορών συμπεριλαμβανομένων και της πρώτης και της τελευταίας αναφοράς.
- Συνενώνει τις παραπομπές./**, (κόμμα**) Αυτό συνδυάζει πολλές αναφορές κελιών ή περιοχών σε μία αναφορά.
- Αναφορά στη τομή δύο περιοχών./ **(διάστημα)**. Αυτό παράγει μία αναφορά σε κελιά που είναι κοινά σε δύο αναφορές και έχει προηγούμενο την μαθηματική έννοια της τομής συνόλων όπου αναπαρίστανται τα κοινά σημεία μεταξύ συνόλων.
# **3. Ο μηχανισμός της εμπειρικής γνώσης ενσωματωμένος στην λειτουργία και στα εργαλεία του Excel**

### **3.1 Αναγνώριση σφαλμάτων**

 Ωστόσο για τις ανάγκες προσαρμοστικότητας – ευελιξίας στην εφαρμογή των συναρτήσεων σε συγκεκριμένες συνθήκες, περιλαμβάνεται στο Excel ένας μηχανισμός κωδικοποίησης των λαθών, συνειδητοποίησης και εξουδετέρωσης τους ανατροφοδοτώντας την διαδικασία εμπειρικής μάθησης. Ο έλεγχος για τις εσφαλμένες τιμές μας δίνει διάφορα είδη εσφαλμένων τιμών ως εξαγόμενα εφαρμογής τύπων. Η κωδικοποίηση και η περιγραφή τους έχει όπως παρακάτω:

**#ΔΙΑΙΡ/Ο!:** Είναι η περίπτωση όπου είναι πιθανό το κελί που εμφανίζει το μήνυμα σφάλματος να περιλαμβάνει έναν τύπο όπως = ΣιΓκ / ΣλΓν: ΣλΓν =0 και Σ, Γ Στήλη, Γραμμή αντίστοιχα ι, λ= (1,256) και κ, ν = (1,65536).

**#ΤΙΜΗ!:** Περιλαμβάνει σχεδόν τα πάντα όταν δοκιμάζουμε να συνδυάσουμε ασύμβατες τιμές σε έναν τύπο.

**#NUM!** ή **# ΑΡΙΘ!:** Σημαίνει ότι, το ότι το Excel δεν μπορεί να υπολογίσει το αποτέλεσμα, είτε γιατί είναι πολύ μεγάλη η πράξη υπολογισμού, είτε διότι με αυτήν την πράξη αιτούμαστε να παραβεί το πρόγραμμα βασικούς αλγεβρικούς κανόνες.

**#ΟΝΟΜΑ?:** Σημαίνει ότι το λογισμικό δεν αναγνωρίζει το επόμενο τμήμα του τύπου. Το προκαλούν συνήθως λάθη στην πληκτρολόγηση του ονόματος μίας συνάρτησης.

**#ΚΕΝΟ!:** Η συγκεκριμένη εσφαλμένη τιμή ανήκει στον τελεστή τομής. Στην περίπτωση όπου ο τελεστής τομής δίνει ένα κενό διάστημα τότε εμφανίζεται αυτή η ένδειξη σφάλματος.

**#ΑΝΑΦ!:** Το σφάλμα αυτό σημαίνει ότι ο τύπος αναφέρεται σε ένα ανύπαρκτο κελί. Χαρακτηριστικό είναι το παράδειγμα όπου στην περίπτωση αντιγραφής και επικόλλησης τύπου εάν η αναφορά μετατοπίζεται σε κελιά τα οποία δεν περιέχουν περιεχόμενο και αυτό αντιβαίνει στην λειτουργία του τύπου-συνάρτησης, τότε έχουμε αυτό το αποτέλεσμα όπως και στην περίπτωση που θα διαγράφαμε ένα κελί το οποίο θα ήταν απαραίτητο για την λειτουργία του τύπου.

#### **3.2 Ανίχνευση σφαλμάτων**

Υπάρχουν περιπτώσεις όμως όπου τα λάθη δεν είναι κωδικοποιημένα και άμεσα αναγνωρίσιμα οπότε πρέπει να κάνουμε χρήση των δυνατοτήτων ανίχνευσης σφαλμάτων. Εμφάνιση της γραμμής ¨*Έλεγχος τύπου¨*: επιλέγοντας αυτό το στοιχείο του μενού εμφανίζεται η γραμμή εργαλείων. Το χαρακτηριστικό της εντολής έλεγχος τύπων είναι σημαντικό για την πληρότητα της προσλαμβάνουσας εικόνας που έχουμε για το σχέδιο μας μια και με την βοήθεια αυτής μπορούμε να διακρίνουμε εάν ένα από τα περιεχόμενα του κελιού αποτελεί όρο ενός τύπου που βρίσκεται σε άλλο κελί. Η ανίχνευση της ακολουθίας και των μερών των σχέσεων πραγματοποιείται με την ενεργοποίηση της εντολή εύρεση προηγούμενων και εξαρτημένων όπου διαγράφονται ενδεικτικά οι αντίστοιχες σχέσεις που αφορούν την ερμηνεία αυτών των εντολών.

 Με τα κουμπιά κατάργηση των βελών των προηγούμενων και κατάργηση των βελών των εξαρτημένων έχουμε την δυνατότητα να απαλείψουμε έναν τύπο βελών ανίχνευσης ενώ έναν άλλον να τον αφήσουμε. Τα κουμπιά περικύκλωση μη έγκυρων δεδομένων και κατάργηση περικύκλωσης είναι ο μόνος τρόπος για να εμφανίσουμε ή να παραλείψουμε κύκλους που σηματοδοτούν την θέση κελιών με δεδομένα που παραβιάζουν τους κανόνες επικυρώσεις που έχουμε ορίσει.

Πρακτικά οι εντολές συνοψίζονται στα επόμενα. Εμφανίζουμε την γραμμή εργαλείων Έλεγχος τύπων επιλέγοντας Εργαλεία / Έλεγχος Τύπου και κάνουμε κλικ στην εντολή εμφάνιση της γραμμής Εργαλείων ¨Έλεγχος τύπου από το υπομενού. Το μήνυμα σφάλματος όταν επιλέξουμε επικύρωση πρέπει να είναι είτε προειδοποίηση είτε πληροφορία αλλιώς το Excel δεν θα μας επιτρέψει να καταχωρίσουμε δεδομένα απευθείας στο κελί, το/α ενώ λόγω κελί/α περικυκλώνονται από κόκκινες ελλείψεις, όπου μπορούμε να τις απαλείψουμε κάνοντας κλικ στο κουμπί κατάργηση Περικύκλωσης.

Σαν λογική συνέχεια των προηγούμενων ακολουθεί η Αντιμετώπιση των σφαλμάτων σε τύπους. Οι εσφαλμένες τιμές συμβαίνουν όταν πάει κάτι στραβά με τον τύπο η με τις τιμές και τα κελιά στα οποία αναφέρεται ο τύπος. Επειδή τα σφάλματα επικαλύπτονται είναι ορισμένες φορές πολύ δύσκολο να εντοπίσουμε το υπεύθυνο κελί ιδιαίτερα αν βρίσκεται σε διαφορετικό φύλλο εργασίας η και σε διαφορετικό βιβλίο εργασίας. Τα βέλη ανίχνευσης σφάλματος δημιουργούνται όταν επιλέξουμε το εξαρτημένο κελί που περιλαμβάνει την εσφαλμένη τιμή και μετά κάνουμε κλικ στο

κουμπί ¨Ανίχνευση Σφάλματος¨ στην γραμμή εργαλείων ¨Έλεγχος σφάλματος ¨.

 Στις τελευταίες εκδόσεις ο Έλεγχος για σφάλματα προσφέρει μια μέθοδο αντιμετώπισης σφαλμάτων στο φύλλο εργασίας περίπου κατά τον ίδιο τρόπο που το εργαλείο ¨Ορθογραφικός έλεγχος¨ αναζητά τα ορθογραφικά λάθη στα κελιά του φύλλου εργασίας, το εργαλείο Έλεγχος σφαλμάτων αναζητά λάθη στους τύπους. Ενεργοποιώντας την εντολή ¨Εικονίδιο¨ προειδοποίηση εμφανίζεται το μενού ¨ Έλεγχος σφαλμάτων¨ ανεξάρτητα από τον τύπο του σφάλματος που αναφέρει το Excel και έχουν όπως ακολουθούν.

### **3.3 Αντιμετώπιση σφαλμάτων**

**Βοήθεια για Αυτό το σφάλμα**: κάνουμε κλικ στο στοιχείο μενού για να εμφανιστεί σχετική βοήθεια.

**Παράβλεψη σφάλματος**: μας δίνεται η δυνατότητα επιλέγοντας το στοιχείο μενού να αφαιρέσουμε την ένδειξη σφάλματος από το κελί.

**Επεξεργασία στην γραμμή τύπων**: Η εντολή ισοδυναμεί με αυτήν γραμμής τύπων όπου εμφανίζονται τα κουμπιά ¨Εισαγωγή¨ και ¨Ακύρωση¨.

**Επιλογές Ελέγχου σφαλμάτων**: στο στοιχείο του μενού για να εμφανιστεί η καρτέλα ¨Έλεγχος Σφαλμάτων¨ του παραθύρου διαλόγου ¨Επιλογές¨.

 Υπάρχουν ωστόσο ορισμένα εργαλεία που μας προφυλάσσουν από τα προαναφερθέντα λάθη. Για τις περιπτώσεις στα λάθη σχετικών αναφορών έχουμε το πλεονέκτημα της Διαχείρισης Ασυνεπών τύπων όπου αν επιλέξουμε τον ασυνεπή τύπο και κάνουμε κλικ στο εικονίδιο ¨Προειδοποίηση¨, το μενού προσφέρει ένα στοιχείο που θα αντιγράψει τον τύπο στο σωστό κελί για την παραγωγή των προσδοκώμενων αποτελεσμάτων. Επιπλέον για την απρόσκοπτη λειτουργία του κατασκευάσματος μας, μπορούμε να κλειδώσουμε τα κελιά που περιλαμβάνουν τύπους ώστε να μην μπορούν να γίνουν απαράδεκτες αλλαγές κατά λάθος ή ηθελημένα. Πρακτικά αυτό γίνεται μέσο του μενού ¨έλεγχος σφαλμάτων¨ και της εμφάνισης του στοιχείου ¨Κλείδωμα κελιού¨. Επιπλέον προστατεύοντας ένα φύλλο εργασίας αποφεύγουμε την εμφάνιση των μηνυμάτων σφαλμάτων ακόμα και σε κελιά που δεν είναι κλειδωμένα.

 Η Ρύθμιση των επιλογών για τον έλεγχο σφαλμάτων μας παρέχει ορισμένα πλεονεκτήματα της καρτέλας ¨Εργαλεία /επιλογές¨ τα οποία είναι αρκετά

ενδιαφέροντα. Μπορούμε να ενεργοποιούμε και να απενεργοποιούμε το χαρακτηριστικό ¨Έλεγχος σφαλμάτων¨ επιλέγοντας και αποεπιλέγοντας το πλαίσιο ελέγχου με αποτέλεσμα το Excel να εμφανίζει και το αντίθετο μήνυμα σφάλματος κάθε φορά που καταχωρούμε έναν τύπο που παραβιάζει έναν κανόνα. Μπορούμε επίσης να κάνουμε έλεγχο για σφάλματα στον χρόνο της επιλογής μας.

 Αντίστοιχα για την επιλογή ¨παράβλεψη σφάλματος¨ μπορούμε να άρουμε την ισχύ ή και να ξαναθέσουμε σε ισχύ την εντολή ¨παράβλεψη σφάλματος¨ επιλέγοντας την εμφάνιση ή την απόκρυψη των μηνυμάτων σφαλμάτων από την αρχή. Η ενότητα Κανόνες της καρτέλας ¨ Έλεγχος σφαλμάτων¨ μας δίνει την δυνατότητα να αποφασίσουμε ποιους κανόνες θέλουμε να εφαρμόσουμε. Αν αποεπιλέξουμε το πλαίσιο ελέγχου κάποιου κανόνα, το λογισμικό δεν θα συμπεριλάβει την ένδειξη λάθους σε κελί που φαίνεται να τον παραβιάζει. Στην απλοποίηση και στην ασφάλεια της διεκπεραίωσης της διαδικασίας ενός τύπου, συνάρτησης είναι πολύ χρήσιμα τα στοιχεία της Χρήσης του ¨παραθύρου Παρακολούθησης¨, της Χρήσης του χαρακτηριστικού ¨αξιολόγησης τύπων¨ και της εντολής Κουμπιά ¨βημματική εκτέλεση¨ και ¨εκτέλεση ως το τέλος¨.

 Το παράθυρο παρακολούθησης έχει δύο χρήσιμές ιδιότητες όπως σκιαγραφούνται ακολούθως. Μας παρέχει έναν τρόπο να δούμε τα περιεχόμενα των κελιών που δεν είναι ορατά σε πρώτο πλάνο στο τρέχον φύλλο εργασίας, αφού δύναται να δυσκολευόμαστε ιδιαίτερα επειδή βρίσκονται σε διαφορετικά φύλλα ή και βιβλία εργασίας οπότε διευκολυνόμαστε βλέποντας τα περιεχόμενα τους από το Παράθυρο παρακολούθησης. Επιπλέον προσόν της χρήσης του παραθύρου παρακολούθησης είναι ότι μας δείχνει ταυτόχρονα τους τύπους και τις τιμές με μοναδική ισοδύναμη επιλογή την επιλογή κάθε κελιού ξεχωριστά. Σε επίπεδο εντολών η υλοποίηση των προηγούμενων βρίσκει εφαρμογή στα ακόλουθα.

- Ανοίγουμε το παράθυρο κάνοντας κλικ στο κουμπί Εμφάνιση παραθύρου Παρακολούθησης στη γραμμή εργαλείων ¨ Έλεγχος τύπου¨ ή επιλέγουμε ¨Εργαλεία / Έλεγχος τύπου /Εμφάνιση Παραθύρου Παρακολούθησης¨.
- Επιλέγουμε Προσθήκη Παρακολούθησης.
- Κάνουμε κλικ στο κελί (ή σέρνουμε την περιοχή του φύλλου εργασίας) που θέλουμε να παρακολουθήσουμε.
- Τέλος ενεργοποιούμε την εντολή ¨Προσθήκη¨ και η διαδικασία ολοκληρώνεται.

 Η χρήση του χαρακτηριστικού αξιολόγησης τύπου είναι ιδιαιτέρας σημασίας για όσους γράφουν περίπλοκους τύπους έχοντας με αυτό το εφόδιο την δυνατότητα να αξιολογήσουν τα μέρη του τύπου κάνοντας κλικ στο κουμπί ¨Υπολογισμός Τύπου¨ στη γραμμή εργαλείων ¨ Έλεγχος Τύπου¨ (ή να επιλέξουμε ¨Εργαλεία / Έλεγχος τύπου / Υπολογισμός τύπου¨). Το χαρακτηριστικό ¨υπολογισμός τύπου¨ διευκολύνει τη διαδικασία απλοποίησης των περίπλοκων τύπων αυτοματοποιώντας την αξιολόγηση, ξεκινώντας από τα εσωτερικά μέρη κινούμενος προς την πρώτη ανάγνωση.

 Ακολουθώντας επιμεριστική και σταδιακή διαδικασία ελέγχου αξιοποιούμε την εντολή Κουμπί ¨βημματική εκτέλεση¨ και ¨εκτέλεση ως το τέλος¨. Αν η αναφορά τύπου προς αξιολόγηση βρίσκεται σε κάποιο άλλο κελί και η διεύθυνση είναι τώρα υπογραμμισμένη στο Πλαίσιο ¨Υπολογισμός¨, τότε κάνοντας την επιλογή του κουμπιού ¨Βημματική Εκτέλεση¨ Εμφανίζονται τα περιεχόμενα του προηγούμενου κελιού. Όταν μεταβούμε στο προηγούμενο κελί, ενεργοποιούμε το κουμπί ¨Εκτέλεση ως το Τέλος¨ και ενεργοποιώντας αυτό επιστρέφουμε στο εξαρτημένο κελί.

Με την χρήση των σελίδων του συστήματος βοήθεια μπορούμε να κάνουμε αναζήτηση ή περιπλάνηση στα περιεχόμενα με την χρήση των καρτελών βοήθειας. Έκτός από τα περιεχόμενα της βοήθειας ο έλεγχος μας επεκτείνεται στην αλλαγή προσωπικότητας του βοηθού, στην απόκρυψη του βοηθού, στην λήψη βοήθειας χωρίς βοηθό, στην λήψη βοήθειας από το Web έως και την απαλλαγή από το παράθυρο διαλόγου ¨Βοηθός του Office¨. Το σύστημα βοήθεια με τις πολλές λειτουργίες του μας συνδράμει σε σχεδόν όλα μας τα σχέδια.

Συγκεκριμένα λοιπόν όσο αφορά την δομή, την διάρθρωση και την οργάνωση του υλικού μας έχουμε την εισαγωγή δεδομένων (κειμένου και αριθμών) με τα πλεονεκτήματα της επεξεργασίας που δίνει το πρόγραμμα, εντάσσοντας τις όποιες αλλαγές διαγραφής ή αλλαγής περιεχομένου, με όποιον βαθμό επίδρασης, (στο συνολικό πληθυσμό ή σε επιμέρους δείγματα των δεδομένων μας), επιθυμούμε.

## **4. Αναγωγή των συναρτήσεων σε συναρτήσεις Excel**

## **4.1 Αναφορά σε γνώσεις μεταφοράς των συναρτήσεων στο περιβάλλον του Excel**

Ξεκινώντας με την φυσική σειρά των πραγμάτων όσο αφορά την ψηφιακή εκδοχή του ζητήματος, χωρίς να αποκλείονται βέβαια διαφορετικές διαδρομές στην ανάπτυξη της περιγραφής του προγράμματος ακολουθούν τα επόμενα. Ξεκινάμε με το Excel όπου όταν το λειτουργούμε για πρώτη φορά ανοίγει το παράθυρο και βλέπουμε στα αριστερά ένα βιβλίο εργασίας στα δεξιά ένα παράθυρο εργασιών καθώς και αρκετά πράγματα τα οποία είναι δύσκολο να απομνημονεύσουμε σύντομα.

Σαν συνέχεια των παραπάνω και σε συνδυασμό με τις ανάγκες της πρακτικής εφαρμογής των συναρτήσεων στο περιβάλλον του λογισμικού Microsoft Excel, πρέπει να γίνει αναφορά στους τρόπους αναγωγής των συναρτήσεων, σε συναρτήσεις excel. Το excel παρέχει τα εργαλεία και τους πόρους στους μυημένους χρήστες να εφαρμόσουν προϋπάρχοντες συναρτήσεις οι οποίες περιέχονται στην βιβλιοθήκη του excel, να τις κατασκευάσουν από την αρχή χρησιμοποιώντας έναν συνδυασμό αναφορών, τελεστών και συμβόλων ώστε να συνθέσουν τους δικούς τους πιο αντιπροσωπευτικούς τύπους ή να κατασκευάσουν νέους χωρίς προηγούμενο!

 Το Excel μπορεί να αυτοματοποιήσει πάρα πολλές διαδικασίες, τι οποίες μπορεί να θεωρούμε εξαντλητικές, χρονοβόρες και δύσχρηστες. Ενδεικτικά αναφέρουμε λειτουργικές ιδιότητες του προγράμματος που παρακάμπτουν τα μη εύκολα η και καθόλου προσπελάσιμα, διατρέξιμα σημεία διεκπεραίωσης διαδικασιών. Συγκεκριμένα όταν κάνουμε αλλαγές στα δεδομένα μας το λογισμικό επαναϋπολογίζει τα αποτελέσματα αυτόματα εκτός εάν δώσουμε διαφορετικές εντολές έχοντας την δυνατότητα να επιμερίσουμε την επενέργεια των αλλαγών σε όποια περιοχή δεδομένων επιθυμούμε.

Το πεδίο εργασίας του χρήστη του προγράμματος είναι το κάθε φύλλο εργασίας του, χαρακτηρίζεται από κελιά (cells) που είναι ταξινομημένα αλφαβητικά και αριθμητικά σε στήλες και γραμμές αντίστοιχα από Α έως IV (1 έως 236 προσδιορίζοντας ποσοτικά) και 1 έως 65536 αναφερόμενοι στον υπάρχον αριθμητικό χαρακτηρισμό του Excel. Αυτά είναι και τα πρωτογενή στοιχεία από τα οποία συνθέτονται οι τύποι και ο συναρτήσεις έτοιμοι/ές ή υπό κατασκευή, ανασύσταση και

ανασύνταξη.

 Οι δυνατότητες επεξεργασίας του περιεχομένου των κελιών μας διευρύνουν αρκετά τους ορίζοντες και αρχίζοντας από την διαγραφή έχουμε επιλογές όπως **Όλα, Μορφές, Περιεχόμενα, Σχόλια** με την ετυμολογικής σημασίας τους λειτουργία και βοήθεια που μας παρέχουν. Η αλλαγή περιεχομένου εκτείνετε από την πλήρη αντικατάσταση έως το σημείο του να επιφέρουμε αμελητέες αλλαγές. Σημαντική είναι και η συνεισφορά δευτερευόντων στοιχείων στο έργο όπως η χρήση ¨σχολίων¨ με τις δυνατότητες επεξεργασίας τους, προβάλλοντας, αποκρύπτοντας, ή αλλάζοντας αυτά στην θέση τους ή στο περιεχόμενο τους.

Η διάταξη των κελιών, φύλων, καθώς και οι δυνατότητες χειρισμού των βιβλίων εργασίας μας δίνουν ένα εύχρηστο και προσαρμόσιμο πεδίο εργασίας. Επιπλέον με τις δυνατότητες περιήγησης στο παράθυρο και τις δυνατότητες αλλαγής μεγέθους και κλεισίματος των παραθύρων φύλλων εργασίας η ζωή μας γίνεται πολύ ευκολότερη.

Τα δεδομένα που μπορούν να καταχωρηθούν στα κελιά είναι δύο μορφών: Οι σταθερές τιμές και οι σχέσεις (formula). Οι σταθερές τιμές εισάγονται άμεσα από τον χρήστη και δεν μεταβάλλονται παρά μόνο με την παρέμβαση του ίδιου (διόρθωση, αλλαγές). Εξίσου σημαντικές είναι οι επιλογές επικόλλησης με τις δυνατότητες διατήρησης μορφοποίησης προέλευσης, του ταιριάσματος με την μορφοποίηση προορισμού, των τιμών και μορφοποίησης αριθμών και της σύνδεσης κελιών. Διαμεσολαβητής της προηγούμενης διαδικασίας είναι το ¨Πρόχειρο του Office¨.

Στην εργασία μας με τύπους, συναρτήσεις το χαρακτηριστικό ¨Μετάβαση¨ ειδικά σε μας δίνει την προσέγγιση των δεδομένων που χρειαζόμαστε. Ειδικότερα έχουμε την δυνατότητα του τύπου δεδομένων προς αναζήτηση όπως ακολουθεί. Μπορούμε να αναζητήσουμε τύπους, προηγούμενα, εξαρτώμενα, ονομασία τρέχουσας περιοχής, τρέχων πίνακας, σταθερές, μορφοποίηση υπό όρους, επικύρωση δεδομένων και Αντικείμενα, ανάμεσα σε άλλα. Στο έργο μας με συναρτήσεις, τύπους σημαντικότατη είναι η χρήση της εντολής ¨ειδική επικόλληση¨ όπου έχουμε ανάλογές εντολές όπως ¨Τύποι¨, ¨Τύποι και μορφές αριθμών¨, ¨Όλα¨, ¨Τιμές¨, ¨Τιμές και μορφές αριθμών¨ και ¨Επικύρωση¨.

Οι τιμές αυτές μπορεί να είναι αριθμητικές, ημερομηνίας, χρόνου, λογικές και

κειμένου. Οι σχέσεις είναι μια ακολουθία: αναφορών, (σχετικών, απόλυτων και μεικτών), όπου με την χρήση τελεστών αναφοράς, γίνεται μια σειρά συνδέσεων αλληλεπιδραστικού και υπολογιστικού χαρακτήρα ανάμεσα (με την χρήση αριθμητικών τελεστών) σε ή και περιλαμβάνοντας, κελιά, φύλλα, βιβλία, σταθερές τιμές, ονόματα και δυναμικές συναρτήσεις. Πρέπει να σημειώσουμε ότι ένα κελί μπορεί να είναι συνδεδεμένο με ένα ή περισσότερα κελιά, οπότε και όποια αλλαγή σε αυτό επιδρά αναλόγως και αντιστοίχως και στο / εξαρτώμενο / α από αυτό κελί / ά.

Με τον συνδυασμό των προηγουμένων παράγουμε αποτελέσματα, των οποίων η διάταξη των σημείων σχηματικά θα μπορούσε να παρασταθεί με σημείο ή σημεία με συγκεκριμένη / ες, (ή βάση προσδιορισμένης / ων σχέσης / εων, αφετηρίας /ων) ανάπτυξη, με διακλαδώσεις μεταξύ της / των διαδρομής / ων των σχέσεων. Λόγω των κατά συνθήκη ρυθμίσεων από το μενού του προγράμματος, λαμβάνεται ως λάθος η περίπτωση όπου ένα η περισσότερα αποτελέσματα στην αλληλουχία των σχέσεων, επηρεάζει προηγούμενες τιμές, αναφερόμενοι πάντα στο μήκος της διαδρομής της ίδιας σχέσης ως προς τον εαυτό της.

Σε αυτήν την περίπτωση έχουμε την ένδειξη λάθος κυκλικής αναφοράς επειδή το ξετύλιγμα της σχέσης αποκτά κοινό / ά σημείο / α με ένα από τα ενδιάμεσα σημεία της σειράς ή και την αρχή οπότε μιλάμε για μια απλά κυκλική ή και ανατροφοδοτούμενη διαδικασία που θα παρήγαγε τιμές στο άπειρο εάν δεν υπήρχαν οι περιορισμοί για την εν λόγω λειτουργία. Υπάρχει όμως η δυνατότητα των σκόπιμων κυκλικών αναφορών, όπου με τις κατάλληλες ρυθμίσεις η συγκεκριμένη δοσμένη σχέση προς εφαρμογή, δεν εκλαμβάνεται ως λάθος από το πρόγραμμα και υπάρχουν διαθέσιμοι προς αυτό συγκεκριμένοι περιορισμοί, όπου παραμετροποιείτε η εκτέλεση προς κατάλληλη αξιοποίηση.

Η εργασία με περισσότερα από ένα φύλλα εργασίας είναι σημαντική ειδικά όταν η διάρθρωση του σχεδίου μας έχει ενότητες οπότε ο διαχωρισμός σε ενότητες – φύλλα εργασίας είναι επιβεβλημένος. Συγκεκριμένα εκτός από την μετακίνηση από φύλλο σε φύλλο μπορούμε να μετονομάσουμε, να εισάγουμε και να διαγράψουμε, να μετακινήσουμε και να αντιγράψουμε στο εσωτερικό ενός βιβλίου εργασίας ή και μεταξύ φύλλων εργασίας που ανήκουν σε διαφορετικά βιβλία εργασίας. Αξιόλογη είναι και δυνατότητα ¨Σύνδεσης φύλλων εργασίας¨ για την εκτεταμένη εφαρμογή των τύπων σε περισσότερα του ενός φύλλα, βιβλία εργασίας.

Επιπλέον για την διαδραστικότητα προγραμμάτων και ανθρώπων πρέπει να αναφέρουμε τα χαρακτηριστικά της εισαγωγής και εξαγωγής πληροφοριών από και σε αντίστοιχα άλλα προγράμματα. Αξιοσημείωτη είναι και η δυνατότητα αποστολής, λήψης εγγράφων σε / από ιστοσελίδα. Το παράθυρο εργασιών μας παρέχει την δυνατότητα της προσθήκης φακέλου Web ανοίγοντας νέους δρόμους με την δημιουργία σύνδεσης σε φάκελο δικτύου. Αξιοσημείωτη είναι η χρησιμότητα της βοήθειας για το Microsoft Excel που μας ανοίγει το σύστημα βοήθειας και είναι βασική υποστήριξη για όποιο εγχείρημα μας. Καταλυτικής σημασίας είναι η αξιοποίηση της Visual Basic για την διεύρυνση των δυνατοτήτων του προγράμματος και την διασύνδεση όλων των λειτουργιών του κάτω από το πλέγμα της γλώσσας.

#### **4.2 Τύποι και συναρτήσεις**

Ακολουθούν τα ορίσματα. Άλλο ένα όνομα για τις τιμές, τις αναφορές ή το κείμενο πάνω στα οποία δουλεύουμε. Τα ορίσματα είναι τα δεδομένα που βάζουμε μέσα στα κελιά ή στην συνάρτηση για να πάρουμε τα αποτελέσματα. Διαφορετικές συναρτήσεις ή συνθέσεις συναρτήσεων, παίρνουν διαφορετικά είδη ορισμάτων και συναρτήσεων.

Για μερικές συναρτήσεις, τα ορίσματα είναι αριθμοί ή κείμενο. Άλλες παίρνουν ημερομηνίες και ώρες. Μερικές συναρτήσεις δεν παίρνουν καθόλου όρισμα. Άλλες πάλι παίρνουν όσα περισσότερα πεδία σας επιτρέπεται να καλύψετε εναλλακτικά και μη. Υπάρχει ένα κοινό σημείο ανάμεσα στις συναρτήσεις και τους τύπους: και οι δύο αρχίζουν με το σύμβολο της ισότητας (=). Αν το ξεχάσουμε, η συνάρτηση δεν θα λειτουργήσει οπότε δεν θα εξαχθούν και τα επιθυμητά αποτελέσματα.

Η εργασία που κάνουν πολλές συναρτήσεις μπορεί να αντικατασταθεί με έναν απλό τύπο. Ωστόσο δεν υπάρχει κανένας λόγος να κάνουμε αυτό. Στην πραγματικότητα, είναι πολύ πιο εύκολο, πιο γρήγορο, να χρησιμοποιήσουμε συναρτήσεις, παρά τύπους, όποτε έχουμε την δυνατότητα. Για παράδειγμα: Η Αυτόματη άθροιση είναι η πιο γρήγορη και πιο εύκολη με την συνάρτηση του Excel παρά ακόμη και από την οικονομικότερη, προσωπική σύνταξη ισοδύναμης συνάρτησης.

Ένας τύπος αποτελείται από αριθμούς, αριθμητικούς συντελεστές, αναφορές κελιών και συναρτήσεις. Μπορούμε να δημιουργήσουμε έναν τύπο πληκτρολογώντας

τον, δείχνοντας σε κελιά με το πληκτρολόγιο ή το ποντίκι ή με κατάδειξη προσαρτώντας ονόματα και συναρτήσεις.

 Για να υποδείξουμε στο Microsoft Excel ότι θα εισάγουμε έναν τύπο σε ένα κελί αρχίζουμε την εισαγωγή με το σημείο (=). Επίσης μπορούμε να πληκτρολογήσουμε (+),(-) για να αρχίσουμε έναν τύπο. Το Microsoft Excel τα μετατρέπει σε σημείο ίσον (=). Το Microsoft *Excel* διαθέτει δεκάδες *συναρτήσεις* φύλλου εργασίας, που μας βοηθούν στην εκτέλεση εξειδικευμένων υπολογισμών με ευκολία, αμεσότητα προσπελσιμότητα και ταχύτητα. Μία συνάρτηση φύλλου, εργασίας είναι ένας ειδικός ενσωματωμένος τύπος που εκτελεί πράξεις με τις τιμές που του παράσχουμε.

 Ακόμη έχουμε τη δυνατότητα να εισάγουμε μία συνάρτηση πληκτρολογώντας την ή χρησιμοποιώντας τη ¨Copy¨, ¨Paste Function¨ (Προσάρτηση συνάρτησης) από το μενού ¨Formula¨. Με τη διαταγή ¨Paste Function¨ μπορούμε να επιλέξουμε τη συνάρτηση που επιθυμούμε από μία βιβλιοθήκη με όλες τις διαθέσιμες συναρτήσεις φύλλου εργασίας. Η διαταγή ¨Paste Function¨ είναι ιδιαίτερα χρήσιμη όταν δημιουργούμε τύπους δείχνοντας τους με το mouse αντί να τους πληκτρολογούμε.

Τέλος τα ορίσματα των συναρτήσεων δηλώνουν τον τρόπο με τον οποίο θέλουμε να εκτελεστεί η συνάρτηση. Για παράδειγμα όταν χρησιμοποιούμε τη συνάρτηση Sum, δεν πρέπει να καθορίζουμε πρώτα τους αριθμούς ή τα κελιά που θέλουμε να αθροίσουμε. Τα ορίσματα ετεροπροσδιορίζονται από την συνάρτηση όσο αφορά τον ρόλο τους στην διαμόρφωση του αποτελέσματος, περιέχονται μέσα σε παρενθέσεις (οι οποίες είναι οι οδηγίες της σειράς εκτέλεσης των υπολογισμών), ακολουθούν το όνομα της συνάρτησης.

### **4.3 Τι είναι οι συναρτήσεις στο EXCEL**

Οι συναρτήσεις είναι ο πιο άμεσος, ασφαλής, εύκολος και γρήγορος τρόπος για να αξιοποιήσουμε τις δυνατότητες του Εχcel στους υπολογισμούς. Περιλαμβάνει δεκάδες συναρτήσεων οι οποίες δύναται να καλύψουν πλήθος περιπτώσεων.

 Όπως είπαμε και παραπάνω, οι τύποι έχουν δύο βασικά μέρη: *τις τιμές* και τις *οδηγίες* σχετικά με την εκτέλεση των δεδομένων. Οι συναρτήσεις έχουν και αυτές την ίδια διάταξη με τους τύπους όμως όταν πρόκειται αμιγώς για χρήση συναρτήσεων και μόνο για αυτό, τότε ο χρήστης δεν εισάγει (εννοώντας ότι είναι επιλογή του να μην το κάνεί

και όχι ότι δεν του δίνεται πάντα η δυνατότητα) αριθμητικούς τελεστές στην διαδικασία διότι ενυπάρχουν σε παθητική μορφή, σε δεύτερο πλάνο, η οποία γίνεται ενεργητική μετά της συμπλήρωσης τον κατάλληλων τιμών και της εντολής ENTER.

Στην αρχή μετά το περίφημο (=), πλέον είναι η συνάρτηση, η οποία λέει στο Excel τι να κάνει. Επιπλέον εκτελεί τους τελεστές πάντα με την σωστή σειρά. Δεν πρέπει να μας απασχολεί εδώ καθόλου πώς θα θέσουμε τα δεδομένα μιας και ο οδηγός συναρτήσεων διαθέτει ικανές και αναγκαίες συνθήκες ώστε να αποφεύγουμε τα λάθη ή και να τα αναγνωρίζουμε ύστερα από προσκόμματα αναφορών λάθους.

### **4.4 Οδηγός συναρτήσεων**

Ο Οδηγός Συναρτήσεων βοηθά στην δημιουργία τύπων αρκετά. Το Excel μας δίνει την δυνατότητα να δημιουργήσουμε τύπους όπου αξιοποιώντας τις έτοιμες συναρτήσεις μπορούμε να έχουμε έτοιμο μεγάλο τμήμα της ουσίας του υπό σύνταξη τύπου με την προϋπόθεση βέβαια ότι γνωρίζουμε την εσωτερική λειτουργία του τύπου και την επενέργεια αριθμητικών τελεστών και τελεστών αναφοράς στο αποτέλεσμα και στην αντιπροσωπευτικότητα του τύπου έναντι μιας κατάστασης - προβλήματος προς μοντελοποίηση - διερεύνηση.

Έχοντας κατά νου τον περισσότερο ασφαλή τρόπο εξαγωγής αποτελεσμάτων, συμπερασμάτων για ένα ζήτημα γίνεται αναφορά στον ¨οδηγό εισαγωγής συναρτήσεων¨ **(function wizard)** όπως ακολουθεί. Μέσω του ¨οδηγού συναρτήσεων¨ γίνεται πιο εύκολη η εργασία στο excel, μια και μας κατευθύνει στις ενέργειες μας σε ασφαλή μονοπάτια, δίνοντας μας την διαδρομή και τις οδηγίες για την αρχή, τα προκαθορισμένα μεσοδιαστήματα και το τέλος, τις επεξηγήσεις της κάθε εντολής και των θυλάκων υποδοχής τους, ενταγμένων σε ένα πλαίσιο για ένα σκοπό.

Η εφαρμογή των ανωτέρω βρίσκει την υλοποίηση της χρησιμοποιώντας την εντολή εισαγωγή συνάρτησης από το μενού των γραμμών εργαλείων ή πατώντας το πλήκτρο ƒ(x) που τοποθετείτε πάνω από την στήλη C στο προκαθορισμένο πλάτος στηλών του προγράμματος. Όποιος από τους τρόπους και αν χρησιμοποιηθεί ανοίγει το παράθυρο **Εισαγωγής συνάρτησης** (Insert function) το οποίο περιλαμβάνει το πεδίο επιλογή κατηγορίας, όπου μπορούμε να επιλέξουμε ανάμεσα στην τελευταία χρησιμοποιούμενη ή οποιαδήποτε άλλη **ομάδα συναρτήσεων (select a Category)** μετά το πέρας της οποίας, εμφανίζεται στο πεδίο ¨επιλογή συνάρτησης¨, η λίστα με τις

συναρτήσεις που αφορούν την ομάδα επιλογής μας. Αφού επιλέξουμε μία συνάρτηση από τις προβεβλημένες της εντολής μας βλέπουμε κάτω από το πεδίο της λίστας των συναρτήσεων μία περιγραφή της χρησιμότητας της χρωματισμένης από επιλογή μας συνάρτησης. Η συνέχεια της εντολής **¨οκ¨** συνδέει την συνάρτηση με την διεύθυνση του προεπιλεγμένου κελιού μας ενώ η δεύτερη εντολή **¨άκυρο¨** διακόπτει την διαδικασία στο σημείο ακριβώς πριν την ενεργοποίηση αυτής.

### **4.5 Γνωριμία με το παράθυρο διαλόγου**

Για το ενδεχόμενο της πρώτης, αμέσως πριν αναφερθείσας ακολουθεί το παράθυρο που ονομάζεται **ορίσματα συνάρτησης**. Υπάρχει στα αριστερά κάθε πεδίου η **ονοματολογία** η οποία είναι και η σημασιολογία κάθε *ορίσματος* μαζί με τις επεξηγήσεις που εμφανίζονται στο κάτω μέρος, μετά το τέλος των πεδίων των ορισμάτων και αφού τοποθετήσουμε ενεργό τον **κέρσορα** εντός του αντίστοιχου πεδίου. Σε αυτά τα σημεία υπάρχουν τα αντίστοιχα πεδία προς συμπλήρωση, με *έντονη γραφή* είναι αυτά τα οποία είναι υποχρεωτικό να εισαχθούν για την εκπλήρωση των προϋποθέσεων λειτουργίας της συνάρτησης, ενώ τα πεδία με κανονική γραφή καταλαβαίνουμε ότι δεν είμαστε υποχρεωμένοι να τα συμπληρώσουμε.

Στα δεξιά υπάρχει το πλαίσιο επεξεργασίας, στην ίδια ευθεία κάθε ορίσματος υπάρχει το σύμβολο της ισότητας το οποίο ακολουθείτε από μία αντίστοιχη συμβολοσειρά και μας δίνει χρήσιμές πληροφορίες για την εισαγωγή των αντίστοιχων ορισμάτων. Μπορούμε να πληκτρολογήσουμε μία τιμή στο πλαίσιο επεξεργασίας ή να σημαδέψουμε το κελί η τα κελιά στο / α οποίο/α θέλουμε να βρει την εφαρμογή της η συνάρτηση χωρίς να βγούμε από το παράθυρο διαλόγου εισαγωγής συνάρτησης.

Ακόμα δεξιότερα του πλαισίου επεξεργασίας βρίσκουμε μια σύντομη περιγραφή του είδους δεδομένων που πρέπει να δώσουμε σαν όρισμα ώστε να έχουμε τα επιθυμητά αποτελέσματα. Για την εισαγωγή μίας συνάρτησης ως ένθετης μέσα σε μία άλλη, δηλαδή τοποθετώντας την πρώτη ως όρισμα της δεύτερης μπορούμε να την πληκτρολογήσουμε στο πλαίσιο επεξεργασίας ή να την εισάγουμε δείχνοντας την στην αντίστοιχη περιοχή.

Στον τελευταίο διαχωρισμό του παραθύρου έχουμε την λέξη αποτέλεσμα η οποία ακολουθείται από το σύμβολο της ισότητας και παίρνει τιμές αυτόματα μετά την επιλογή της αντίστοιχης συνάρτησης και της εισαγωγής των ορισμάτων της. Καθώς

δίνουμε μία τιμή στο κάθε όρισμα η τιμή αυτή αντικαθιστά το είδος δεδομένων. Αν το όρισμα μας είναι μια περιοχή φύλλου εργασίας τα περιεχόμενα αυτής εμφανίζονται στην σύνταξη τους σε μορφή που υποδηλώνει πίνακα.

 Αμέσως κάτω από τα υποχρεωτικά και προαιρετικά πεδία συμπλήρωσης βλέπουμε μία περιληπτική περιγραφή της χρησιμότητας της συνάρτησης η οποία προηγείται της αναφοράς ερμηνείας του αντίστοιχου πεδίου που βρίσκεται υπό ενέργεια, την παρούσα στιγμή επεξεργασίας. Αφού και μόνο εφόσον έχουμε εισάγει όλα τα απαραίτητα ορίσματα θα δούμε στο κάτω αριστερό μέρος να εμφανίζεται το αποτέλεσμα της προαναφερθείσας διαδικασίας μας και να προσαρμόζεται ύστερα από κάθε αλλαγή / ες στο / α όρισμα / τα.

Το τελευταίο στάδιο, είναι αυτό της επικόλλησης της συνάρτησης και των ορισμάτων της στο ενεργό κελί, του οποίου προηγείται η συμπλήρωση όλων των απαραίτητων ορισμάτων για την λειτουργία της και περατώνεται με την ενεργοποίηση της εντολής ¨οκ¨. Υπάρχει στα αριστερά κάθε πεδίου η ονοματολογία η οποία είναι και η σημασιολογία κάθε ορίσματος μαζί με τις επεξηγήσεις που εμφανίζονται στο κάτω μέρος, μετά το τέλος των πεδίων των ορισμάτων, αφού τοποθετήσουμε ενεργό τον κέρσορα εντός του αντίστοιχου πεδίου.

Ενδεικτικά παρατίθεται η εικόνα του παραθύρου διαλόγου για την περίπτωση της συνάρτησης PMT και μπορεί να θεωρηθεί αυτονόητο ότι συνδυάζοντας αυτό με τα προηγούμενα αλλά και κάθε μελλοντική περίπτωση οικονομική ή στατιστικής συνάρτησης μας παρουσιαστεί ανάγκη να κάνουμε χρήση, καταλαβαίνουμε ότι μας είναι οικείο στην όψη αλλά και στον χειρισμό του το παράθυρο διαλόγου συναρτήσεων.

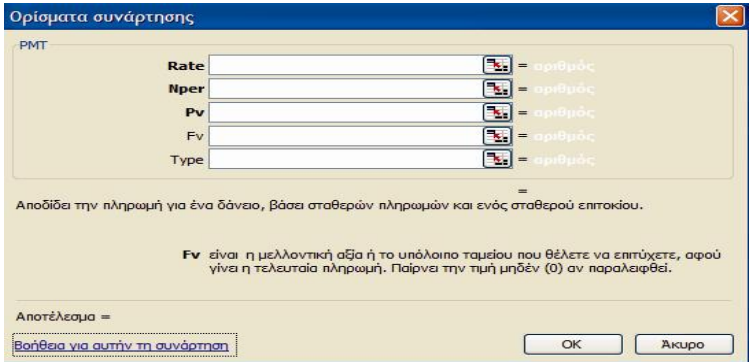

Το παραπάνω παράθυρο διαλόγου όσο αφορά την διαδικασία ανοίγματος του αλλά και γενικότερα της μορφής του είναι το ίδιο, πλην των διαφοροποιήσεων που εισάγει / ουν σε αυτό κάθε συνάρτηση / εις με τα διαφορετικά χαρακτηριστικά –

ιδιότητες της / τους. Οι διαφορές αυτές υπαγορεύονται από τον / τους εκάστοτε τύπο / ους της / των συνάρτησης / εων με τα διαφορετικά ορίσματα λειτουργίας, εφαρμογής τους και από την μετάφραση αυτής / ων στη γλώσσα προγραμματισμού του Excel. Συγκεκριμένα οι διαφοροποιήσεις που παρατηρούμε στο παράθυρο διαλόγου συναρτήσεων είναι, ξεκινώντας από πάνω αριστερά, στον συμβολισμό της κάθε συνάρτησης και στην προκειμένη περίπτωση σε αυτήν την θέση, η οποία είναι ίδια για κάθε συνάρτηση, έχουμε την περίπτωση της PMT.

Ακολουθούν το / τα πλαίσιο / α των ορισμάτων υποχρεωτικών με έντονη γραφή και προαιρετικών με κανονικά. Ανά περίπτωση το πλήθος των πλαισίων των ορισμάτων μπορεί να διαφέρει μέχρι τον αριθμό των 29. Τα πλαίσια των ορισμάτων διαφέρουν συνήθως και στην αναλογία υποχρεωτικών και μη καθώς και στο είδος του ορίσματος που αντιπροσωπεύουν. Για κάθε περίπτωση ορίσματος έχουμε και τις αντίστοιχες διαφορές πληροφόρησης στα δεξιά της ισότητας και ερμηνείας της εκάστοτε συνάρτησης και των ορισμάτων της κάτω από τα πλαίσια συμπλήρωσης. Οι ομοιότητες όμως των παραθύρων διαλόγου σχετικά με την εικόνα αλλά και την λογική λειτουργίας μεταξύ διαφορετικών συναρτήσεων είναι μεγάλες. Κατανοώντας τα παραπάνω είναι αυτονόητο ότι το παράθυρο διαλόγου για κάθε μεμονωμένη περίπτωση θα παραλείπεται προς οικονομία έκτασης της εργασίας.

Το παράθυρο διαλόγου εισαγωγής συναρτήσεων είναι ουσιαστική και πολύπλευρη βοήθεια για τους λόγους που θα παρατεθούν παρακάτω. Συγκεκριμένα ένας τύπος στην κατασκευή και στην λειτουργία του μπορεί να είναι τόσο σύνθετος που να προϋποθέτει στην κατασκευή, σύνταξη και χειρισμό του βαθιά γνώση της λειτουργίας όλων των ειδών τελεστών που συμμετέχουν στην σύσταση του, ώστε να καθιστάτε για τον εν λόγω χρήστη αδύνατη η παράκαμψη του οδηγού εισαγωγής συναρτήσεων.

Ανάμεσα στις πολλές αιτίες που συνηγορούν στην χρήση του παραπάνω οδηγού είναι η αδυναμία να θυμηθούμε τα ορίσματα της κάθε συνάρτησης ακόμη περισσότερο την σειρά τους ή δυσκολότερα την κατάλληλη σύνταξη (για παράδειγμα τον ρόλο των παρενθέσεων στην σειρά υπολογισμών) για την σωστή διεκπεραίωση του υπολογισμού.

 *Προχωρώντας στις εφαρμογές των συναρτήσεων πρέπει να γίνει σαφές το γεγονός σύμφωνα με το οποίο οι διευθύνσεις ως περιεχόμενα των ορισμάτων των συναρτήσεων είναι ένα προς ένα ακριβείς στην προβολή τους σε αρχείο Word και στην διάταξη τους στο αρχείο προέλευσης Excel.* 

## **5. Στατιστικές συναρτήσεις**

# **5.1 Παράδειγμα τύπου ελαχίστου – μεγίστου μικτού κέρδους εμπορευμάτων**

Στην προκείμενη περίπτωση κάνουμε χρήση των συναρτήσεων MAX και MIN για τον υπολογισμό μέγιστου και ελάχιστου κέρδους βάση ετών και υποκαταστημάτων Οι συναρτήσεις MAX και MIN περιλαμβάνονται στην ομάδα των στατιστικών συναρτήσεων και υπολογίζουν την Μέγιστη και Ελάχιστη τιμή από ένα σύνολο δεδομένων.

Η σύνταξη των συναρτήσεων είναι =MAX(G7:G46)

=MIN(H7:H50)

Για να τις χρησιμοποιήσουμε επιλέγουμε: **Εισαγωγή → Συνάρτηση…→** Ομάδα **Στατιστικές →** επιλογή **MAX** ή **MIN OK,** όπου εμφανίζεται το παρακάτω παράθυρο διαλόγου:

Το αποτέλεσμα της σωστής σύνταξης των συναρτήσεων όπως στην προηγούμενη διάταξη είναι ένας πίνακας δύο διαστάσεων τιμών όπως ακολουθεί.

|                          | <u>Μέγιστο και Ελάχιστο κέρδος της Εταιρείας Χ</u><br><u>Α. Ε Βάση υποκαταστημάτων και ετών στην</u><br><u>Ελλάδα για την περίοδο 2007-2011 σε €</u> |              |              |              |              |                   |                  |
|--------------------------|----------------------------------------------------------------------------------------------------|--------------|--------------|--------------|--------------|-------------------|------------------|
| Έτος                     | 2007                                                                                                    | 2008         | 2009         | 2010         | 2011         | МЕГ.<br>ΚΕΡΔΟΣ    | EAAX.<br>ΚΕΡΔΟΣ  |
| Υποκατάστημα             |                                                                                                    |              |              |              |              | Υπ/τος /<br>Ετών  | Υπ/τος /<br>Ετών |
| ΑΘΗΝΑΣ 1                 | 45000                                                                                                    | 47000        | 42000        | 49000        | 41000        | $=MAX(B7:FT)$     | $=MIN(B7:F7)$    |
| ΑΘΗΝΑΣ 2                 | 46000                                                                                                    | 23456        | 56234        | 34567        | 67534        | =MAX(B8:F8)       | =MIN(B8:F8)      |
| ΑΘΗΝΑΣ 3                 | 76000                                                                                                    | 34784        | 76063        | 3446         | 78564        | =MAX(B9:F9)       | $=MIN(B9:F9)$    |
| ΑΘΗΝΑΣ 4                 | 34567                                                                                                    | 23674        | 28356        | 6745         | 54657        | $= MAX(B10: F10)$ | =MIN(B10:F10)    |
| ΑΘΗΝΑΣ 5                 | 89582                                                                                                    | 6783         | 9993         | 34466        | 45457        | =MAX(B11:F11)     | =MIN(B11:F11)    |
| ΑΘΗΝΑΣ 6                 | 23608                                                                                                    | 235          | 88745        | 3456         | 34367        | =MAX(B12:F12)     | =MIN(B12:F12)    |
| ΑΘΗΝΑΣ 7                 | 23465                                                                                                    | 54678        | 67433        | 98666        | 34457        | $=MAX(B13:F13)$   | =MIN(B13:F13)    |
| ΑΘΗΝΑΣ 8                 | 23467                                                                                                    | 23548        | 34566        | 75643        | 68573        | $= MAX(B14.F14)$  | =MIN(B14:F14)    |
| ΑΘΗΝΑΣ 9                 | 78554                                                                                                    | 2358         | 23467        | 94456        | 4548         | $=MAX(B15.F15)$   | =MIN(B15:F15)    |
| ΑΘΗΝΑΣ 10                | 34654                                                                                                    | 8900         | 34654        | 57875        | 67865        | =MAX(B16:F16)     | =MIN(B16:F16)    |
| ΑΘΗΝΑΣ 11                | 34566                                                                                                    | 89752        | 2365         | 84678        | 45587        | =MAX(B17:F17)     | =MIN(B17:F17)    |
| ΘΕΣ/ΚΗΣ 1                | 4490                                                                                                    | 5100         | 86767        | 4200         | 4900         | $= MAX(B18.F18)$  | =MIN(B18:F18)    |
| ΘΕΣ/ΚΗΣ 2                | 8786                                                                                                    | 65654        | 4543         | 43243        | 76767        | =MAX(B19:F19)     | =MIN(B19:F19)    |
| ΘΕΣ/ΚΗΣ 3                | 23468                                                                                                    | 78656        | 5678         | 67880        | 45468        | $=MAX(B20:F20)$   | =MIN(B20:F20)    |
| ΘΕΣ/ΚΗΣ 4                | 45743                                                                                                    | 5657         | 6867         | 98796        | 95432        | =MAX(B21:F21)     | =MIN(B21:F21)    |
| ΘΕΣ/ΚΗΣ 5                | 8675                                                                                                    | 99563        | 67689        | 34578        | 78999        | =MAX(B22:F22)     | =MIN(B22:F22)    |
| ΘΕΣ/ΚΗΣ 6                | 77643                                                                                                    | 56799        | 76765        | 45489        | 98985        | =MAX(B23:F23)     | =MIN(B23:F23)    |
| ΘΕΣ/ΚΗΣ 7                | 45478                                                                                                    | 85654        | 67880        | 54689        | 45489        | =MAX(B24:F24)     | =MIN(B24:F24)    |
| ΠΑΤΡΑΣ 1                 | 25900                                                                                                    | 95900        | 21070        | 33800        | 24900        | $=MAX(B25:F25)$   | =MIN(B25:F25)    |
| ΠΑΤΡΑΣ 2                 | 94678                                                                                                    | 38478        | 84367        | 54367        | 78900        | =MAX(B26:F26)     | =MIN(B26:F26)    |
| ΠΑΤΡΑΣ 3                 | 34569                                                                                                    | 89765        | 67432        | 56704        | 78873        | =MAX(B27:F27)     | =MIN(B27:F27)    |
| ΠΑΤΡΑΣ 4                 | 45590                                                                                                    | 34347        | 87786        | 34443        | 67878        | =MAX(B28:F28)     | =MIN(B28:F28)    |
| KPHTHΣ 1                 | 75600                                                                                                    | 96700        | 16100        | 66500        | 81050        | =MAX(B29:F29)     | =MIN(B29:F29)    |
| KPHTHΣ <sub>2</sub>      | 45689                                                                                                    | 56569        | 34367        | 46664        | 97633        | =MAX(B30:F30)     | $=MIN(B30:F30)$  |
| KPHTHΣ3                  | 23236                                                                                                    | 67654        | 43678        | 54646        | 76809        | =MAX(B31:F31)     | =MIN(B31:F31)    |
| ΜΕΓ. ΚΕΡΔΟΣ              | Ш                                                                                                    | Щ            |              |              | Щ            |                   |                  |
| Υπ/των / Έτους           | MAX(C5:C29)                                                                                                    | MAX(D5:D29)  | =MAX(E5:E29) | =MAX(F5:F29) | MAX(G5:G29)  | $=MAX(H5:H29)$    |                  |
| EAAX.                    |                                                                                                    |              |              |              |              |                   |                  |
| ΚΕΡΔΟΣ<br>Υπ/των / Έτους | =MIN(C5:C29)                                                                                                    | =MIN(D5:D29) | =MIN(E5:E29) | =MIN(F5:F29) | =MIN(G5:G29) |                   | =MIN(C32:G33)    |

**πίνακας 2**

Όσο αφορά την σύνταξη των συναρτήσεων αφήνουμε την εργασία στο οδηγό συναρτήσεων όπως έχει περιγραφθεί. Αφού έχει γίνει εισαγωγή της συνάρτησης είναι σημαντικό να ειπωθεί πώς για τις υπόλοιπες περιπτώσεις δεν εισάγουμε από την αρχή την συνάρτηση αλλά κάνουμε Αντιγραφή και επικόλληση.

# **5.2 Παράδειγμα αποτελέσματος ελαχίστου – μεγίστου μικτού**

# **κέρδους εμπορευμάτων**

|                     | Μέγιστο και Ελάχιστο κέρδος της Εταιρείας Χ Α.<br><u>Ε Βάση υποκαταστημάτων και ετών στην</u><br><u>Ελλάδα για την περίοδο 2007-2011 σε €</u> |       |       |       |       |                  |                  |
|---------------------|----------------------------------------------------------------------------------------------------|-------|-------|-------|-------|------------------|------------------|
| Έτος                | 2007                                                                                                    | 2008  | 2009  | 2010  | 2011  | МЕГ.<br>ΚΕΡΔΟΣ   | EAAX.<br>ΚΕΡΔΟΣ  |
| Υποκατάστημα        |                                                                                                    |       |       |       |       | Υπ/τος /<br>Ετών | Υπ/τος /<br>Ετών |
| ΑΘΗΝΑΣ 1            | 45000                                                                                                    | 47000 | 42000 | 49000 | 41000 | 49000            | 41000            |
| ΑΘΗΝΑΣ 2            | 46000                                                                                                    | 23456 | 56234 | 34567 | 67534 | 67534            | 23456            |
| ΑΘΗΝΑΣ 3            | 76000                                                                                                    | 34784 | 76063 | 3446  | 78564 | 78564            | 3446             |
| ΑΘΗΝΑΣ 4            | 34567                                                                                                    | 23674 | 28356 | 6745  | 54657 | 54657            | 6745             |
| ΑΘΗΝΑΣ 5            | 89582                                                                                                    | 6783  | 9993  | 34466 | 45457 | 89582            | 6783             |
| ΑΘΗΝΑΣ 6            | 23608                                                                                                    | 235   | 88745 | 3456  | 34367 | 88745            | 235              |
| ΑΘΗΝΑΣ 7            | 23465                                                                                                    | 54678 | 67433 | 98666 | 34457 | 98666            | 23465            |
| ΑΘΗΝΑΣ 8            | 23467                                                                                                    | 23548 | 34566 | 75643 | 68573 | 75643            | 23467            |
| ΑΘΗΝΑΣ 9            | 78554                                                                                                    | 2358  | 23467 | 94456 | 4548  | 94456            | 2358             |
| ΑΘΗΝΑΣ 10           | 34654                                                                                                    | 8900  | 34654 | 57875 | 67865 | 67865            | 8900             |
| ΑΘΗΝΑΣ 11           | 34566                                                                                                    | 89752 | 2365  | 84678 | 45587 | 89752            | 2365             |
| ΘΕΣ/ΚΗΣ 1           | 4490                                                                                                    | 5100  | 86767 | 4200  | 4900  | 86767            | 4200             |
| ΘΕΣ/ΚΗΣ 2           | 8786                                                                                                    | 65654 | 4543  | 43243 | 76767 | 76767            | 4543             |
| ΘΕΣ/ΚΗΣ 3           | 23468                                                                                                    | 78656 | 5678  | 67880 | 45468 | 78656            | 5678             |
| ΘΕΣ/ΚΗΣ 4           | 45743                                                                                                    | 5657  | 6867  | 98796 | 95432 | 98796            | 5657             |
| ΘΕΣ/ΚΗΣ 5           | 8675                                                                                                    | 99563 | 67689 | 34578 | 78999 | 99563            | 8675             |
| ΘΕΣ/ΚΗΣ 6           | 77643                                                                                                    | 56799 | 76765 | 45489 | 98985 | 98985            | 45489            |
| ΘΕΣ/ΚΗΣ 7           | 45478                                                                                                    | 85654 | 67880 | 54689 | 45489 | 85654            | 45478            |
| ΠΑΤΡΑΣ 1            | 25900                                                                                                    | 95900 | 21070 | 33800 | 24900 | 95900            | 21070            |
| ΠΑΤΡΑΣ 2            | 94678                                                                                                    | 38478 | 84367 | 54367 | 78900 | 94678            | 38478            |
| ΠΑΤΡΑΣ 3            | 34569                                                                                                    | 89765 | 67432 | 56704 | 78873 | 89765            | 34569            |
| ΠΑΤΡΑΣ 4            | 45590                                                                                                    | 34347 | 87786 | 34443 | 67878 | 87786            | 34347            |
| KPHTHΣ1             | 75600                                                                                                    | 96700 | 16100 | 66500 | 81050 | 96700            | 16100            |
| KPHTHΣ <sub>2</sub> | 45689                                                                                                    | 56569 | 34367 | 46664 | 97633 | 97633            | 34367            |
| KPHTHΣ3             | 23236                                                                                                    | 67654 | 43678 | 54646 | 76809 | 76809            | 23236            |
| ΜΕΓ. ΚΕΡΔΟΣ         | 829+6                                                                                                    | 89563 | 88745 | 96286 | 38686 | 99563            |                  |
| Υπ/των / Έτους      |                                                                                                    |       |       |       |       |                  |                  |
| EAAX.<br>ΚΕΡΔΟΣ     |                                                                                                    |       |       |       |       |                  |                  |
| Υπ/των / Έτους      | 06+                                                                                                    | 235   | 2365  | 3446  | 4548  |                  | <u>235</u>       |

**Πίνακας 3** 

## **5.3 Παράδειγμα τύπου κατανομής μισθών-οφειλών**

### **Πίνακας 4**

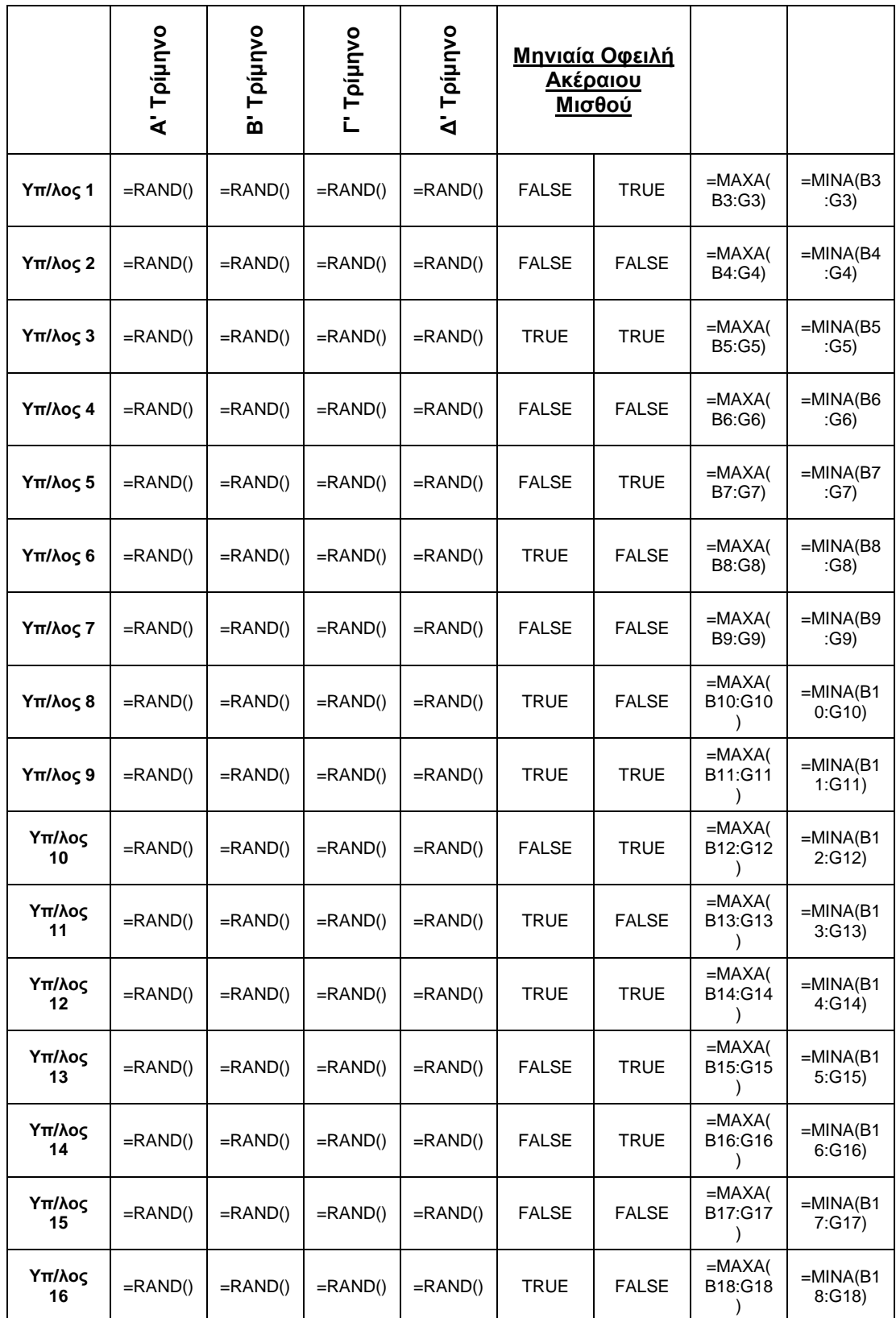

*Προσδιορισμός Μηνιαίας Κατάστασης Μισθών με την Χρήση των Συναρτήσεων MAXA, MINA και την συνδρομή των FALSE και TRUE.*

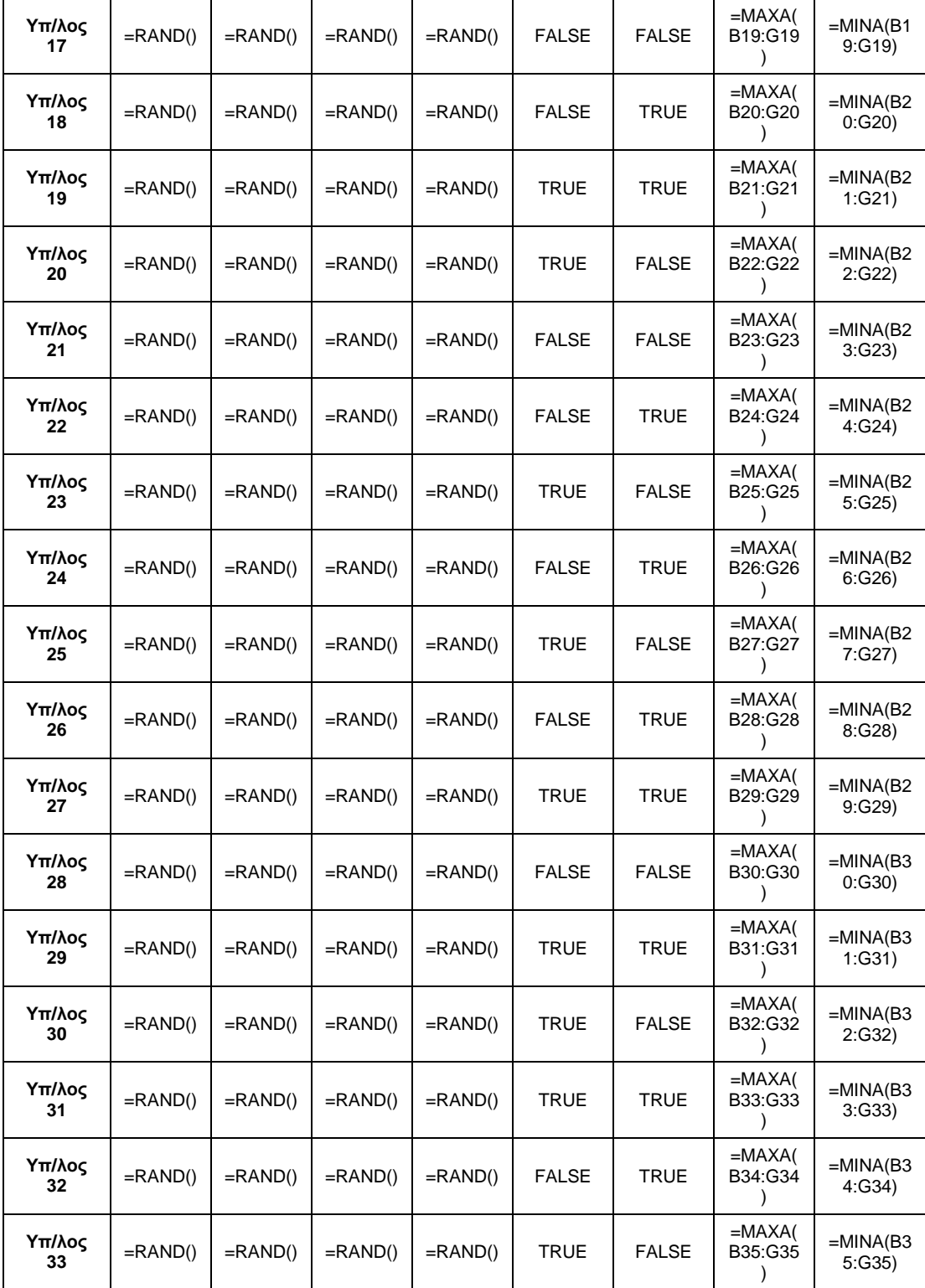

Παρακάτω παρατηρούμε μια ετήσια επισκόπηση του χρονισμού των μισθών των εργαζόμενων με την χρήση των συναρτήσεων MINA και MAXA καθώς και της συνάρτησης παραγωγής τιμών (=RAND()) μεταξύ 0 και 1, όπως και με την συνδρομή των λογικών τιμών FALSE και TRUE.

Όσο αφορά την συγκρότηση του παρακάτω πίνακα αναφέρεται στο πλάνο μισθοδοσίας μιας επιχείρησης 36 υπαλλήλων με την εμφάνιση των μισθών ανά τρίμηνο στις τέσσερις επόμενες στήλες της πρώτης, αυτής των υπαλλήλων, ακολουθεί η ετικέτα *Μηνιαία Οφειλή Ακέραιου Μισθού* όπου έχουμε δύο στήλες κάτω από αυτόν τον προσδιορισμό και τις δύο τελευταίες στήλες των συναρτήσεων MAXA και MINA για τον προσδιορισμό των επιθυμητών αποτελεσμάτων.

- Οι τιμές κυμαίνονται από -1 έως 1.
- Έχει γίνει στάθμιση των ποσών ως προς την μονάδα, όπου η μονάδα αντιπροσωπεύει έναν ακέραιο μισθό.
- Το πρόσημο (–) ισοδυναμεί με υποχρέωση, ενώ το (+) με εξόφληση υποχρέωσης.

Συγκεκριμένα οι στήλες κάτω από το πλαίσιο **Μηνιαία Οφειλή Ακέραιου Μισθού** κατηγορούνται στα παρακάτω:

Αν υπάρχει ή δεν υπάρχει μια ακέραιη οφειλή κατά την διάρκεια του έτους, σε όποιους μήνες και αν κατανέμεται αυτή, τότε θα υπάρχει αντίστοιχα και μια ένδειξη TRUE ή FALSE.

Η ένδειξη TRUE ή FALSE στην έκτη στήλη σημαίνει ότι σε κάποιο κελί στην ίδια σειρά υπάρχει τιμή/ες που να δικαιολογεί/ουν μία εκ των δύο λογικών τιμών όπου TRUE =  $-1$   $\kappa \alpha$  $1 <$  FALSE  $\leq$  $-1$ .

### **5.4 Παράδειγμα αποτελέσματος κατανομής μισθών-οφειλών**

#### **Πίνακας 5**

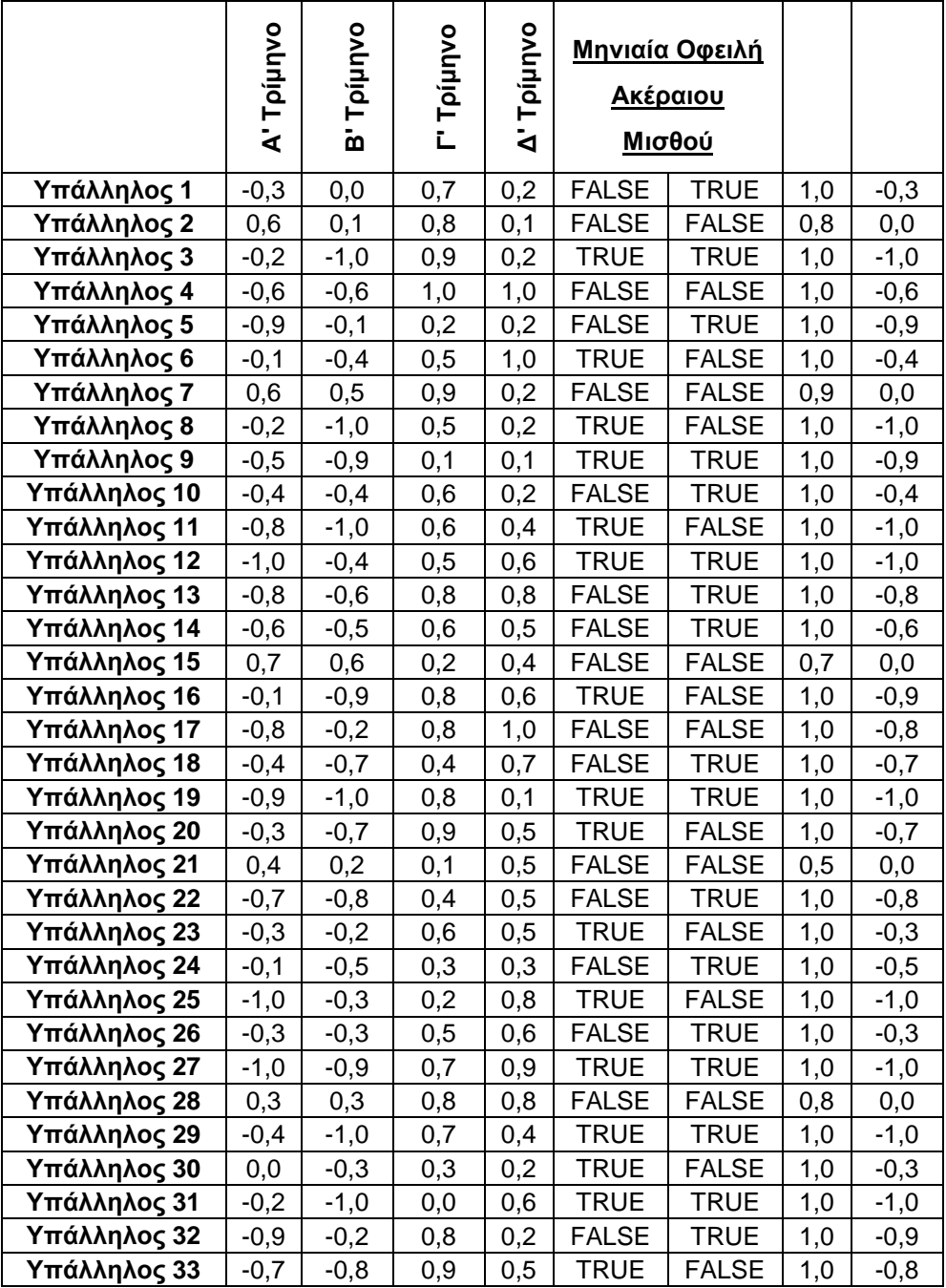

## *Προσδιορισμός Μηνιαίας Κατάστασης Μισθών με την Χρήση των*

*Συναρτήσεων MAXA, MINA και την συνδρομή των FALSE και TRUE.*

Η ένδειξη TRUE της έβδομης αποδίδεται σε τιμή -1 υποφαινόμενη σε έναν συνδυασμό στηλών από την δεύτερη έως και την Πέμπτη, διότι για την συμπλήρωση αυτού του χρέους για αυτό το διάστημα μπορεί να έχουν συμμετάσχει μήνες διαφορετικών τριμήνων όπότε δεν διαφαίνεται αυτή η τιμή σε καμία στήλη τριμήνων, αλλά υπάρχει στις στήλες οφειλών, διότι αυτές δεν εμφανίζουν τον μέσο όρο των τιμών σε τριμηνιαία βάση η κάθε μια, όπως συμβαίνει με τις στήλες τριμήνων, αλλά είναι υπολογισμένες σε μηνιαία βάση για ολόκληρη την έκταση του έτους και για όλες τις υποδιαιρέσεις του.

Η ένδειξη FALSE για την ίδια στήλη σημαίνει ακριβώς το αντίθετο για την αμέσως προηγούμενη υποκατηγορία.

## **5.5 Παράδειγμα τύπου εύρεσης μέσου όρου προϊόντων ανά είδος και υποκατάστημα**

Ακολουθεί ένα παράδειγμα προσδιορισμού της μέσης τιμή με την δημιουργία ενός πίνακα διπλής εισόδου προβάλλοντας τύπους.

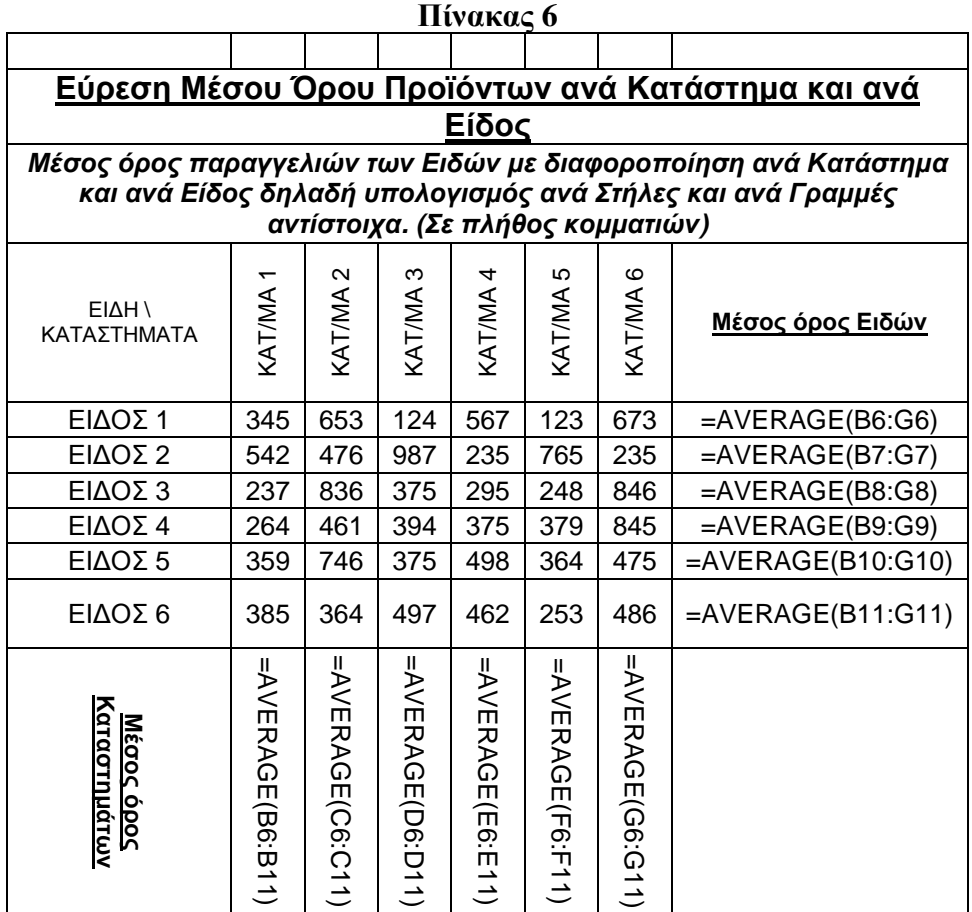

Η σύνταξη των συναρτήσεων είναι =AVERAGE(B6:G6)

#### $=$ AVERAGE(B6:B11)

Για την πρώτη γραμμή και την πρώτη στήλη αντίστοιχα. Για να τις χρησιμοποιήσουμε

επιλέγουμε: **Εισαγωγή → Συνάρτηση… →** Ομάδα **Στατιστικές →** επιλογή

**AVERAGE,** όπου εμφανίζεται το παρακάτω παράθυρο διαλόγου:

Στην συνέχεια ακολουθεί το προηγούμενο παράδειγμα στην εκδοχή όμως των αποτελεσμάτων των τύπων δηλαδή των τιμών.

### **5.6 Παράδειγμα αποτελέσματος εύρεσης προϊόντων μέσου όρου ανά**

#### **είδος και υποκατάστημα**

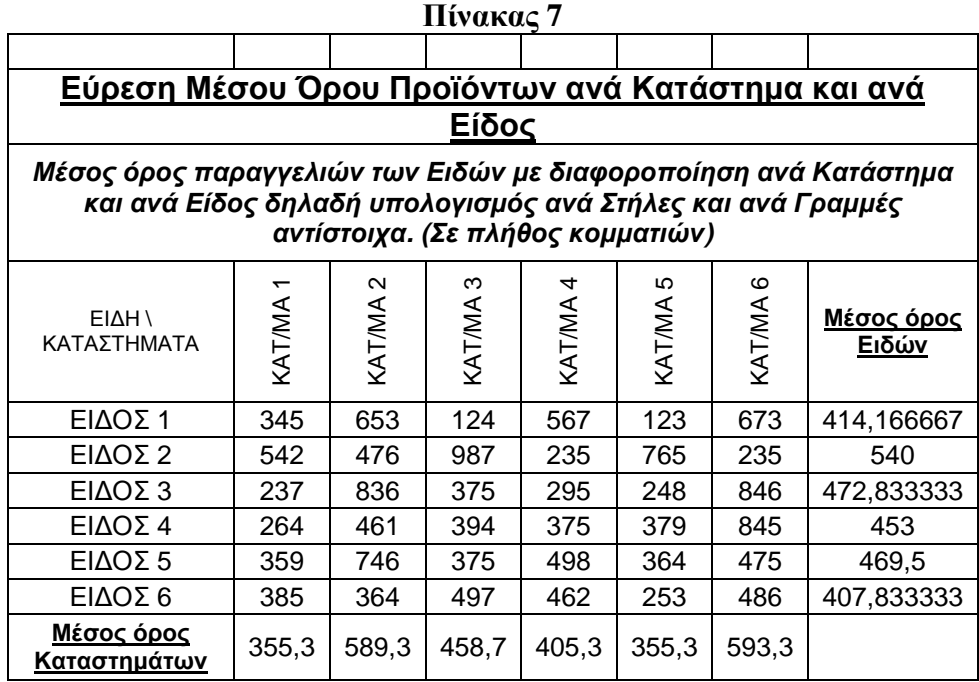

### **5.7 Παράδειγμα τύπου κατάστασης μισθοδοσίας**

Στην συνέχεια βλέπουμε έναν πίνακα μισθοδοσίας ανά τρίμηνο καθώς και με τις τέσσερις επιμέρους διακρίσεις της κατάστασης των εργαζομένων στην υποθετική επιχείρηση με την χρήση των αντίστοιχων συναρτήσεων. Για την δεύτερη γραμμή και την δεύτερη στήλη, τέταρτη γραμμή και την δεύτερη στήλη, αλλά και για τις υπόλοιπες διευθύνσεις επαγωγικά στο είδος του περιεχομένου αλλά και στην θέση των κελιών γίνεται χρήση των συναρτήσεων COUNTA και COUNTBLANK. Για να τις χρησιμοποιήσουμε επιλέγουμε: **Εισαγωγή → Συνάρτηση … →** Ομάδα **Στατιστικές →** επιλογή **COUNTA και COUNTBLANK**. Για την δεύτερη γραμμή και την τρίτη στήλη, τέταρτη γραμμή και την τρίτη στήλη, αλλά και για τις υπόλοιπες διευθύνσεις επαγωγικά στο είδος του περιεχομένου αλλά και στην θέση των κελιών γίνεται χρήση της συνάρτησης COUNT. Για να την χρησιμοποιήσουμε επιλέγουμε: **Εισαγωγή →**

### **Συνάρτηση … →** Ομάδα **Στατιστικές →** επιλογή **COUNT.**

Εφαρμόζοντας τα ίδια αλλά μετατοπιζόμενοι αυτήν την φορά στις διευθύνσεις μιας στήλης δεξιότερα συναντούμε την COUNTBLANK με την ίδια διαδικασία. Στην τελευταία στήλη στα δεξιότερα βρίσκουμε την συνάρτηση COUNTIF η οποία εφαρμόζεται στην αντίστοιχες θέσεις με τις προηγούμενες κατά μία στήλη δεξιότερα από αυτές και εντολές είναι: **Εισαγωγή → Συνάρτηση … →** Ομάδα **Στατιστικές →** επιλογή **COUNTIF**. Ακολουθεί το προηγούμενο παράδειγμα στην εκδοχή όμως των αποτελεσμάτων των τύπων δηλαδή των τιμών.

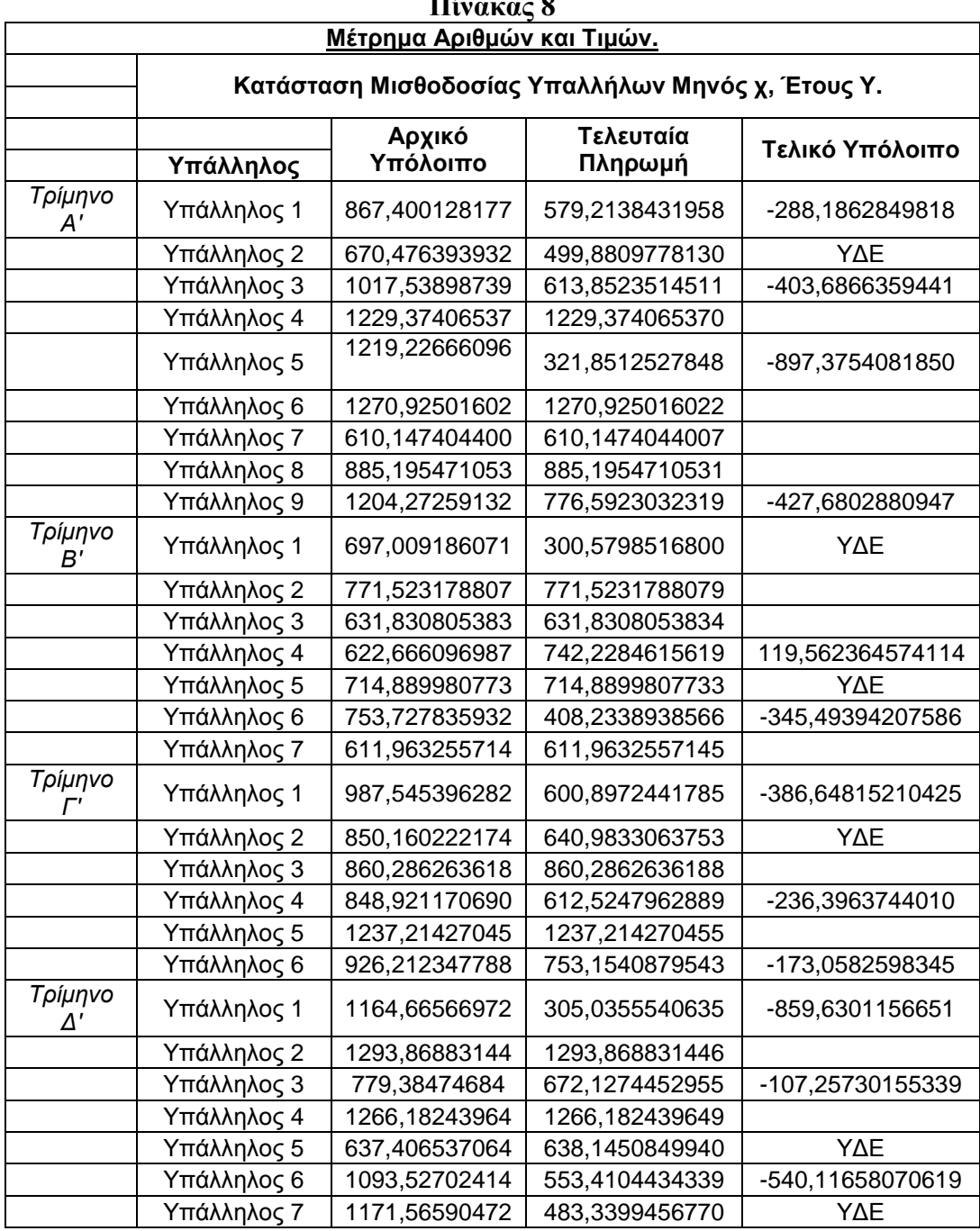

**Πίνακας 8** 

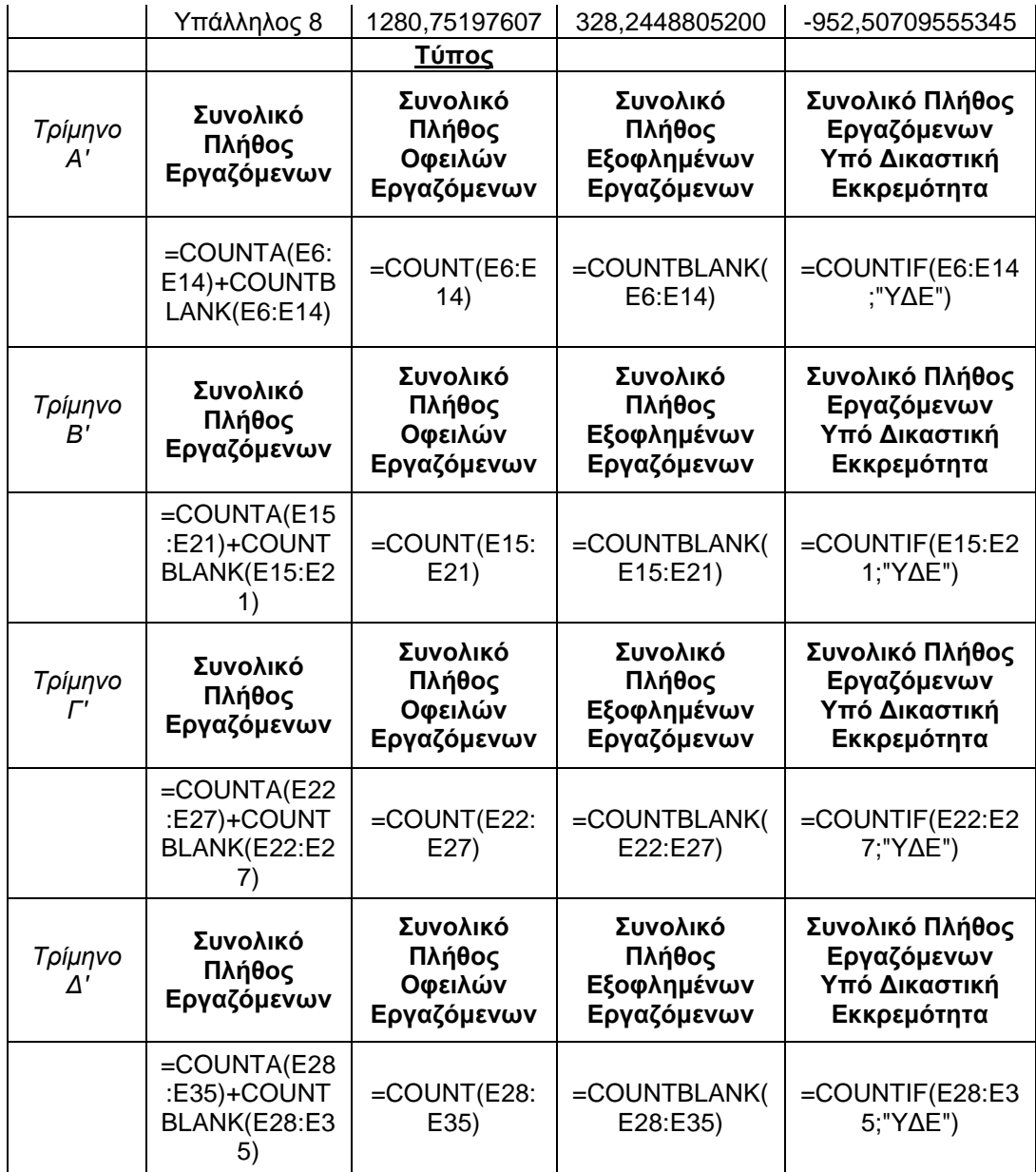

# **5.8 Παράδειγμα αποτελέσματος εύρεσης μισθοδοσίας**

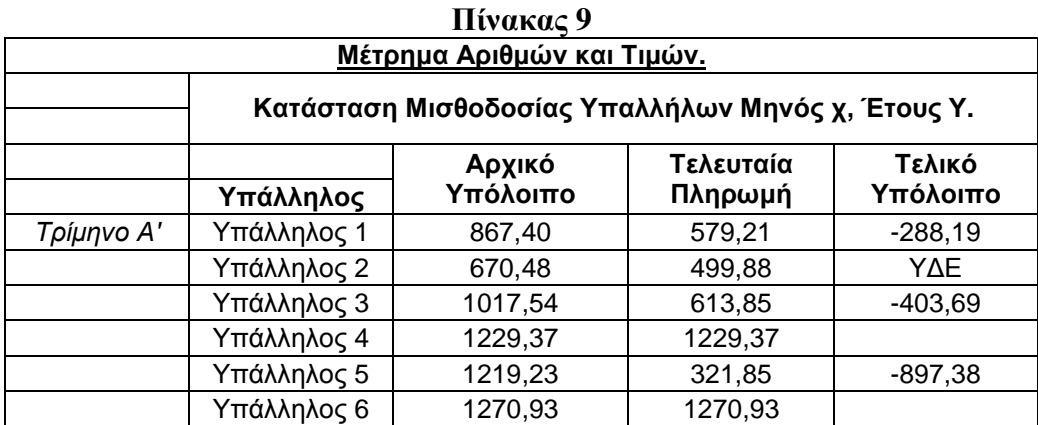

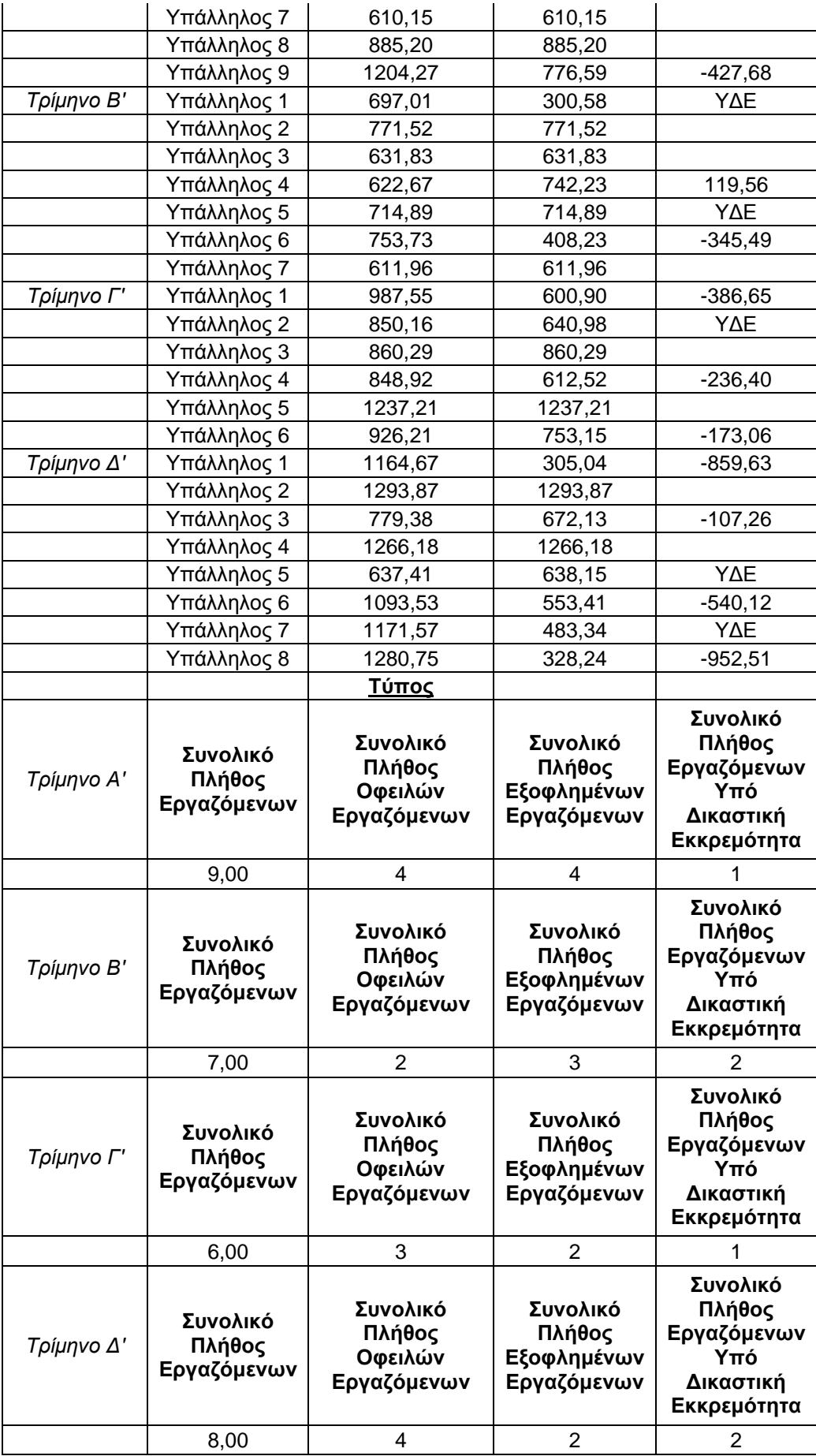

# **6. Οικονομικές συναρτήσεις**

### **6.1 Παράδειγμα τύπου υπολογισμού πλήθους δόσεων**

Η συνάρτηση NPER υπολογίζει τον αριθμό των περιόδων που απαιτούνται για την αποπληρωμή ενός δανείου, με δεδομένη περιοδική δόση πληρωμής και σταθερό επιτόκιο. **Πίνακας 10**

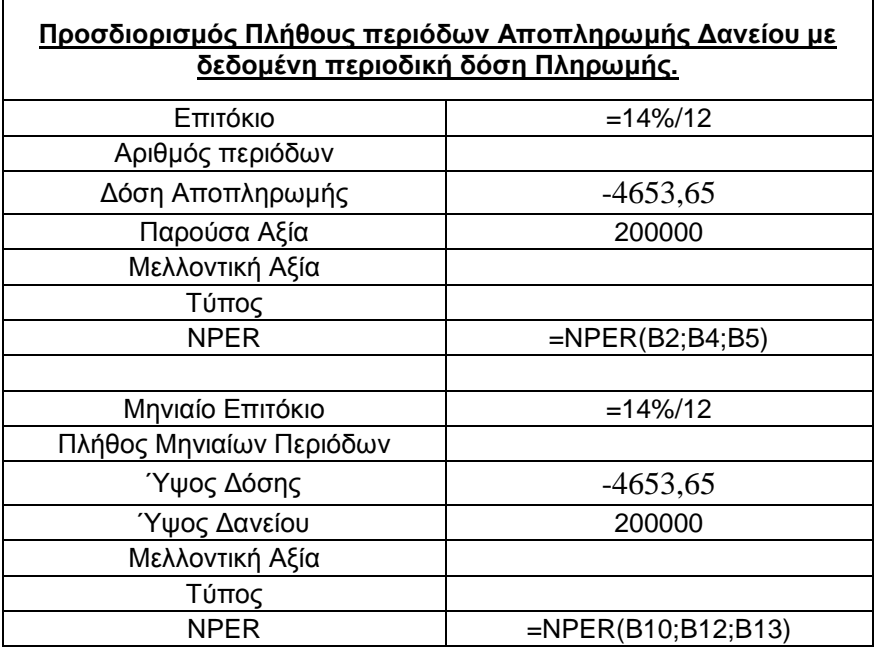

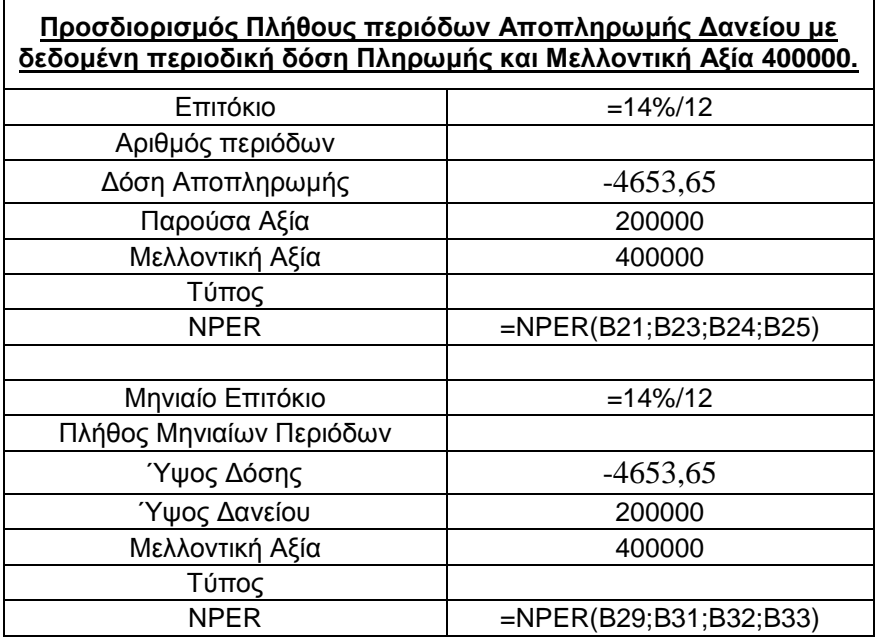

Η μορφή της συνάρτησης είναι: =**NPER**(**Rate;Pmt;Pv**;Fv;Type).

### **6.2 Παράδειγμα αποτελέσματος υπολογισμού πλήθους δόσεων**

Έστω λοιπόν ότι έχουμε την περίπτωση ενός Δανείου με ετήσιο επιτόκιο 14% Παρούσα αξία 200000, Μελλοντική 0 ή και 400000 και μηνιαία δόση 4653,65.

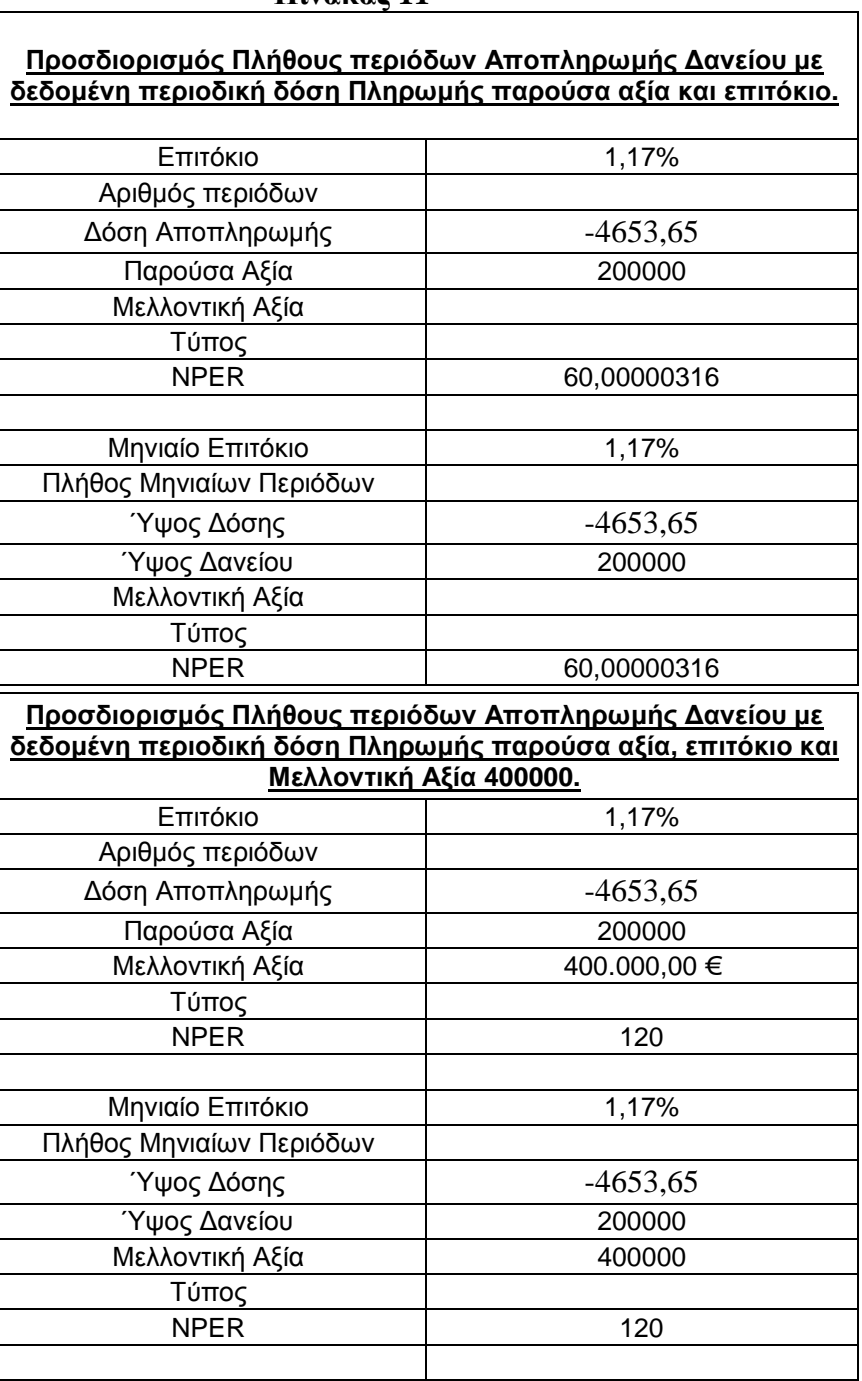

#### **Πίνακας 11**

Παρατηρούμε την αύξηση του πλήθους των δόσεων κατά 100%, σε ευθεία αναλογία με την σύγκριση της αύξησης τους ποσού του ύψους του δανείου, με την μελλοντική αξία των δόσεων. Αυτό είναι αποτέλεσμα της σταθερότητας των υπολοίπων προσδιοριστικών παραγόντων (πλην του NPER) και της προσαρμογής του παράγοντα του πλήθους των δόσεων στην επιταγή της διαμόρφωσης μιας μελλοντικής αξίας, μετά

και της τελευταίας καταβολής, στο διπλάσιο του ύψους της παρούσης αξίας. Ή ισοδύναμα μεταφράζοντας στην Ελληνική γλώσσα έχουμε:

=**NPER** (**Επιτόκιο;Δόση αποπληρωμής; Παρούσα αξία**; Μελλοντική αξία; Τύπος).

To όρισμα **Rate** είναι το επιτόκιο το οποίο είναι και ένας από τους παράγοντες προσδιορισμού του πλήθους των περιόδων αποπληρωμής και είναι σταθερό.

Το **Pmt** συμβολίζει το ύψος της δόσης -πληρωμής που καταβάλλεται σε κάθε περίοδο και δεν δύναται να αλλάξει κατά την διάρκεια της προσόδου.

Το **Pv** αντιπροσωπεύει την παρούσα αξία η το εφάπαξ ποσό μίας σειράς μελλοντικών πληρωμών προεξοφλημένων σε όρους του παρόντος.

*Fv* είναι η μελλοντική αξία ή το υπόλοιπο ταμείου που θέλουμε να επιτύχουμε αφού γίνει η τελευταία πληρωμή.

Το όρισμα *Type* (τ*ύπος)* παίρνει δύο τιμές 0 και 1 που έχουν την έννοια της καταβολής πληρωμών στο τέλος και στην αρχή της περιόδου αντίστοιχα.

# **6.3 Παράδειγμα τύπου προσδιορισμού δόσης αποπληρωμής εξόφλησης δανείου**

Το παράδειγμα της συνάρτησης PMT αφορά την ομάδα των οικονομικών συναρτήσεων και υπολογίζει την περιοδική δόση αποπληρωμής που απαιτείται για την εξόφληση ενός δανείου μέσα σε συγκεκριμένο αριθμό περιόδων και με σταθερό επιτόκιο ανά περίπτωση εφαρμογής της. Για να κάνουμε χρήση αυτής ενεργοποιούμε τις εντολές:

**Εισαγωγή → Συνάρτηση… →** κατηγορία **Οικονομικές →** επιλογή **PMT → OK,** όπου εμφανίζεται το παράθυρο διαλόγου: **→Συμπληρώνουμε τα ορίσματα καταλλήλως → OK**.

Σαν συνέχεια των προηγούμενων και σε συνδυασμό με την μνήμης μας της φόρμας του παραθύρου διαλόγου πληκτρολογούμε στο πλαίσιο *Rate* το επιτόκιο Δανείου για κάθε περίοδο πληρωμής και έπειτα το σύμβολο ποσοστού επί τις εκατό % ώστε να εκληφθεί σωστά από το Excel. Στο πεδίο **Nper** πληκτρολογούμε το συνολικό πλήθος των δόσεων με την προϋπόθεση ότι ο αριθμός αυτός ισοδυναμεί με χρονικό διάστημα εκφρασμένο στην ίδια χρονική βάση. Στο πλαίσιο **Pv** πληκτρολογούμε την παρούσα αξία της οφειλής σε τρέχοντα χρόνο.

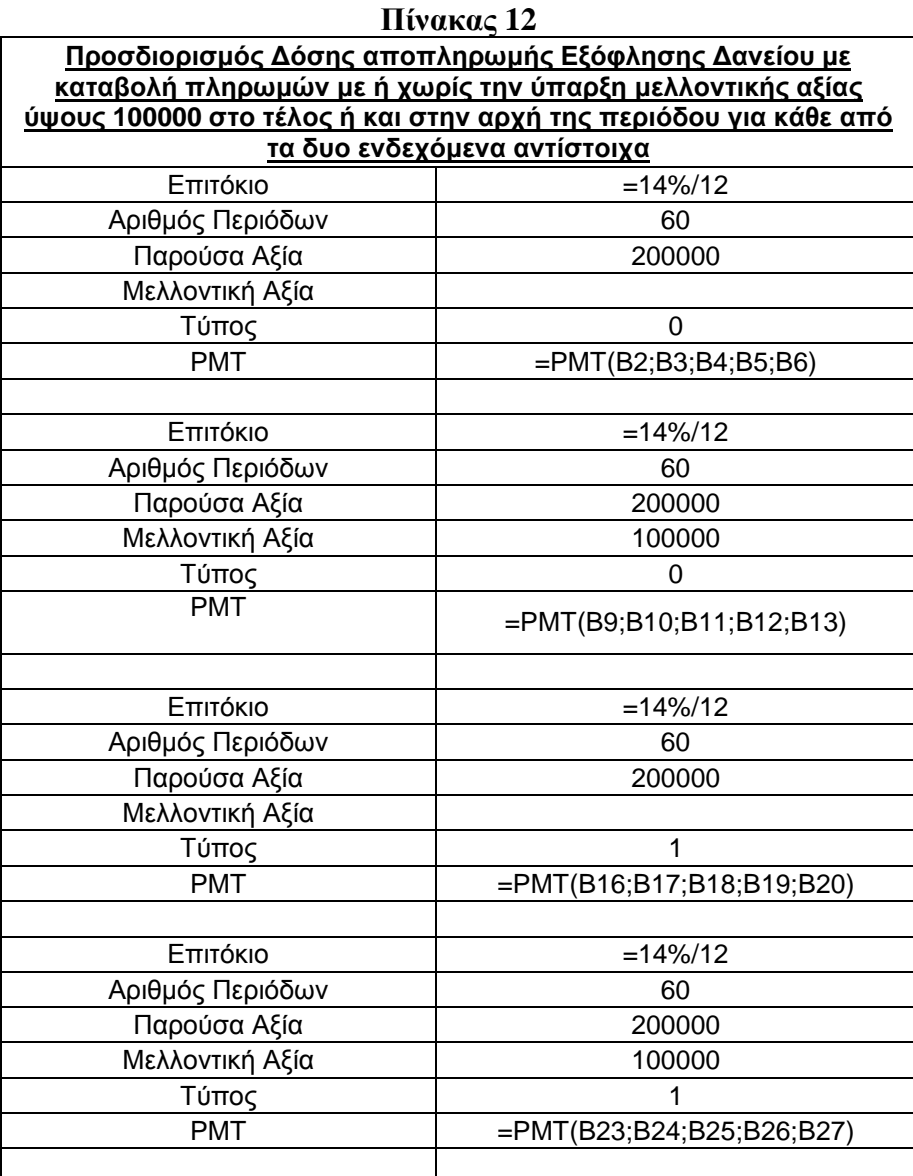

Τα πλαίσια *Fv* και *Type* δεν είναι απαραίτητο να τα συμπληρώσουμε, όμως χρησιμοποιώντας το *Fv* οδηγούμαστε στον υπολογισμό της μελλοντικής αξίας στην οποία θέλουμε να καταλήξουν οι πληρωμές μας μετά και την τελευταία πληρωμή (αν παραλειφθεί το όρισμα *Fv* τότε εκλαμβάνεται από το πρόγραμμα σαν 0 ). Όσο αφορά το δεύτερο όρισμα *Type* αυτό δεικνύει πότε εισπράττονται ή πληρώνονται οι εισροές ή οι εκροές αντίστοιχα.

Είναι σημαντικό να υπάρχει συνέπεια των μονάδων που χρησιμοποιούνται στα ορίσματα nper και rate ώστε οι υπολογισμοί να γίνουν στην ίδια χρονική βάση με την χρήση των δύο παραμέτρων. Για την αμέσως προηγούμενη αναγκαιότητα πρέπει να διαιρέσουμε το ετήσιο επιτόκιο 14% με τον αριθμό 12 για να το μετατρέψουμε σε μηνιαίο και να πολλαπλασιάσουμε με τον αριθμό 12 τον αριθμό των ετήσιων περιόδων για να τις μετατρέψουμε σε μηνιαίες.

Η σύνταξη της συνάρτησης έχει την μορφή: *=PMT(Rate; Nper; PV; Fv; Type).*

Μεταφράζοντας στα Ελληνικά έχουμε αντίστοιχα: =*PMT* **(Επιτόκιο; Αριθμός Περιόδων; Παρούσα Αξία**; Μελλοντική Αξία; Τύπος).

Αφού ολοκληρωθεί αυτή η διαδικασία έχουμε μεταβεί στο στάδιο του προσδιορισμού των αποτελεσμάτων των τύπων οπότε βλέπουμε στην οθόνη μας να συμπληρώνεται ο παρακάτω πίνακας.

## **6.4 Παράδειγμα αποτελέσματος προσδιορισμού δόσης αποπληρωμής εξόφλησης δανείου**

Παρατηρούμε ότι εάν οι πληρωμές καταβάλλονται στο τέλος της περιόδου είναι μεγαλύτερες από ότι εάν καταβάλλονταν στην αρχή και αυτό υποδηλώνει το κόστος ευκαιρίας χρήματος εκδηλωμένο ως πρόσθετη επιβάρυνση για τον δανειολήπτη, λόγω της μετατόπισης της σειράς καταβολών του στο τέλος της κάθε περιόδου.

Κατανοούμε επιπλέον ότι στην περίπτωση όπου υπάρχει μελλοντική αξία, το ύψος της δόσης γίνεται μεγαλύτερο εφόσον αυτός είναι ο παράγοντας εν προκριμένο που θα πρέπει να ισοσταθμίσει την αξία των 100000 μετά και της τελευταίας πληρωμής με τους υπόλοιπους προσδιοριστικούς παράγοντες σταθερούς.

| <u>Προσδιορισμός Δόσης αποπληρωμής Εξόφλησης Δανείου με</u><br>καταβολή πληρωμών με ή χωρίς την ύπαρξη μελλοντικής αξίας<br><u>ύψους 100000 στο τέλος ή και στην αρχή της περιόδου για κάθε</u> |                 |  |  |  |
|----------------------------------------------------------------------------------------------------|-----------------|--|--|--|
| <u>από τα δυο ενδεχόμενα αντίστοιχα</u>                                                                                                    |                 |  |  |  |
| Επιτόκιο                                                                                                    | 1,17%           |  |  |  |
| Αριθμός Περιόδων                                                                                                    | 60              |  |  |  |
| Παρούσα Αξία                                                                                                    | 200000          |  |  |  |
| Μελλοντική Αξία                                                                                                    |                 |  |  |  |
| Τύπος                                                                                                    |                 |  |  |  |
| <b>PMT</b>                                                                                                    | -4.653,65 €     |  |  |  |
|                                                                                                    |                 |  |  |  |
| Επιτόκιο                                                                                                    | 1,17%           |  |  |  |
| Αριθμός Περιόδων                                                                                                    | 60              |  |  |  |
| Παρούσα Αξία                                                                                                    | 200000          |  |  |  |
| Μελλοντική Αξία                                                                                                    | 100000          |  |  |  |
| Τύπος                                                                                                    | 0               |  |  |  |
| <b>PMT</b>                                                                                                    | $-5.813,81 \in$ |  |  |  |
|                                                                                                    |                 |  |  |  |
| Επιτόκιο                                                                                                    | 1,17%           |  |  |  |
| Αριθμός Περιόδων                                                                                                    | 60              |  |  |  |
| Παρούσα Αξία                                                                                                    | 200000          |  |  |  |
| Μελλοντική Αξία                                                                                                    |                 |  |  |  |
| Τύπος                                                                                                    | 1               |  |  |  |
| <b>PMT</b>                                                                                                    | -4.599,98 €     |  |  |  |
|                                                                                                    |                 |  |  |  |
| Επιτόκιο                                                                                                    | 1,17%           |  |  |  |
| Αριθμός Περιόδων                                                                                                    | 60              |  |  |  |
| Παρούσα Αξία                                                                                                    | 200000          |  |  |  |
| Μελλοντική Αξία                                                                                                    | 100000          |  |  |  |
| Τύπος                                                                                                    | 1               |  |  |  |
| <b>PMT</b>                                                                                                    | -5.746,76 €     |  |  |  |

**Πίνακας 13** 

Το ποσό της δόσης το αποδίδει η συνάρτηση η οποία συμβολίζεται με pmt, περιλαμβάνοντας αρχικό κεφάλαιο και επιτόκιο, αλλά όχι φόρους, εγγυήσεις ή τέλη που σχετίζονται μερικές φορές με δάνεια. Αυτό θα γίνει περισσότερο εμφανές με πίνακα παραδείγματος που θα ακολουθήσει όπου θα συσχετιστούν οι δόσεις αποπληρωμής με τους τόκους και το κεφάλαιο.

## **6.5 Παράδειγμα τύπου προσδιορισμού δόσης αποπληρωμής εξόφλησης τόκων δανείου**

Η επόμενη συνάρτηση είναι η IPMT και είναι αυτή που υπολογίζει το μερίδιο της δόσης αποπληρωμής που αντιστοιχεί στον τόκο μίας επένδυσης, για να αποπληρώσουμε ένα ποσό, σε συγκεκριμένη χρονική περίοδο με βάση περιοδικές σταθερές πληρωμές και σταθερό επιτόκιο. Με διαφορετική διατύπωση είναι το ποσό που αντιστοιχεί, στην οφειλή των τόκων για ένα δάνειο με σταθερούς τους παράγοντες που αναφέρθηκαν της χρονικής περιόδου, των περιοδικών σταθερών πληρωμών και του σταθερού επιτοκίου.

Έχοντας στο μυαλό μας την φόρμα του οδηγού συναρτήσεων καλούμαστε πλέον να συμπληρώσουμε τα κενά των πεδίων – ορισμάτων της συγκεκριμένης συνάρτησης.

Ξεκινώντας από το **Rate** είναι το επιτόκιο δανείου ή επένδυσης για κάθε περίοδο.

Συνεχίζοντας με το **Per** είναι χρονική περίοδος για την οποία θέλουμε να υπολογίσουμε τον τόκο και πρέπει να έχει ελάχιστο το 1 και μέγιστο το nper.

Ακολουθεί το **Nper** το οποίο είναι το πλήθος των περιόδων πληρωμής μίας προσόδου.

Το **Pv** είναι η παρούσα αξία ή το εφάπαξ ποσό που ισοδυναμεί με μία σειρά μελλοντικών πληρωμών προεξοφλημένων σε όρους του παρόντος.

Η *Fv* είναι η μελλοντική αξία ή το υπόλοιπο που επιθυμούμε να έχουμε μετά της τελευταίας εκροής και εάν παραλειφθεί εκλαμβάνεται από το πρόγραμμα ως 0.

*Type* είναι ο αριθμός 0 ή 1 και επισημαίνει πότε πρέπει να καταβάλλονται οι πληρωμές. Εάν παραλειφθεί το όρισμα type, θεωρείται ίσο με 0.

Τα παραπάνω ορίσματα με έντονη γραφή είναι υποχρεωτικά και αυτά των *Fv* και *Type* είναι προαιρετικά.

Η σύνταξη της συνάρτησης έχει την μορφή:**=IPMT** (**rate**;**per**;**nper**;**pv**;fv;type)**.**  Με την μετάφραση της παραπάνω συνάρτησης έχουμε όπως παρακάτω:

= **IPMT**(**Επιτόκιο**; **Περίοδος**; **Αριθμός Περιόδων**; **Παρούσα Αξία**; Μελλοντική Αξία; Τύπος).

| Προσδιορισμός Δόσης αποπληρωμής Εξόφλησης Δανείου<br>με καταβολή πληρωμών με ή χωρίς την ύπαρξη<br>μελλοντικής αξίας ύψους 100000 στο τέλος ή και στην αρχή<br>της περιόδου για κάθε από τα δυο ενδεχόμενα αντίστοιχα |                             |  |  |  |
|----------------------------------------------------------------------------------------------------|-----------------------------|--|--|--|
| Επιτόκιο                                                                                                    | $=14\%/12$                  |  |  |  |
| Πρώτος Μήνας                                                                                                    | 1                           |  |  |  |
| Αριθμός Μηνών                                                                                                    | 60                          |  |  |  |
| Ποσό Δανείου                                                                                                    | 200000                      |  |  |  |
| Μελλοντική Αξία                                                                                                    |                             |  |  |  |
| <b>IPMT</b>                                                                                                    | $=IPMT(B2; B3; B4; B5; B6)$ |  |  |  |
|                                                                                                    |                             |  |  |  |
| Επιτόκιο                                                                                                    | $=14\%/12$                  |  |  |  |
| Πρώτος Μήνας                                                                                                    | 1                           |  |  |  |
| Αριθμός Μηνών                                                                                                    | 60                          |  |  |  |
| Ποσό Δανείου                                                                                                    | 200000                      |  |  |  |
| Μελλοντική Αξία                                                                                                    | 100000                      |  |  |  |
| <b>IPMT</b>                                                                                                    | =IPMT(B9;B10;B11;B12;B13)   |  |  |  |
|                                                                                                    |                             |  |  |  |
| Επιτόκιο                                                                                                    | $=14\%/12$                  |  |  |  |
| Πρώτος Μήνας                                                                                                    | 60                          |  |  |  |
| Αριθμός Μηνών                                                                                                    | 60                          |  |  |  |
| Ποσό Δανείου                                                                                                    | 200000                      |  |  |  |
| Μελλοντική Αξία                                                                                                    |                             |  |  |  |
| <b>IPMT</b>                                                                                                    | =IPMT(B16;B17;B18;B19;B20)  |  |  |  |
|                                                                                                    |                             |  |  |  |
| Επιτόκιο                                                                                                    | $=14\%/12$                  |  |  |  |
| Πρώτος Μήνας                                                                                                    | 60                          |  |  |  |
| Αριθμός Μηνών                                                                                                    | 60                          |  |  |  |
| Ποσό Δανείου                                                                                                    | 200000                      |  |  |  |
| Μελλοντική Αξία                                                                                                    | 100000                      |  |  |  |
| <b>IPMT</b>                                                                                                    | =IPMT(B23;B24;B25;B26;B27)  |  |  |  |
|                                                                                                    |                             |  |  |  |

**Πίνακας 14** 

Δεν πρέπει να μας διαφύγει ότι το επιτόκιο διαιρείται δια του 12, για τον υπολογισμό του μηνιαίου επιτοκίου. Τα έτη καταβολής του δανείου πολλαπλασιάζονται επί δώδεκα, για τον υπολογισμό του αριθμού των πληρωμών.

# **6.6 Παράδειγμα αποτελέσματος προσδιορισμού δόσης αποπληρωμής**

### **εξόφλησης τόκων δανείου**

Για να κάνουμε χρήση αυτής ενεργοποιούμε τις εντολές: **Εισαγωγή** → **Συνάρτηση**… → κατηγορία **Οικονομικές** → επιλογή **IPMT** → Συμπληρώνουμε τα ορίσματα καταλλήλως → **OK.**

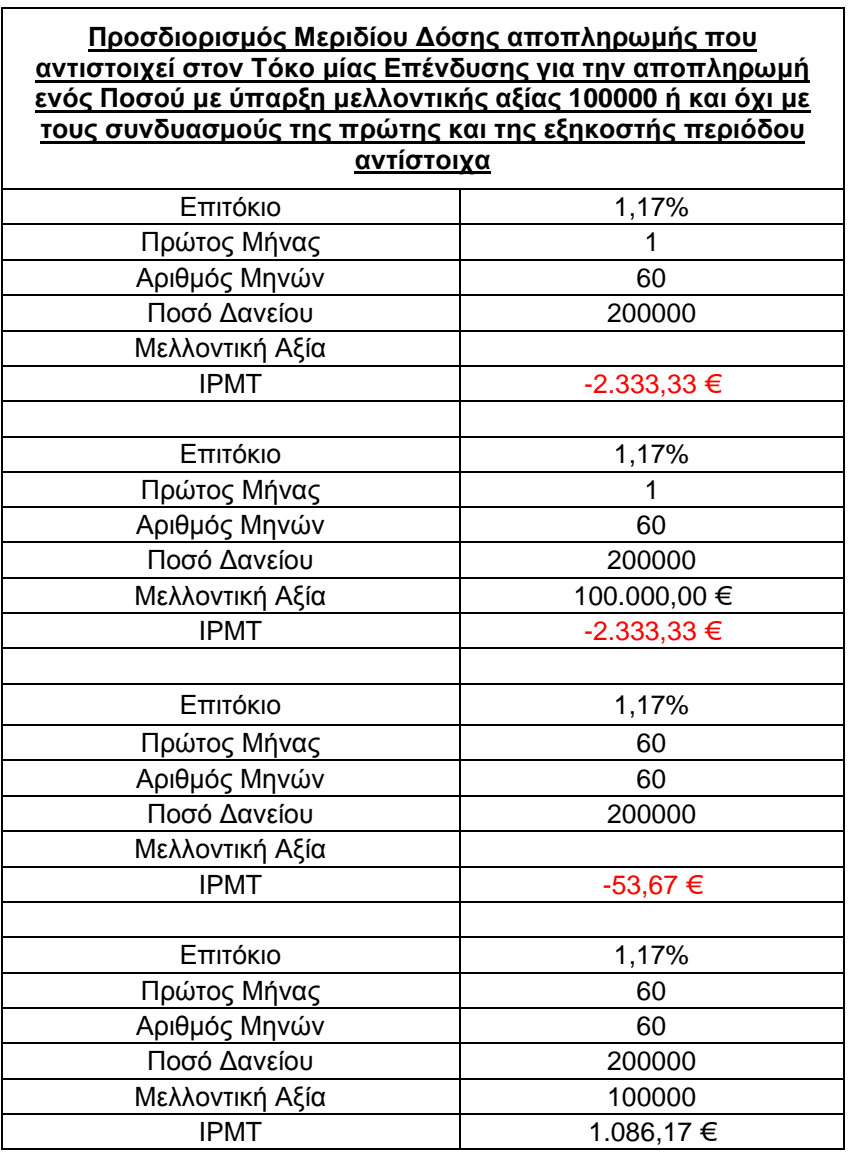

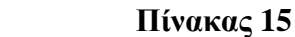

Βλέπουμε ότι για την πρώτη περίοδο το ύψος των τόκων είναι το ίδιο παρά την ύπαρξη μελλοντικής αξία στην δεύτερη περίπτωση και την απουσία της στην πρώτη κάτι το οποίο συμβαίνει κατά συνθήκη προγράμματος εξαγωγής αποτελεσμάτων από την συνάρτηση.

Παρατηρούμε επίσης την αρνητική αλλά αύξουσα πορεία αλγεβρικά των τόκων

από το ποσό των 2333,33 της πρώτης δόσης έως του ποσού των 53,67 της πεντηκοστής ένατης και το μηδενισμού αυτής στην εξηκοστή όπου παρατίθενται οι χρεωστικοί τόκοι και την περίπτωση της πεντηκοστής ένατης δόσης, σε συνδυασμό με την μελλοντική αξία των 100000, την παρουσία πιστωτικών τόκων στο ύψος των 1086,17.

## **6.7 Παράδειγμα τύπου προσδιορισμού δόσης αποπληρωμής εξόφλησης κεφαλαίου δανείου**

Ακολουθεί η συνάρτηση PPMT της οποίας χρήση κάνουμε όταν επιθυμούμε να βρούμε το μέρος της δόσης αποπληρωμής που αντιστοιχεί στο αρχικό κεφάλαιο μίας επένδυσης για να αποπληρώσουμε ένα ποσό σε μια δεδομένη περίοδο με βάση περιοδικές σταθερές πληρωμές και σταθερό επιτόκιο.

Ξεκινώντας από το **Rate** είναι το επιτόκιο δανείου ή επένδυσης για κάθε περίοδο. Συνεχίζοντας με το **Per** είναι χρονική περίοδος για την οποία θέλουμε να υπολογίσουμε τον τόκο και πρέπει να κυμαίνεται ανάμεσα στην μονάδα και στο nper. Ακολουθεί το **Nper** το οποίο είναι το πλήθος των περιόδων πληρωμής μίας προσόδου. Το **Pv** είναι η παρούσα αξία ή το εφάπαξ ποσό που ισοδυναμεί με μία σειρά μελλοντικών πληρωμών προεξοφλημένων σε όρους του παρόντος. Η Fv είναι η μελλοντική αξία ή το υπόλοιπο που επιθυμούμε να έχουμε μετά της τελευταίας εκροής και εάν παραλειφθεί εκλαμβάνεται από το πρόγραμμα ως 0. Τα παραπάνω ορίσματα με έντονα γράμματα είναι υποχρεωτικά και αυτά των *Fv* και*Type* είναι προαιρετικά.

Η σύνταξη της συνάρτησης έχει την μορφή: **=PPMT**(**rate**; **per**; **nper**; **PV**; fv; type)**.**

Η μετάφραση της παραπάνω συνάρτησης μας οδηγεί στην παρακάτω διατύπωση:

= **PPMT**(**Επιτόκιο**; **Περίοδος**; **Αριθμός Περιόδων**; **Παρούσα Αξία**; Μελλοντική Αξία; Τύπος)**.** 

Είναι σημαντική λεπτομέρεια να εντείνουμε την προσοχή μας ώστε το επιτόκιο και ο αριθμός των περιόδων να είναι εκφρασμένα στην ίδια χρονική βάση πριν εισαχθούν σαν ορίσματα στην συνάρτηση. Βλέπουμε ότι το επιτόκιο καθώς και ο αριθμός περιόδων είναι εκφρασμένα στην ίδια υποδιαίρεση του χρόνου, τον μήνα ως απαραίτητη προϋπόθεση για σωστά αποτελέσματα. Επιπλέον έχουμε τις διακρίσεις της
αποπληρωμής κεφαλαίου για τον πρώτο και τον εξηκοστό μήνα καθώς και αυτήν της απουσίας ή και της ύπαρξης Μελλοντικής Αξίας.

| Προσδιορισμός τμήματος Δόσης αποπληρωμής που αντιστοιχεί στο αρχικό<br>Κεφάλαιο μίας επένδυσης για την εξόφληση ενός ποσού για την πρώτη και<br>την εξηκοστή περίοδο σε συνδυασμό με την ύπαρξη μελλοντικής αξίας |                            |  |  |
|----------------------------------------------------------------------------------------------------|----------------------------|--|--|
| 100000 ή και όχι                                                                                                    |                            |  |  |
| Επιτόκιο                                                                                                    | $=14\%/12$                 |  |  |
| Περίοδος                                                                                                    | 1                          |  |  |
| Αριθμός Περιόδων                                                                                                    | 60                         |  |  |
| Παρούσα Αξία                                                                                                    | 200000                     |  |  |
| Μελλοντική Αξία                                                                                                    |                            |  |  |
| <b>PPMT</b>                                                                                                    | =PPMT(B2;B3;B4;B5;B6)      |  |  |
|                                                                                                    |                            |  |  |
| Επιτόκιο                                                                                                    | $=14\%/12$                 |  |  |
| Περίοδος                                                                                                    | 60                         |  |  |
| Αριθμός Περιόδων                                                                                                    | 60                         |  |  |
| Παρούσα Αξία                                                                                                    | 200000                     |  |  |
| Μελλοντική Αξία                                                                                                    |                            |  |  |
| <b>PPMT</b>                                                                                                    | =PPMT(B9;B10;B11;B12;B13)  |  |  |
|                                                                                                    |                            |  |  |
| Μηνιαίο Επιτόκιο                                                                                                    | $=14\%/12$                 |  |  |
| Μήνας αποπληρωμής Κεφαλαίου                                                                                                    | 1                          |  |  |
| Συνολική χρονική διάρκεια οφειλής                                                                                                    | 60                         |  |  |
| Η Αξία της οφειλής σήμερα                                                                                                    | 200000                     |  |  |
| Η Αξία των Εκροών στο Τέλος Αποπληρωμών                                                                                                    | 100000                     |  |  |
| <b>PPMT</b>                                                                                                    | =PPMT(B16;B17;B18;B19;B20) |  |  |
|                                                                                                    |                            |  |  |
| Μηνιαίο Επιτόκιο                                                                                                    | $=14\%/12$                 |  |  |
| Μήνας αποπληρωμής Κεφαλαίου                                                                                                    | 60                         |  |  |
| Συνολική χρονική διάρκεια οφειλής                                                                                                    | 60                         |  |  |
| Η Αξία της οφειλής σήμερα                                                                                                    | 200000                     |  |  |
| Η Αξία των Εκροών στο Τέλος Αποπληρωμών                                                                                                    | 100000                     |  |  |
| <b>PPMT</b>                                                                                                    | =PPMT(B23;B24;B25;B26;B27) |  |  |
|                                                                                                    |                            |  |  |

**Πίνακας 16** 

 $\mathbf{r}$ 

Για να κάνουμε χρήση αυτής ενεργοποιούμε τις εντολές: **Εισαγωγή → Συνάρτηση… →** κατηγορία **Οικονομικές →** επιλογή **PPMT → Συμπληρώνουμε τα ορίσματα καταλλήλως → OK**.

**6.8 Παράδειγμα αποτελέσματος προσδιορισμού δόσης αποπληρωμής εξόφλησης κεφαλαίου δανείου**

| <u>Προσδιορισμός τμήματος Δόσης αποπληρωμής που αντιστοιχεί στο αρχικό</u><br>Κεφάλαιο μίας επένδυσης για την εξόφληση ενός ποσού για την πρώτη και<br>την εξηκοστή περίοδο σε συνδυασμό με την ύπαρξη μελλοντικής αξίας |                 |  |  |
|----------------------------------------------------------------------------------------------------|-----------------|--|--|
| 100000 ή και όχι                                                                                                    |                 |  |  |
| Επιτόκιο                                                                                                    | 1,17%           |  |  |
| Περίοδος                                                                                                    | 1               |  |  |
| Αριθμός Περιόδων                                                                                                    | 60              |  |  |
| Παρούσα Αξία                                                                                                    | 200000          |  |  |
| Μελλοντική Αξία                                                                                                    |                 |  |  |
| <b>PPMT</b>                                                                                                    | $-2.320,32 \in$ |  |  |
|                                                                                                    |                 |  |  |
| Επιτόκιο                                                                                                    | 1,17%           |  |  |
| Περίοδος                                                                                                    | 60              |  |  |
| Αριθμός Περιόδων                                                                                                    | 60              |  |  |
| Παρούσα Αξία                                                                                                    | 200000          |  |  |
| Μελλοντική Αξία                                                                                                    |                 |  |  |
| <b>PPMT</b>                                                                                                    | -4.599,98 €     |  |  |
|                                                                                                    |                 |  |  |
| Μηνιαίο Επιτόκιο                                                                                                    | 1,17%           |  |  |
| Μήνας αποπληρωμής Κεφαλαίου                                                                                                    | 1               |  |  |
| Συνολική χρονική διάρκεια οφειλής                                                                                                    | 60              |  |  |
| Η Αξία της οφειλής σήμερα                                                                                                    | 200000          |  |  |
| Η Αξία των Εκροών στο Τέλος Αποπληρωμών                                                                                                    | 100000          |  |  |
| <b>PPMT</b>                                                                                                    | $-3.480,48 \in$ |  |  |
|                                                                                                    |                 |  |  |
| Μηνιαίο Επιτόκιο                                                                                                    | 1,17%           |  |  |
| Μήνας αποπληρωμής Κεφαλαίου                                                                                                    | 60              |  |  |
| Συνολική χρονική διάρκεια οφειλής                                                                                                    | 60              |  |  |
| Η Αξία της οφειλής σήμερα                                                                                                    | 200000          |  |  |
| Η Αξία των Εκροών στο Τέλος Αποπληρωμών                                                                                                    | 100000          |  |  |
| <b>PPMT</b>                                                                                                    | -6.899,98 €     |  |  |
|                                                                                                    |                 |  |  |

 **Πίνακας 17** 

 $\blacksquare$ 

Στον πίνακα των αποτελεσμάτων παρατηρούμε ότι είναι Αύξουσα η τιμή της συνάρτησης όσο τείνουμε προς την συμπλήρωση όλων των περιόδων. Επιπλέον είναι ευδιάκριτο ότι με την προσθήκη μελλοντικής αξίας της τάξεως του 50% προσαρμόζονται ανάλογα και οι δόσης μας κατά αντιστοιχία μεγεθών.

## **6.9 Εφαρμογή τύπου υπολογισμού τοκολυσίου, χρεολυσίου και ισοζυγίου κεφαλαίου**

Για τον σκοπό της ευκρινούς κατανόησης και της εφαρμογής των προαναφερθέντων συναρτήσεων καθώς και της διασύνδεσης αυτών επί παραδείγματος παρατίθεται το ακόλουθο παράδειγμα. Ο πίνακας που ακολουθεί στην διάταξη των γραμμών και των στηλών καθώς και των περιεχομένων αυτών μας δίνει επάνω αριστερά το επιτόκιο καθώς και τον αριθμό των περιόδων εκφρασμένα σε μηνιαία βάση.

Στην πρώτη στήλη από αριστερά προς τα δεξιά ξεκινάμε με τον αύξοντα αριθμό καταμέτρησης των περιόδων στην φυσική τους σειρά. Η δεύτερη στήλη περιλαμβάνει για κάθε μία περίοδο ξεχωριστά αλλά και για όλες την ίδια εκροή στο ύψος των 4653,65 που αντιπροσωπεύεται από την συνάρτηση **PMT**. Στην τρίτη στήλη βλέπουμε την συνάρτηση **IPMT** η οποία παράγει για κάθε περίοδο τα διαφορετικά μεταξύ τους αλλά όλα στο πλήθος μερίδια των δόσεων που αντιπροσωπεύουν τόκους. Στην τέταρτη στήλη βλέπουμε την συνάρτηση **PPMT** η οποία παράγει για κάθε περίοδο τα διαφορετικά μεταξύ τους αλλά όλα στο πλήθος μερίδια των δόσεων που αντιπροσωπεύουν κεφάλαιο. Στην Πέμπτη στήλη βλέπουμε την επαλήθευση στης συλλειτουργίας των τριών προηγούμενων τύπων μέσω της επιβεβαίωσης της σύγκρισης του αθροίσματος των δύο με την προηγούμενη αυτών.

Στην συνέχεια βλέπουμε την στήλη υπ αριθμόν έξι προσδιορισμού του τοκολυσίου που προκύπτει για κάθε γραμμή από το άθροισμα όλων των προηγούμενων γραμμών της στήλης **IPMT** με αφετηρία κοινή και αύξουσα κατά αριθμό περιόδων κατεύθυνση. Στην έβδομη στήλη που ακολουθεί παρατηρούμε την ανάπτυξη του χρεολυσίου η οποία σε επίπεδο διατύπωσης ακολουθεί την λογική του τοκολυσίου με την διαφορά ότι η στήλη αναφοράς είναι η **PPMT** πλέον.

Η ύπαρξη των δύο τελευταίων στηλών αιτιολογείται αυτόνομα, αλλά, και σε συμπλήρωση με πίνακες συναρτήσεων που ακολουθούν, για την περίπτωση που απλά κάποιος θέλει να υπολογίσει το ύψος των τόκων ή και του κεφαλαίου που έχει ή που θα πληρώσει, για μία χρονική περίοδο, για τις ανάγκες προγραμματισμού ρευστότητας αλλά και για φορολογική αξιοποίηση αυτών των δεδομένων προς όφελος του. Ενδεικτικά αναφέρουμε την περίπτωση όπου οι τόκοι ενός δανείου εκπίπτουν από την φορολογία μας. Στον παρόντα πίνακα για την ύπαρξη της εβδόμης στήλης υπάρχει η

66

επιπλέον σκοπιμότητα της προβολής της ισορροπίας του ισοζυγίου κεφαλαίου για κάθε περίοδο, με την προσθήκη του ειδικού αρνητικού βάρους αυτής, έως την πλήρη ευθυγράμμιση με τον μηδενισμό στο τελευταίο κελί της στήλης ισοζύγιο κεφαλαίου.

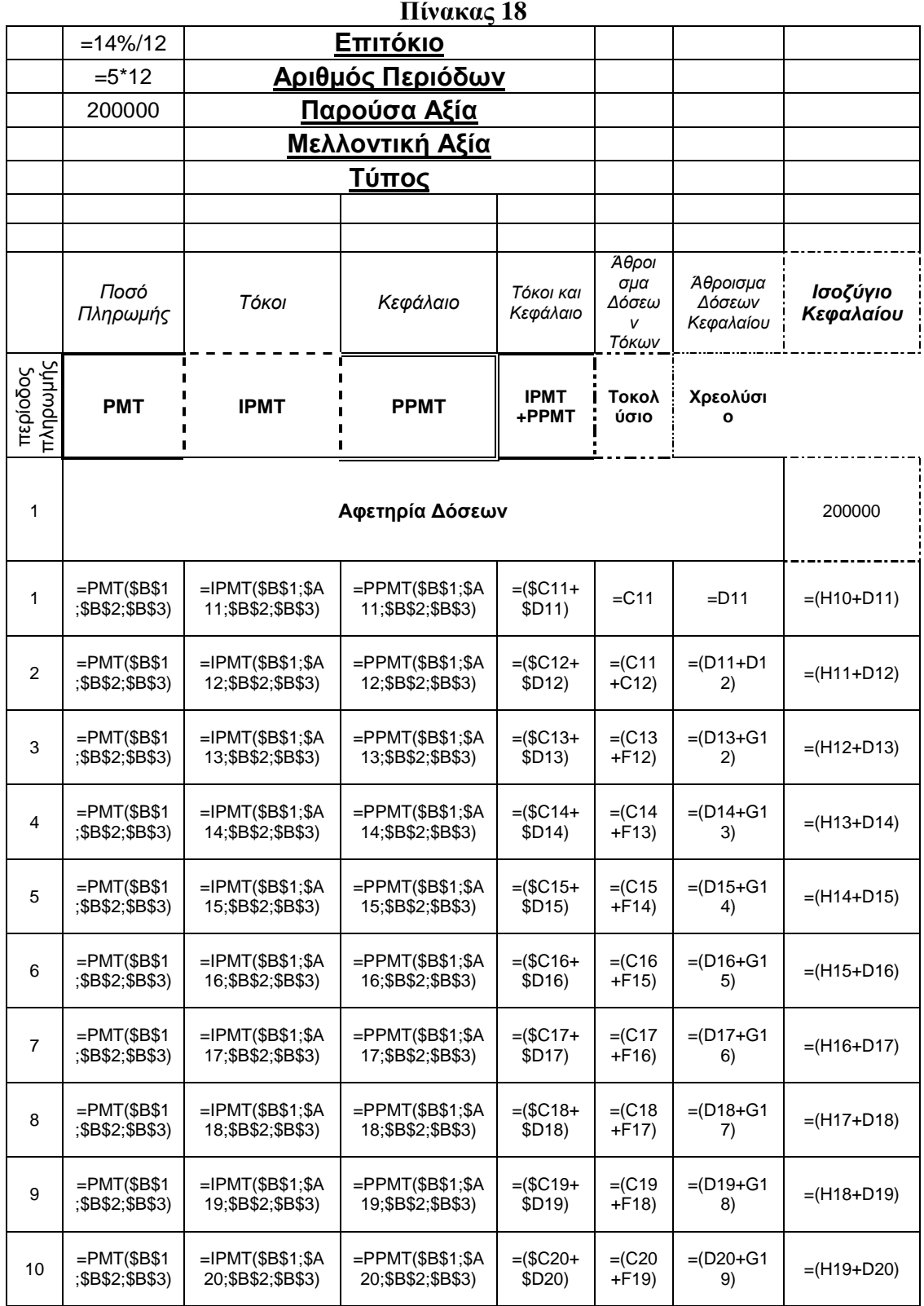

67

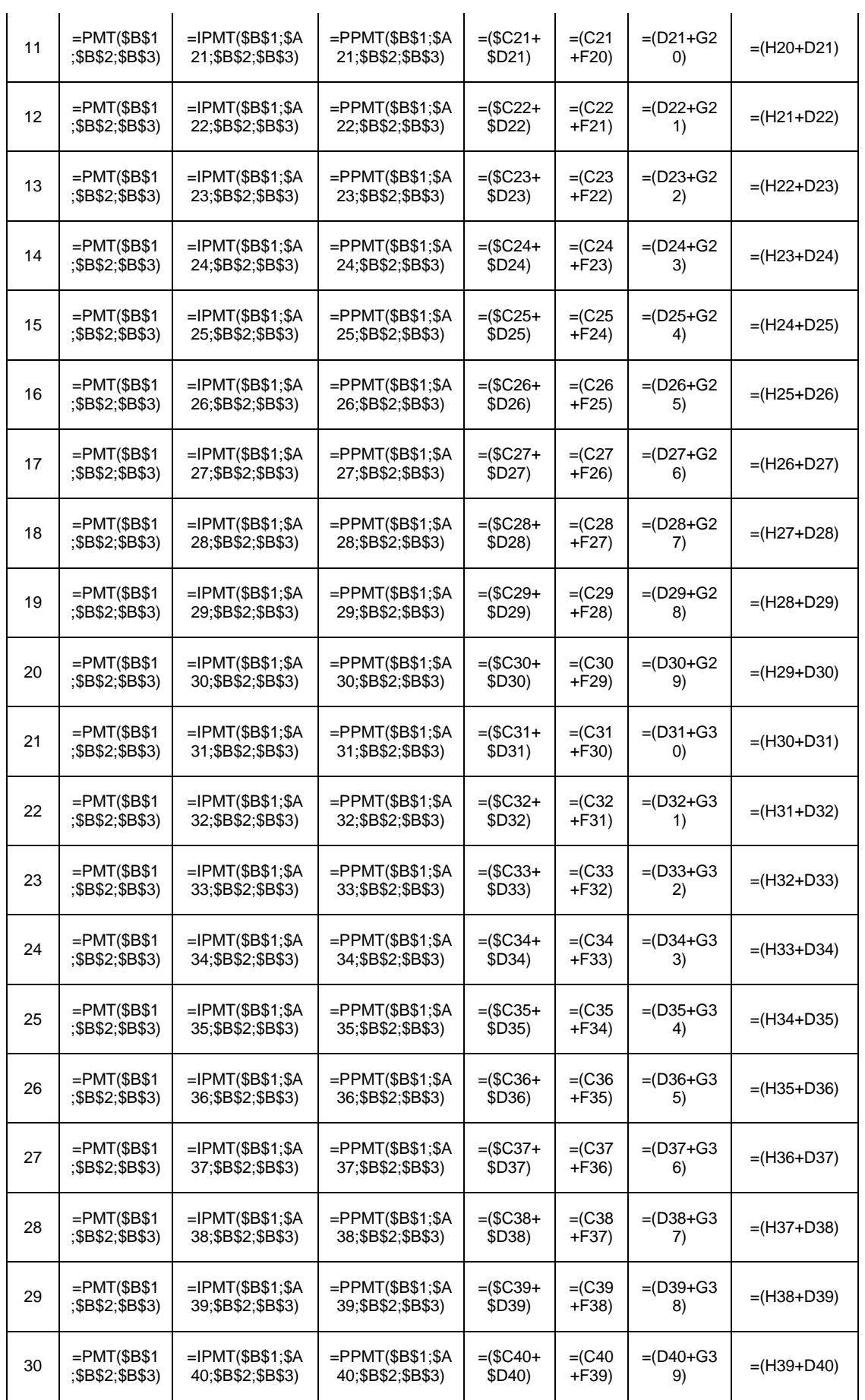

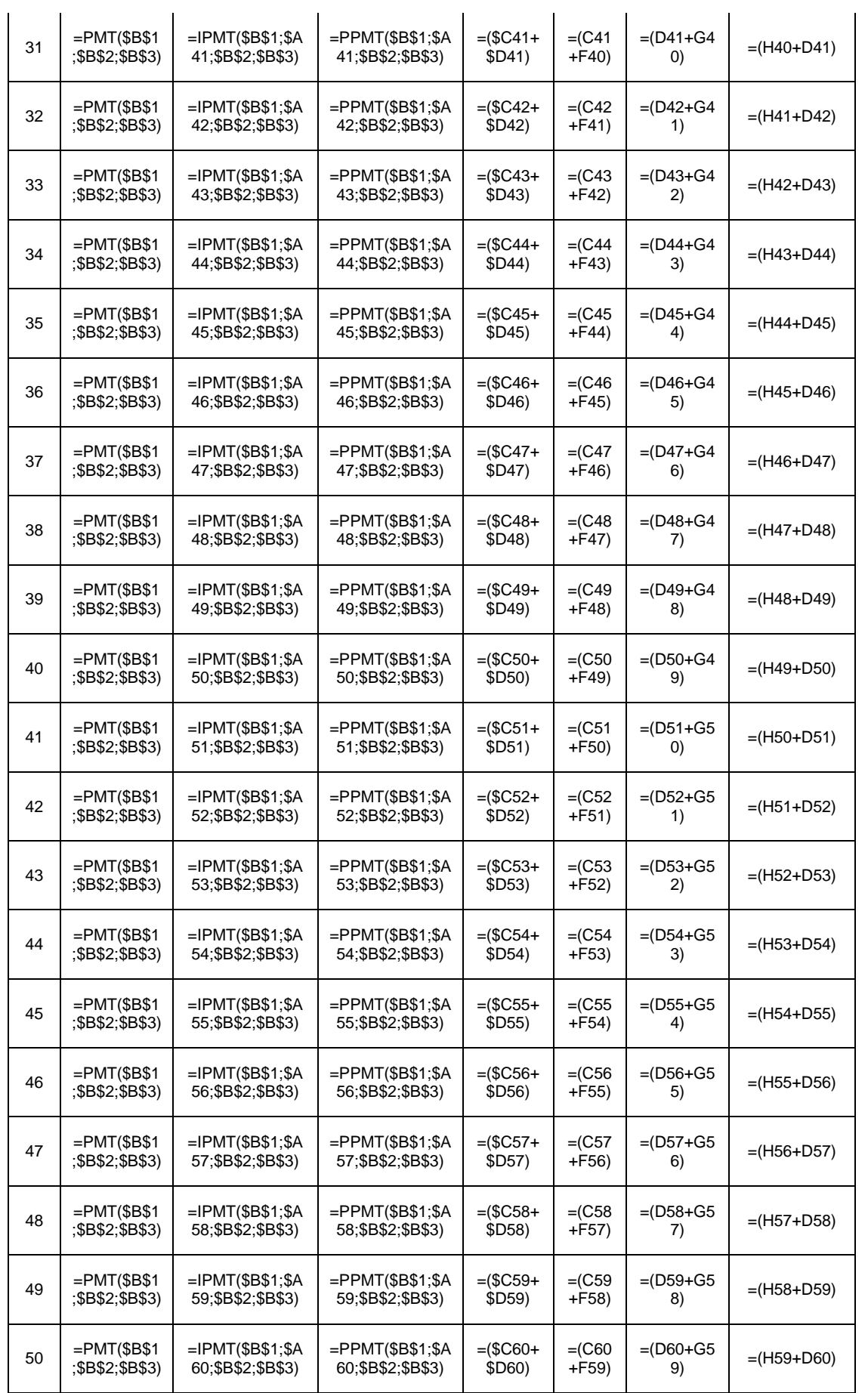

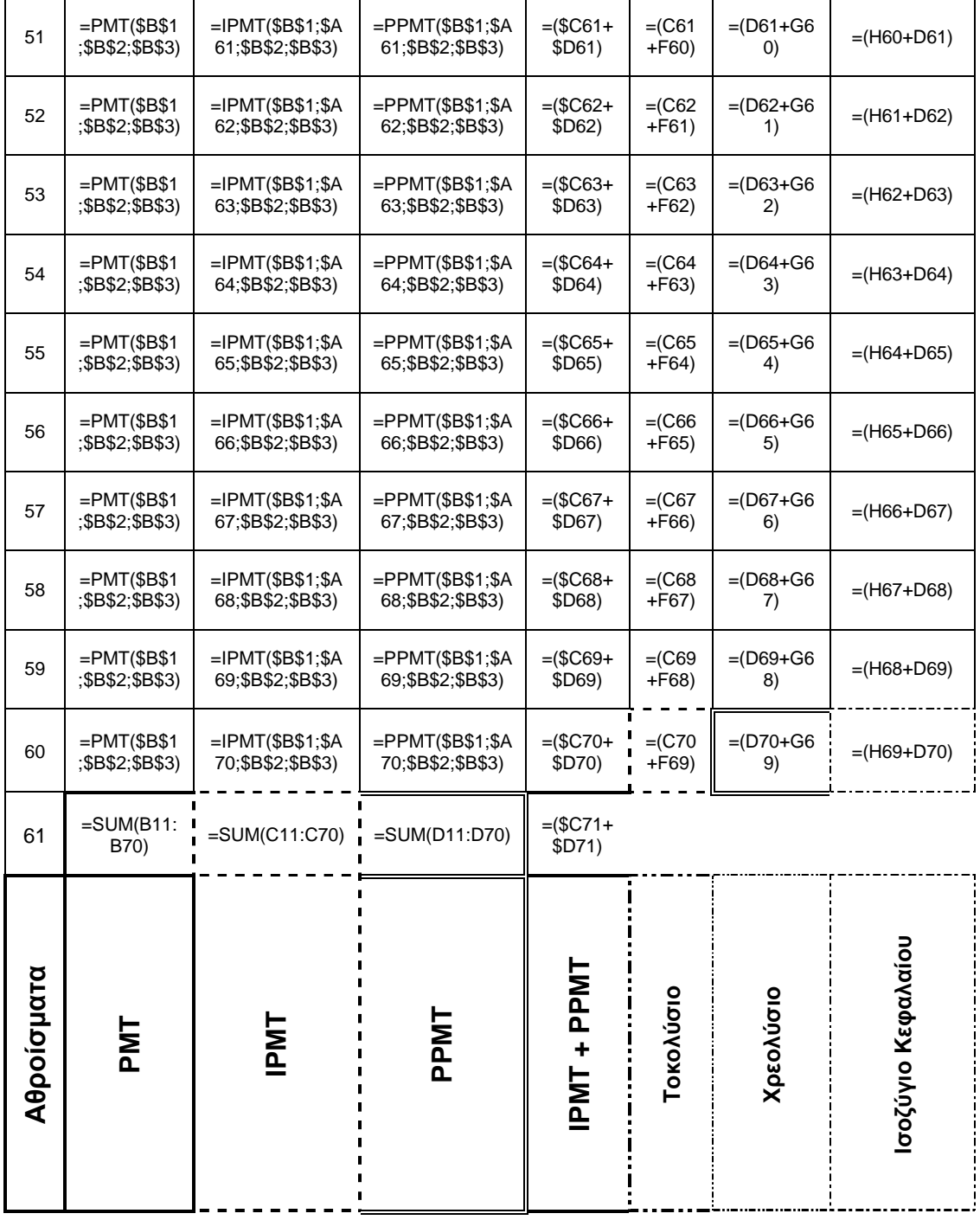

# 6.10 Εφαρμογή αποτελέσματος υπολογισμού τοκολυσίου, χρεολυσίου και ισοζυγίου κεφαλαίου

Τα αποτελέσματα ως συνέπεια των παραπάνω τύπων με τα χαρακτηριστικά, την λογική συνέχεια και την διάταξη με τα οποία αναφέρθηκαν, παρατίθενται όπως παρακάτω.

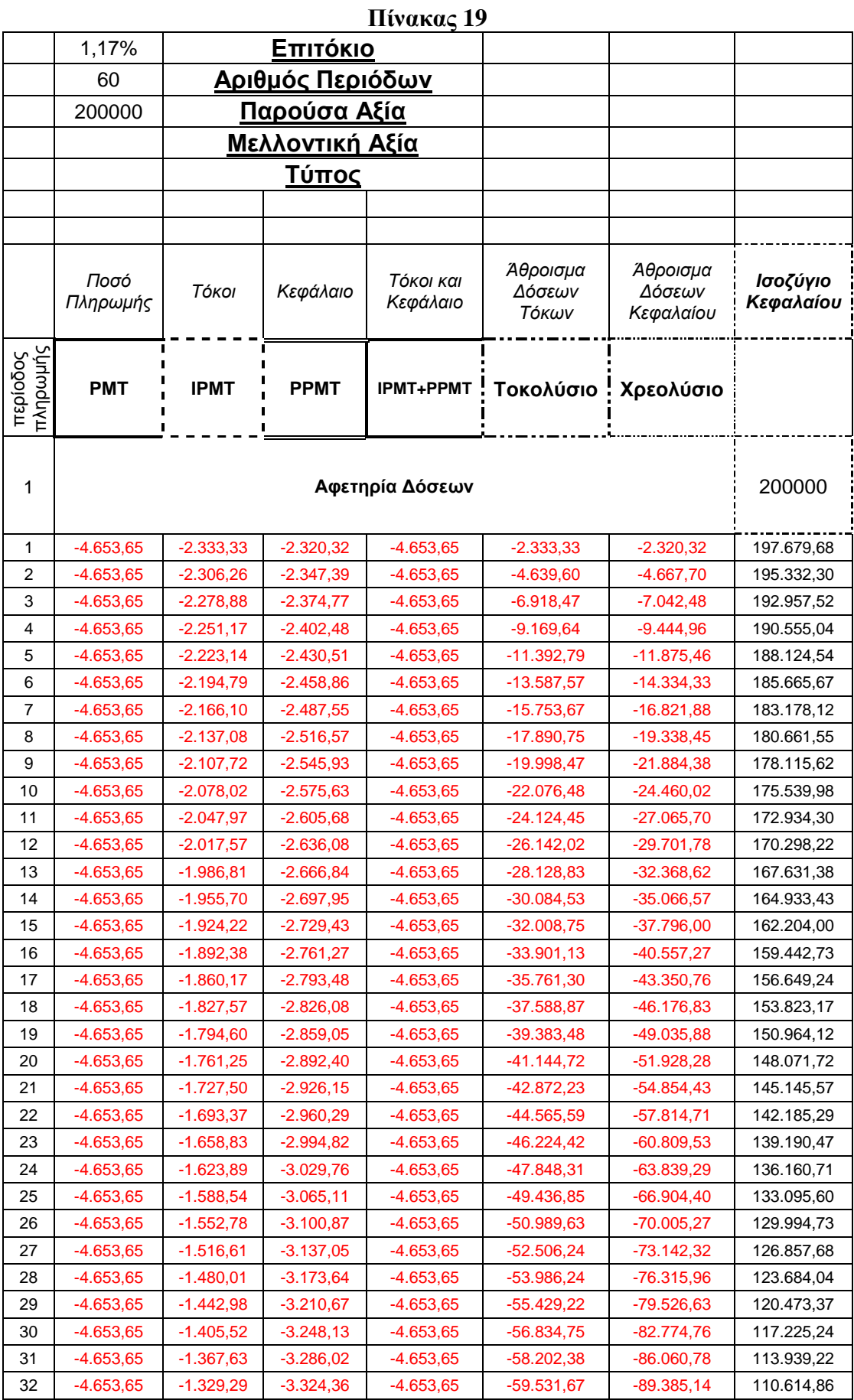

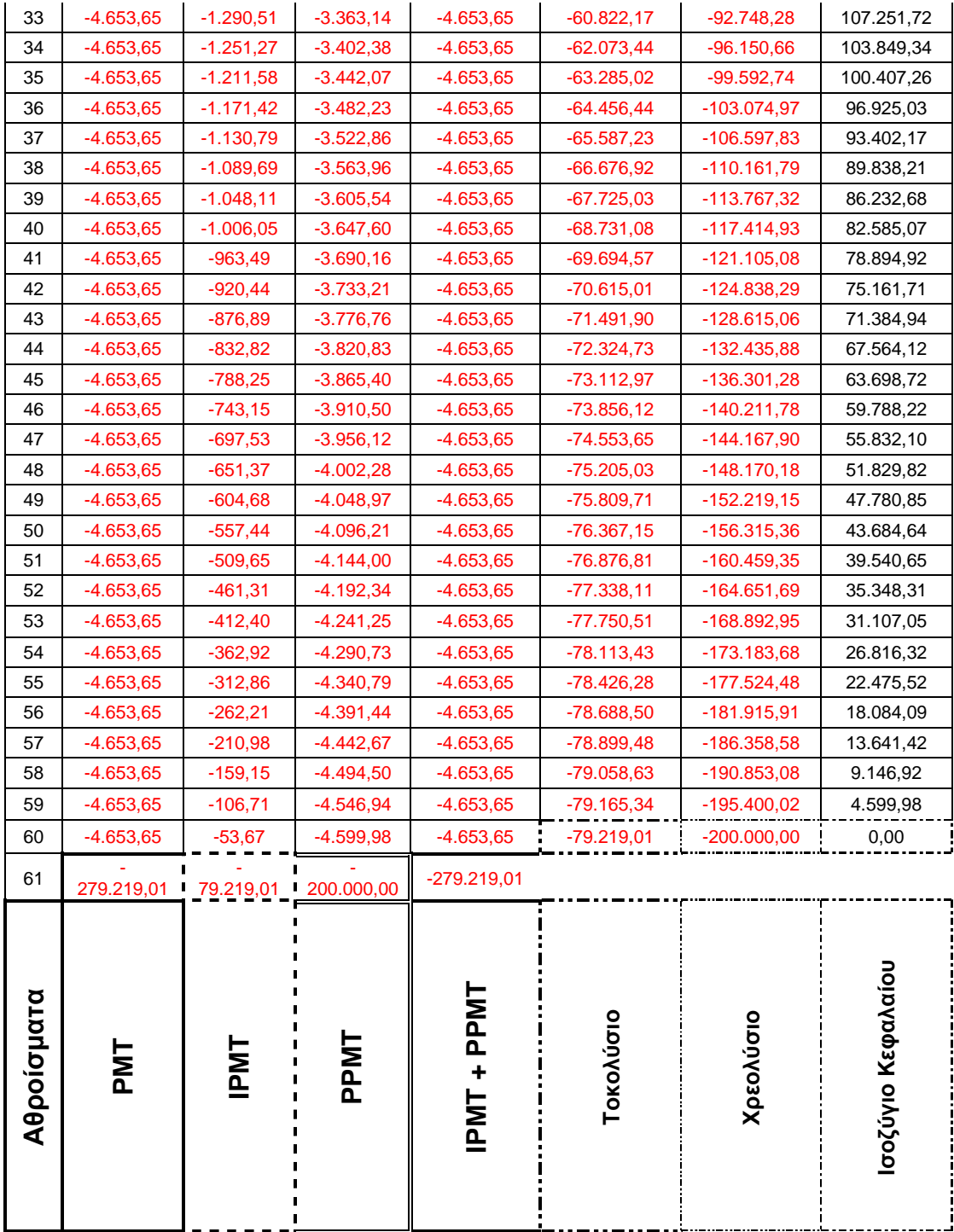

Για τον σκοπό της συνολικής προσλαμβάνουσας των τριών τύπων PMT, IPMT και PPMT Παρατίθεται το παραπάνω πρόγραμμα πληρωμής χρεολυσίου για να γίνει κατανοητή η συλλειτουργία τους. Όπως διακρίνουμε στην τελευταία στήλη και στην τελευταία σειρά του πίνακα το ισοζύγιο κεφαλαίου είναι μηδενικό, γεγονός το οποίο συνεπάγεται ότι το Κεφάλαιο έχει εξοφληθεί.

## **6.11 Παράδειγμα τύπου προσδιορισμού δόσης αποπληρωμής εξόφλησης σωρευτικών τόκων δανείου**

Για να υπολογίσουμε τον σωρευτικό τόκο που καταβάλουμε για ένα δάνειο έχουμε την δυνατότητα να χρησιμοποιήσουμε την συνάρτηση:

#### =CUMIPMT(**rate**; **nper**; **PV**; **start \_ period**; **end \_ period**; **type**).

Η Ελληνική Μετάφραση των παραπάνω είναι:

= CUMIPMT (**Επιτόκιο**; **Αριθμός Περιόδων**; **Παρούσα Αξία**; **Αφετηρίας \_ Περίοδος**; **Τέλους \_ Περίοδος**; **Τύπος**).

Κάνοντας αναφορά για τα ορίσματα το **Rate** είναι το επιτόκιο δανείου και πρέπει να είναι εκφρασμένο στην ίδια υποδιαίρεση χρόνου με το **Nper** που είναι το πλήθος αυτών των χρονικών υποδιαιρέσεων έτσι ώστε ο υπολογισμός των μεγεθών να γίνεται με την χρήση μεταβλητών μετρημένων στην αντίστοιχη κλίμακα.

Στον παρακάτω πίνακα βλέπουμε την συνάρτηση του σωρευτικού τόκου όπου έχουμε το επιτόκιο συνοδευόμενο με το σύμβολο % για να συμβολίσουμε την έννοια τους ποσοστού ακολουθούμενη από την διαίρεση με το12 για να το μετατρέψουμε σε μηνιαία βάση, καθώς και τον πολλαπλασιασμό του αριθμού των ετών πέντε με το δώδεκα για την συμφωνία με την χρονική βάση στην οποία είναι εκφρασμένο το επιτόκιο.

Όσο αφορά τις τιμές που παίρνουν τα δύο προηγούμενα ορίσματα πρέπει να λάβουμε υπόψη μας τους περιορισμούς όπως ότι αν το **Rate** είναι ≤ 0, ή το nper ≤ 0 η συνάρτηση **CUMIPMT** αποδίδει την τιμή σφάλματος #ΑΡΙΘ!.

Προχωρώντας στα ορίσματα μας το **Pv** είναι η παρούσα αξία του δανεισθέντος ποσού και δεν δύναται να είναι μικρότερη του μηδενός, εν προκειμένω το ποσό είναι στο ύψος των 200000.

Το **Start \_ period** είναι η αφετηρία υπολογισμού των περιόδων οι οποίοι αριθμούνται ξεκινώντας από την μονάδα με αξιοποίηση για τον υπολογισμό τόκων.

Αντίστοιχα το **End \_ period** αποτελεί τον τερματισμό των περιόδων υπολογισμού με την χρησιμότητα προσδιορισμού τόκων.

|                               | Πίνακας Υπολογισμού Σωρευτικών Τόκων με εναλλαγές στις περιόδους έναρξης<br>και τέλους καταμέτρησης, καθώς και στο όρισμα Type. |  |
|-------------------------------|----------------------------------------------------------------------------------------------------|--|
| Rate                          | $=14\%/12$                                                                                                    |  |
| Nper                          | 60                                                                                                    |  |
| P <sub>V</sub>                | 200000                                                                                                    |  |
| Start_period                  | 1                                                                                                    |  |
| End_period                    | $\mathbf 1$                                                                                                    |  |
| <b>Type</b>                   | 0                                                                                                    |  |
| <b>CUMIPMT</b>                | =CUMIPMT(B2;B3;B4;B5;B6;B7)                                                                                                    |  |
| Επιτόκιο                      | $=14\%/12$                                                                                                    |  |
| Αριθμός Περιόδων              | 60                                                                                                    |  |
| Παρούσα Αξία                  | 200000                                                                                                    |  |
| Αφετηρίας_Περίοδος            | 1                                                                                                    |  |
| Τέλους_Περίοδος               | 1                                                                                                    |  |
| Τύπος                         | 1                                                                                                    |  |
| <b>CUMIPMT</b>                | =CUMIPMT(B9;B10;B11;B12;B13;B14)                                                                                                |  |
| Rate                          | $=14\%/12$                                                                                                    |  |
| Nper                          | 60                                                                                                    |  |
| $P_V$                         | 200000                                                                                                    |  |
| Start_period                  | 1                                                                                                    |  |
| End_period                    | 60                                                                                                    |  |
| Type                          | 0                                                                                                    |  |
| <b>CUMIPMT</b>                | =CUMIPMT(B16;B17;B18;B19;B20;B21)                                                                                               |  |
| Μηνιαίο Επιτόκιο              | $=14\%/12$                                                                                                    |  |
| Πλήθος Μηνιαίων Περιόδων      | 60                                                                                                    |  |
| Παρούσα Αξία Δανείου          | 200000                                                                                                    |  |
| Περίοδος Αφετηρίας            | 1                                                                                                    |  |
| Περίοδος Τέλους               | 60                                                                                                    |  |
| Χρόνος Καταβολής Πρώτης Δόσης | 1                                                                                                    |  |
| <b>CUMIPMT</b>                | =CUMIPMT(B23;B24;B25;B26;B27;B28)                                                                                               |  |
|                               |                                                                                                    |  |

 **Πίνακας 20** 

Προσθέτοντας μία ακόμη επισήμανση το **Start \_ period** δεν γίνεται να είναι μεγαλύτερο από το **End \_ period**, σε αντίθετη περίπτωση έχουμε σφάλμα.

Το **Type** (0 ή παράλειψη και 1) συμβολίζει τον χρονισμό των δόσεων αντιστοιχώντας αυτές στο τέλος και στην αρχή της περιόδου αντίστοιχα μη παραλείποντας να ειπωθεί επιπροσθέτως ότι οποιαδήποτε άλλη τιμή είναι σφάλμα.

Επιπλέον τα ορίσματα start\_ period, end\_ period και type υπολογίζονται στον

πλησιέστερο ακέραιο κατά συνθήκη προγράμματος.

## **6.12 Παράδειγμα αποτελέσματος προσδιορισμού δόσης αποπληρωμής**

### **εξόφλησης σωρευτικών τόκων δανείου**

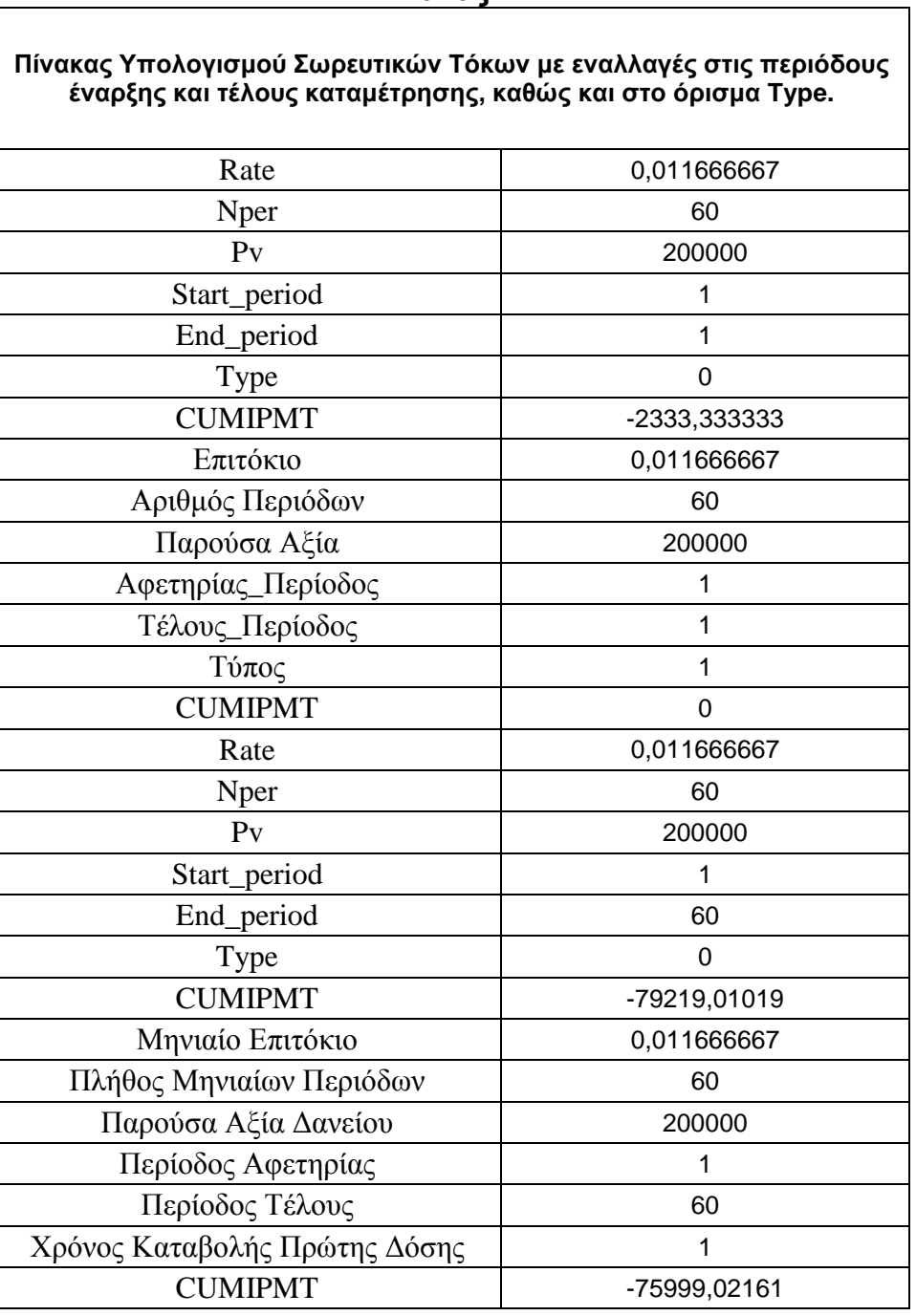

#### **Πίνακας 21**

Διακρίνουμε στην πρώτη περίπτωση το ποσό των σωρευτικών τόκων να είναι το ίδιο με την πρώτη δόση τόκων κάτι που οφείλεται στο ότι δεν υφίσταται προηγούμενη

περίοδος της πρώτης ούτε επόμενη λόγω του συνδυασμού των ορισμάτων **Start\_period, End\_period**, και type τα οποία ορίζουν μια μοναδική δόση τόκων οπότε και οι σωρευτικοί τόκοι είναι ίσοι με αυτήν.

Η δεύτερη περίπτωση όπου το **Type** είναι ίσο με 1 εισάγει διαφορετική υπόθεση υπολογισμού στην συνάρτηση, αυτήν της καταβολής της δόσης στην αρχή της περιόδου οπότε και δεν σχηματίζετε ούτε μια περίοδος συσσώρευσης τόκων και το αποτέλεσμα μας είναι μηδενικό.

Επιπροσθέτως το ύψος της εξηκοστής δόσης διαφέρει και είναι μεγαλύτερο στην περίπτωση της καταβολής στο τέλος της περιόδου από αυτό στην αρχή της περιόδου οφειλόμενο στην επιβάρυνση εξαιτίας του κόστους ευκαιρίας χρήματος και της μεταφοράς της καταβολής των δόσεων από την αρχή στο τέλος της περιόδου.

Παρακάτω παρατίθενται τα αποτελέσματα του ανωτέρω πίνακα.

## **6.13 Παράδειγμα τύπου προσδιορισμού δόσης αποπληρωμής εξόφλησης σωρευτικών οφειλών κεφαλαίου δανείου**

Για να υπολογίσουμε το σωρευτικό κεφάλαιο που καταβάλουμε για ένα δάνειο έχουμε την δυνατότητα να χρησιμοποιήσουμε την συνάρτηση:

#### =CUMPRINC(**rate**; **nper**; **pv**; **start\_period**; **end\_period**; **type**).

Η Ελληνική Μετάφραση των παραπάνω είναι:

### = CUMPRINC (**Επιτόκιο**; **Αριθμός Περιόδων**; **Παρούσα Αξία**; **Αφετηρίας\_ Περίοδος**; **Τέλους\_Περίοδος**).

Κάνοντας αναφορά για τα ορίσματα το **Rate** είναι το επιτόκιο δανείου και πρέπει να είναι εκφρασμένο στην ίδια υποδιαίρεση χρόνου με το **Nper** που είναι το πλήθος αυτών των χρονικών υποδιαιρέσεων έτσι ώστε ο υπολογισμός των μεγεθών να γίνεται με την χρήση μεταβλητών μετρημένων στην αντίστοιχη κλίμακα.

Στον παρακάτω πίνακα βλέπουμε την συνάρτηση του σωρευτικού κεφαλαίου όπου έχουμε το επιτόκιο συνοδευόμενο με το σύμβολο % για να συμβολίσουμε την έννοια τους ποσοστού ακολουθούμενη από την διαίρεση με το12 για να το μετατρέψουμε σε μηνιαία βάση, καθώς και τον πολλαπλασιασμό του αριθμού των ετών πέντε με το δώδεκα για την συμφωνία με την χρονική βάση στην οποία είναι εκφρασμένο το επιτόκιο.

Όσο αφορά τις τιμές που παίρνουν τα δύο προηγούμενα ορίσματα πρέπει να λάβουμε υπόψη μας τους περιορισμούς όπως ότι αν το **Rate** είναι ≤ 0, ή το **nper** ≤ 0η συνάρτηση **CUMPRINC** αποδίδει την τιμή σφάλματος #ΑΡΙΘ!.

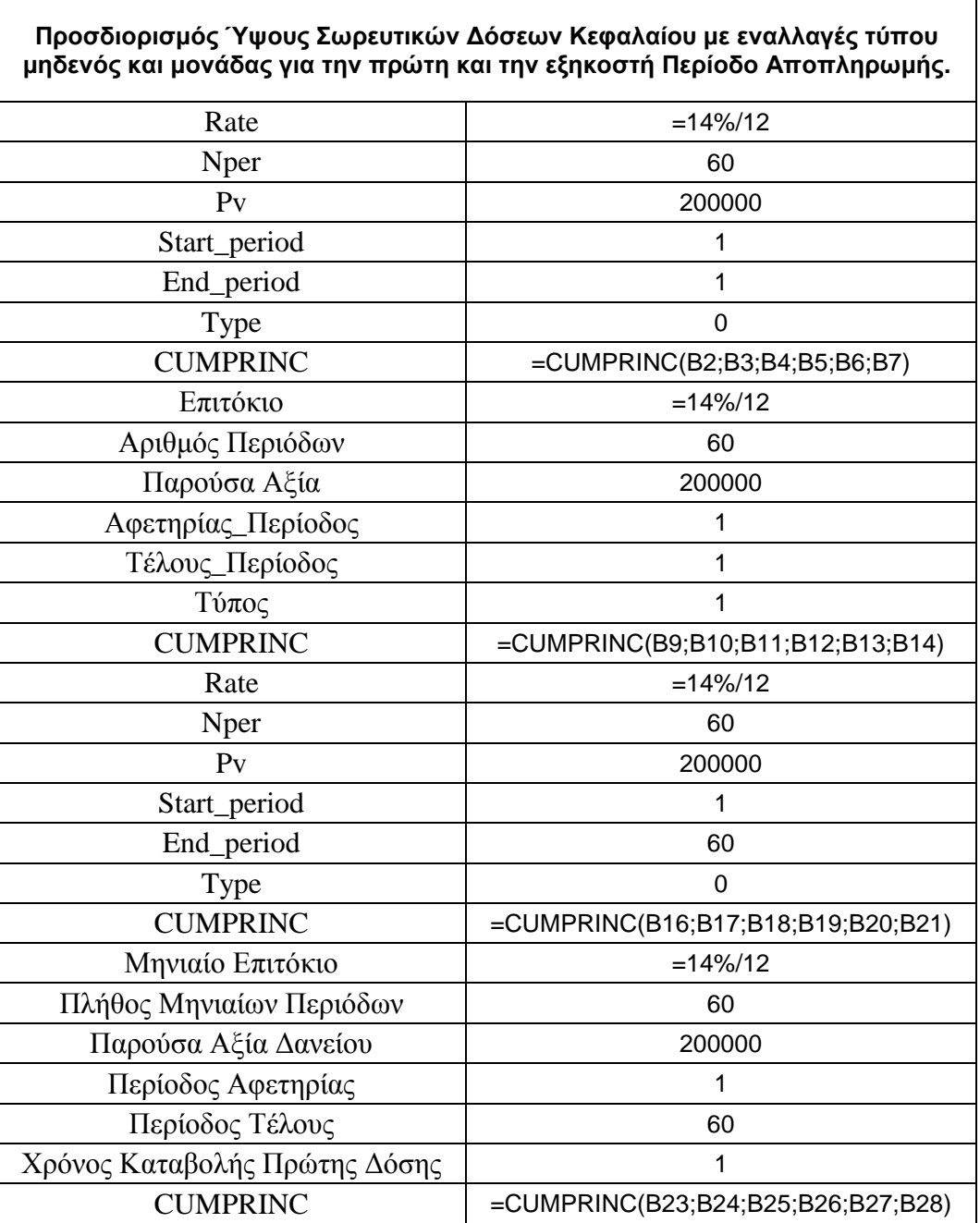

#### **Πίνακας 22**

Προχωρώντας στα ορίσματα μας το **Pv** είναι η παρούσα αξία του δανεισθέντος ποσού και δεν δύναται να είναι μικρότερη του μηδενός, εν προκειμένω το ποσό είναι στο ύψος των 200000.

Το **Start\_period** είναι η αφετηρία υπολογισμού των περιόδων οι οποίοι αριθμούνται ξεκινώντας από την μονάδα με αξιοποίηση για τον υπολογισμό κεφαλαίου. Αντίστοιχα το **End\_period** αποτελεί τον τερματισμό των περιόδων

υπολογισμού με την χρησιμότητα προσδιορισμού κεφαλαίου.

Προσθέτοντας μία ακόμη επισήμανση το **Start\_ period** δεν γίνεται να είναι μεγαλύτερο από το **End\_period**, σε αντίθετη περίπτωση έχουμε σφάλμα.

# **6.14 Παράδειγμα αποτελέσματος προσδιορισμού δόσης αποπληρωμής εξόφλησης σωρευτικών οφειλών κεφαλαίου δανείου**

Στην συνέχεια αναπτύσσονται τα αποτελέσματα του προηγούμενου πίνακα.

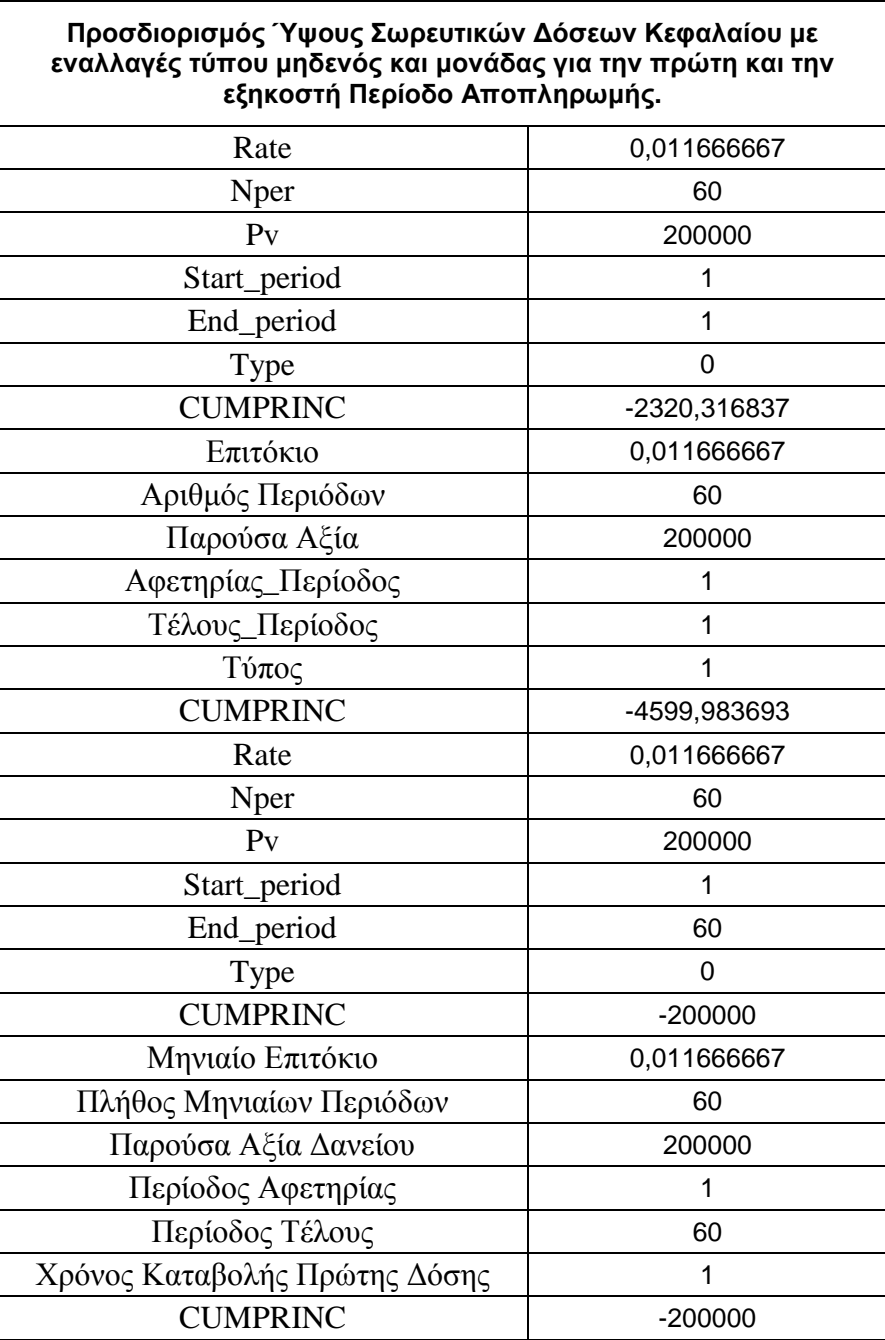

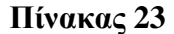

Το **Type** (0 ή παράλειψη και 1) συμβολίζει τον χρονισμό των δόσεων αντιστοιχώντας αυτές στο τέλος και στην αρχή της περιόδου αντίστοιχα, μη παραλείποντας να ειπωθεί επιπροσθέτως ότι οποιαδήποτε άλλη τιμή είναι σφάλμα.

Επιπλέον τα ορίσματα start\_period, end\_period και type υπολογίζονται στον πλησιέστερο ακέραιο εκ προοιμίου λόγω περιορισμών λειτουργίας προγράμματος.

Παρατηρούμε στην πρώτη περίπτωση το ποσό του σωρευτικού κεφαλαίου να είναι το ίδιο με την πρώτη δόση κεφαλαίου κάτι που οφείλεται στο ότι δεν υφίσταται προηγούμενη περίοδος της πρώτης ούτε επόμενη λόγω του συνδυασμού των ορισμάτων **Start\_period, End\_period**, και type τα οποία ορίζουν μια μοναδική δόση κεφαλαίου οπότε και οι ¨σωρευτικές δόσεις¨ κεφαλαίου είναι ίσες με αυτήν.

Επιπροσθέτως το ύψος της εξηκοστής δόσης δεν διαφέρει και είναι το ίδιο στην περίπτωση της καταβολής στο τέλος της περιόδου, σε σύγκριση με αυτό στην αρχή της περιόδου, οφειλόμενο στην απουσία επίδρασης του κόστους ευκαιρίας χρήματος και της μεταφοράς της καταβολής των δόσεων από την αρχή στο τέλος της περιόδου. Αυτό συμβαίνει εφόσον μιλάμε για συσσώρευση κεφαλαίου, έννοια στην οποία δεν υπεισέρχεται ο παράγοντας της μετατόπισης της σειράς καταβολών κατά μια περίοδο, σαν πρόσθετη επιβάρυνση, όπως στην περίπτωση των τόκων κάτι το οποίο προκύπτει από τον διαχωρισμό και την λειτουργία των εννοιών.

## **6.15 Εφαρμογή τύπου υπολογισμού τοκολυσίου, χρεολυσίου και ισοζυγίου τόκων**

Κάνοντας αναφορά στον πίνακα που ακολουθεί ξεκινάμε από την πρώτη στήλη από τα αριστερά προς τα δεξιά όπου αριθμούνται οι περίοδοι, κάθε μία ξεχωριστά και το σύνολο αυτών.

Στην δεύτερη στήλη έχουμε την συνάρτηση **PMT** όπου βλέπουμε το σταθερό ποσό δόσεων των 4653,65 για όλες τις περιόδους διάρκειας του δανείου.

Στην Τρίτη στήλη παρατηρούμε την συνάρτηση **CUMIPMT** όπου μας δίνει τον σωρευτικό τόκο για κάθε περίοδο αλλά και για όλες τις περιόδους μέχρι το τέλος της εξόφλησης της εκάστοτε οφειλής, δηλαδή επιμεριστικά αλλά και συνολικά.

Η επόμενη στήλη κάτω από τον όρο **CUMPRINC** είναι και αυτή της συσσώρευσης κεφαλαίου αντίστοιχα.

79

Η εφαρμογή των συναρτήσεων στο παράδειγμα μας έχει ως ακολούθως.

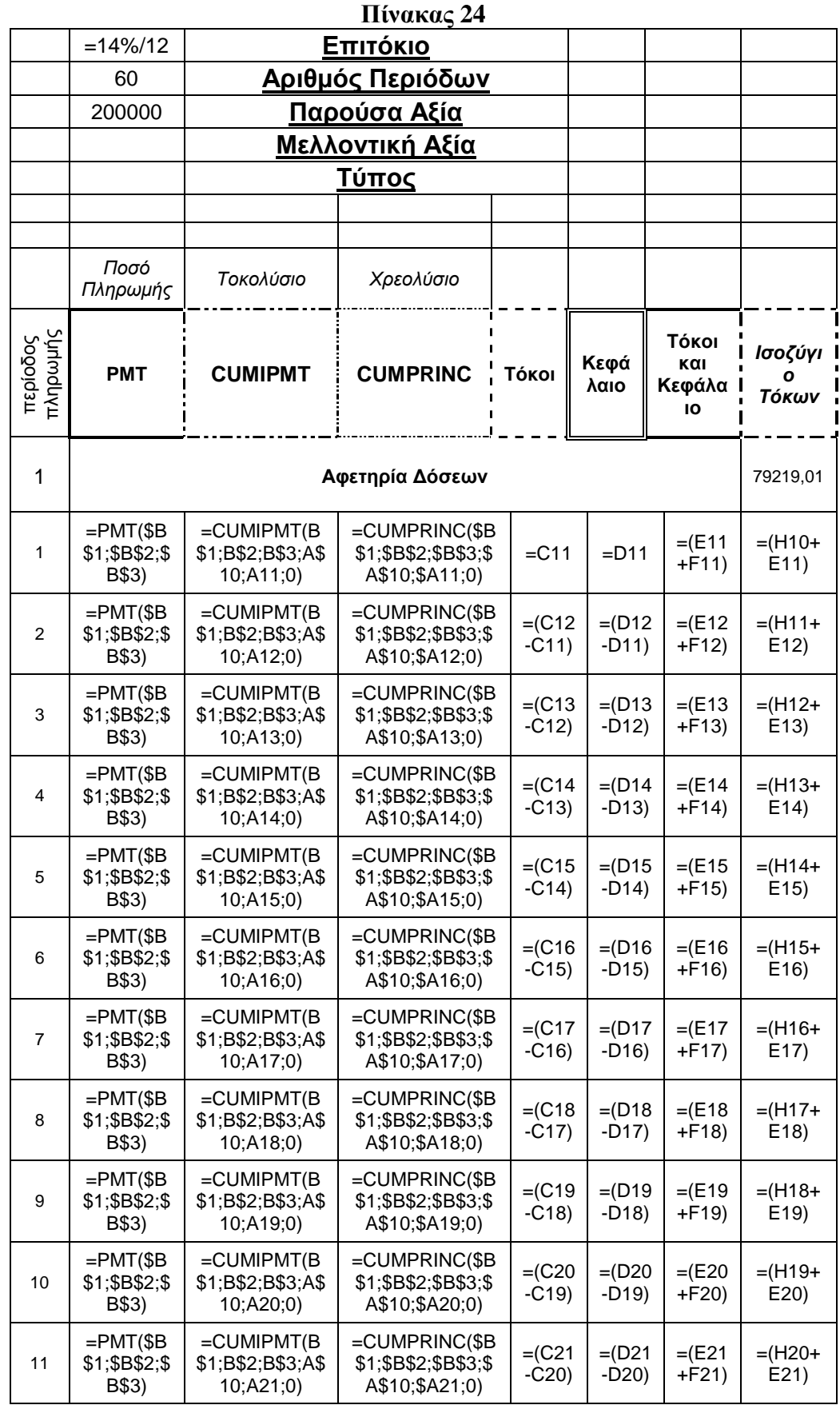

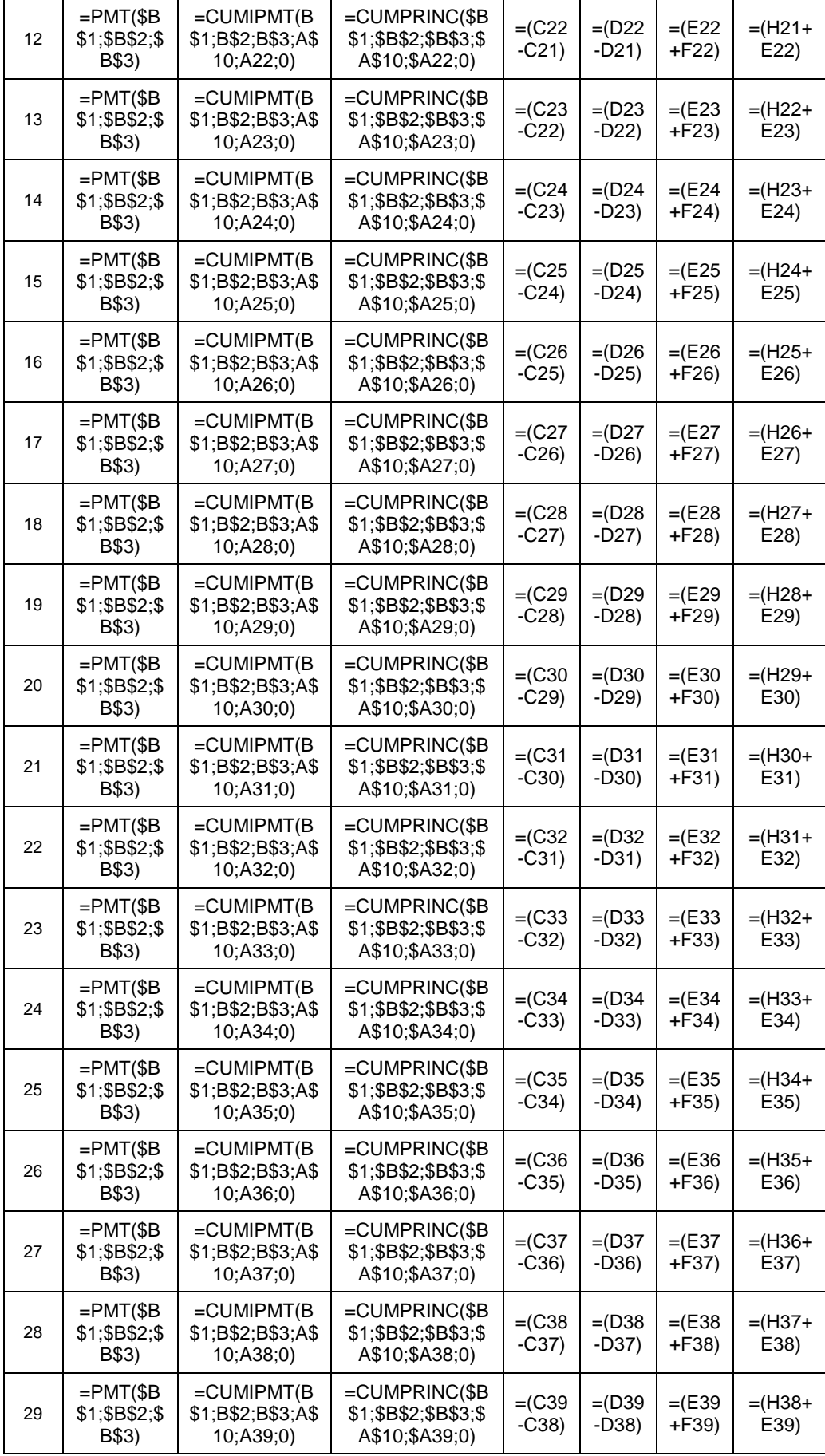

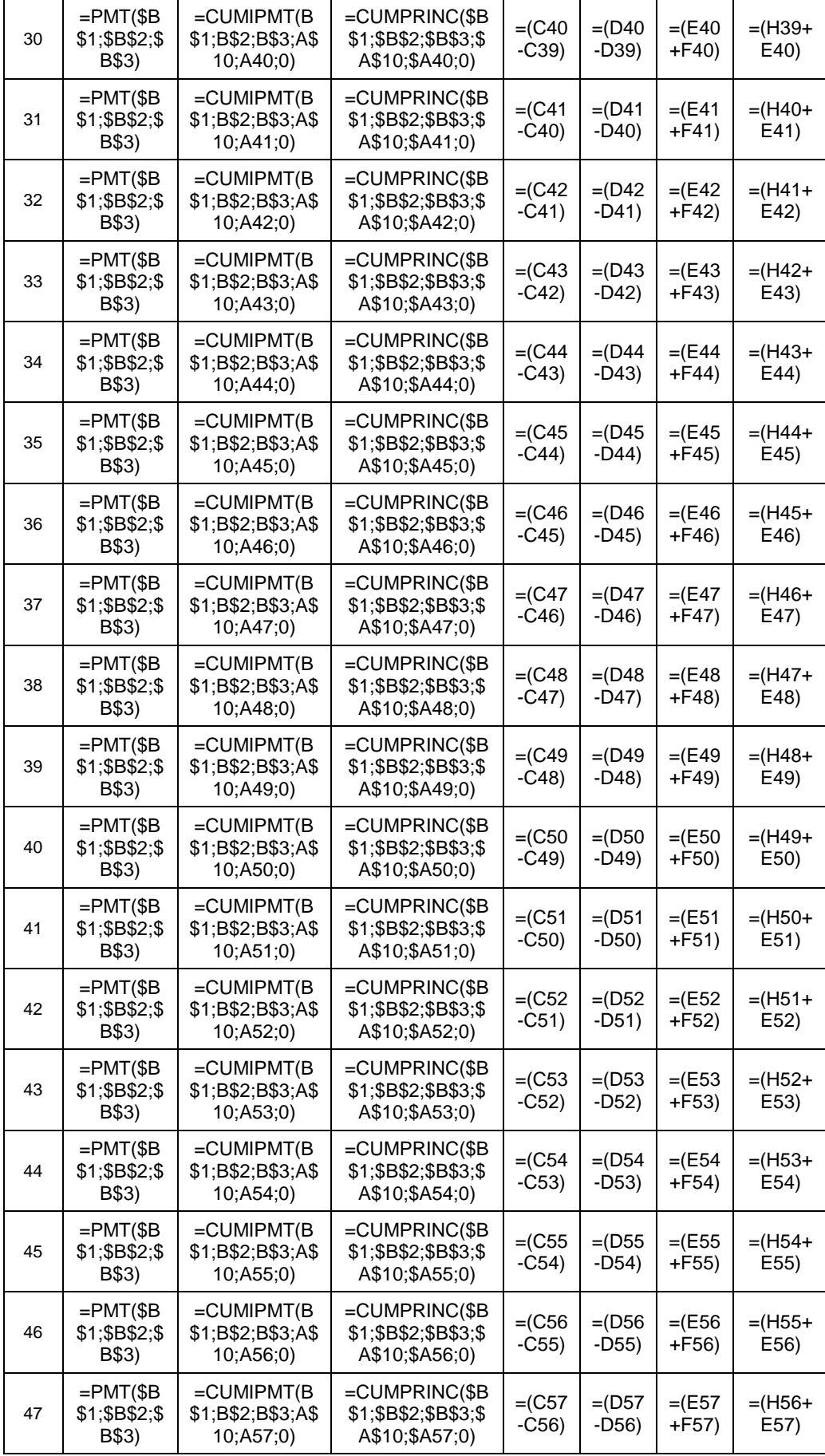

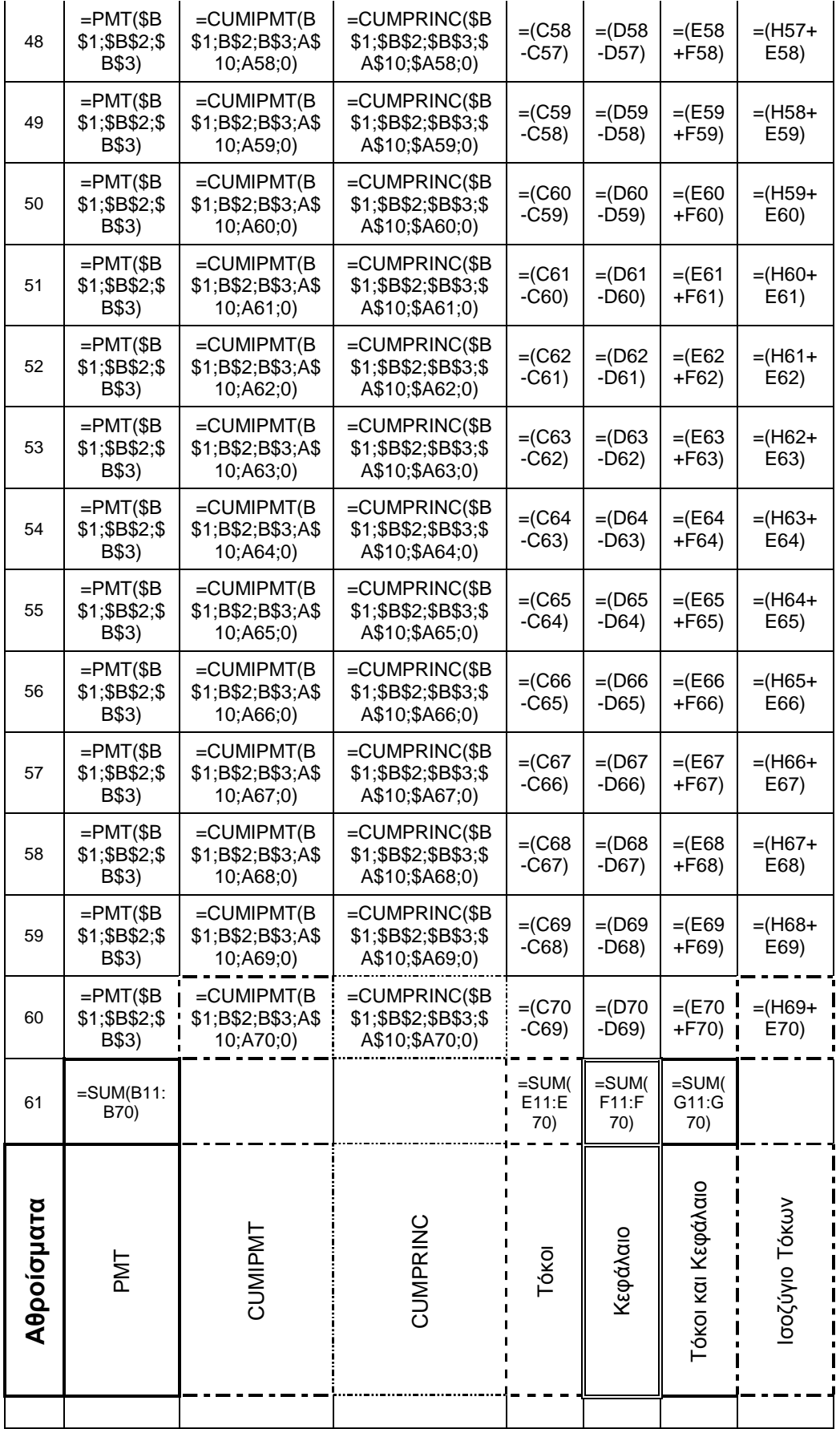

Ακολουθεί η Πέμπτη στήλη σαν επιβεβαίωση της ορθότητας του τρόπου

λειτουργίας της συνάρτησης **CUMIPMT** μέσω της σύνδεσης της με την στήλη του τοκολυσίου και του σχεδίου που διαγράφεται συνολικά.

Με την σειρά της η στήλη κάτω από την ονομασία κεφάλαιο μέσω του τρόπου με τον οποίο προκύπτει καθώς και με την ορθότητα του αποτελέσματος επαληθεύεται η υπόθεση της ορθότητας της συνάρτησης **CUMPRINC.** 

Η στήλη Τόκοι και Κεφάλαιο προκύπτει με την συμμετοχή των στηλών **τόκοι, κεφάλαιο** σε *πρώτο πλάνο* και σε *δεύτερη ανάλυση* από τις στήλες **CUMIPMT**, **CUMPRINC** τον οποίων είναι προϊόντα ή της **PMT,** όλων για αυτόνομες σκοπιμότητες, όσο αφορά την αξία χρήσης των συναρτήσεων μεμονωμένα, αλλά και σε συμπλήρωση, ενταγμένων στο σύνολο του έργου, προς την τελική ετυμηγορία του υπολογισμού του ισοζυγίου τόκων.

## **6.16 Εφαρμογή αποτελέσματος υπολογισμού τοκολυσίου, χρεολυσίου και ισοζυγίου τόκων**

Στην συνέχεια προς εκπλήρωση των προηγούμενων και κατανόηση των διασυνδέσεων τύπων και στηλών ακολουθεί ο επόμενος πίνακας όπου παρατίθενται τα αποτελέσματα στην ίδια φυσική σειρά και διάταξη με την μήτρα αυτών που είναι ο προηγούμενος πίνακας των αποτελεσμάτων, αυτός των τύπων.

Ακολουθεί η τελευταία στήλη του ισοζυγίου τόκων όπου βλέπουμε το ταίριασμα της συμπλήρωσης των περιόδων με τον ρυθμό απομείωσης, εξόφλησης των τόκων μέχρι την καταμέτρηση και της τελευταίας περιόδου όπου παρατηρούμε τον συγχρονισμό του μηδενισμού της στήλης ισοζυγίου τόκων.

Τα αποτελέσματα της εφαρμογής των συναρτήσεων στο παράδειγμα μας έχουν όπως ακολουθούν.

84

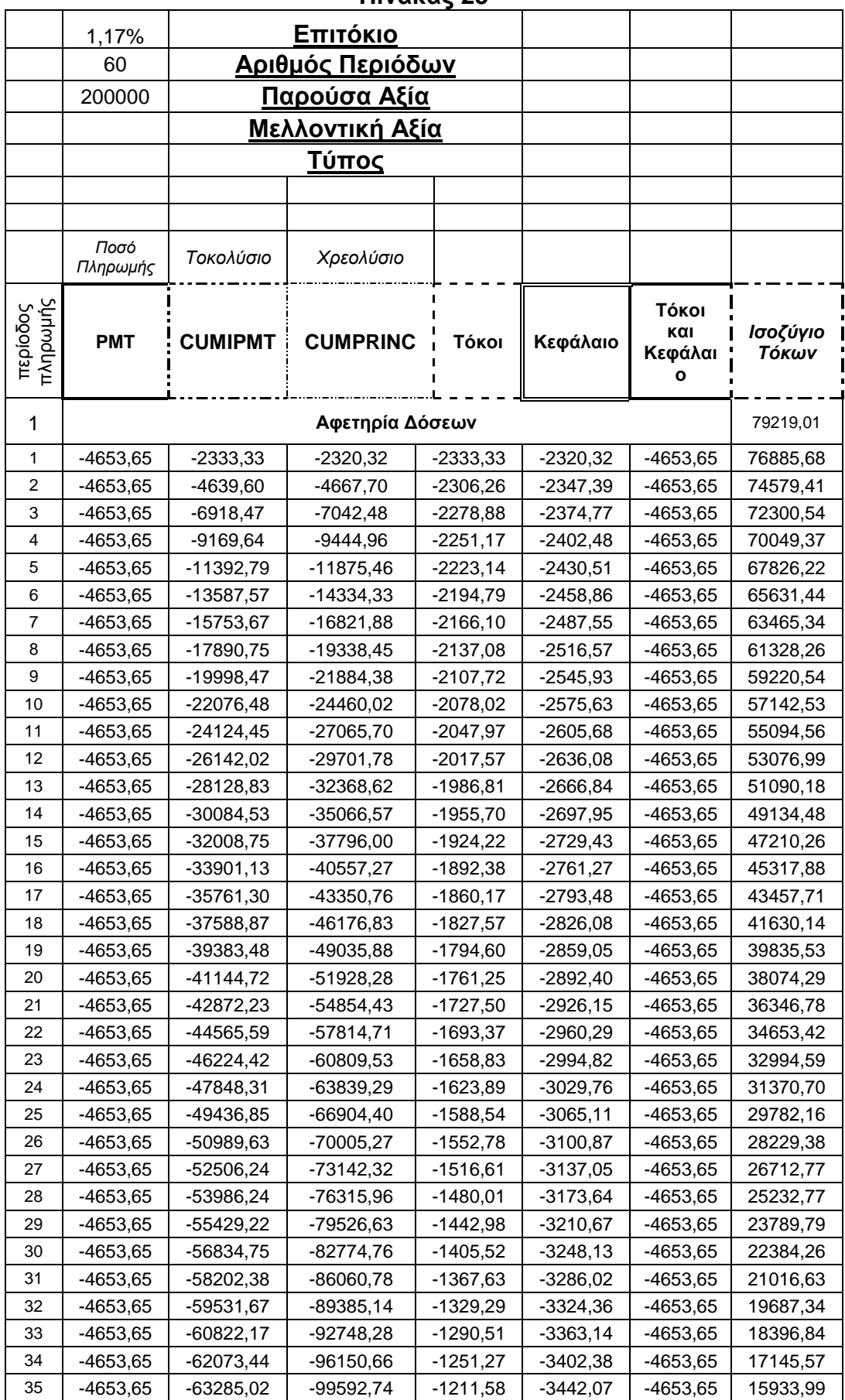

#### **Πίνακας 25**

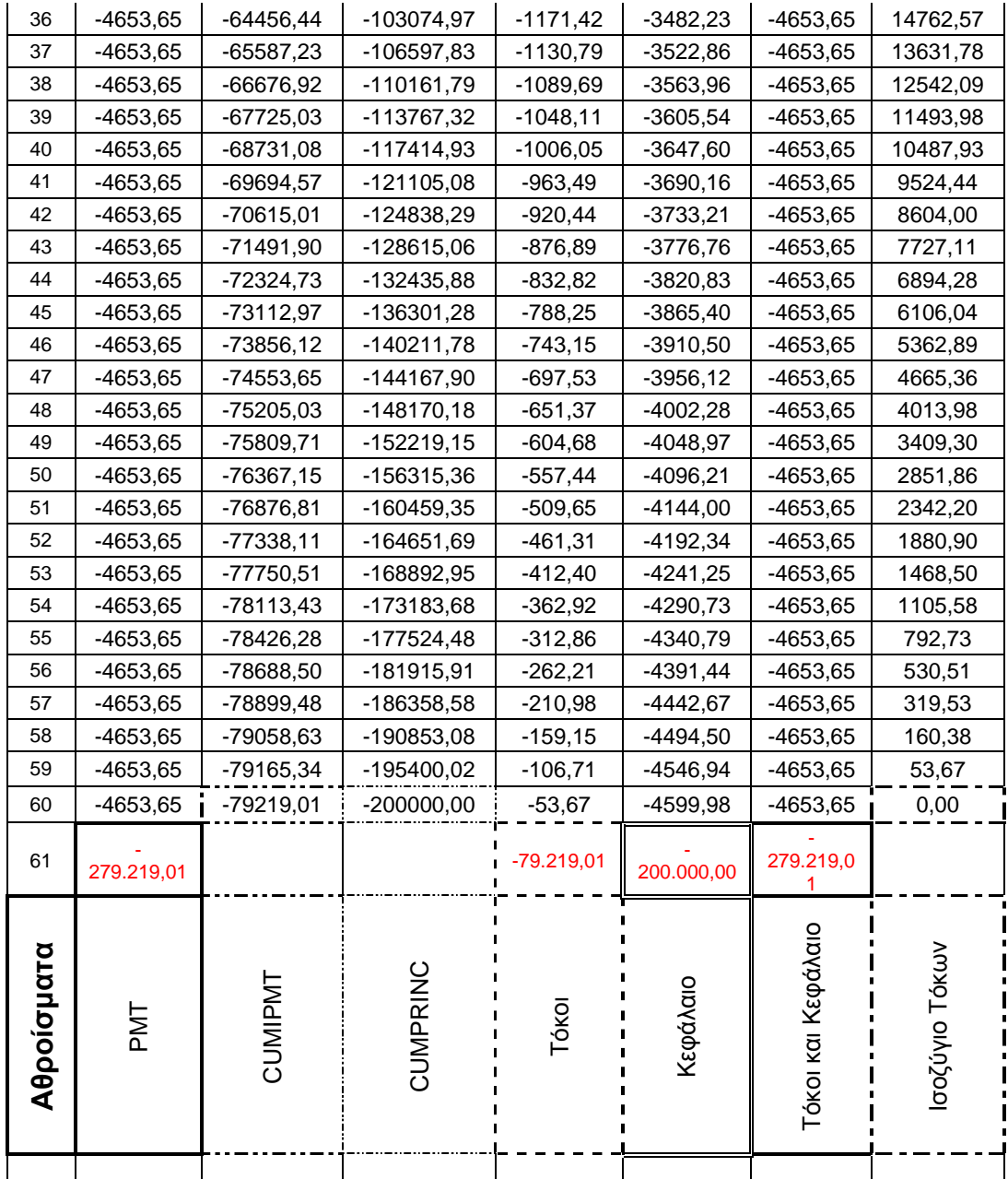

# **6.17 Εφαρμογή τύπου υπολογισμού τόκων, κεφαλαίου και ισοζυγίου δανείου**

 Για τον σκοπό της εκπλήρωσης του τύπου του σχεδίου–πίνακα ως φυσική συνέπεια των προηγηθέντων προτύπων–πινάκων αναπτύσσονται τα ακόλουθα όπου συνδυάζονται όλες οι συνισταμένες των προηγούμενων πινάκων για την κίνηση του ισοζυγίου Δανείου έως την ισορροπία του στο μηδέν, συντονισμένο πάντα με την περάτωση του, στο προκαθορισμένο χρονικό διάστημα και της κάθε χρονικής περιόδου ξεχωριστά που το αποτελούν.

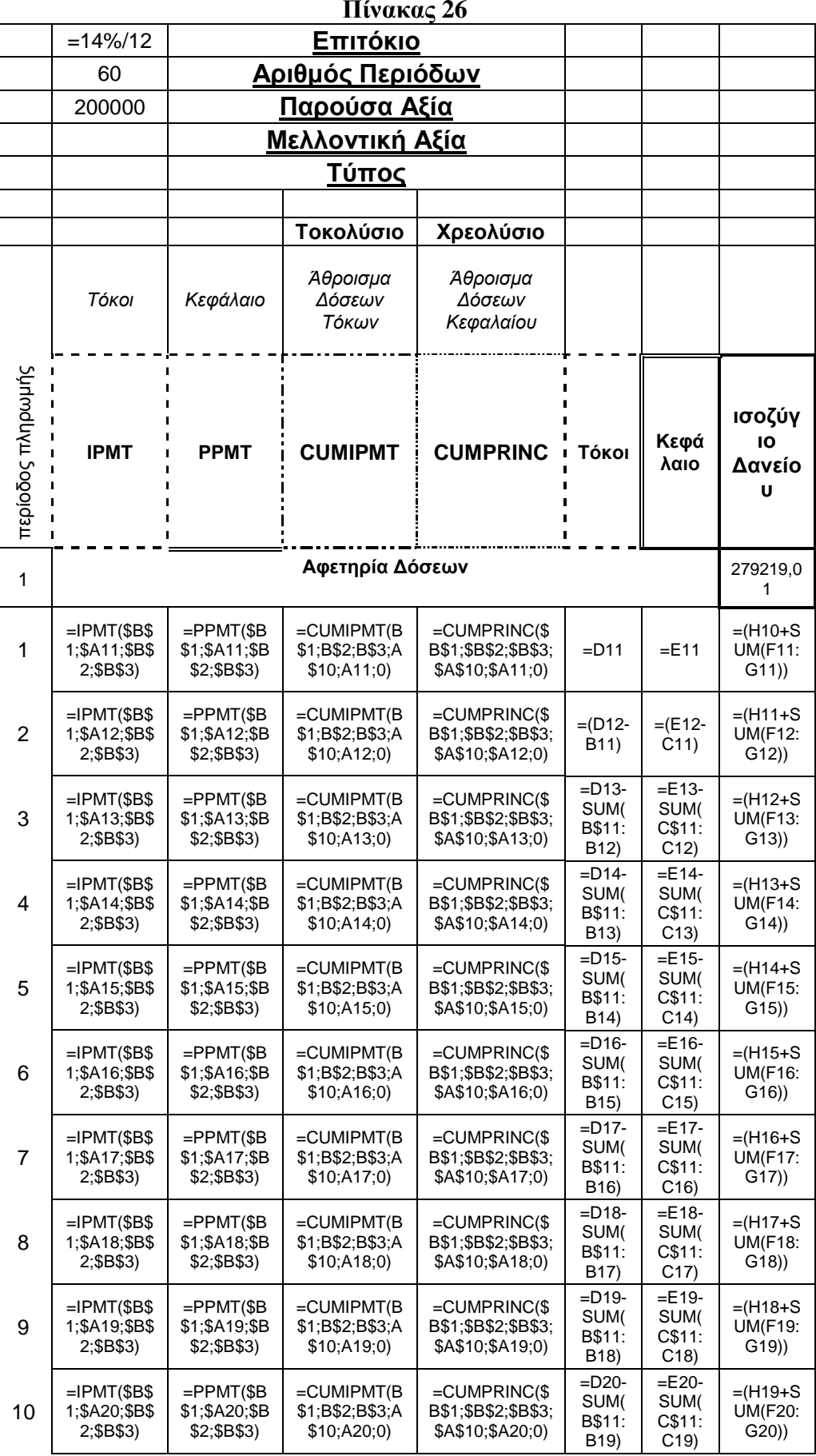

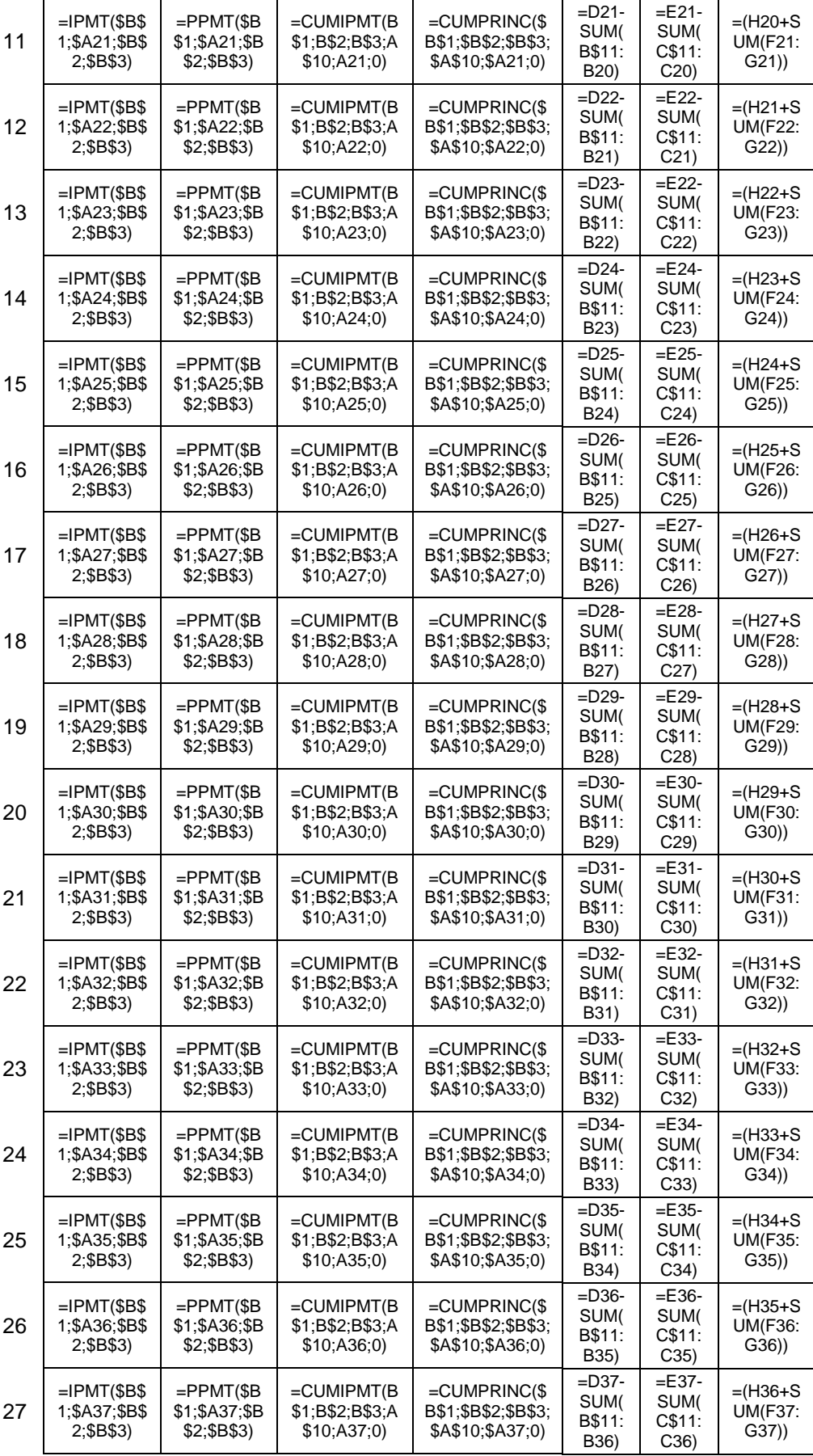

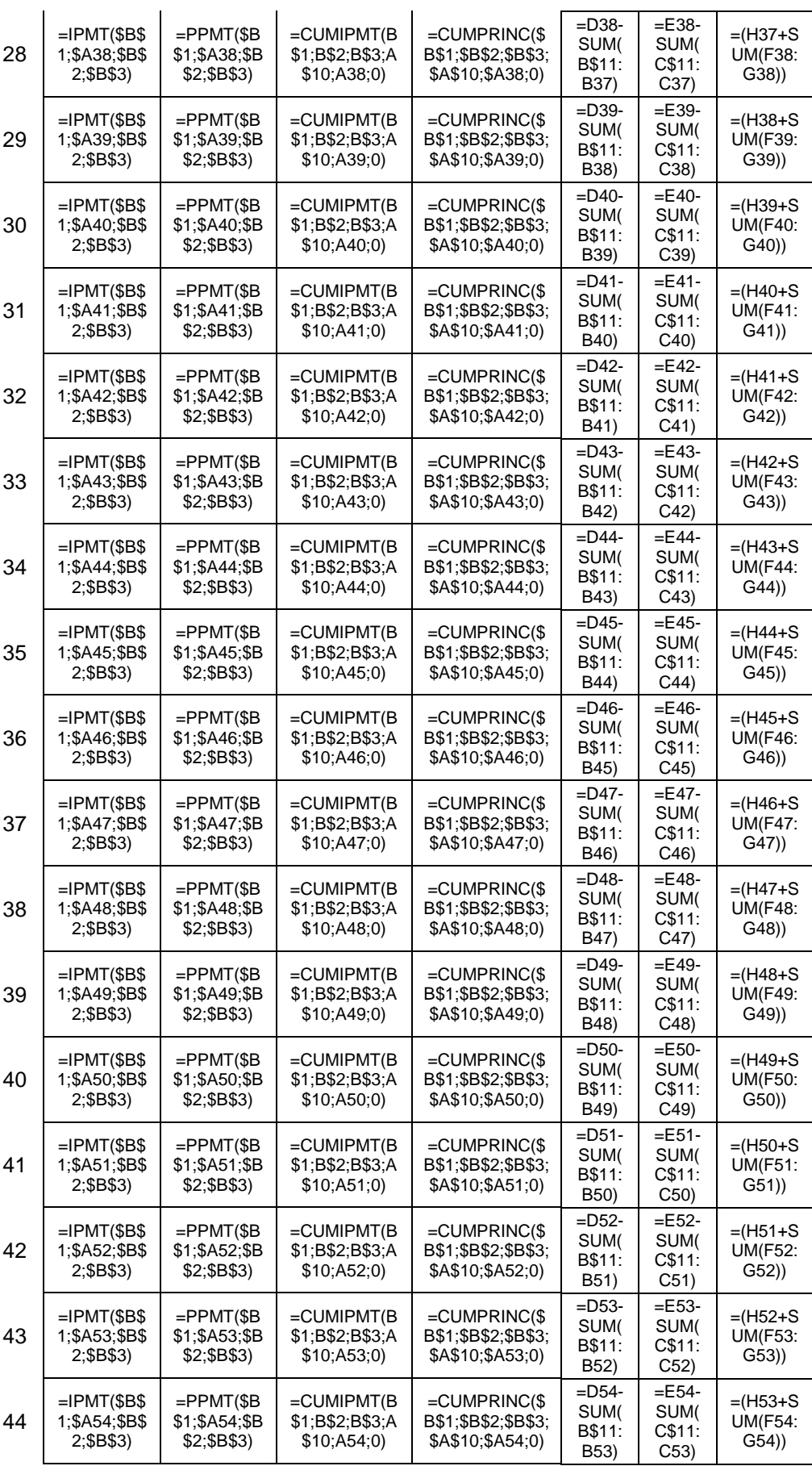

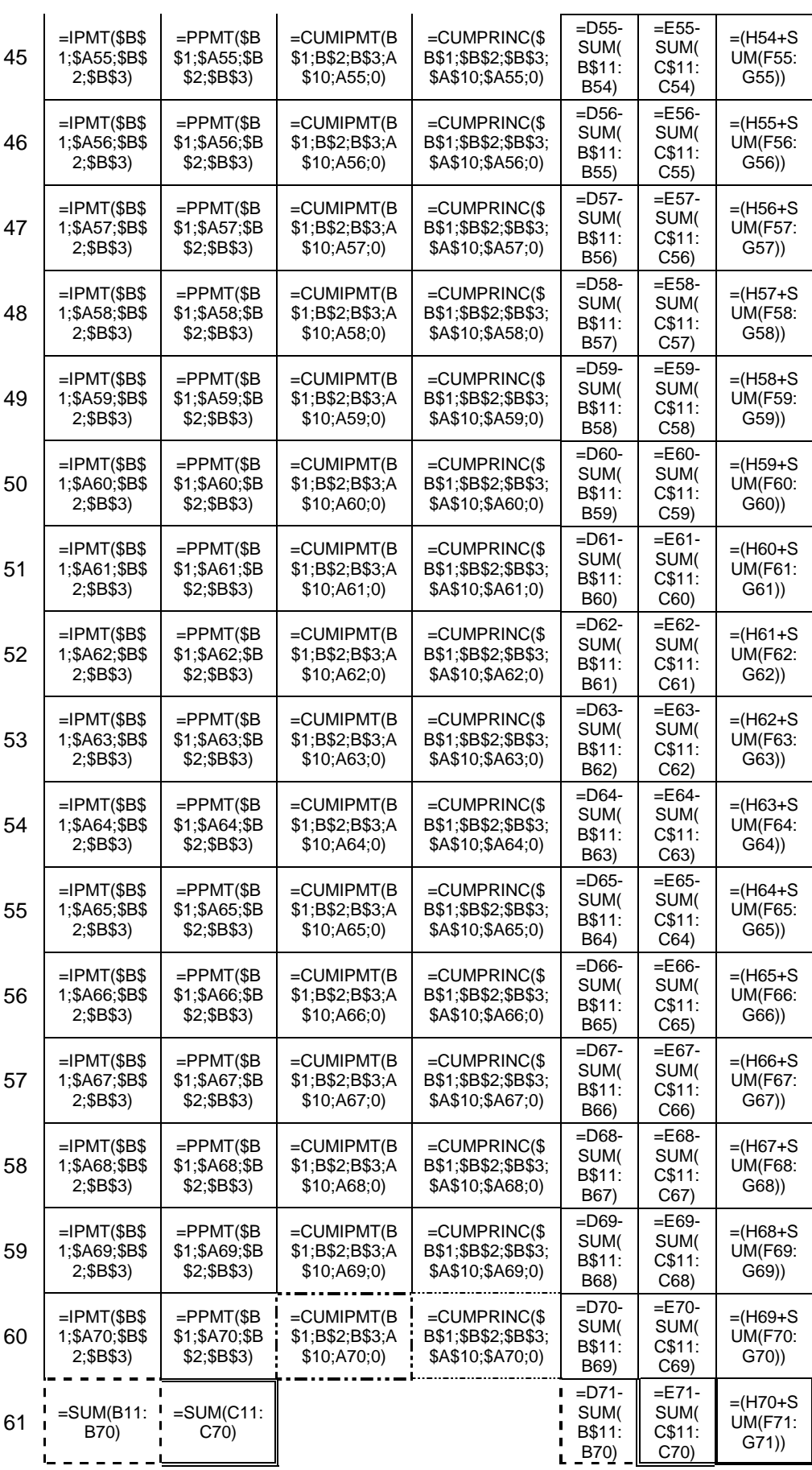

Διακρίνουμε στην πρώτη στήλη και πάλι την κοινή με τους προηγούμενους πίνακες αύξουσα σειρά απαρίθμησης των περιόδων. Στην συνέχεια είναι η στήλη της συνάρτησης **IPMT** όπου μέσω της σύγκρισης με την στήλη των **τόκων** καταλαβαίνουμε *άμεσα* την επαλήθευση των αποτελεσμάτων και των δυο αλλά αναδρομικά και των τύπων από τους οποίους προκύπτουν αλλά και την σύνδεση τους με την στήλη **CUMIPMT** που μας δίνει το άθροισμα των τόκων. Στην ίδια λογική έχουμε την τεκμηρίωση της συνέπειας των αποτελεσμάτων των στηλών του **κεφαλαίου** και της πέμπτης στήλης καθώς και των τύπων που δημιουργούν αυτά όπως του **PPMT** και **CUMPRINC**.

Οι έξι στήλες συνδέονται και επιβεβαιώνονται ποικιλότροπος και ακολουθώντας έστω διαφορετικές νοητικές διαδρομές η λογική επεξεργασία καταλήγει στο ίδιο αποτέλεσμα προς αξιοποίηση για τον προσδιορισμό του ισοζυγίου δάνείου. Με την συνεργεία της έκτης και εβδόμης στήλης σε πρώτο πλάνο και των τεσσάρων προαναφερθέντων **IPMT**, **PPMT**, **CUMIPMT CUMPRINC** σε δεύτερη ανάλυση έχουμε επαλήθευση των τμημάτων και του συνόλου του σχεδίου μας με όλα τα μέρη να αλληλοεπαληθέυονται και να συντείνουν στον προσδιορισμό του Ισοζυγίου Δανείου και στην διαμόρφωση της τελευταίας στήλης με την απομείωση του ποσού των 279219 έως του μηδενισμού του στην τελευταία γραμμή.

Παρακάτω βλέπουμε τα αποτελέσματα των προηγούμενων τύπων όπου οι συσχετίσεις είναι άμεσες, κατανοητές και εκ του αποτελέσματος συνειρμικά ευνόητες.

# **6.18 Εφαρμογή αποτελέσματος υπολογισμού τόκων, κεφαλαίου και ισοζυγίου δανείου**

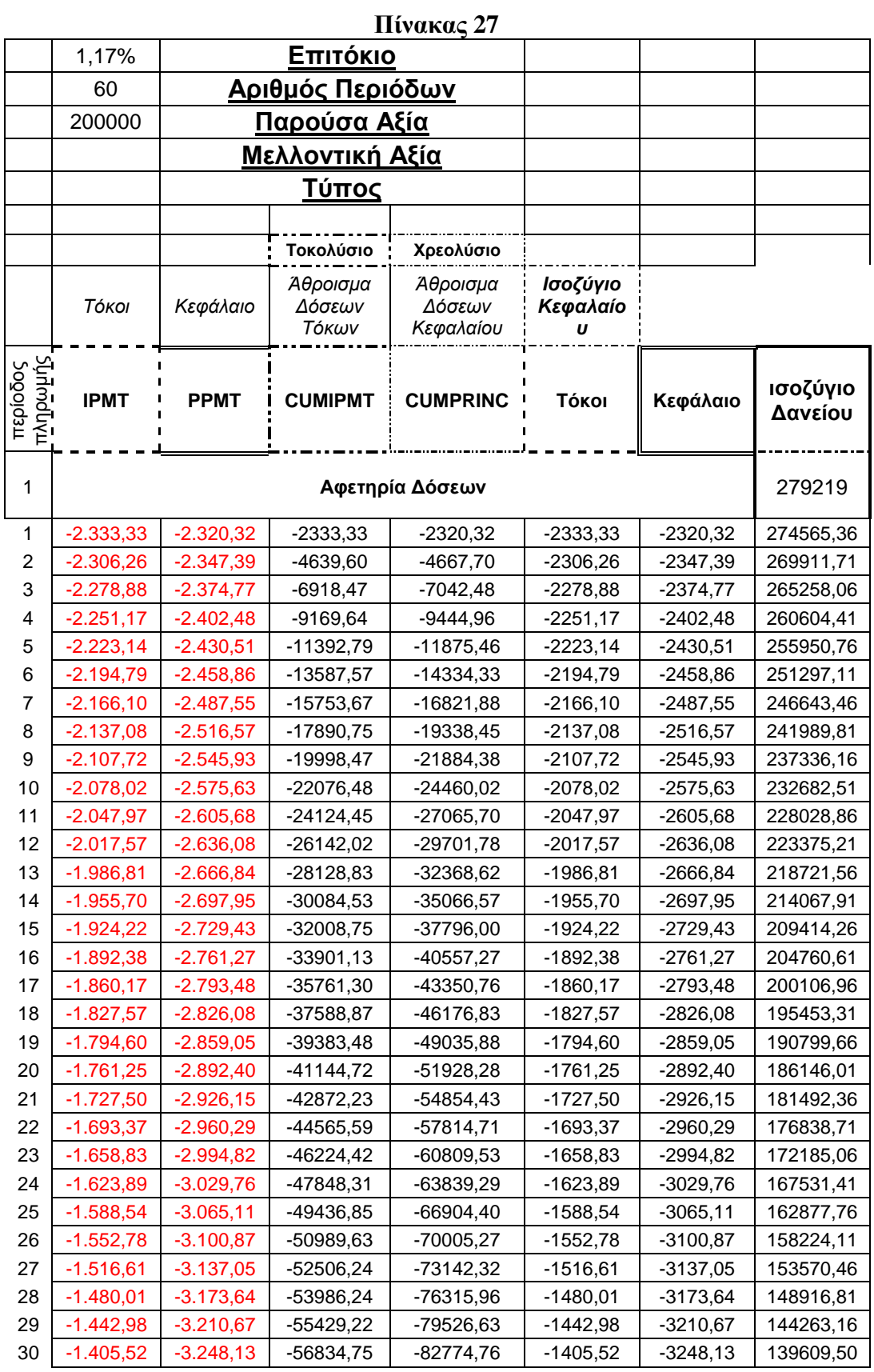

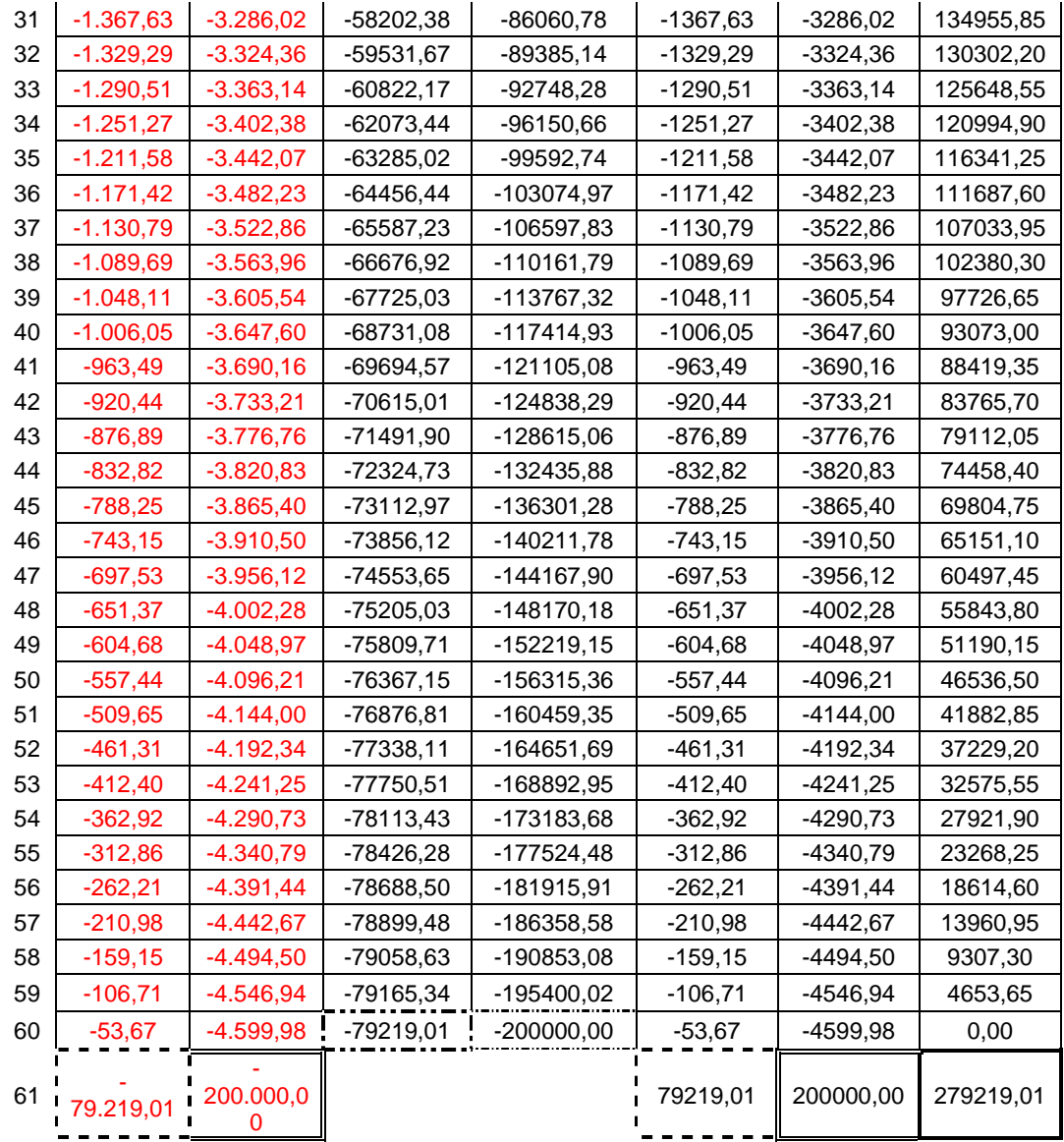

# **6.19 Παράδειγμα τύπου υπολογισμού συντελεστή απόδοσης ή συντελεστή κόστους κεφαλαίου**

Η συνάρτηση RATE κατατάσσετε στις οικονομικές συναρτήσεις και μας δίνει την δυνατότητα να καθορίσουμε το συντελεστή απόδοσης μιας επένδυσης που παράγει μια σειρά ίσων περιοδικών πληρωμών ή μια εφάπαξ αποπληρωμή. Εάν δούμε από διαφορετική σκοπιά αυτήν την συνάρτηση μιλάμε για τον συντελεστή κόστους ενός κεφαλαίου αν δοθούν ο αριθμός περιόδων πληρωμής, το ποσό των περιοδικών πληρωμών και το ποσό του δανείου.

Όσο αφορά την σύνταξη της η συνάρτηση έχει την μορφή.

#### = **RATE** (**nper**;**pmt**;**pv**;fv;type;guess).

Ή ισοδύναμα μεταφράζοντας στην Ελληνική γλώσσα έχουμε:

=RATE (**αριθμός περιόδων;δόση αποπληρωμής; παρούσα αξία**; μελλοντική αξία; τύπος; Πρόβλεψη).

Η συνέχεια της περιγραφής της ουσίας των ορισμάτων βρίσκει αναφορά στα ακόλουθα:

Το **nper** είναι ο συνολικός αριθμός των περιόδων πληρωμής μίας προσόδου.

Το **pmt** αποδίδει το ποσό της δόσης ενός δανείου με βάση σταθερές πληρωμές και σταθερό επιτόκιο.

Το όρισμα **Pv** αποδίδει την παρούσα αξία μιας επένδυσης η οποία είναι το εφάπαξ ποσό που αντιπροσωπεύει μια σειρά μελλοντικών πληρωμών προεξοφλημένων στο παρόν.

**Fv** είναι η μελλοντική αξία ή το υπόλοιπο που θέλετε να έχετε μετά την καταβολή της τελευταίας πληρωμής. Εάν παραλειφθεί το όρισμα αυτό θεωρείται ίσο με 0.

**Type** είναι ο αριθμός 0 ή 1 και προσδιορίζει το πότε καταβάλλονται οι πληρωμές στο τέλος ή στην αρχή της περιόδου αντίστοιχα.

**Guess** είναι το επιτόκιο πρόβλεψη, το οποίο αποτελεί και αφετηρία των υπολογισμών του προγράμματος. Είναι σημαντικό τα ορίσματα **guess** και **nper** να είναι επεκφρασμένα στην ίδια χρονική βάση.

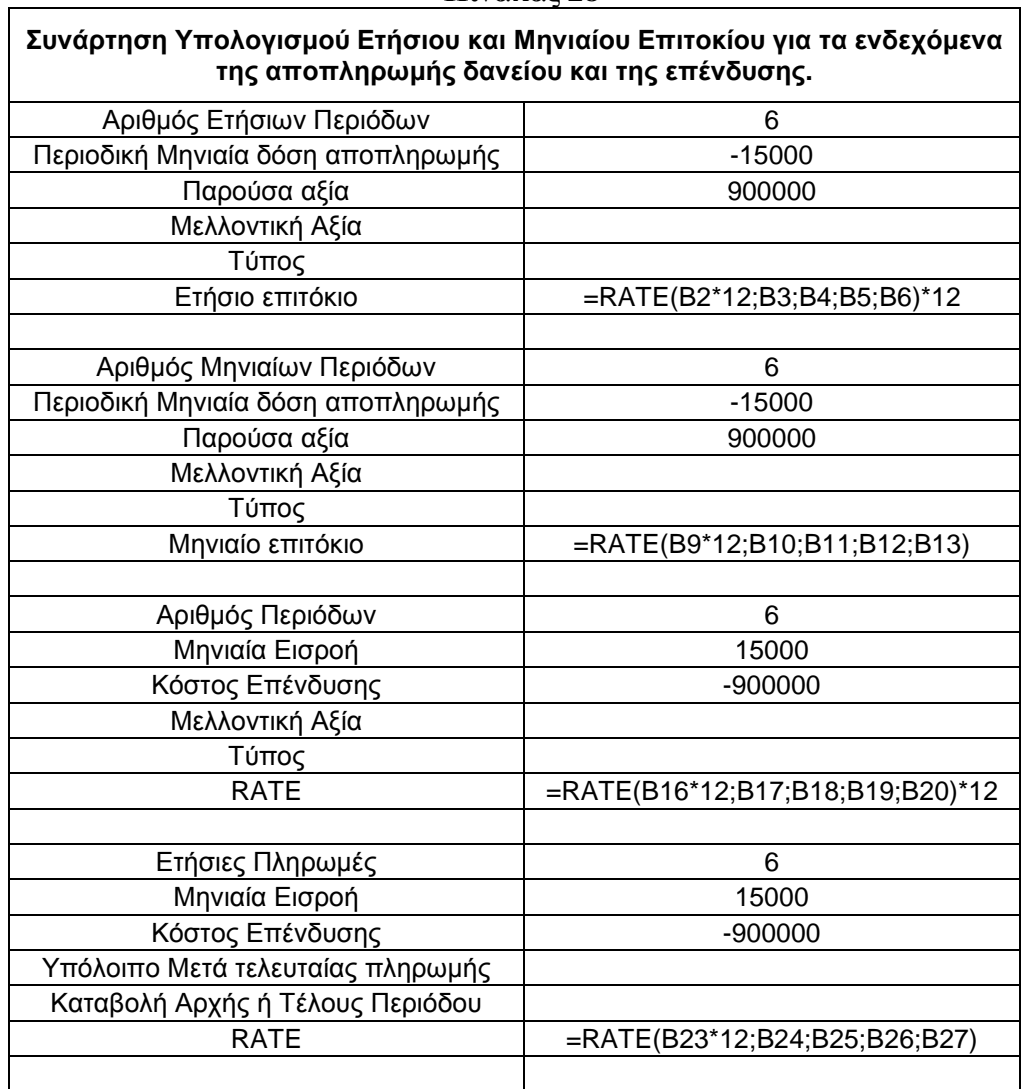

Για τους σκοπούς της παράθεσης των παραδειγμάτων προσδιορισμού ετησίου και μηνιαίου επιτοκίου, από την σκοπιά αποπληρωμής δανείου, από την οπτική γωνία του προσδιορισμού της απόδοσης της επένδυσης, αλλά και την συμμετρία της χρήσης της συνάρτησης ως προς τα αντίθετα πρόσημα των ορισμάτων **pmt**, **pv** αναπτύσσεται το παρακάτω παράδειγμα πίνακα. Για το πρώτο ενδεχόμενο έστω ότι παίρνουμε δάνειο 6 ετών με μηνιαία αποπληρωμή 15000 και ύψος δανείου 900000. Για το δεύτερο παίρνουμε την περίπτωση όπου θέλουμε να κάνουμε μία επένδυση που θα μας αποδώσει έξι ετήσιες πληρωμές των 15000 και μας κοστίζει 900000. Λαβαίνοντας υπόψη τον υπολογισμό του επιτοκίου σε μηνιαία και ετήσια βάση σε συνδυασμό με κάθε ένα από τα δύο προηγούμενα ενδεχόμενα έχουμε ως ακολούθως.

# **6.20 Παράδειγμα αποτελέσματος υπολογισμού συντελεστή απόδοσης ή συντελεστή κόστους κεφαλαίου**

Ακολουθεί ο πίνακας των αποτελεσμάτων των προηγούμενων παραδειγμάτων.

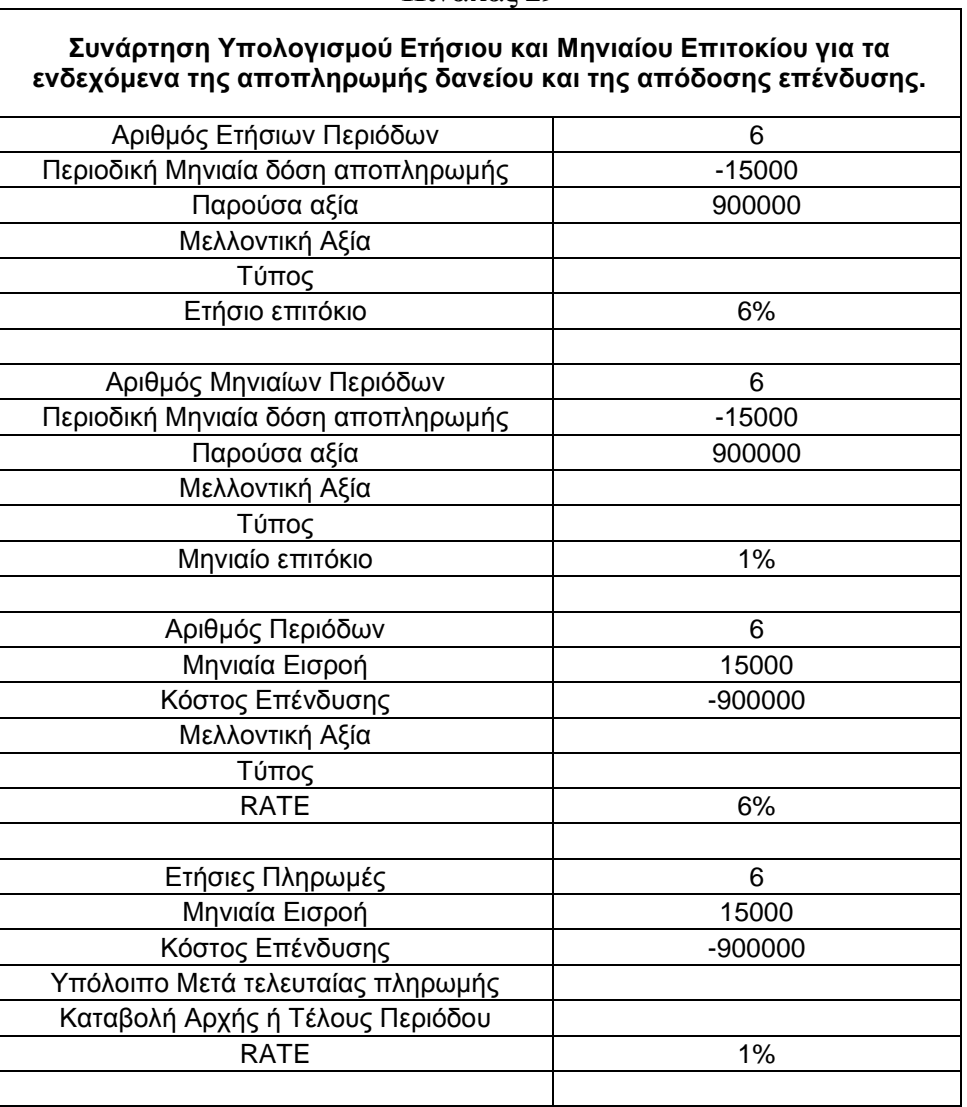

#### **Πίνακας 29**

### **6.21 Παράδειγμα τύπου υπολογισμού παρούσας αξίας**

Η παρούσα αξία αποτελεί μία από τις μεθόδους πρότυπο για τον υπολογισμό του πόσο ικανοποιητική είναι μία επένδυση. Διατυπώνοντας διαφορετικά η παρούσα αξία μίας επένδυσης είναι η σημερινή αξία μίας επένδυση μεταγενέστερου χρόνου με ορίζοντα μεσομακροπρόθεσμο. Η παρούσα αξία προσδιορίζεται με την προεξόφληση μελλοντικών ταμειακών εισροών στο παρόν. Αν η παρούσα αξία των εισροών είναι

μεγαλύτερη από το κόστος της επένδυσης τότε η επένδυση είναι καλή. Από άλλη οπτική γωνία η παρούσα αξία μιας επένδυσης είναι το εφάπαξ ποσό που αντιπροσωπεύει μια σειρά μελλοντικών πληρωμών σε τρέχουσες τιμές. Αντίστοιχα εάν το κόστος αυτού του εφάπαξ ποσού είναι μικρότερο από το ύψος του δανείου τότε η τοποθέτηση είναι καλή.

Η σύνταξη της συνάρτησης έχει ως ακολούθως:

**PV**(**rate**; **nper**; **pmt**; fv; type).

Η μετάφραση της σύνταξης της συνάρτησης της παρούσας αξίας είναι:

**PV**(**Επιτόκιο**; **Αριθμός Περιόδων**; **Δόση**; Μελλοντική Αξία; Τύπος).

Ερμηνεύοντας τα παραπάνω ορίσματα της συνάρτησης πρέπει να πούμε ότι το **Rate** αντιπροσωπεύει το **επιτόκιο** για παράδειγμα αποπληρωμής μιας οφειλής και για να μετατραπεί σε μηνιαίο από ετήσιο πρέπει εκτός από την συνοδεία του με το σύμβολο του ποσοστού κατά την εισαγωγή του ως όρισμα να διαιρεθεί και με το 12.

Περνώντας στο δεύτερο όρισμα κάνουμε αναφορά στο **Nper** που είναι το **πλήθος** των **περιόδων** πληρωμής μιας προσόδου και πρέπει να είναι εκφρασμένο στην ίδια χρονική κλίμακα με το προηγούμενο όρισμα και επί παραδείγματι στην περίπτωση που έχουμε μια οφειλή τετραετούς διάρκειας και μηνιαίο επιτόκιο, για την απαραίτητη συμφωνία των δύο ορισμάτων το όρισμα Nper θα περιλαμβάνει το γινόμενο 4\*12.

Το όρισμα **pmt** που ισοδυναμεί με το ύψος της **δόσης πληρωμής** που καταβάλλεται σε κάθε περίοδο περιλαμβάνει κεφάλαιο και τόκους. Εφόσον αντιπροσωπεύει εκροή κατά την εισαγωγή του πρέπει να προηγηθεί το σύμβολο (–) για την κατάλληλη για την υπόθεση μας αποκωδικοποίηση του ορίσματος από το πρόγραμμα.

Το **FV** είναι η **μελλοντική αξία**, είναι προαιρετικό όρισμα και παριστά την επιθυμητή μελλοντική αξία των χρηματικών ροών.

Το όρισμα **Type** ή αλλιώς **Τύπος** είναι επίσης προαιρετικό παριστώντας το πότε γίνονται οι πληρωμές, όπου εάν παραλειφθεί θεωρείτε μηδέν και οι πληρωμές γίνονται στο τέλος της περιόδου ενώ στην περίπτωση της μονάδας οι πληρωμές γίνονται στην αρχή της περιόδου.

97

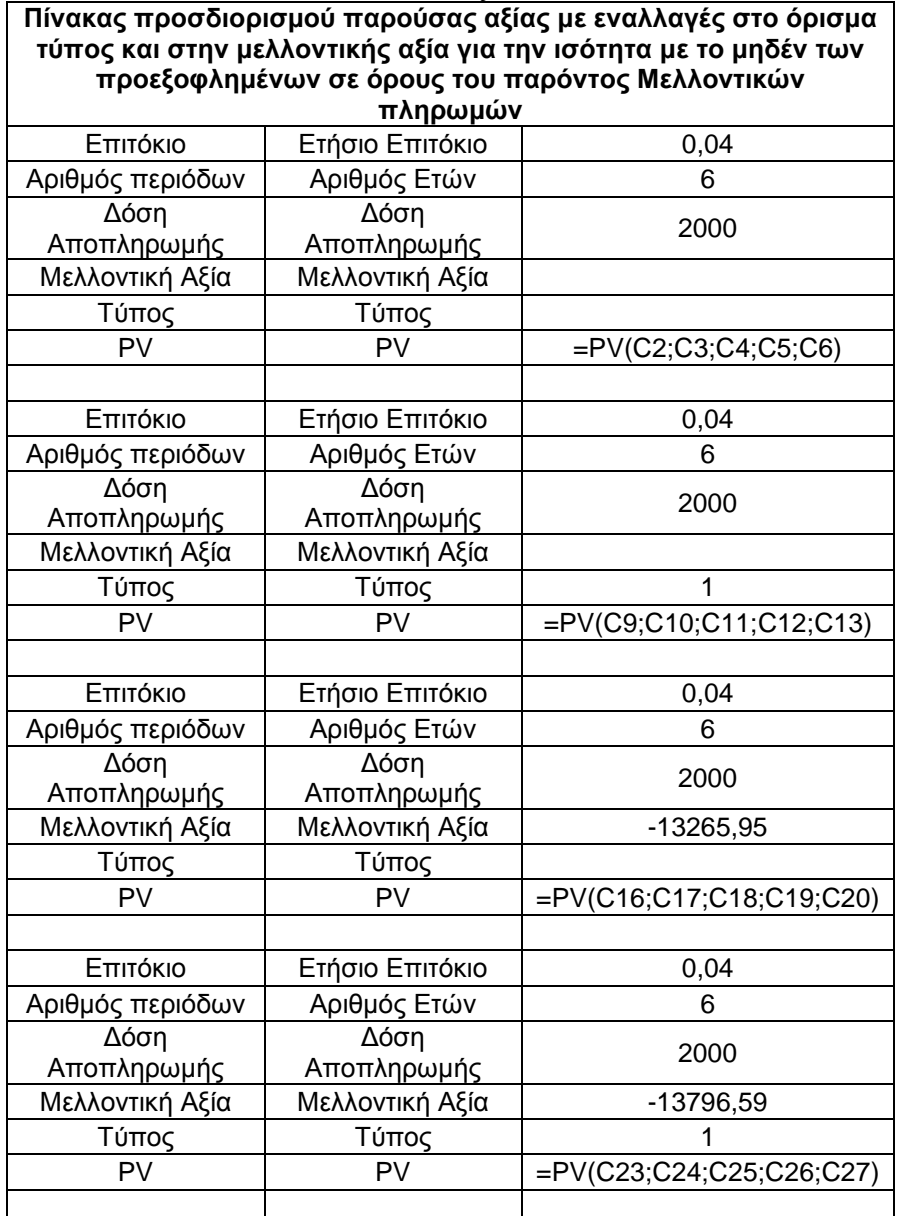

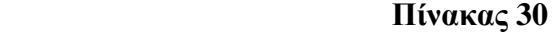

Στην πρώτη περίπτωση διακρίνουμε ότι η τοποθέτηση χρημάτων είναι αποδεκτή όταν είναι μικρότερη, της ισότητας με το ποσό, των 10484,27, αδιάφορη όταν είναι ίση με αυτό το ποσό και απαράδεκτη όταν πρέπει να καταβάλουμε ποσό που ισούται με μέγεθος μεγαλύτερο του προηγουμένου, με όλους τους υπόλοιπους προσδιοριστικούς παράγοντες σταθερούς.

Στο δεύτερο παράδειγμα όπου έχουμε καταβολή στην αρχή της περιόδου και συνεπώς μετατόπιση της σειράς καταβολών κατά έναν χρόνο, βλέπουμε ότι έχουμε μεγαλύτερο εύρος αποδεκτών τιμών επένδυσης χρημάτων, μέχρι του ύψους των 10903,64.

### **6.22 Παράδειγμα αποτελέσματος υπολογισμού παρούσας αξίας**

| Πίνακας προσδιορισμού παρούσας αξίας με εναλλαγές<br>στο όρισμα τύπος και στην μελλοντικής αξία για την<br>ισότητα με το μηδέν των προεξοφλημένων σε όρους<br>του παρόντος Μελλοντικών πληρωμών |                     |              |  |
|----------------------------------------------------------------------------------------------------|---------------------|--------------|--|
| Επιτόκιο                                                                                                    | Ετήσιο Επιτόκιο     | 4%           |  |
| Αριθμός περιόδων                                                                                                    | Αριθμός Ετών        | 6            |  |
| Δόση                                                                                                    | Δόση                | 2000         |  |
| Αποπληρωμής                                                                                                    | Αποπληρωμής         |              |  |
| Μελλοντική Αξία                                                                                                    | Μελλοντική Αξία     |              |  |
| Τύπος                                                                                                    | Τύπος               |              |  |
| PV                                                                                                    | PV                  | -10.484,27 € |  |
| Επιτόκιο                                                                                                    | Ετήσιο Επιτόκιο     | 4%           |  |
| Αριθμός περιόδων                                                                                                    | Αριθμός Ετών        | 6            |  |
| Δόση                                                                                                    | Δόση                | 2000         |  |
| Αποπληρωμής                                                                                                    | Αποπληρωμής         |              |  |
| Μελλοντική Αξία                                                                                                    | Μελλοντική Αξία     |              |  |
| Τύπος                                                                                                    | Τύπος               | 1            |  |
| PV                                                                                                    | PV                  | -10.903,64 € |  |
| Επιτόκιο                                                                                                    | Ετήσιο Επιτόκιο     | 4%           |  |
| Αριθμός περιόδων                                                                                                    | Αριθμός Ετών        | 6            |  |
| Δόση                                                                                                    | Δόση                |              |  |
| Αποπληρωμής                                                                                                    | Αποπληρωμής         | 2000         |  |
| Μελλοντική Αξία                                                                                                    | Μελλοντική Αξία     | -13265,95    |  |
| Τύπος                                                                                                    | Τύπος               |              |  |
| PV                                                                                                    | PV                  | $-0,00 \in$  |  |
|                                                                                                    |                     |              |  |
| Επιτόκιο                                                                                                    | Ετήσιο Επιτόκιο     | 4%           |  |
| Αριθμός περιόδων                                                                                                    | Αριθμός Ετών        | 6            |  |
| Δόση<br>Αποπληρωμής                                                                                                    | Δόση<br>Αποπληρωμής | 2000         |  |
| Μελλοντική Αξία                                                                                                    | Μελλοντική Αξία     | -13796,59    |  |
| Τύπος                                                                                                    | Τύπος               | 1            |  |
| PV                                                                                                    | PV                  | $0,00 \in$   |  |
|                                                                                                    |                     |              |  |

 **Πίνακας 31** 

### **6.23 Παράδειγμα τύπου υπολογισμού καθαρής παρούσας αξίας**

Προχωρώντας την ανάλυση μας μεταβαίνουμε στην κατηγορία των οικονομικών συναρτήσεων και συγκεκριμένα στην περίπτωση της NPV δηλαδή της συνάρτησης της καθαρής παρούσας αξίας. Κατά την μέθοδο της καθαρής παρούσας αξίας οι μελλοντικές χρηματικές εισροές αλλά και εκροές (καθαρές ταμειακές ροές)
ενός επενδυτικού σχεδίου προεξοφλούνται στο παρόν. Η συνάρτηση περιλαμβάνει το **επιτόκιο** το οποίο αντιπροσωπεύει το κόστος κεφαλαίου η διαφορετικά την ελάχιστη αποδεκτή απόδοση, τις ταμειακές ροές θετικές ή αρνητικές με συμβολισμό ορισμάτων **εισροή 1, εισροή 2, εισροή 3, …, εισροή 29** το *κόστος επένδυσης* η διαφορετικά την αρχική ταμειακή εκροή, το οποίο βρίσκει την θέση και επίδραση του στην συνάρτηση και το αποτέλεσμα, ανάλογα με τον χρόνο καταβολής του.

Η σύνταξη της συνάρτησης έχει ως ακολούθως:

#### **=NPV(επιτόκιο; εισροή 1;εισροή 2;εισροή3;…;εισροή 29)**.

 Δύο είναι οι βασικές διαφορές της PV και NPV, βρίσκουν την περιγραφή τους στο ότι η μία προϋποθέτει σταθερή ροή εισροών και η άλλη επιτρέπει μεταβλητές πληρωμές ενώ η δεύτερη διαφορά τους είναι ότι η πρώτη επιτρέπει την εκτέλεση πληρωμών και εισροών και στην αρχή και στο τέλος της περιόδου αλλά η άλλη παίρνει ως δεδομένο ότι όλες οι πληρωμές και εισροές είναι ισοκατανεμημένες και εκτελούνται στο τέλος κάθε περιόδου.

| Η Μέθοδος της Καθαρής Παρούσας Αξίας εκφρασμένη σε αποτελέσματα<br>καταβάλλοντας το ύψος της επένδυσης στην αρχή.                     |                                                                            |                           |  |  |
|----------------------------------------------------------------------------------------------------|----------------------------------------------------------------------------|---------------------------|--|--|
| Επιτόκιο                                                                                                    | Κόστος Κεφαλαίου                                                           | 0,06                      |  |  |
| Εισροή 1                                                                                                    | Εκροή 1                                                                    | -17894,9878221619         |  |  |
| Εισροή 2                                                                                                    | Εισροή 2                                                                   | 4000                      |  |  |
| Εισροή 3                                                                                                    | Εισροή 3                                                                   | 8000                      |  |  |
| Εισροή 4                                                                                                    | Εισροή 4                                                                   | 12000                     |  |  |
| <b>NPV</b>                                                                                                    |                                                                            | =NPV(C2;C3;C4;C5;C6)      |  |  |
| KE                                                                                                    | Κόστος Επένδυσης                                                           | 3000                      |  |  |
| NPV - KE                                                                                                    | Όφελος ή ζημιά για την<br>επιχείρηση με συμβολισμό (+),<br>(-) Αντίστοιχα. | $=(C7-C8)$                |  |  |
| Η Μέθοδος της Καθαρής Παρούσας Αξίας εκφρασμένη σε αποτελέσματα<br>καταβάλλοντας το ύψος της επένδυσης στο Τέλος της Πρώτης περιόδου. |                                                                            |                           |  |  |
| Επιτόκιο                                                                                                    | Κόστος Κεφαλαίου                                                           | 0,06                      |  |  |
| Εισροή 1                                                                                                    | Εκροή 1+ Κόστος Επένδυσης                                                  | $=(C3-C8)$                |  |  |
| Εισροή 2                                                                                                    | Εισροή 2                                                                   | 4000                      |  |  |
| Εισροή 3                                                                                                    | Εισροή 3                                                                   | 8000                      |  |  |
| Εισροή 4                                                                                                    | Εισροή 4                                                                   | 12000                     |  |  |
| <b>NPV</b>                                                                                                    | Όφελος ή ζημιά για την<br>επιχείρηση με συμβολισμό (+),<br>(-) Αντίστοιχα. | =NPV(C12;C13;C14;C15;C16) |  |  |

**Πίνακας 32** 

Για τον σκοπό των εφαρμογών προχωρούμε στα παραδείγματα όπως παρατίθενται παρακάτω. Το πρώτο ενδεχόμενο είναι ότι μελετούμε μια επένδυση από την οποία περιμένουμε να έχουμε ζημιά 17894,98 στο τέλος του πρώτου χρόνου και έπειτα κέρδη 4000, 8000, 12000, στο τέλος του δεύτερου, τρίτου και τέταρτου χρόνου αντίστοιχα. Το επιτόκιο απόρριψης της επένδυσης είναι 6% και καταβάλουμε το ποσό στην αρχή.

Παρατηρούμε ότι στην πρώτη περίπτωση όπου το ποσό καταβάλλετε στην αρχή δεν το συμπεριλαμβάνουμε σε κανένα από τα ορίσματα της συνάρτησης αλλά το αφαιρούμε από το αποτέλεσμα αυτής. Στην δεύτερη περίπτωση κατά την οποία το κεφάλαιο καταβάλλετε στο τέλος της πρώτης περιόδου συμπεριλαμβάνουμε το κεφάλαιο στο δεύτερο όρισμα.

Για να τις χρησιμοποιήσουμε επιλέγουμε: **Εισαγωγή → Συνάρτηση… → Ομάδα → οικονομικές → NPV** και συμπληρώνουμε τα ορίσματα όπως παρατίθενται παρακάτω.

### **6.24 Παράδειγμα αποτελέσματος υπολογισμού καθαρής παρούσας αξίας**

Το στάδιο που ακολουθεί προορίζεται για να καταλάβουμε εκ του αποτελέσματος τον ρόλο των προηγούμενων τύπων και του χρόνου καταβολής του ποσού της επένδυσης, όπως παρακάτω.

Κατά την μέθοδο της καθαρής παρούσης αξίας (NET PRESENT VALUE) οι μελλοντικές χρηματικές εισροές και εκροές (καθαρές ταμειακές ροές) ενός επενδυτικού σχεδίου προεξοφλούνται στο παρόν με την ελάχιστη αποδεκτή απόδοση (κόστος κεφαλαίου) του επενδυτή προς το συγκεκριμένο επενδυτικό σχέδιο. Υπό την υπόθεση βεβαιότητας, όπου εξετάζεται το κόστος κεφαλαίου που διερευνάτε και χρησιμοποιείτε και πρέπει να σχετίζεται μα μια ρεαλιστική εναλλακτική **απόδοση** χωρίς **κίνδυνο**.

Εφόσον η καθαρή παρούσα αξία ενός επενδυτικού σχεδίου είναι μεγαλύτερη ή τουλάχιστον ίση με το μηδέν η επένδυση δημιουργεί υπεραξία για τον επενδυτή και γίνεται αποδεκτή. Αντίθετα αρνητική καθαρή παρούσα αξία σημαίνει μείωση πλούτου και το επενδυτικό σχέδιο απορρίπτεται. Είναι ευνόητο πως μεταξύ εναλλακτικών επενδυτικών σχεδίων πρέπει να προτιμούνται κατά προτεραιότητα αυτά με την μεγαλύτερη καθαρή παρούσα αξία.

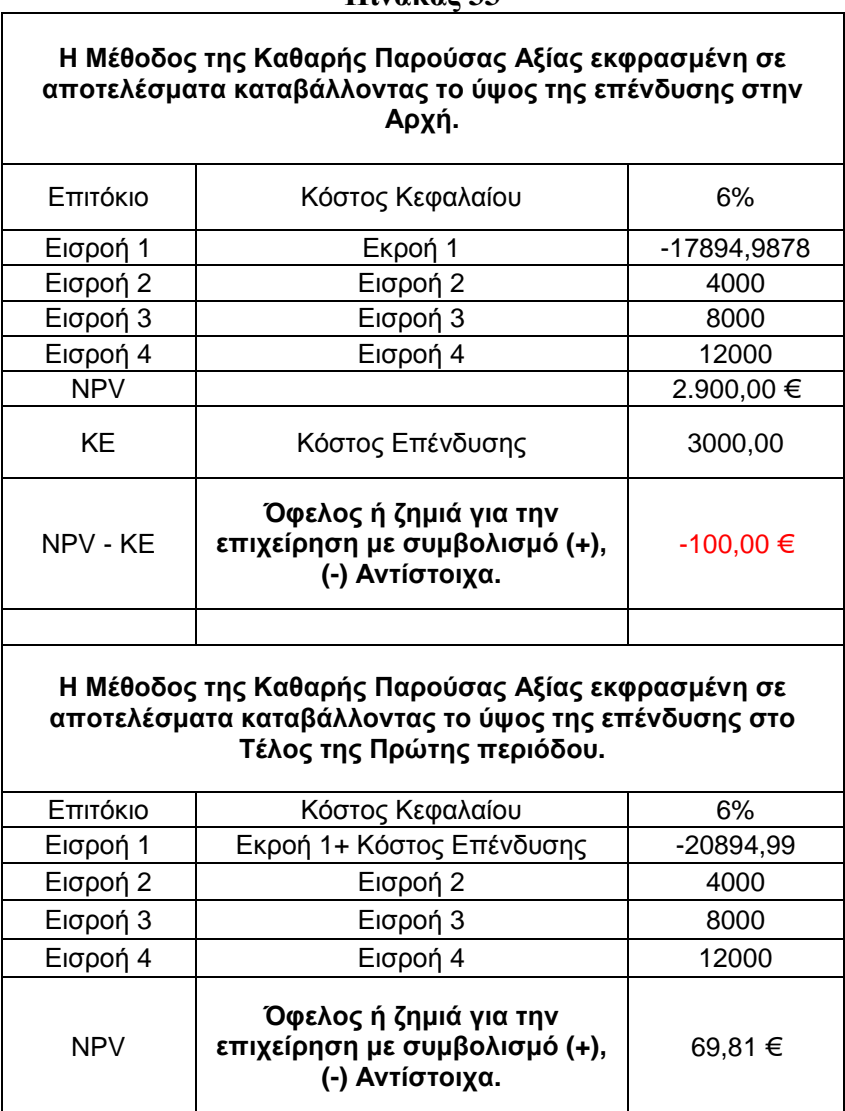

#### **Πίνακας 33**

### **6.25 Παράδειγμα τύπου υπολογισμού μελλοντικής αξίας**

Ακολουθεί η συνάρτηση FV η οποία αντιπροσωπεύει την μελλοντική αξία μίας επένδυσης που αποδίδει είτε μια εφάπαξ πληρωμή είτε μία σειρά δόσεων. Η συνάρτηση συντάσσετε έχοντας την ακόλουθη μορφή: =**FV**(**rate**; **nper**; **pmt**; PV; type)

Ή ισοδύναμα μεταφράζοντας στην Ελληνική γλώσσα έχουμε:

=FV(**επιτόκιο ;αριθμός περιόδων ; δόση αποπληρωμής ;** παρούσα αξία ; τύπος).

Το **επιτόκιο** (**Rate**) είναι ο συντελεστής στάθμισης της μελλοντικής αξίας της επένδυσης και λαβαίνετε υπόψη ανά περίοδο.

Ο **αριθμός περιόδων** (**Nper**) είναι το πλήθος των περιόδων που αφορούν την πληρωμή μίας προσόδου.

Γράφοντας **Pmt** εννοούμε την **δόση αποπληρωμής** που καταβάλλετε σε κάθε περίοδο και δεν μπορεί να αλλάξει περιλαμβάνοντας αρχικό κεφάλαιο και επιτόκιο, αλλά όχι τέλη ή φόρους. Εάν παραλειφθεί το όρισμα αυτό είναι απαραίτητη η εισαγωγή του ορίσματος Pv για την λειτουργία της συνάρτησης. Με το όρισμα αυτό μπορούμε να υπολογίσουμε την μελλοντική αξία μίας σειράς δόσεων.

Η *παρούσα αξία Pv* είναι το εφάπαξ ποσό, εκφρασμένο σε τρέχουσες τιμές, που ισούται με μια σειρά μελλοντικών πληρωμών. Με το όρισμα παρούσα αξία δύναται να βρούμε την μελλοντική αξία μίας εφάπαξ πληρωμής.

Το όρισμα *Type* (τ*ύπος)* παίρνει δύο τιμές 0 και 1 που έχουν την έννοια της καταβολής πληρωμών στο τέλος και στην αρχή της περιόδου αντίστοιχα.

Οι επισημάνσεις που ακολουθούν κρίνονται αναγκαίες και έχουμε

ακολούθως:

Είναι απαραίτητη η έκφραση των ορισμάτων rate και nper στην ίδια χρονική βάση.

Για όλα τα ορίσματα η διάκριση εισροών και εκροών γίνεται με το προσδιοριστικό πρόσημο αυτών (+) και (-) αντίστοιχα.

Έκτός από την διάκριση μεταξύ τύπων συναρτήσεων και αποτελεσμάτων συναρτήσεων βλέπουμε ότι έχουμε διαφοροποιήσεις, μεταξύ ανόμοιων χρόνων καταβολής πληρωμών και ανάμεσα στις περιπτώσεις όπου υπάρχει το όρισμα παρούσα αξία και εκεί όπου δεν υπάρχει, με τις ανάλογες επιδράσεις στο αποτέλεσμα, για κάθε παράγοντα μεμονωμένα, αλλά και με την συνεργία περισσοτέρων του ενός, στον προσδιορισμό του τελικού αποτελέσματος.

| Μελλοντική αξία Επένδυσης καταβολής χρημάτων στην αρχή της<br>περιόδου καθώς και με την ύπαρξη παρούσης αξίας ή και όχι. |                                                                                                    |  |
|----------------------------------------------------------------------------------------------------|----------------------------------------------------------------------------------------------------|--|
| Επιτόκιο                                                                                                    | 0,05                                                                                                    |  |
| Αριθμός Περιόδων                                                                                                    | 30                                                                                                    |  |
| Δόση                                                                                                    | $-600$                                                                                                    |  |
| Παρούσα Αξία                                                                                                    |                                                                                                    |  |
| Τύπος                                                                                                    | 1                                                                                                    |  |
| FV                                                                                                    | $=$ FV(B2;B3;B4;;B6)                                                                                                    |  |
| Επιτόκιο                                                                                                    | 0,05                                                                                                    |  |
| Αριθμός Περιόδων                                                                                                    | 30                                                                                                    |  |
| Δόση                                                                                                    | $-600$                                                                                                    |  |
| Παρούσα Αξία                                                                                                    | $-1000$                                                                                                    |  |
| Τύπος                                                                                                    |                                                                                                    |  |
| <b>FV</b>                                                                                                    | =FV(B8;B9;B10;B11;B12)                                                                                                    |  |
|                                                                                                    |                                                                                                    |  |
|                                                                                                    |                                                                                                    |  |
|                                                                                                    | Μελλοντική αξία Επένδυσης καταβολής χρημάτων στο Τέλος της<br>περιόδου συνδυάζοντας την ύπαρξη και την απουσία παρούσας αξίας. |  |
| Επιτόκιο                                                                                                    | 0,05                                                                                                    |  |
| Αριθμός Περιόδων                                                                                                    | 30                                                                                                    |  |
| Δόση                                                                                                    | $-600$                                                                                                    |  |
| Παρούσα Αξία                                                                                                    |                                                                                                    |  |
| Τύπος                                                                                                    | $\Omega$                                                                                                    |  |
| FV                                                                                                    | $=$ FV(B16; B17; B18)                                                                                                    |  |
| Επιτόκιο                                                                                                    | 0,05                                                                                                    |  |
| Αριθμός Περιόδων                                                                                                    | 30                                                                                                    |  |
| Δόση                                                                                                    | $-600$                                                                                                    |  |
| Παρούσα Αξία                                                                                                    | $-1000$                                                                                                    |  |
| Τύπος                                                                                                    | $\Omega$                                                                                                    |  |

**Πίνακας 34** 

Βλέπουμε ότι οι διαφορές στα FV είναι μεγάλες. Αυτό οφείλεται στην επενέργεια του ορίσματος της παρούσας αξίας ή της απουσίας του, καθώς και με τον ρόλο της παραμέτρου του ορίσματος Τύπου στην διαμόρφωση του αποτελέσματος.

Συγκεκριμένα οι εναλλαγές του ορίσματος ¨τύπος¨ στις τιμές που καταλαμβάνει του μηδενός και της μονάδας συνεπάγονται μετατόπιση της σειράς καταβολών κατά μια περίοδο κάτι το οποίο γίνεται πολύ εμφανέστερο όταν έχουμε μακροπρόθεσμες τοποθετήσεις όπότε και είναι σωρευτική η διαφορά, σαν αποτέλεσμα των διαφορετικών τιμών του ορίσματος Τύπος 0 και 1 αντίστοιχα.

## **6.26 Παράδειγμα αποτελέσματος υπολογισμού μελλοντικής αξίας**

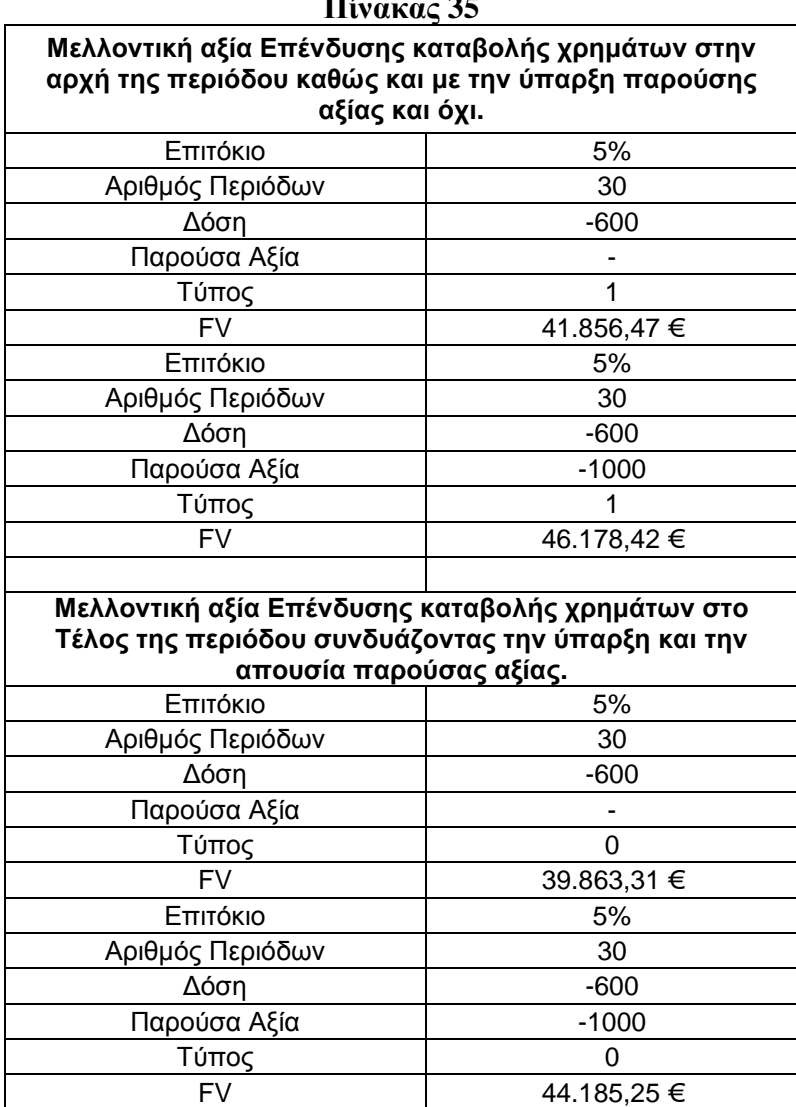

**Πίνακας 35** 

### **6.27 Παράδειγμα αποτελέσματος υπολογισμού αποταμιεύσεων**

Λόγω της συχνότητας του ενδιαφέροντος για μακροπρόθεσμες τοποθετήσεις και περιέργειας θεωρήσεως των αποδόσεων για διαφορετικούς συνδυασμούς Ετών και Επιτοκίων, παρατίθεται ο παρακάτω πίνακας.

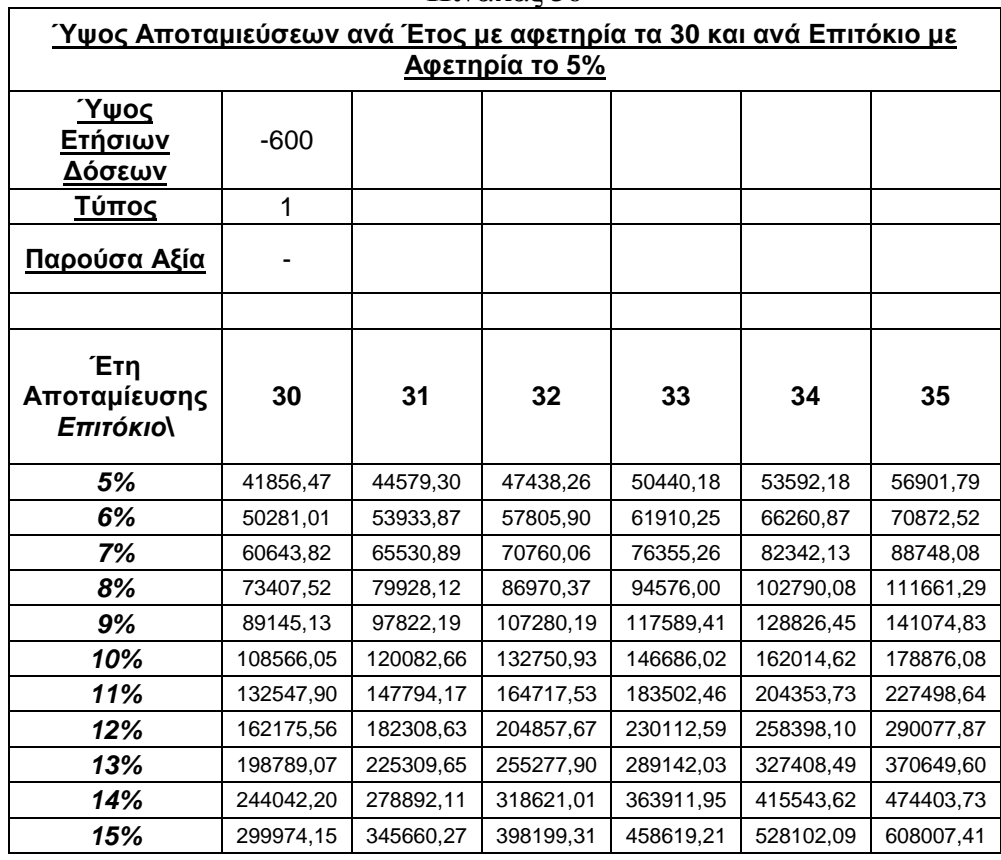

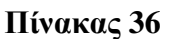

# **6.28 Παράδειγμα τύπου υπολογισμού εσωτερικού συντελεστή απόδοσης και συσχέτισης με την καθαρή παρούσα αξία**

Μία από τις πιο διαδεδομένες σχέσεις αποτίμησης επενδυτικών προτάσεων είναι αυτή του εσωτερικού συντελεστή απόδοσης ο οποίος είναι το επιτόκιο που εξισώνει την καθαρή παρούσα αξίας μιας επένδυσης με το μηδέν. Με διαφορετική διατύπωση με αυτή τη μέθοδο ουσιαστικά προσδιορίζεται το προεξοφλητικό επιτόκιο εκείνο που εξισώνει την παρούσα αξία της επένδυσης, με το κόστος αυτής, δηλαδή με το κόστος των μελλοντικών καθαρών ταμειακών ροών αυτής.

Η μορφή της συνάρτησης είναι: =IRR(**values**; guess).

Ή ισοδύναμα μεταφράζοντας στην Ελληνική γλώσσα έχουμε: =IRR(**Αξίες**; πρόβλεψη).

|                                              |                      |                   | $\mathbf{u}$ . The set of $\mathbf{v}$ |                           |  |  |
|----------------------------------------------|----------------------|-------------------|----------------------------------------|---------------------------|--|--|
| Αξίες                                        | $-1000$              | 2000              | $-8999,68$                             | 8000                      |  |  |
|                                              | $-1000$              | 750               | $-4207,81$                             | 8000                      |  |  |
|                                              | $-1000$              | 3000              | $-6000,19$                             | 8000                      |  |  |
|                                              |                      |                   |                                        |                           |  |  |
|                                              |                      |                   |                                        |                           |  |  |
| Πρόβλεψη                                     | <b>IRR</b>           |                   |                                        | <b>NPV</b>                |  |  |
| 0,08                                         | $=IRR(B1:E1;A$7)$    |                   | $=NPV(B7;B1;C1;D1;E1)$                 |                           |  |  |
|                                              |                      | $=IRR(B2:E2;A$7)$ |                                        | =NPV(B8;B2;C2;D2;E2)      |  |  |
|                                              | $=IRR(B3:E3;A$7)$    |                   | =NPV(B9;B3;C3;D3;E3)                   |                           |  |  |
|                                              |                      |                   |                                        |                           |  |  |
| Εισροές - Εκροές                             | $-1000$              | 2000              | $-8999,68$                             | 8000                      |  |  |
|                                              | $-1000$              | 750               | $-4207,81$                             | 8000                      |  |  |
|                                              | $-1000$              | 3000              | $-6000,19$                             | 8000                      |  |  |
|                                              |                      |                   |                                        |                           |  |  |
|                                              |                      |                   |                                        |                           |  |  |
|                                              | <b>IRR</b>           |                   |                                        | <b>NPV</b>                |  |  |
| Αφετηρία Δοκιμών<br>Εκφρασμένη σε<br>ποσοστό | $=$ IRR(B11:E11;A20) |                   |                                        | =NPV(B17;B11;C11;D11;E11) |  |  |
|                                              | $=IRR(B12:E12;A21)$  |                   | =NPV(B18;B12;C12;D12;E12)              |                           |  |  |
|                                              | $=$ IRR(B13:E13;A22) |                   |                                        | =NPV(B19;B13;C13;D13;E13) |  |  |
| 0,08                                         |                      |                   |                                        |                           |  |  |

**Πίνακας 37** 

Στον εσωτερικό ρυθμό απόδοσης δεν έχει ενδογενώς ληφθεί υπόψη το κόστος των κεφαλαίων όπως στην μέθοδο της καθαρής παρούσης αξίας. Για τον προηγούμενο λόγο για να ολοκληρωθεί η διαδικασία χωρίς την συνδρομή της NPV θα πρέπει να συγκριθεί εξωγενώς η απόδοση της επένδυσης με την ελάχιστη αποδεκτή απόδοση η οποία βρίσκει έκφραση στην έννοια του κόστους κεφαλαίου.

Όταν ο εσωτερικός ρυθμός απόδοσης είναι μεγαλύτερος η τουλάχιστον ίσος με το κόστος κεφαλαίων της επένδυσης, η επένδυση δικαιολογεί το κόστος της συνολικά και ταυτόχρονα δημιουργεί και υπεραξία (εφόσον IRR > 0), οπότε γίνεται αποδεκτή. Αντίθετα, όταν το IRR είναι μικρότερος από την ελάχιστη αποδεκτή απόδοση (κόστος κεφαλαίων) τότε η επένδυση δεν δικαιολογεί το κόστος ευκαιρίας των κεφαλαίων που χρησιμοποιεί και συνεπώς δεν γίνεται αποδεκτή.

### **6.29 Παράδειγμα αποτελέσματος υπολογισμού εσωτερικού συντελεστή απόδοσης και συσχέτισης με την καθαρή παρούσα αξία**

Ελκυστική επένδυση είναι αυτή της οποίας η καθαρή παρούσα αξία είναι μεγαλύτερη από το μηδέν με την προϋπόθεση ότι το προεξοφλητικό επιτόκιο της εξίσωσης της NPV τέτοιο ώστε NPV=0 πρέπει να είναι μεγαλύτερο από το επιτόκιο απόρριψης της επένδυσης δεδομένου ότι όσο αυξάνεται το επιτόκιο προεξόφλησης απομειώνεται η αξία της επένδυσης και η υπεραξία αυτής υφίσταται μέχρι του ορίου όπου η NPV γίνεται ίση με το μηδέν. Αν συνεπώς το επιτόκιο απόρριψης είναι μεγαλύτερο από αυτό της προεξόφλησης έχουμε αρνητική καθαρή παρούσα αξία και συνεπώς αντί για όφελος ζημιά.

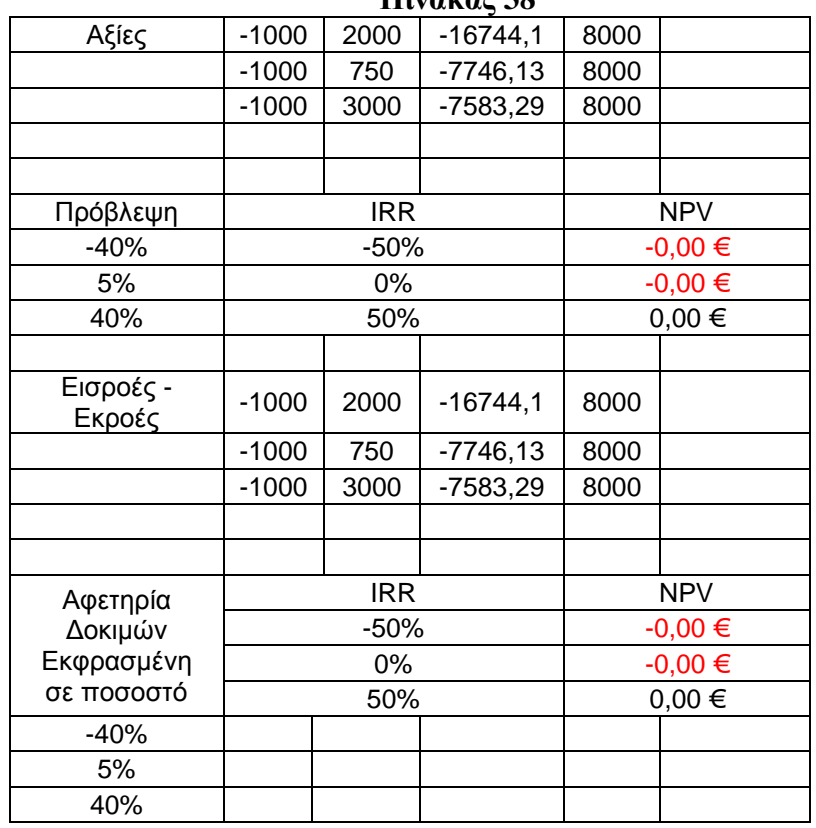

**Πίνακας 38** 

Όσο αφορά την σύγκριση των δύο μεθόδων (IRR, NPV) η πρώτη αναφορά είναι αυτή των ομοιοτήτων τους, η δεύτερη των διαφορών τους. Κάνοντας λόγο για την πρώτη κατηγορία έχουμε αντίστοιχα:

- Οι δύο μέθοδοι λαμβάνουν υπόψη την ακριβή χρονική διάρθρωση μιας σειράς μελλοντικών δαπανών και εσόδων λαμβανομένου υπόψη σε αυτήν την, ενεργοποίηση τους σε τακτά χρονικά διαστήματα.
- Υπολογίζεται και στις δύο μεθόδους η αξία χρήματος στον χρόνο και έστω και με διαφορετικό τρόπο το κόστος ευκαιρίας των κεφαλαίων της επένδυσης.
- Χρησιμοποιούν τις καθαρές ταμειακές ροές σαν μέτρο οικονομικής επίδοσης.

Η δεύτερη κατηγορία έχει ως ακολούθως:

- H NPV είναι μέγεθος που εκφράζει νομισματικά την καθαρή οικονομική ωφέλεια μιας επένδυσης σε νομισματική αξία του παρόντος ενώ ο IRR είναι ένα επιτόκιο εκφράζοντας περιοδική απόδοση επί των επενδυμένων κεφαλαίων.
- Η NPV λαμβάνει υπόψη ενδογενώς το κόστος κεφαλαίου ενώ ο IRR θα πρέπει να λάβει υπόψη το κόστος κεφαλαίου εξωγενώς.
- Η NPV είναι απόλυτο μέγεθος και δίνει εικόνα του όγκου της ωφέλειας για τον επενδυτή ενώ ο IRR είναι σχετικό μέγεθος αντιπροσωπεύοντας ποσοστό και αδυνατεί να δώσει εικόνα του όγκου της ωφέλειας για τον επενδυτή.
- Κατά την μέθοδο της NPV γίνεται η υπόθεση ότι τα κεφάλαια που αποδεσμεύονται επανεπενδύονται με απόδοση ίση με το κόστος ευκαιρίας των κεφαλαίων που έχει θέσει ο επενδυτής ενώ κατά τον IRR γίνεται υπόθεση πως τα κεφάλαια που αποδεσμεύονται επανεπενδύονται με απόδοση ίση με τον ίδιο τον IRR.

Σε αυτές τις περιπτώσεις κρίνεται από τον αναλυτή ποια από τις δυο υποθέσεις είναι πιο ρεαλιστική και ανάλογα επιλέγει τη μέθοδο που θα ακολουθήσει. Ωστόσο η συντηρητική υπόθεση της NPV σχετικά με την απόδοση της επανεπένδυσης κρίνεται τις περισσότερες φορές σαν πιο ρεαλιστική.

# **7. Παράδειγμα συγκερασμού στατιστικής και οικονομικής ανάλυσης με την συμβολή στοιχείων θεωρίας-εφαρμογών χαρτοφυλακίου**

#### **7.1 Θεωρία – Αποδείξεις**

Ακολουθεί ο συγκερασμός στατιστικής και οικονομικής ανάλυσης στο παράδειγμα εφαρμογής κατασκευής ενός αποτελεσματικού χαρτοφυλακίου ακολουθώντας την σύγχρονη θεωρία χαρτοφυλακίου όπως αυτή αναπτύχθηκε από τον Harry Markowitz.

Η θεωρία στηρίχθηκε σε μελέτη του Harry Markowitz που δημοσιεύτηκε το 1952 και αναφέρεται στην διαδικασία δημιουργίας του χαρτοφυλακίου των επενδυτών με τέτοιο τρόπο ώστε να επιτευχθούν οι προσωπικοί στόχοι του κάθε επενδυτή που κατέχει το συγκεκριμένο χαρτοφυλάκιο.

Η ανάλυση των επενδύσεων δύναται να διεκπεραιωθεί στην διευρυμένη της εκδοχή από το στενό πλαίσιο της μίας και μεμονωμένης επένδυσης, στο ευρύτερο της σύνθεσης χαρτοφυλακίου, από περισσότερες από μία επενδύσεις, κατανέμοντας τα κεφάλαια των επενδυτών σε αυτές και επιτυγχάνοντας την μεγιστοποίηση της οικονομικής ωφέλειας υλοποιώντας την θεωρία χαρτοφυλακίου.

Εστιάζοντας περαιτέρω η θεωρία χαρτοφυλακίου αναφέρεται στο πρόβλημα της άριστης επιλογής χρηματοοικονομικών τοποθετήσεων όταν αυτές χαρακτηρίζονται από ποικιλία προσδοκώμενων αποδόσεων και βαθμών κινδύνων. Για να προσεγγιστεί η λύση του προβλήματος σύμφωνα με τον Markowitz θα πρέπει να ισχύουν ορισμένες **υποθέσεις** σχετικά με την συμπεριφορά των επενδυτών και με τα **χαρακτηριστικά** των κατηγοριών επενδύσεων τα οποία λαμβάνονται υπόψη για την διερεύνηση και την επίλυση του προβλήματος της άριστης επιλογής. Οι προαναφερθείσες **υποθέσεις** είναι όπως ακολουθούν:

Οι επενδυτές θεωρούν ότι η απόδοση κάθε αξιόγραφου η οποία πραγματοποιείται σε μια συγκεκριμένη περίοδο περιγράφεται από μια τυχαία μεταβλητή η οποία ακολουθεί την κανονική κατανομή.

Ο κίνδυνος του χαρτοφυλακίου αντιπροσωπεύεται και εκτιμάται από την

μεταβλητότητα της αναμενόμενης απόδοσης.

Με δεδομένη την υπόθεση της κανονικής κατανομής, η αναμενόμενη απόδοση είναι ο μέσος όρος των ιστορικών αποδόσεων ενώ ο κίνδυνος ταυτίζεται με την *διακύμανση* η συνακόλουθα με την *τυπική απόκλιση* των αναμενόμενων αποδόσεων. Τα στοιχεία αυτά (*απόδοση και κίνδυνος*) είναι γνωστά σε όλους τους επενδυτές.

Οι Επενδυτές παρόλο που επιθυμούν αύξηση του πλούτου τους, εντούτοις αποστρέφονται τον κίνδυνο (risk averse).

Οι αποφάσεις των επενδυτών στηρίζονται στην *συναρτησιακή σχέση* της αναμενόμενης απόδοσης και του εκτιμώμενου κινδύνου των αποδόσεων με την λογική της παραδοχής ότι για δεδομένο επίπεδο κινδύνου θα πρέπει να επιτευχθεί η μέγιστη δυνατή απόδοση ή εναλλακτικά για δεδομένη απόδοση θα πρέπει να ελαχιστοποιείται ο αναλαμβανόμενος κίνδυνος.

Τα **χαρακτηριστικά** των κατηγοριών επενδύσεων τα οποία λαμβάνονται υπόψη για την επίλυση του προβλήματος της άριστης επιλογής είναι ότι όταν αναφερόμαστε σε χρηματοοικονομικές τοποθετήσεις εννοούμε μόνο αξιόγραφα, για την απλούστευση της ανάλυσης χωρίς να σημαίνει αυτό ότι περιορίζεται–μεταβάλλετε το εύρος των εφαρμογών της θεωρίας και η ουσία της.

Η προσδοκώμενη απόδοση μιας επένδυσης Π(R) είναι ο μέσος της κατανομής πιθανότητας των προβλεπόμενων (μελλοντικών) αποδόσεων της επένδυσης. Αλγεβρικά :

$$
\mathbf{V} \quad f
$$
\n
$$
\Pi(\mathbf{R}) = \sum_{i=1}^{V} \mathbf{R}_i \pi_i
$$
\n<sup>(1)</sup>

Η ιστορική απόδοση χαρτοφυλακίου Rp υπολογίζεται με τον σταθμικό μέσο των ιστορικών αποδόσεων των επιμέρους επενδύσεων που αποτελούν το χαρτοφυλάκιο με ποσοστό στάθμισης Wi για κάθε επένδυση αλγεβρικά έχουμε:

$$
R_p = \sum R_i W_i
$$
 2)

<sup>ν</sup>

Η προσδοκώμενη απόδοση χαρτοφυλακίου Π(Rp) υπολογίζεται με το σταθμικό μέσο των προσδοκώμενων αποδόσεων των επιμέρους επενδύσεων που αποτελούν το χαρτοφυλάκιο με ποσοστό στάθμισης Wi για κάθε επένδυση.

$$
\Pi(R_p) = \sum_{i=1}^{v} \Pi(R_i)W_i
$$
 3)

Το μέτρο του κινδύνου μιας μεμονωμένης επένδυσης που αποτελεί μέρος σε κάποιο χαρτοφυλάκιο υπολογίζεται με την τυπική απόκλιση των ιστορικών προβλεπόμενων αποδόσεων της επένδυσης και συγκεκριμένα αποτελεί βαθμό διασποράς των αποδόσεων από μια μέση ιστορική προσδοκώμενη απόδοση.

Έχουμε ακολούθως :

$$
\boldsymbol{\sigma} = \sqrt{\sum_{i=1}^{v} [R_i - \Pi(R)]^2 \pi_i}
$$
 4)

Η διακύμανση είναι το τετράγωνο της τυπικής απόκλισης και συνεπώς έχει ως ακολούθως:

$$
\mathbf{V} = \sum_{i=1}^{V} [\mathbf{R}_i - \Pi(\mathbf{R})]^2
$$
 5)

#### **ή Ισοδύναμα**

$$
\mathbf{\nabla}^2 = \Pi(R_i^2) - (\Pi(R))^2
$$
 (6)

Παρότι η έννοια του κινδύνου μιας μεμονωμένης επένδυσης είναι σχετικά απλή, στην περίπτωση του κινδύνου συνολικά ενός χαρτοφυλακίου που αποτελείται από μεμονωμένες επενδύσεις η έννοια του κινδύνου είναι πιο σύνθετη καθώς εξαρτάται από τρεις παράγοντες όπως στην συνέχεια:

Α) Από το μέτρο του κινδύνου των μεμονωμένων επενδύσεων που αποτελούν το χαρτοφυλάκιο.

Β) Από το μέτρο της συνδιακύμανσης των αποδόσεων μεταξύ των ζευγών επενδύσεων που αποτελούν το χαρτοφυλάκιο.

Γ) Από τη βαρύτητα (αναλογία συμμετοχής) κάθε επένδυσης στην συνολική αξία χαρτοφυλακίου.

Η συνδιακύμανση μεταξύ δύο επενδύσεων αποτελεί σημαντική έννοια για την θεωρία χαρτοφυλακίου καθώς από αυτή εξαρτάται κατά μεγάλο βαθμό η ωφέλεια διασποράς κεφαλαίων σε περισσότερες από μία επενδύσεις, δηλαδή η αναγκαιότητα δημιουργίας χαρτοφυλακίου επενδύσεων σε αντιδιαστολή με την διακράτηση μιας μεμονωμένης επένδυσης.

Ο υπολογισμός της συνδιακύμανσης σ(ΑΒ) δύο επενδύσεων Α και Β είναι συνάρτηση των επιμέρους τυπικών αποκλίσεων των αποδόσεων τους (σ<sub>Α</sub> και σ<sub>Β</sub>) και του συντελεστή συσχέτισης των μεταξύ του αποδόσεων ρ (ΑΒ) όπως περιγράφεται αλγεβρικά με τον ακόλουθο τρόπο:

$$
\sigma_{AB} = \sigma_A \sigma_B \; \rho_{AB} \qquad \qquad \text{(7)}
$$

Με

$$
\rho_{AB} = \sigma_{AB} / \sigma_A \sigma_B \tag{8}
$$

Ο συντελεστής συσχέτισης μετράει το βαθμό με τον οποίο οι αποδόσεις δύο επενδύσεων κινούνται προς την ίδια ή την αντίθετη κατεύθυνση και μπορεί να πάρει τιμές από1 έως και -1. Όσο ο συντελεστής συσχέτισης προσεγγίζει το 1 οι αποδόσεις των επενδύσεων τείνουν να κινούνται προς την ίδια κατεύθυνση και όσο προσεγγίζει το -1 οι αποδόσεις των επενδύσεων τείνουν να κινούνται αντίθετα ενώ με την τιμή 0 και κοντά σε αυτήν οι αποδόσεις των επενδύσεων κινούνται ανεξάρτητα.

Ο συνολικός κίνδυνος που προκύπτει για ένα χαρτοφυλάκιο σε όρους τυπικής απόκλισης σ<sub>p</sub> δίνεται από τον ακόλουθο τύπο:

$$
\sigma_p = \sqrt{\sum_{i=1}^{v} \sum_{j=1}^{v} w_i \; w_j \sigma_i \sigma_j \rho_{ij}} \qquad \qquad 9)
$$

 $i = j = 1, ..., v$ 

όπου η αναφορά στα σύμβολα έχει όπως ακολουθεί.

**σp = <sup>Η</sup> διακύμανση του χαρτοφυλακίου W<sup>i</sup> = Το ποσοστό συμμετοχής του i αξιόγραφου στο χαρτοφυλάκιο W<sup>j</sup> = Το ποσοστό συμμετοχής του j αξιόγραφου στο χαρτοφυλάκιο σi = Η τυπική απόκλιση της απόδοσης του i αξιόγραφου σj = Η τυπική απόκλιση της απόδοσης του j αξιόγραφου ρij = Ο Συντελεστής Συσχέτισης του /των i αξιόγραφου / ων με το /τα j αξιόγραφο / α.** 

Για την περίπτωση του συντελεστή συσχέτισης λαμβάνουμε υπόψη όλο το πλήθος των συνδυασμών, με κάθε συνδυασμό να περιλαμβάνει ένα στοιχείο από κάθε σύνολο ή στην περίπτωση που έχουμε δύο μόνο στοιχεία προς μείξη τον μοναδικό συνδυασμό ως προς την επιλογή των στοιχείων.

Ενδεικτικά αναφέρεται ότι ο κίνδυνος (τυπική απόκλιση) ενός χαρτοφυλακίου με δύο επενδύσεις (Α και Β) δίδεται από την σχέση στην συνέχεια:

$$
\sigma_p = \sqrt{W_A^2 {\sigma_A}^2 + {W_B}^2 {\sigma_B}^2 + 2W_A W_B {\sigma_A \sigma_B \rho_{AB}}}
$$

Κλείνοντας αυτόν τον κύκλο αναφοράς πρέπει να γίνει λόγος για την έννοια της διαφοροποίησης του κινδύνου ως κατεξοχήν συστατικό της θεωρίας που αναφέρουμε.

Η διαφοροποίηση του κινδύνου είναι ένα χαρακτηριστικό όφελος για τον επενδυτή με την κατανομή των κεφαλαίων σε παραπάνω από μία επενδύσεις.

Αυτό συμβαίνει καθώς οι τυχαίες μεταβολές στην απόδοση μιας επένδυσης αντισταθμίζονται από τυχαίες μεταβολές στις αποδόσεις των υπολοίπων επενδύσεων. Με αυτόν τον τρόπο χωρίς να μειώνεται η συνολική απόδοση της επένδυσης επιτυγχάνεται ελάττωση του κινδύνου της επένδυσης συνολικά.

Γίνεται εύκολα αντιληπτό ότι εφόσον τα ζεύγη επενδύσεων έχουν τέλεια ή σχεδόν τέλεια συσχέτιση μεταξύ τους, το Ρ τείνει στο 1, τα οφέλη από την διαφοροποίηση του κινδύνου εξουδετερώνονται και έτσι δεν υπάρχει λόγος σχηματισμού χαρτοφυλακίου.

Αντίθετα υπάρχει αύξουσα διαφοροποίηση κινδύνου και άρα μεγιστοποίηση της ωφέλειας του επενδυτή όσο οι συντελεστές συσχέτισης μεταξύ των ζευγών των επενδύσεων μειώνονται και τείνουν στο -1.

Σύμφωνα με τα παραπάνω ο Harry Markowitz ανέπτυξε ένα μοντέλο ανάλυσης αναμενόμενης απόδοσης-κινδύνου, των αξιόγραφων που δυνητικά θα αποτελέσουν το χαρτοφυλάκιο, που ουσιαστικά υπολογίζει το ποσοστό που θα συμμετάσχει κάθε αξιόγραφο στο σύνολο του χαρτοφυλακίου με στόχο την ελαχιστοποίηση του αναλαμβανόμενου κινδύνου για δεδομένα επίπεδα απόδοσης ή την μεγιστοποίηση της απόδοσης για συγκεκριμένα επίπεδα αποδεκτού κινδύνου. Τα χαρτοφυλάκια που συγκεντρώνουν αυτά τα χαρακτηριστικά, δηλαδή βελτιστοποιούν την σχέση απόδοσης κινδύνου, ονομάζονται αποτελεσματικά χαρτοφυλάκια (efficient portfolios ή mean – variance portfolios).

Σύμφωνα με τα παραπάνω δύο είναι οι κεντρικοί άξονες γύρο από τους οποίους θα περιστραφεί το θέμα μας:

Εάν οι αποδόσεις των περιουσιακών στοιχείων ακολουθούν την κανονική κατανομή και εάν αυτή και μόνο η επιλογή των κατάλληλων στοιχείων και των σταθμίσεων αυτών των στοιχείων του χαρτοφυλακίου (asset allocation) είναι υπεύθυνη για την πραγματοποιούμενη απόδοση στο τέλος του επενδυτικού ορίζοντα.

Παίρνοντας σαν δεδομένο την θετική απάντηση στα δύο παραπάνω ερωτήματα αναγάγετε το πρόβλημα του χαρτοφυλακίου σε ζήτημα στατιστικής, οικονομικής και αριθμητικής ανάλυσης. Συνεπώς η λύση του κάτω από αυτές τις συνθήκες μπορεί να περιγραφεί σαφώς και επακριβώς χρησιμοποιώντας για μεν την ανάλυση των ιστορικών δεδομένων των αποδόσεων την βοήθεια της περιγραφικής στατιστικής, ενώ για την διερεύνηση του προβλήματος της αριστοποίησης την βοήθεια της Άλγεβρας και της Αριθμητικής Ανάλυσης. Η διερεύνηση των συναρτήσεων βάση των κινήσεων των τιμών–αποτελεσμάτων αποτελεί συνήθως μία κλειστή διαδικασία όπου είναι προδιαγεγραμμένα τα αποτελέσματα της έρευνας συνήθως εκ προοιμίου λόγω του προτύπου–συνάρτησης, που μας οριοθετεί την επενέργεια μας στην προσπέλαση των δεδομένων έχοντας σαν σημείο αναφοράς την προκατασκευασμένη formula προς χρήση.

Στην αντίστροφη όμως διαδικασία τα πράγματα ως προς το τελευταίο γεγονός αλλάζουν γιατί η αφετηρία είναι τα δεδομένα, διαδρομή η διερεύνηση των μεταξύ των

σχέσεων, συσχετίσεων και το τέλος η μοντελοποίηση-κατάληξη σε μια προσλαμβάνουσα παράσταση ενός τύπου ή και των μετασχηματισμών του ανά περίπτωση και την αντιπροσωπευτικότητα αυτού / ων στην περιγραφή του αντικειμένου μας. Για την παραπάνω αναγκαιότητα κατά βάση η χρήση των αντίστοιχων συναρτήσεων γίνεται μέσω της σύνταξης τους από την αρχή σε ορισμένες περιπτώσεις διότι προϋποτίθεται ένας βαθμός ευελιξίας, προσαρμοστικότητας, ώστε να ταιριάξει η αξιοποίηση των συναρτήσεων στο υπό εξέταση θέμα, μέσω της ομαλής ένταξης τους στο σύνολο του σχεδίου, θεωρίας, εφαρμογής χωρίς παρεκκλίσεις από την ορθότητα και την συνέπεια των γραφθέντων, προαχθέντων.

Η εφαρμογή στο Excel που θα παρουσιαστεί Επιτυγχάνει ανάμεσα σε άλλα τα εξής:

Στατιστική ανάλυση των ιστορικών αποδόσεων αξιόγραφων που θα χρησιμοποιηθούν για την κατασκευή αποτελεσματικών χαρτοφυλακίων και συγκεκριμένα εύρεση αναμενόμενης τιμής της απόδοσης, του αναμενόμενου κινδύνου και παρουσίαση των πινάκων συσχέτισης και συνδιακύμανσης.

Εύρεση των χαρακτηριστικών του άριστου χαρτοφυλακίου (δηλαδή απόδοση, κίνδυνος και σταθμίσεις) που ανταποκρίνεται στο προφίλ του συγκεκριμένου επενδυτή αφού εισαχθούν ως δεδομένα η επιθυμητή απόδοση και τυχόν περιορισμοί που αναφέρονται στα όρια των σταθμίσεων των επιμέρους αξιόγραφων.

Για τους παραπάνω σκοπούς θα χρησιμοποιηθούν συναρτήσεις στο περιβάλλον του Excel, καθώς και η εφαρμογή Solver που είναι διαθέσιμη για κάθε βιβλίο του Excel, αυτόματα ή αφού προηγηθεί η εγκατάσταση της.

Οι επενδύσεις δεν τελειώνουν ασφαλώς σε μεμονωμένες επιλογές αξιόγραφων αλλά είναι δυνατή και σκόπιμη διερεύνησης η δυνατότητα κατασκευής χαρτοφυλακίου από περισσότερα του ενός αξιόγραφων με κατανομή των διαθεσίμων σε αυτά, σε συγκεκριμένα ποσοστά, τα οποία αποτελούν τους συντελεστές στάθμισης βαρύτητας επένδυσης για κάθε περίπτωση.

Για λόγους απλότητας παίρνουμε την περίπτωση όπου το χαρτοφυλάκιο αποτελείτε από δύο αξιόγραφα Α και Β υποθέτοντας ότι τα ποσοστά ρευστών διαθεσίμων που κατανέμονται αντίστοιχα είναι α, β.

Συνεπαγωγικά λοιπόν έχουμε:

$$
\alpha + \beta = 1. \tag{11}
$$

Τότε η συνολική αναμενόμενη απόδοση του χαρτοφυλακίου Π(Rρ) υπολογίζεται ως ο σταθμισμένος μέσος των επιμέρους αποδόσεων με συντελεστές στάθμισης τα αντίστοιχα ποσοστά συμμετοχής.

Συνεπώς έχουμε ακολούθως:

$$
\Pi(R\rho) = \alpha A + \beta B
$$
  
\n
$$
\sigma_{\rho}^{2} = \Pi[(\alpha A + \beta B)^{2}] - (\alpha A + \beta B)^{2} =
$$
  
\n
$$
= \Pi(\alpha^{2} A^{2} + \beta^{2} B^{2} + 2\alpha \beta AB) - (\alpha^{2} A^{2} + \beta^{2} B^{2} + 2\alpha \beta AB) =
$$
  
\n
$$
= \alpha^{2} \Pi(A^{2}) + \beta^{2} \Pi(B^{2}) + 2\alpha \beta \Pi(AB) - \alpha^{2} A^{2} - \beta^{2} B^{2} - 2\alpha \beta AB =
$$
  
\n
$$
= \alpha^{2} (\Pi(A^{2}) - A^{2}) + \beta^{2} (\Pi(B)^{2} - B^{2}) + 2\alpha \beta (\Pi(AB) - AB)
$$
  
\n
$$
A\pi \acute{o} \tau \eta \nu \sigma \chi \acute{e} \sigma \eta \acute{o} \jmath \acute{e} \chi \sigma \nu \mu \acute{e} \alpha \nu \tau \acute{o} \tau \sigma \nu \chi \alpha.
$$
  
\n
$$
\sigma_{\rho}^{2} = \alpha^{2} \sigma_{A}^{2} + \beta^{2} \sigma_{B}^{2} + 2\alpha \beta (\Pi(AB) - AB).
$$

12)

Ορίζεται ως συνδιακύμανση (covariance) των αναμενόμενων αποδόσεων Α και Β, που αποτελούν τυχαίες μεταβλητές, την ποσότητα Cov(A,B) που υπολογίζεται ως η αναμενόμενη τιμή του γινομένου των αποκλίσεων των τιμών των αποδόσεων από την αναμενόμενη τιμή τους.

A = 
$$
\Pi(R_A)
$$
: η αναμενόμενη απόδοση του αξιόγραφου A  
\nB =  $\Pi(R_B)$ : η αναμενόμενη απόδοση του αξιόγραφου B  
\nCov(R<sub>A</sub>, RB) = $\Pi$  [(R<sub>A</sub>-  $\Pi(R_A)$ )(R<sub>B</sub>- $\Pi(R_B)$ )] =  
\n= $\Pi(R_A R_B-R_A\Pi(R_B) - R_B\Pi(R_A)+\Pi(R_A)\Pi(R_B)$ =  
\n= $\Pi(R_A R_B-R_AB-R_BA+AB)=\Pi(R_A R_B)-AB-AB+AB=$   
\n=  $\Pi(R_A R_B)-AB\boldsymbol{\Theta}$  Cov(A, B) = $\Pi(AB)-AB$ .  
\n13)

Από τις σχέσεις 12) και 13) έχουμε:  $\sigma_{\rho}^2 = \alpha^2 \sigma_A^2 + \beta^2 \sigma_B^2 + 2\alpha \beta Cov(A, B)$ 

14)

Ο υπολογισμός της συνδιακύμανσης (σΑΒ )δύο επενδύσεων (α και Β) είναι

συνάρτηση των επιμέρους τυπικών αποκλίσεων των αποδόσεων τους (σ<sub>Α</sub> και σ<sub>Β</sub>)και του συντελεστή συσχέτισης των μεταξύ τους αποδόσεων (ΡΑΒ) όπως περιγράφεται αλγεβρικά με τον ακόλουθο τρόπο:

$$
\sigma_{AB}=\sigma_A\;\sigma_B\;\rho_{AB}
$$

15)

Η συνδιακύμανση δεν είναι καθαρός αριθμός και εξαρτάται από τα μεγέθη των τυχαίων μεταβλητών οπότε από την απόλυτη τιμή της δεν βγαίνουν χρήσιμα συμπεράσματα. Το πρόβλημα λύνεται με τον καθορισμό μιας νέας ποσότητας που ονομάζεται συντελεστής συσχέτισης (correlation coefficient) (ΡΑΒ) που ορίζεται ως το πηλίκο της συνδιακύμανσης των δύο τυχαίων μεταβλητών με το γινόμενο των τυπικών τους αποκλίσεων:

$$
P_{AB} = Cov(A,B)/\sigma_A \sigma_B \qquad \qquad 16)
$$

Από τις σχέσεις 14), 16) έχουμε αντίστοιχα:

$$
\sigma_{\rho}^{2} = \alpha^{2} \sigma_{A}^{2} + \beta^{2} \sigma_{B}^{2} + 2\alpha\beta \sigma_{A}\sigma_{B} P_{AB}.
$$

 $\sigma_{\rho}^{2} = \alpha^{2} \sigma_{A}^{2} + \beta^{2} \sigma_{B}^{2} + 2\alpha\beta \sigma_{A}\sigma_{B} - 2\alpha\beta \sigma_{A}\sigma_{B} + 2\alpha\beta \sigma_{A}\sigma_{B} P_{AB} =$  $(\alpha \sigma_A + \beta \sigma_B)^2$ -2αβ  $\sigma_A \sigma_B$  (1- P<sub>AB</sub>) =>  $\sigma_\rho^2 = (\alpha \sigma_A + \beta \sigma_B)^2$ -2αβ  $\sigma_A \sigma_B$ (1- P<sub>AB</sub>).

Ακολουθεί η διερεύνηση των τιμών της διακύμανσης (η της τυπικής απόκλισης ή του κινδύνου) του χαρτοφυλακίου συναρτήσει και της συμπεριφοράς του συντελεστή συσχέτισης με την επίδραση του οποίου έχουμε μετασχηματισμό στην μορφή της εξίσωσης της διακύμανσης, αλλά και αυτής, του προσδιορισμού της κατάλληλης αναλογίας-συμμετοχής των χρεογράφων, στην σύνθεση του χαρτοφυλακίου, για την επίτευξη του στόχου του προσδιορισμού του χαρτοφυλακίου ελάχιστης διακύμανσης.

Ακολουθεί η απόδειξη η οποία έχει συνάφεια με τα παραπάνω:

$$
\begin{aligned}\n\Gamma \text{ i } & \alpha \kappa \hat{\omega} \theta \epsilon \ Z \ \epsilon \ R \ \text{ i } & \sigma \chi \hat{\omega} \epsilon \epsilon \ \Sigma ((R_{iA} - A) + Z(R_{tB} - B))^2 \ge 0 \\
& \text{6} \ \Sigma ((R_{iA} - A)^2 + 2Z(R_{tB} - B) \ (R_{iA} - A) + Z^2(R_{tB} - B)^2) \ge 0 \\
& \text{6} \ \Sigma^2 \Sigma \ (R_{tB} - B)^2 + 2Z\Sigma (R_{tB} - B) \ (R_{IA} - A) + \Sigma \ (R_{IA} - A)^2 \ge 0\n\end{aligned}
$$

Η παραπάνω ανισότητα είναι της μορφής: α $\rm Z^2+\beta \rm Z$ +γ $\geq$ 0

Δηλαδή χρίζει αντιμετώπισης ανισοεξίσωσης δευτέρου βαθμού όπως στην συνέχεια:

 <sup>17)</sup> 

 $\alpha Z^2 + \beta Z + \beta^2/4\alpha - \beta^2/4\alpha + \gamma \ge 0$  ό

**ό** α(Z+β/2α)<sup>2</sup> + (4αγ-β<sup>2</sup>)/4α ≥0 **ό** και αν α>0 τότε έχουμε συνεπαγωγικά: => - (β $^2$  - 4αγ) $\ge$ 0 => (β $^2$  - 4αγ)  $\le$  0 => δηλαδή θα πρέπει η διακρίνουσα Δ του τριωνύμου να είναι Δ  $\leq$  0. Στην περίπτωση μας αφού α =Σ  $\left(R_{\text{tB}}\text{-B}\right)^{2}$   $\geq$  0 σε κάθε περίπτωση για να ισχύει η ανισότητα για κάθε Ζ ε R τότε θα πρέπει:

$$
=>(2\Sigma(R_{tB}-B) (R_{iA}-A))^2 - 4\Sigma(R_{tB}-B)^2 \Sigma(R_{iA}-A)^2 \leq 0 \Rightarrow
$$
  
\n
$$
=>4(\Sigma(R_{tB}-B) (R_{iA}-A))^2 - 4\Sigma(R_{tB}-B)^2 \Sigma(R_{iA}-A)^2 \leq 0 \Rightarrow
$$
  
\n
$$
=>\Sigma(R_{tB}-B) (R_{iA}-A))^2 - \Sigma(R_{tB}-B)^2 \Sigma(R_{iA}-A)^2 \leq 0 \Rightarrow
$$
  
\n
$$
=>(Cov(A,B))^2 \leq \sigma_A^2 \sigma_B^2 \mathbf{G} (Cov(A,B))^2 / (\sigma_A \sigma_B)^2 \leq 1 \mathbf{G}
$$
  
\n
$$
\mathbf{G} | \rho_{AB} | \leq 1 \mathbf{G} - 1 \leq \rho_{AB} \leq 1
$$
  
\n18)

Α) Συντελεστής συσχέτισης ρΑΒ=1. Σε αυτήν την περίπτωση έχουμε τέλεια θετική συσχέτιση και έπειτα από αριθμητικές πράξεις η σχέση 17) γίνεται ως ακολούθως:

$$
\sigma_{\rho}^{2} = (\alpha \sigma_{A} + \beta \sigma_{B})^{2}
$$
 19)

Από τις σχέσεις 11) και 19) έχουμε αντίστοιχα:

$$
\sigma_{\rho}^{2} = (\alpha \sigma_{A} + (1 - \alpha)\sigma_{B})^{2} \dot{\sigma}
$$

$$
\mathbf{6}\sigma_{\rho} = \alpha \sigma_A + (1-\alpha)\sigma_B \tag{21}
$$

Δηλαδή σε αυτήν την περίπτωση ο κίνδυνος του χαρτοφυλακίου ισούται με το σταθμισμένο μέσο όρο του κινδύνου των δύο αξιόγραφων με συντελεστές στάθμισης τα ποσοστά συμμετοχής κάθε αξιόγραφου στο χαρτοφυλάκιο.

Β) α) Ο δεύτερος κύριος διαχωρισμός βάση του προκαθορισμένου κατά συνθήκη τύπου συντελεστή συσχέτισης, είναι αυτός όπου το **ρ<1** και σε αυτήν την περίπτωση έχουμε έναν κοινό κανόνα με τις επιμέρους διακρίσεις – υποκατηγορίες του. Έχουμε ισοδύναμα:  $\sigma_\rho^2 = (\alpha \sigma_A + \beta \sigma_B)^2 - 2\alpha \beta \sigma_A \sigma_B (1 - P_{AB}) \Rightarrow \rho < 1$  6 1-ρ>0

Επειδή όλοι οι παράγοντες είναι θετικοί και έχουμε αρνητικό πρόσημο στην αρχή μετά τον εκθέτη τετραγώνου στο δεύτερο σκέλος της συνάρτησης, έχουμε μία αρνητική ποσότητα, η οποία αφαιρείται, από το κοινό τμήμα της παραπάνω σχέσης, με την σχέση 20) και την ρίζα αυτής στην συνέχεια την σχέση 21) παράγοντας τα ακόλουθα αποτελέσματα.

 $-2\alpha\beta\sigma_A\sigma_B$  (1- P<sub>AB</sub>)  $\leq$ 0

και συγκρίνοντας με την σχέση 20) ΚΑΙ 21) στην συνέχεια έχουμε:

$$
j=1,1/2,0,\ldots
$$
, v-1 óπου  $0 \le v \le 2$ 

Έστω j=1

Tότε για 
$$
\rho_J = \rho_1 = 1 \theta
$$
έτω  $\sigma_{\rho j}^2 = \sigma_{\rho 1}^2 \mathbf{\hat{O}} \sigma_{\rho j} = \sigma_{\rho 1}$ 

 $\Rightarrow$ 

 $p_1 \neq p_2 = 1$ 

Για κάθε 0 ≤ ν < 2 ισχύει: ν-1<j<1ó -1≤j<1 τότε και από υπόθεση **-1 ≤ ρ ≤1**  $\Rightarrow$ 

$$
\rho_{J} = \rho \dots_{1/2,0,-1/2,\dots,\nu\text{-}1} < 1 \text{ } \theta \text{\'{e}t\omega \sigma_{\rho}j^2} = \sigma_{\rho \dots,1/2^2,0,-1/2^2,\dots,\nu\text{-}1}^2, \sigma_{\rho}j = \sigma_{\rho \dots,1/2,0,-1/2,\dots,\nu\text{-}1},
$$
\n
$$
\mathbf{j} = \mathbf{1}
$$
\n
$$
\gamma \alpha \kappa \hat{\alpha} \theta \varepsilon: \sigma_{\rho j}^2 = (\alpha \sigma_A + \beta \sigma_B)^2 - 2\alpha \beta \sigma_A \sigma_B (1 - P_{AB}) =>
$$

**ν <2**

$$
\rho_J > \rho_{v-1} \mathbf{G} \sigma_{\rho j}^2 > \sigma_{\rho(v-1)}^2 \hat{\eta} \rho_I > \rho_{v-1} \mathbf{G} \sigma_{\rho 1}^2 > \sigma_{\rho v-1}^2 =>
$$
  
=  $\sigma_{\rho 1} > \sigma_{\rho(v-1)}$  22)

το πρώτο σκέλος της ανίσωσης είναι η περίπτωση όπου  $p=1$  6 τέλεια θετική συσχέτιση, όπου έχουμε την μεγίστη τυπική απόκλιση, η οποία ισούται με τον σταθμικό μέσο των επιμέρους τυπικών αποκλίσεων. Σύμφωνα με τα παραπάνω η τυπική απόκλιση του χαρτοφυλακίου είναι το πολύ ίση η μικρότερη από τον σταθμικό μέσο των τυπικών αποκλίσεων ( $\rho_J = \rho_1 = 1$ )των δύο αξιόγραφων.  $\vec{\Theta}$  ( $\sigma_{\rho j} \leq \alpha \sigma_A + \beta \sigma_B$ ).

β) Συντελεστής συσχέτισης **ρ = 0**. Σε αυτήν την περίπτωση οι αποδόσεις των μετοχών είναι ασυσχέτιστες. Αντικαθιστώντας στον τύπο μας στην θέση του συντελεστή συσχέτισης την τιμή ρΑΒ=0 έχουμε την ακόλουθη κατάληξη:

$$
\sigma_{\rho}^{2} = \alpha^{2} \sigma_{A}^{2} + \beta^{2} \sigma_{B}^{2}
$$
\n
$$
\sigma_{\rho}^{2} = \alpha^{2} \sigma_{A}^{2} + (1 - \alpha)^{2} \sigma_{B}^{2},
$$
\n
$$
\sigma_{\rho} = \sqrt{\alpha^{2} \sigma_{A}^{2} + \beta^{2} \sigma_{B}^{2}}
$$
\n
$$
\sigma_{\rho} = \sqrt{\alpha^{2} \sigma_{A}^{2} + (1 - \alpha)^{2} \sigma_{B}^{2}}
$$
\n
$$
24)
$$

Το μέγεθος αυτό είναι μικρότερο από αυτό της περίπτωσης κατά την οποία  $p = 1$ 

$$
\theta\acute{\epsilon}\tau\omega\left.\sigma_{\rho J}\right.^{2}=\sigma_{\rho 0}{}^{2}
$$

σρ<sup>j</sup> = σρ<sup>0</sup>

και έχουμε από τον γενικό κανόνα αλλά και από την επιμέρους περίπτωση:

$$
\rho_1\!\!>\!\!\rho_0\,\boldsymbol{\acute{\sigma}}\,\,\sigma_{\rho1}^{\quad 2}\!\!>\!\!\sigma_{\rho0}^{\quad 2}
$$

Είναι μία από τις περιπτώσεις όπου διαφαίνονται τα οφέλη από την διαφοροποίηση και έχοντας κατά νου τον προσδιορισμό της τιμής του **α** ο κίνδυνος για το χαρτοφυλάκιο να γίνεται ο ελάχιστος δυνατός παραγωγίζουμε την συνάρτηση της διακύμανσης και εξισώνουμε με το 0.

$$
(\sigma_{\rho}^{2})' = (\alpha^{2} \sigma_{A}^{2} + \beta^{2} \sigma_{B}^{2})' = (\alpha^{2} \sigma_{A}^{2} + (1 - \alpha)^{2} \sigma_{B}^{2})' =
$$

$$
= 2\alpha \sigma_{A}^{2} - 2(1 - \alpha)\sigma_{B}^{2} = 2\alpha(\sigma_{A}^{2} + \sigma_{B}^{2}) - 2\sigma_{B}^{2} = 0 \Rightarrow
$$

$$
\Rightarrow \alpha = \sigma_{B}^{2} / (\sigma_{A}^{2} + \sigma_{B}^{2}) \qquad (25)
$$

γ) Περνούμε στην περίπτωση όπου  $\rho_{AB} = -1$  οπότε και έχουμε τέλεια αρνητική συσχέτιση και αντικαθιστώντας στο *αποτέλεσμα* των σχέσεων 14) και 16) η συνάρτηση κινδύνου του χαρτοφυλακίου γίνεται αντίστοιχα:

$$
\sigma_{\rho(-1)} = \alpha \sigma_A - (1-\alpha)\sigma_B \qquad \qquad 26)
$$

Σε αυτήν την σπάνια έως αδύνατη εκδοχή μπορούμε να εξισώσουμε με το μηδέν και να λύσουμε ως προς α για την εύρεση της τιμής εκείνης του α σύμφωνα με την οποία ο κίνδυνος του χαρτοφυλακίου είναι ίσος με μηδέν. Έχουμε αναλόγως:

$$
\alpha = \sigma_{\rm B} / (\sigma_{\rm A} + \sigma_{\rm B}) \tag{27}
$$

Έτσι σε κάθε περίπτωση η τυπική απόκλιση του χαρτοφυλακίου είναι το πολύ ίση ή μικρότερη με τον σταθμικό μέσο όρο των κινδύνων (τυπικών αποκλίσεων) των επιμέρους μετοχών που απαρτίζουν το χαρτοφυλάκιο, και διαμορφώνεται ανάλογα με τις τιμές που παίρνει ο συντελεστής συσχέτισης των δύο αξιόγραφων.

Έχοντας σαν προσλαμβάνουσα την συνάρτηση της διακύμανσης του χαρτοφυλακίου από τον συντελεστή συσχέτισης έχουμε ως ακολούθως:

πεδίο ορισμού για κάθε ρ €[-1,1], η σ $_\rho^{\,2}\!\!=\!\!f(\rho)$  είναι γνησίως αύξουσα στο πεδίο ορισμού της με την πρόσθετη απόδειξη της πρώτης παραγώγου αυτής ως προς ρ, όπου **(ƒ(ρ))**'≥0 δηλαδή είναι γνησίως αύξουσα στο παραπάνω διάστημα ή παρουσιάζει για την τιμή ίση με το μηδέν τοπικό ακρότατο αυτής. ό

Η ετυμηγορία λοιπόν είναι ότι με την σύνθεση χαρτοφυλακίου έναντι της επιλογής επένδυσης σε ένα αξιόγραφο επιτυγχάνουμε μία φθίνουσα μεταβολή της διακύμανσης του χαρτοφυλακίου καθώς η τιμή του συντελεστή συσχέτισης μειώνεται από το 1 στο - 1.

Όσο αφορά το αποτέλεσμα της διαφοροποίησης έχουμε να παρατηρήσουμε τα επόμενα:

Aπό την σγέση: 11) έχουμε  $\alpha + \beta = 1$ ,  $\mathbf{\dot{O}} \ \beta = (1 - \alpha)$ . =>

12) έχουμε  $\sigma_{\rho}^2 = (\alpha \sigma_A + \beta \sigma_B)^2 - 2\alpha \beta \sigma_A \sigma_B (1 - P_{AB}).$ 

$$
\sigma_{\rho}^{2} = \alpha \sigma_{A}^{2} + (1 - \alpha)^{2} + (1 - \alpha)\sigma_{B}^{2} + 2\alpha(1 - \alpha)\sigma_{A}\sigma_{B}\rho_{AB} =>
$$

$$
\sigma_{\rho}^{2} = (\sigma_{A}^{2} + \sigma_{B}^{2} - 2\sigma_{A}\sigma_{B}\rho_{AB})\alpha^{2} - 2\alpha(\sigma_{B}^{2} - \sigma_{A}\sigma_{B}\rho_{AB}) + \sigma_{B}^{2}
$$

Από την προηγούμενη σχέση μπορούμε να υπολογίσουμε εκείνη την τιμή του α για την οποία η διακύμανση του σ<sub>ρ</sub><sup>2</sup> γίνεται ελάχιστη. Για να πετύχουμε το αμέσως προηγούμενο παραγωγίζουμε την προηγούμενη εξίσωση ως προς α και εξισώνουμε με το μηδέν, όπως στα επόμενα:

$$
(\sigma_{\rho}^{2})' = 0 \text{ G } (\sigma_{\rho}^{2})' = ((\sigma_{A}^{2} + \sigma_{B}^{2} - 2\sigma_{A}\sigma_{B}\rho_{AB})\alpha^{2} - 2\alpha(\sigma_{B}^{2} - \sigma_{A}\sigma_{B}\rho_{AB}) + \sigma_{B}^{2}))' = 0 \text{ G}
$$
  
\n
$$
(\sigma_{\rho}^{2})' = 2\alpha(\sigma_{A}^{2} + \sigma_{B}^{2} - 2\sigma_{A}\sigma_{B}\rho_{AB}) - 2(\sigma_{B}^{2} - \sigma_{A}\sigma_{B}\rho_{AB}) = 0 \text{ G}
$$
  
\n
$$
\sigma_{\alpha} = (\sigma_{B}^{2} - \sigma_{A}\sigma_{B}\rho_{AB}) / (\sigma_{A}^{2} + \sigma_{B}^{2} - 2\sigma_{A}\sigma_{B}\rho_{AB}).
$$
  
\n28)

Αντικαθιστώντας την 28) στην σχέση:

$$
\sigma_{\rho}^{2} = (\sigma_{A}^{2} + \sigma_{B}^{2} - 2\sigma_{A}\sigma_{B}\rho_{AB})\alpha^{2} - 2\alpha(\sigma_{B}^{2} - \sigma_{A}\sigma_{B}\rho_{AB}) + \sigma_{B}^{2}.
$$
  
Example  $\alpha v \tau i \sigma \tau \omega \chi \alpha$ :  $\sigma_{\rho}^{2} = \sigma_{B}^{2} \sigma_{A}^{2} (1 - \rho_{AB})/(\sigma_{A}^{2} + \sigma_{B}^{2} - 2\sigma_{A}\sigma_{B}\rho_{AB}).$ 

**Χαρτοφυλάκιο ελάχιστης διακύμανσης.** 

29)

# **7.2 Παράδειγμα τύπου υπολογισμού αναμενόμενης απόδοσης κινδύνου αξιόγραφων, συνδιακύμανσης και συντελεστή συσχέτισης**

| Αξιόγραφο Α                               |                    | Αναμενόμενες ή<br>Προσδοκώμενες<br>Αποδόσεις | Κίνδυνος                                                                                                    |
|-------------------------------------------|--------------------|----------------------------------------------|----------------------------------------------------------------------------------------------------|
| Πιθανότητα                                | Απόδοση            | $\mathsf{\Pi R}_{\textsf{(A)}}$              |                                                                                                    |
| 0,11                                      | 0,225186179168466  | $=$ A3*B3                                    | $= A3*(B3-C$9)2$                                                                                            |
| 0,14                                      | 0,21591778649961   | $=AA*BA$                                     | $= A4*(B4-C$9)2$                                                                                            |
| 0,16                                      | 0,226356358635897  | $= A5*B5$                                    | $= A5*(B5-C$9)2$                                                                                            |
| 0,18                                      | 0,0496917763208567 | $=$ A6*B6                                    | =A6*(B6-C\$9)^2                                                                                             |
| 0,2                                       | 0,26151744959987   | $=$ A7*B7                                    | $=$ A7*(B7-C\$9)^2                                                                                          |
| 0,21                                      | 0,423264944587386  | $=$ A8*B8                                    | $=$ A8*(B8-C\$9)^2                                                                                          |
| Αναμενόμενες ή Προσδοκώμενες<br>Αποδόσεις |                    | $=SUM(C3:C8)$                                | Διακύμανση =<br>$\sigma_A^2 = \Sigma \pi_i (R_i - \pi(R))^2$ ,<br>$I=(1v)$                                  |
| $=$ SUM(A3:A8)                            |                    |                                              | $=$ SUM(D3:D8)                                                                                              |
|                                           |                    |                                              | Τυπική<br>Απόκλιση=σ <sub>Α</sub>                                                                           |
|                                           |                    |                                              | $=$ SQRT $(D10)$                                                                                            |
|                                           |                    |                                              |                                                                                                    |
|                                           | Αξιόγραφο Β        | Αναμενόμενες ή<br>Προσδοκώμενες<br>Αποδόσεις | Κίνδυνος                                                                                                    |
| Πιθανότητα                                | Απόδοση            | $\Pi R$ <sub>(B)</sub>                       |                                                                                                    |
| 0,09                                      | 0,0826830891147256 | $= A16* B16$                                 | $=$ A16*(B16-C\$22)^2                                                                                       |
| 0,13                                      | 0,0672783475111723 | $=$ A17*B17                                  | $=$ A17*(B17-C\$22)^2                                                                                       |
| 0,16                                      | 0,206676235229204  | $=$ A18*B18                                  | $=$ A18*(B18-C\$22)^2                                                                                       |
| 0,19                                      | 0,0222988740793572 | $=$ A19*B19                                  | $=$ A19*(B19-C\$22)^2                                                                                       |
| 0,22                                      | 0.0118148742052267 | $=$ A20*B20                                  | =A20*(B20-C\$22)^2                                                                                          |
| 0,21                                      | 0,0426729339593849 | $=$ A21*B21                                  | $=$ A21*(B21-C\$22)^2                                                                                       |
| Αναμενόμενες ή Προσδοκώμενες<br>Αποδόσεις |                    | $=SUM(C16:C21)$                              | Διακύμανση =<br>$\sigma_{\rm B}^2 = \Sigma \pi_{\rm i} (R_{\rm i}$ - $\pi (R)$ ) <sup>2</sup> ,<br>$I=(1v)$ |
| $=$ SUM(A16:A21)                          |                    |                                              | $=$ SUM(D16:D21)                                                                                            |
|                                           |                    |                                              | Τυπική                                                                                                    |
|                                           |                    |                                              | Απόκλιση= $\sigma_{\text{B}}$                                                                               |
|                                           |                    |                                              | $=$ SQRT(D23)                                                                                               |
|                                           |                    |                                              |                                                                                                    |
| Αξιόγραφο C                               |                    | Αναμενόμενες ή<br>Προσδοκώμενες<br>Αποδόσεις | Κίνδυνος                                                                                                    |
| Πιθανότητα                                | Απόδοση            | $\mathsf{\Pi R}_{(\Gamma)}$                  |                                                                                                    |
| 0,05                                      | 0,35               | $=$ A29*B29                                  | $=$ A29*(B29-C\$35)^2                                                                                       |

**Πίνακας 39** 

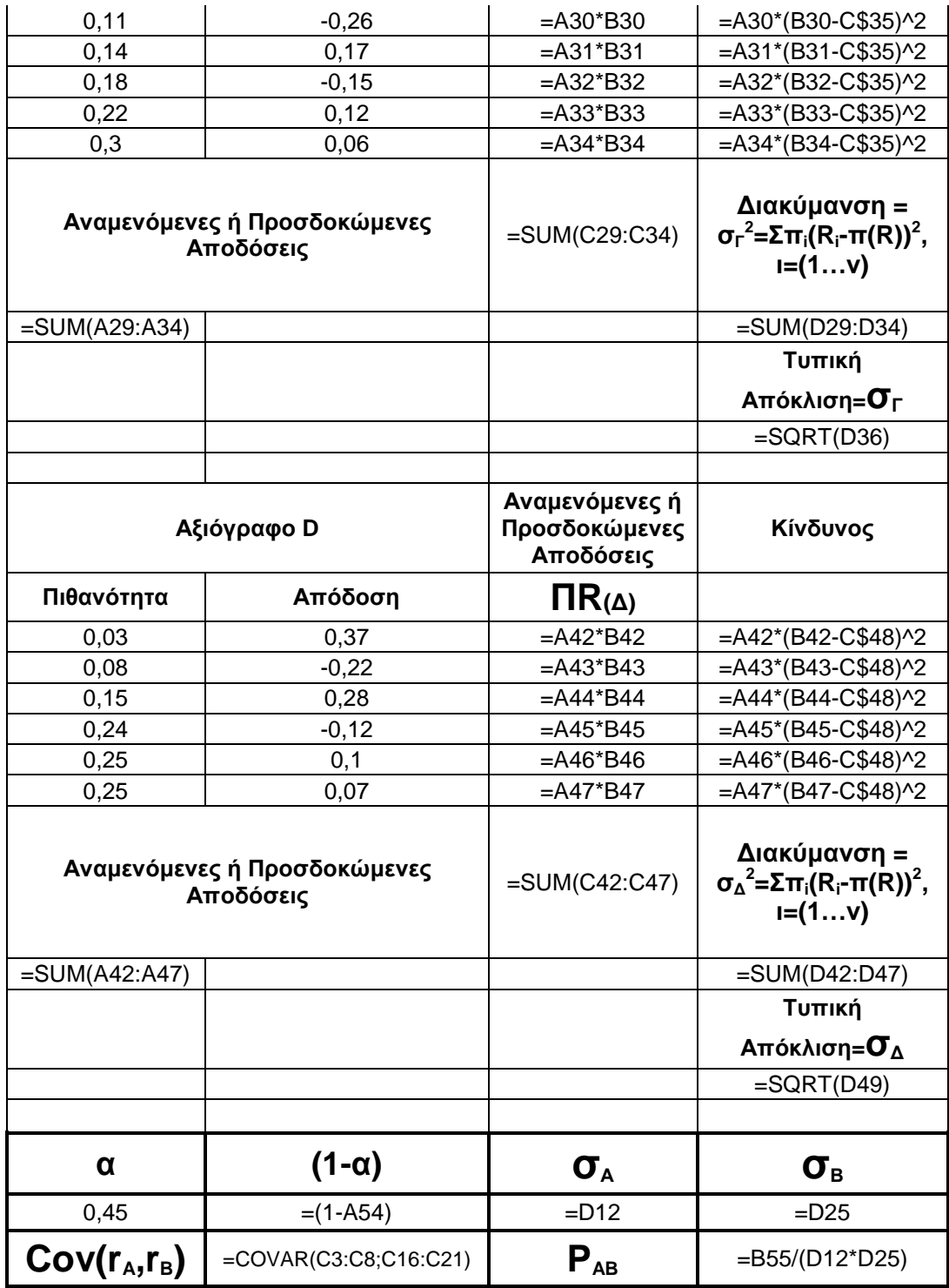

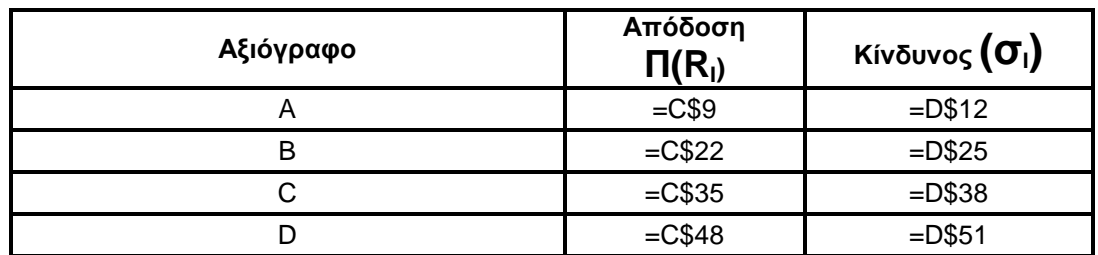

Ακολουθεί ο πίνακας αποτελεσμάτων το προηγούμενου πίνακα τύπων:

**7.3 παράδειγμα αποτελέσματος υπολογισμού αναμενόμενης απόδοσης κινδύνου αξιόγραφων, συνδιακύμανσης και συντελεστή συσχέτισης** 

| Αξιόγραφο Α                                  |          | Αναμενόμενες ή<br>Προσδοκώμενες<br>Αποδόσεις | Κίνδυνος                                                                         |
|----------------------------------------------|----------|----------------------------------------------|----------------------------------------------------------------------------------|
| Πιθανότητα                                   | Απόδοση  | $\mathsf{\Pi R}_{\mathsf{(A)}}$              |                                                                                  |
| 11%                                          | 22,5186% | 2,477%                                       | 0,002874%                                                                        |
| 14%                                          | 21,5918% | 3,023%                                       | 0,009055%                                                                        |
| 16%                                          | 22,6356% | 3,622%                                       | 0,003597%                                                                        |
| 18%                                          | 4,9692%  | 0,894%                                       | 0,661189%                                                                        |
| 20%                                          | 26,1517% | 5,230%                                       | 0,008135%                                                                        |
| 21%                                          | 42,3265% | 8,889%                                       | 0,694957%                                                                        |
| Αναμενόμενες ή<br>Προσδοκώμενες<br>Αποδόσεις |          | 24,13%                                       | Διακύμανση<br>= $\sigma_A^2$ = $\Sigma \pi_i(R_i$ -<br>$\pi(R))^2$ ,<br>$I=(1v)$ |
| 100%                                         |          |                                              | 1,3798%                                                                          |
|                                              |          |                                              | Τυπική<br>Απόκλιση=σ <sub>Α</sub>                                                |
|                                              |          |                                              | 11,7465%                                                                         |
|                                              |          |                                              |                                                                                  |
| Αξιόγραφο Β                                  |          | Αναμενόμενες ή<br>Προσδοκώμενες<br>Αποδόσεις | Κίνδυνος                                                                         |
| Πιθανότητα                                   | Απόδοση  | $\mathsf{\Pi R}_\mathsf{(B)}$                |                                                                                  |
| 9%                                           | 8,2683%  | 0,744%                                       | 0,002797%                                                                        |
| 13%                                          | 6,7278%  | 0,875%                                       | 0,000064%                                                                        |
| 16%                                          | 20,6676% | 3,307%                                       | 0,320913%                                                                        |
| 19%                                          | 2,2299%  | 0,424%                                       | 0,034731%                                                                        |
| 22%                                          | 1,1815%  | 0,260%                                       | 0,062355%                                                                        |
| 21%                                          | 4,2673%  | 0,896%                                       | 0,010518%                                                                        |
| Αναμενόμενες ή<br>Προσδοκώμενες<br>Αποδόσεις |          | 6,51%                                        | Διακύμανση<br>= $\sigma_B^2 = \Sigma \pi_i (R_i -$<br>$\pi(R))^2$ ,<br>$I=(1v)$  |
| 100%                                         |          |                                              | 0,4314%                                                                          |
|                                              |          |                                              | Τυπική                                                                           |
|                                              |          |                                              | Απόκλιση= <b>Ο</b> <sub>Β</sub>                                                  |
|                                              |          |                                              | 6,5679%                                                                          |
| Αξιόγραφο C                                  |          | Αναμενόμενες ή<br>Προσδοκώμενες<br>Αποδόσεις | Κίνδυνος                                                                         |

**Πίνακας 40** 

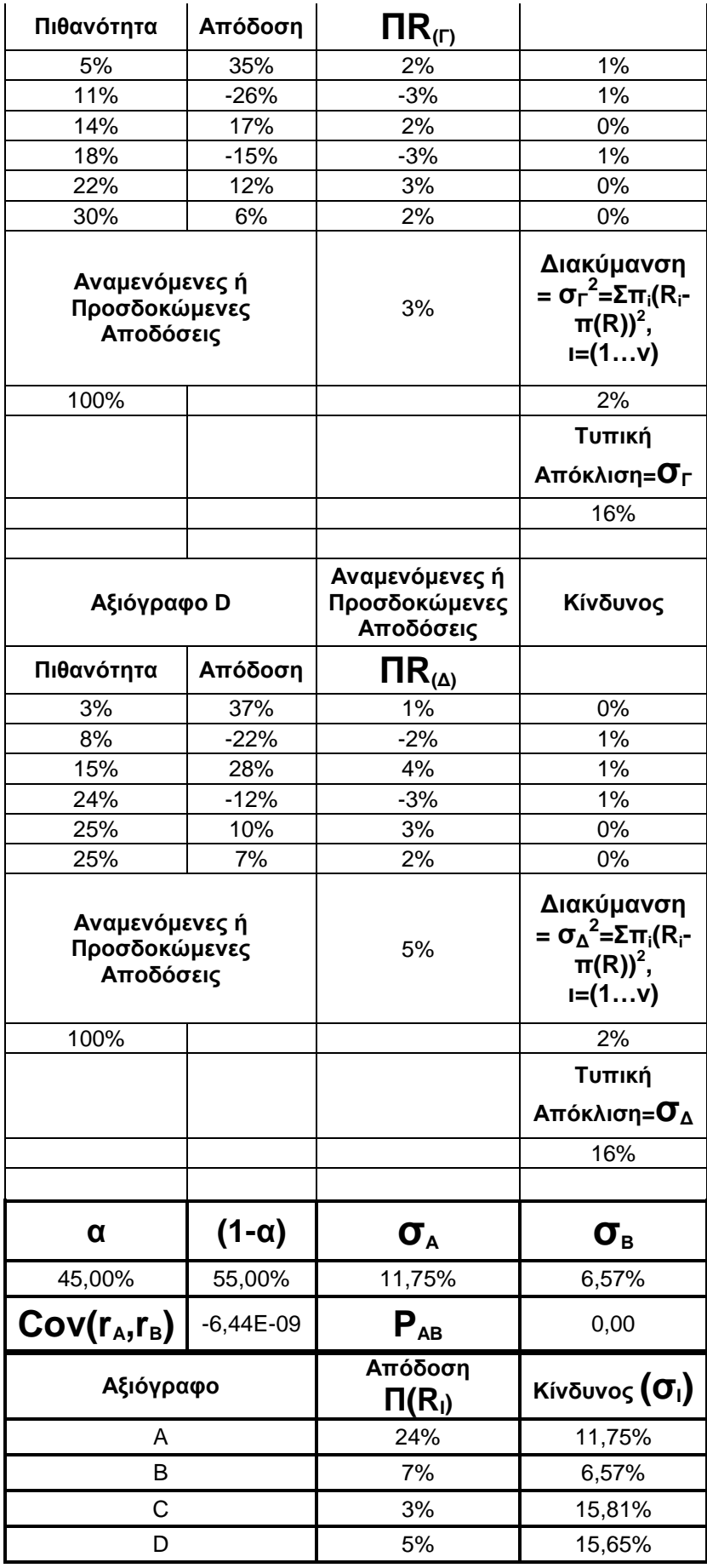

**7.4 παράδειγμα αποτελέσματος υπολογισμού αναμενόμενης απόδοσης και κινδύνου χαρτοφυλακίου με την αξιοποίηση κινδύνου αξιόγραφων, συνδιακύμανσης, διακύμανσης, τυπικής απόκλισης και συντελεστή συσχέτισης** 

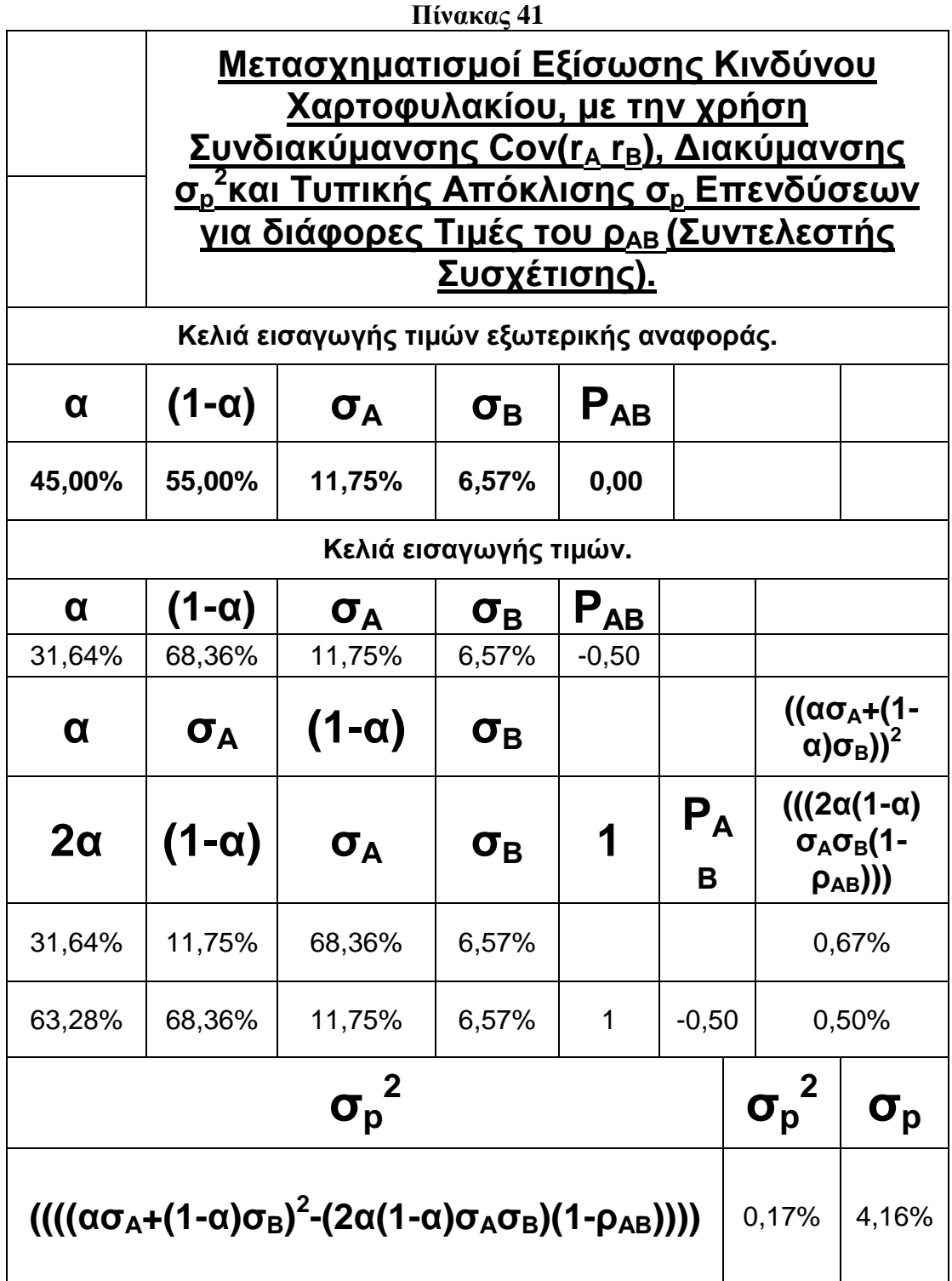

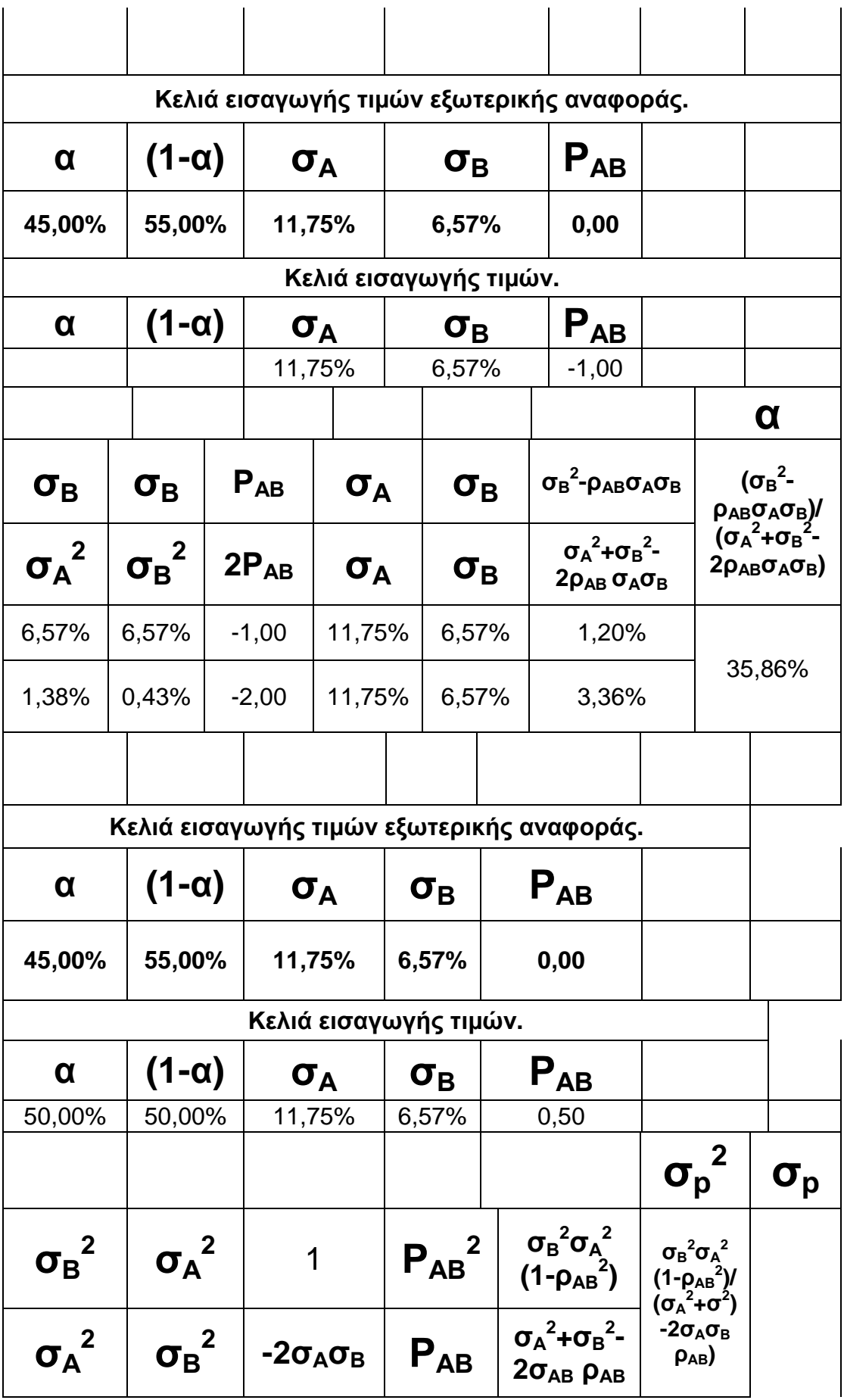

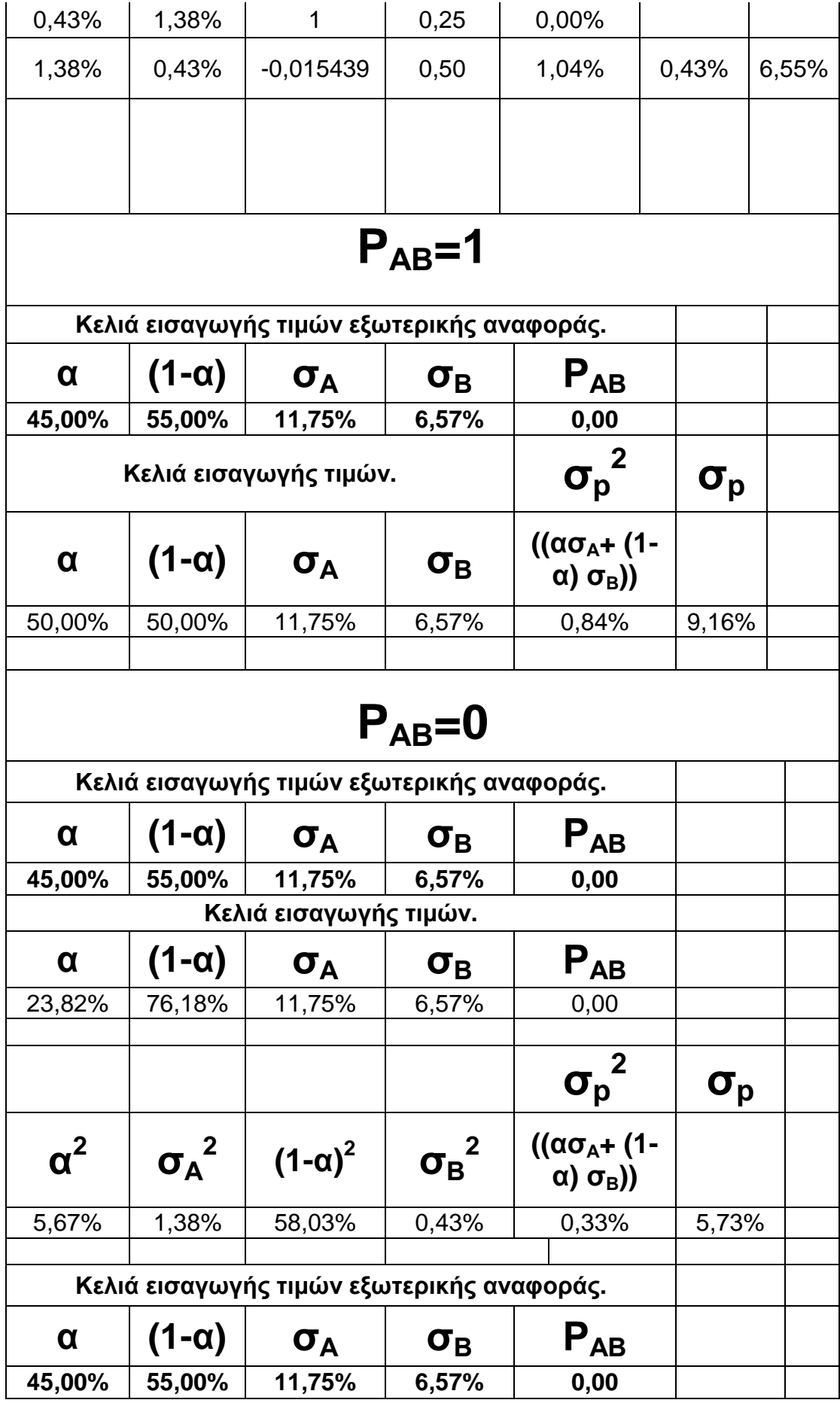

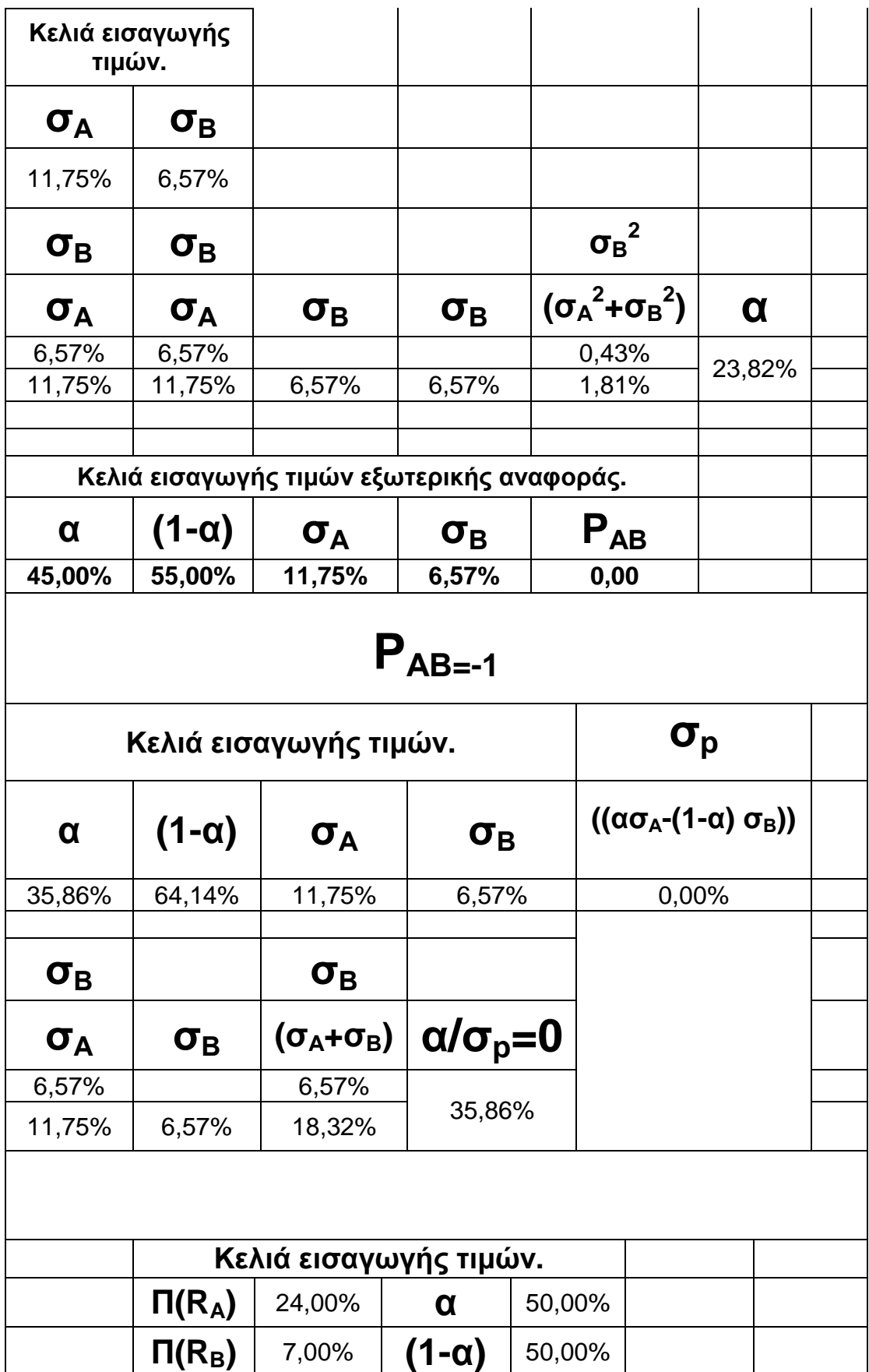

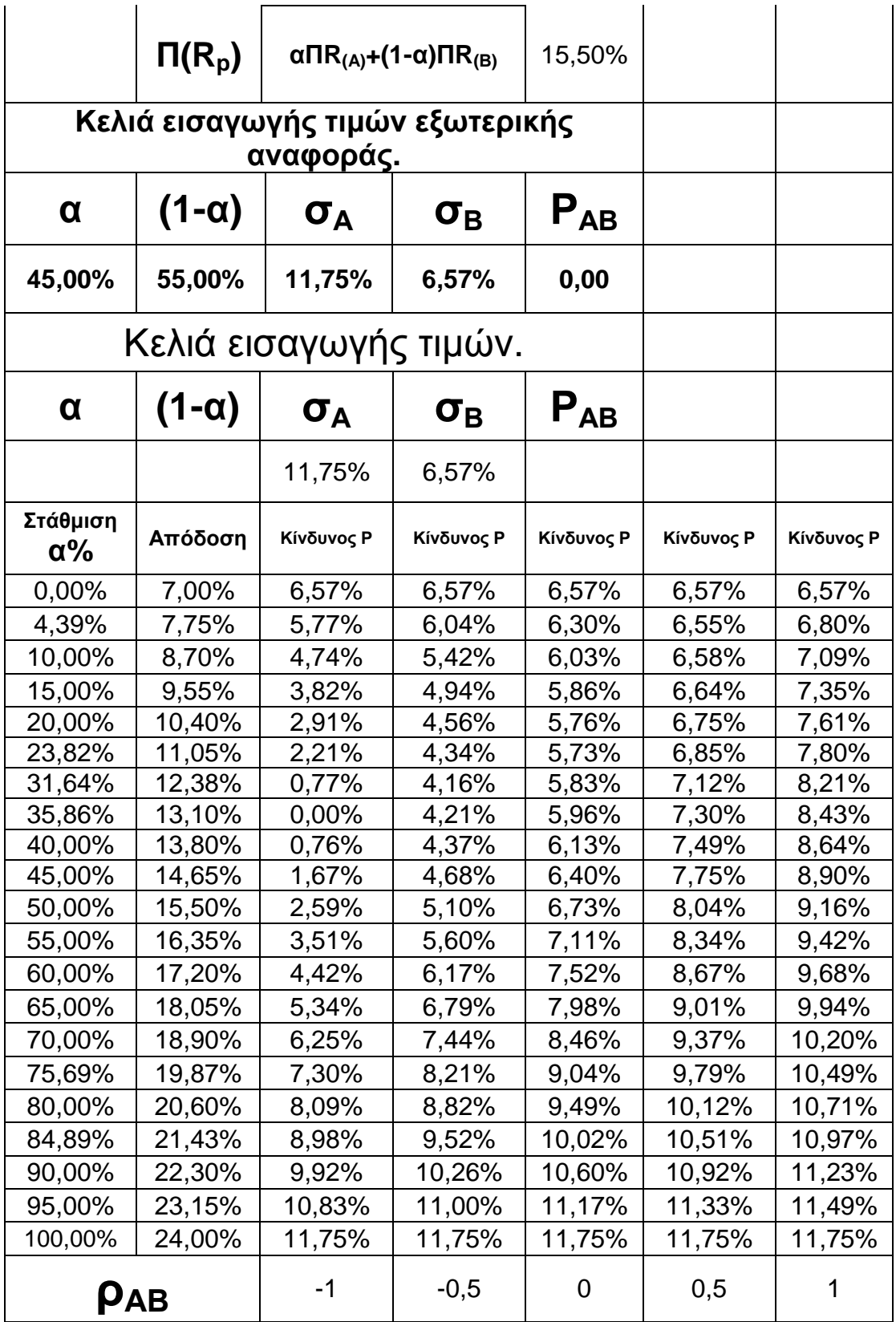

Παρατηρούμε από την διάταξη των παραπάνω αποτελεσμάτων ενδιαφέροντα σημεία. Συγκεκριμένα, ότι καθώς μετακινούμαστε κατακόρυφα με αναφορά την πρώτη στήλη του ποσοστού **α** και ενδιαφέρον για τις τιμές της δεύτερης, αυτών κάτω από το

κελί **Απόδοση**, προς τα κάτω, παράλληλα και αντίστοιχα, βλέπουμε ότι οι δυο στήλες έχουν θετική συσχέτιση, για κάθε επίπεδο τιμών, εννοώντας ότι μια αύξηση της πρώτης έχει ως αντίκτυπο την αύξηση της δεύτερης και κινούμενοι αντίστροφα μια μικρότερη απόδοση καταλαβαίνουμε ότι προκύπτει λόγω της μικρότερης συμμετοχής της μεταβλητής **α** στην τιμή της απόδοσης του χαρτοφυλακίου, με όλους του υπόλοιπους προσδιοριστικούς παράγοντες σταθερούς.

Το τελευταίο γεγονός είναι κατανοητό εάν σκεφθούμε ότι είναι λογικό αυτό το είδος σχέσεως μεταξύ τους, εφόσον το χαρτοφυλάκιο αποτελείται από δυο αξιόγραφα και το ένα διαθέτει μεγαλύτερη απόδοση στο χαρτοφυλάκιο ανά μονάδα συμμετοχής, όπότε μια αυξημένη αναλογία συμμετοχής υπέρ αυτού (του πρώτου αξιόγραφου ) στον σχηματισμό του χαρτοφυλακίου, έχει ως αποτέλεσμα την αύξηση της συνολικής απόδοσης των αξιόγραφων – χαρτοφυλακίου.

Αυτό είναι αποτέλεσμα της διαφορετικής «μείξης» των αξιόγραφων με μεγαλύτερη ποσότητα εκείνου του αξιόγραφου που δημιουργεί μεγαλύτερη απόδοση, κατά μέρος, εφόσον αναφερόμαστε αρχικά μόνο σε αυτό, αλλά και κατά σύνολο – χαρτοφυλάκιο εφόσον αποτελεί τμήμα του χαρτοφυλακίου, του οποίου η απόδοση υπολογίζεται, με τον σταθμισμένο μέσο των επιμέρους αποδόσεων, με συντελεστές στάθμισης, τα επιμέρους ποσοστά συμμετοχής – μεγέθη επίδρασης, του κάθε αξιόγραφου, στην διαμόρφωση του τελικού αποτελέσματος, της συνολικής αναμενόμενης απόδοσης του χαρτοφυλακίου.

Επιπλέον κινούμενοι οριζόντια με αναφορά την τελευταία γραμμή, αυτή του συντελεστή συσχέτισης των δύο αξιόγραφων και ενδιαφέρον για το πεδίο του κινδύνου, έχουμε να παρατηρήσουμε για την πρώτη και την προτελευταία γραμμή, ότι παίρνουν τις τιμές του **σ<sup>Β</sup>** και **σ<sup>Α</sup>** αντίστοιχα, λόγω της αποκλειστικότητας της συμμετοχής του **Β αξιόγραφου** στην πρώτη περίπτωση και του **Α αξιόγραφου** στην δεύτερη περίπτωση, στο περιεχόμενο του χαρτοφυλακίου οπότε και ο ρόλος του συντελεστή συσχέτισης στην διαμόρφωση του τελικού αποτελέσματος εκμηδενίζεται αφού η επίδραση, του υπάρχει μόνο όταν υφίσταται χαρτοφυλάκιο αποτελούμενο από πέραν του ενός αξιόγραφα.

Για τις ενδιάμεσες τιμές μεταξύ των δύο προηγούμενων περιπτώσεων είναι εμφανές ότι κοινός κανόνας, είναι το γεγονός σύμφωνα με το οποίο, κινούμενοι από την Τρίτη στήλη από τα αριστερά προς την έβδομη και τελευταία στα δεξιότερα του

πίνακα, οι τιμές αυξάνονται, καθώς έχουν την αύξουσα για την ίδια κατεύθυνση και οι τιμές του συντελεστή συσχέτισης που συνδέει τα δύο αξιόγραφα, σχέση η οποία αντιστρέφεται κινούμενοι προς την αντίθετη κατεύθυνση για τις ίδιες διευθύνσεις κελιών.

Αναλυτικότερα από το είδος των συναρτησιακών σχέσεων που συνδέουν τον **κίνδυνο** του χαρτοφυλακίου **σ<sup>ρ</sup>** και τον κίνδυνο **σ<sup>Α</sup>** και **σ<sup>Β</sup>** σε συνδυασμό με τις αλλαγές που επιφέρει στον τύπο το **ΡΑΒ** διακρίνουμε ότι από την αντικατάσταση του α = 0, το οποίο σημαίνει β = 1-α = 1 στην συνάρτηση κινδύνου μένει ένας παράγοντας στην διαμόρφωση του αποτελέσματος του κινδύνου και αυτός είναι το **σ<sup>Β</sup>** γεγονός το οποίο αιτιολογεί, γιατί η τιμή του κινδύνου παραμένει σταθερή, σε όλο το μήκος της γραμμής που αφορά τον κίνδυνο. Αντίστοιγα για την περίπτωση όπου  $\alpha = 1$ , δηλαδή  $\beta = 1-\alpha \Rightarrow$ β = 0 διαφαίνεται από την αντικατάσταση, ότι ο μοναδικός παράγοντας που παραμένει, στην διαμόρφωση του αποτελέσματος, είναι το **σΑ,** αναδεικνύοντας το άλλο άκρο της ουσίας, της τελευταίας αιτιολογίας, του παραδείγματος.

Η συνέχεια της ανάλυσης βρίσκει αναφορά στην αιτιολόγηση σύμφωνα με την οποία εξηγείται, το γιατί τα ενδιάμεσα κελιά του κινδύνου (τρίτη έως και έβδομη γραμμή) των δύο προηγουμένων περιπτώσεων γνωρίζουν την αύξουσα ή την φθίνουσα αντίστοιχα καθώς συγκρίνουμε τις αριστερότερες με τις δεξιότερες τιμές με κατεύθυνση προς τα δεξιά και αντίστροφα τις δεξιότερες με τις αριστερότερες τιμές με κατεύθυνση προς τα αριστερά.

Συγκεκριμένα λοιπόν το φαινόμενο αυτό, το αποδίδει ο συντελεστής συσχέτισης, γιατί είναι το μέγεθος εκείνο το οποίο αιτιολογεί την διαφοροποίηση του χαρτοφυλακίου, σημαίνοντας ότι όσο ο συντελεστής συσχέτισης τείνει από το 1 προς το -1, το εύρος της διαφοροποίησης εκτείνεται, από την τέλεια θετική συσχέτιση, έως την τέλεια αρνητική συσχέτιση επιδρώντας στην συνολική τιμή του κινδύνου του χαρτοφυλακίου. Αυτό συμβαίνει καθώς οι τυχαίες μεταβολές στην απόδοση της μίας ή περισσοτέρων επένδυσης / εων συμπίπτει να αντισταθμίζεται / ονται από τυχαία / ες μεταβολή / ες στην / στις απόδοση / σεις άλλης / ων επένδυσης / εων επιτυγχάνοντας την ελάττωση του κινδύνου συνολικά.

Είναι ευνόητο ότι όταν το / τα ζεύγος / η της / των επένδυσης / εων εμφανίζουν τέλεια ή σχεδόν τέλεια συσχέτιση (δηλαδή τείνουμε προς την τιμή της μονάδας για το ΡΑΒ ) τα οφέλη από την διαφοροποίηση του κινδύνου εξουδετερώνονται, μέχρι του

σημείου της πλήρης ανυπαρξίας τους, για την περίπτωση κατά την οποία ο συντελεστής συσχέτισης παίρνει την τιμή ίση με την μονάδα. Η λογική της επιλογής αξιόγραφων με κατεύθυνση αυτήν που παρακολουθεί την μείωση της τιμής του συντελεστή συσχέτισης όσο αφορά τις τιμές του κινδύνου, μέχρι την ελάχιστη τιμή ίση με το -1, είναι και αυτή που εξηγεί την φθίνουσα πορεία των τιμών του κινδύνου, ερμηνεύοντας το γεγονός σύμφωνα με το οποίο, οι τυχαίες μεταβολές στην απόδοση του ενός ή περισσοτέρων αξιόγραφων, αντισταθμίζονται ως ένα βαθμό (ανάλογα με την τιμή το Ρ) από τις τυχαίες μεταβολές στην / στις απόδοση / σεις του / των άλλου / ων, ώστε για το συνολικό χαρτοφυλάκιο, να προκύπτει μια διασπορά κινδύνου, η οποία είναι και το όφελος – κίνητρο του επενδυτή.

### **8. Τελικό τμήμα**

#### **8.1 Στόχοι εφαρμογών**

Παρατηρούμε σαν πρώτο παράδειγμα τον πίνακα ελάχιστου και μέγιστου κέρδους, όπου έχουμε διάκριση στην εφαρμογή των συναρτήσεων (ΜΙΝ, ΜΑΧ) μεταξύ ετών και πολυκαταστημάτων, με προσανατολισμό οριζόντιο για τις σειρές και κατακόρυφο για τα υποκαταστήματα. Ο στόχος που υλοποιείται είναι, η άποψη από τα πρώτα στοιχεία, για την ανάπτυξη μίας επιχείρησης στον χώρο (ύψος συνεισφοράς κάθε καταστήματος για όλα τα έτη στον υπολογισμό ελαχίστου και μεγίστου του συνόλου των μικτών κερδών / ζημιών εμπορευμάτων και με τον συνδυασμό και άλλων πληροφοριών, της συμμετοχής στο σύνολο των οργανικών εξόδων και οργανικών εσόδων κατά είδος. Λαμβάνοντας υπόψιν και τον υπολογισμό τους στην διάταξη του λογαριασμού αποτελεσμάτων χρήσης πλην του λογαριασμού πωλήσεων εμπορευμάτων, επιτυγχάνουμε τον υπολογισμό του καθαρού αποτελέσματος χρήσης). Αναφερόμενοι αντίστοιχα και στον χρόνο (υπολογισμός μικτού κέρδους / ζημιάς εμπορευμάτων ανά έτος για το σύνολο των υποκαταστημάτων και με την ίδια συλλογιστική με τα προηγούμενα του καθαρού αποτελέσματος χρήσης), με ανάπτυξη σύμφωνα με τις ανάγκες κάθε μονάδος σε περίπτωση παρακολουθήσεως όλων η μερικών υποκαταστημάτων με αυτοτελή λογιστική, αλλά έχοντας υπόψη και την επίδραση των λογαριασμών που συνδέονται με τα υποκαταστήματα και την επίδραση του στις προβλέψεις και εν τέλει στην τιμή της τελικής καθαρής θέσης της επιχείρησης

καθώς και την δυνατότητα αξιοποίησης των σχέσεων του πίνακα για μελλοντικό πλήθος τιμών, με αμελητέες αλλαγές.

Καταλυτικός παράγοντας στην διοίκηση ανθρωπίνων πόρων είναι τα κίνητρα για την αύξηση της παραγωγικότητας, οπότε τα ζητήματα τα οποία έχουν συνάφεια με τις αμοιβές, έχουν προτεραιότητα για την σύμπλευση των στόχων του προσωπικού και της επιχείρησης. Για τον παραπάνω σκοπό πρέπει να υπάρχει ένα πλάνο το οποίο να συνδυάζει, τις δυνατότητες ρευστών διαθεσίμων της επιχείρησης για συγκεκριμένα χρονικά διαστήματα επιλογής της, βάση των αναγκών της και της κατάστασης του ισοζυγίου πληρωμών για τους εργαζόμενους, συγχρονισμένες με τις ανάγκες της επιχείρησης αλλά και τις προσωπικές τους ανάγκες. Για την παραπάνω σκοπιμότητα έχουμε τις συναρτήσεις (ΜΙΝΑ, ΜΑΧΑ) και με την βοήθεια και των άλλων στοιχείων στην διάταξη τους στον πίνακα, επιτυγχάνουμε την διάκριση της ύπαρξης ή μη και της κατανομής ή μη της μηνιαίας οφειλής Ακέραιων μισθών μεταξύ τριμήνων ή μηνών.

Στο επόμενο παράδειγμα της συνάρτησης μέσου όρου (AVERAGE ) που μας δείχνει την μέση ζητούμενη ποσότητα για κάθε προϊόν για όλα τα υποκαταστήματα καθώς και την μέση ζητούμενη ποσότητα όλων των προϊόντων για κάθε υποκατάστημα μπορούμε να συνάγουμε εκτίμηση για το κόστος πωληθέντων και συνεπώς για το μικτό αποτέλεσμα εκμετάλλευσης εμπορευμάτων μια και περιεχόμενα του είναι το αρχικό απόθεμα και οι αγορές αφαιρώντας το τελικό απόθεμα από το σύνολο των δυο προηγούμενων. Τα στοιχεία αυτά χρησιμεύουν για τον προγραμματισμό της προσφοράς των προϊόντων, των αναγκών του δικτύου διανομής και εν γένη της ομαλής λειτουργίας της επιχείρησης.

Ο πίνακας που ακολουθεί αφορά την μισθοδοσία των υπαλλήλων μίας υποθετικής επιχείρησης, όπου για μεγάλο πλήθος εργαζομένων υπάρχει ανάγκη για έναν τρόπο οργάνωσης, επεξεργασίας, διαχείρισης του πολλαπλάσιου όγκου πληροφοριών, που παράγεται και είναι απαραίτητος καθώς αναπτύσσετε μια επιχείρηση. Η έννοια της ανθρωποκεντρικής ανάπτυξης μιας επιχείρησης, προϋποθέτει την σωστή διευθέτηση των θεμάτων που άπτονται της ικανοποίησης των αναγκών των εργαζομένων και αυτός ο σκοπός εκπληρώνεται εν μέρει με την χρήση των συναρτήσεων COUNT, COUNTA, COUNTBLANK και COUNTIF στην προκειμένη περίπτωση. Με την συνδρομή των παραπάνω μπορούμε να κάνουμε προβλέψεις για τον λογαριασμό αμοιβών και εξόδων προσωπικού και συνεπώς για έναν παράγοντα στάθμισης ενός υποσύνόλου των οργανικών εξόδων κατά είδος, που συμμετέχει στο
καθαρό αποτέλεσμα χρήσης καθώς και των ζητημάτων δυνατοτήτων ρευστών διαθεσίμων που εγείρονται.

Η αναφορά αυτού του παραδείγματος αφορά τις οικονομικές συναρτήσεις και συνδυάζει την PMT, IPMT, PPMTσυμβολίζοντας την δόση αποπληρωμής ενός δανείου οπότε αντιλαμβανόμαστε την χρησιμότητα στις προβλέψεις για την καθαρή θέση μέσω της κίνησης του λογαριασμού των μακροπρόθεσμων υποχρεώσεων με την επίδραση του δανεισμού σε αυτόν. Επίσης είναι ευνόητη η χρησιμότητα της γνώσης του υπολογισμού της κεφαλαιακής διάρθρωσης των υποχρεώσεων που αυτή συνεπάγεται και της επίδρασης στο καθαρό αποτέλεσμα χρήσης για παράδειγμα μέσο της καθαρής θέσης, με την συμμετοχή του λογαριασμού των μακροπρόθεσμών υποχρεώσεων ή του λογαριασμού τόκων και συναφών εξόδων και συνεπώς του καθαρού αποτελέσματος χρήσεως. Τελικώς με τον συνυπολογισμό της επίδρασης του δανεισμού σε όλους του υπόλοιπους λογαριασμούς του ισολογισμού, της αύξησης ή της μείωσης της αξίας της επιχείρησης στα μετρήσιμα χαρακτηριστικά της και επομένως καταλήγουμε στην ωφελεία ή την ζημία αυτής της πράξης, αφήνοντας περιθώριο ύπαρξης και στα ποιοτικά, μη μετρήσιμα χαρακτηριστικά αυτής.

Τα παραπάνω περιγράφουν και την χρησιμότητα των συναρτήσεων CUMIPMT, CUMPRINC σε συνδυασμό με την περιοδικότητα των ισολογισμών (βρίσκει αξιοποίηση η NPER που μας δίνει το πλήθος των δόσεων και στην προκειμένη περίπτωση του αριθμού των λογιστικών εγγραφών όπου, κάθε διαφορετικό πλήθος έχει διαφορετικό αποτέλεσμα για την επιχείρηση λόγω φοροαπαλλαγών) μιας επιχείρησης αλλά και της θεώρησης όλων των χρηματοοικονομικών δεικτών που επηρεάζονται σε βάθος χρόνου, μέσω των αποτελεσμάτων των συναρτήσεων.

Η συνέχεια των παραπάνω είναι και η αξιοποίηση που θα βρούνε τα αντληθέντα κεφάλαια οπότε χρειαζόμαστε μεθόδους υπολογισμού της αξίας μιας επένδυσης όπως η RATE, PV ή η FV οι οποίες χωρίς να υποτιμάτε η αξία τους, είναι περιοριστικές λόγω των υποθέσεων που γίνονται των σταθερών ροών χρήματος της εκτέλεσης στο τέλος της περιόδου και της ισοκατανομής των πληρωμών / δόσεων οπότε η αναφορά στις μεθόδους καθαρής παρούσης αξίας NPV και εσωτερικού συντελεστή απόδοσης IRR είναι αναπόφευκτη. Ανακεφαλαιώνοντας και οι δύο τελευταίες μέθοδοι δίνουν τα ίδια αποτελέσματα και συμφωνούν όσο αφορά την σύγκριση διαφορετικών επενδυτικών σχεδίων.

Υπάρχουν περιπτώσεις όμως όπου υπάρχει σύγκρουση στα συμπεράσματα που οδηγούν οι δυο μέθοδοι και αυτό οφείλεται στην διαφορετική υπόθεση που κάνουν οι δυο μέθοδοι για τον τρόπο που επανεπενδύονται οι ενδιάμεσες ταμειακές ροές – ταμειακές ροές που αποδεσμεύονται πριν την λήξη της ζωής της επένδυσης. Αφού καταλήξουμε στο συμπέρασμα ποια μέθοδος είναι αντικειμενικότερη για την περίσταση λαβαίνουμε την αντίστοιχη τιμή σαν δεδομένη και αναγνωρίζουμε τις αντίστοιχες επιδράσεις της στους συναφής των επενδυτικών πράξεων λογαριασμών, όπως αυτού των εσόδων κεφαλαίων, ο οποίος όντας ένας από τους λογαριασμούς της εκμεταλλεύσεως επιδρά σε τελική ανάλυση στον λογαριασμό αποτελεσμάτων χρήσης και της τιμής των καθαρών κερδών ή καθαρής ζημιάς αντίστοιχα οπότε καταλαβαίνουμε τον αξία - σκοπό των συναρτήσεων.

Οι προαναφερθείσες αναφορές συνδέσεων των περιεχομένων των πινάκων – εφαρμογών με λογαριασμούς της λογιστικής βρίσκουν την συνέχεια τους στην υπογράμμιση της συνεισφοράς τους στην διαμόρφωση συναφών χρηματοοικονομικών δεικτών όπως του αριθμοδείκτη μικτού περιθωρίου η μικτού κέρδους και με την κατάληξη του υπολογισμού των καθαρών κερδών εκμεταλλεύσεως στον υπολογισμό του αριθμοδείκτη του καθαρού περιθωρίου ή καθαρού κέρδους, έτοιμο για αξιοποίηση. Όσο αφορά τις συναρτήσεις των εφαρμογών που άπτονται μισθολογικών θεμάτων, μας βοηθούν να έχουμε εικόνα για το ύψος των τρεχουσών λειτουργικών δαπανών, πληροφορίες οι οποίες σε συνδυασμό με αριθμοδείκτες όπως: αριθμοδείκτης άμεσης ή ειδικής ρευστότητας και ιδιαίτερα του αριθμοδείκτη αμυντικού χρονικού διαστήματος μας προσδιορίζουν την τρέχουσα οικονομική κατάσταση μιας επιχείρησης και της ικανότητας της να ανταποκρίνεται στις τρέχουσες υποχρεώσεις της.

Από τις συναρτήσεις υπολογισμού πλήθους και ύψους δόσεων δανείου, αποπληρωμής τόκων, κεφαλαίων, σωρευτικών τόκων και κεφαλαίων αντλούμε πληροφορίες για τα περιεχόμενα και συνεπώς την πορεία των αριθμοδεικτών διαρθρώσεως κεφαλαίων και βιωσιμότητας οπότε από την ετυμολογία και μόνο αυτών καταλαβαίνουμε τον στόχο που επιτυγχάνεται με την χρήση τους. Παραδείγματα τέτοιων δεικτών είναι ο αριθμοδείκτης ιδίων προς ξένα κεφάλαια, σε περίπτωση εξέτασης ενός σχεδίου επέκτασης της επιχείρησης με ξένα κεφάλαια, (μια και έχουμε πληροφορίες για τα μικτά κέρδη σε διάταξη ανά υποκατάστημα και έτος) ένας από τους δείκτες που θα έβρισκε χρήση είναι αυτός των παγίων προς μακροπρόθεσμες υποχρεώσεις.

Άλλος ένας επίσης σημαντικός είναι ο αριθμοδείκτης καλύψεως τόκων, ως συναρτούμενος της διαρθρώσεως των πηγών άντλησης των κεφαλαίων (του ύψους των τόκων και της βάσης επί της οποίας υπολογίζονται αυτοί δηλαδή των κεφαλαίων, οπότε κρίνεται σκόπιμη η χρήση των αναφερθείσων συναρτήσεων, υπολογισμού δόσεων επιστροφής αρχικών κεφαλαίων και τόκων επί αυτών) της επιχείρησης και της δυναμικότητας της κερδοφορίας της πριν και μετά την επίδραση της προσθήκης των ξένων κεφαλαίων στην τάση των κερδών. Για το ενδεχόμενο της ενοικίασης των παγίων περιουσιακών στοιχείων η οποία είναι μια εναλλακτική λύση βρίσκει εφαρμογή ο αριθμοδείκτης καλύψεως χρηματοοικονομικών εξόδων ο οποίος προϋποθέτει την γνώση των δαπανών για τόκους προερχόμενους από την χρήση δανειακών κεφαλαίων και εδώ βρίσκεται και πάλι η αξία των εν λόγω συναρτήσεων για αυτόν τον σκοπό.

Από τέτοιες πράξεις παρεισφρέουν στην ανάλυση μας αρκετοί δείκτες και ενδεικτικά αναφέρονται κάποιοι που επηρεάζονται ιδιαίτερα από αντίστοιχες ενέργειες, όπως ο αριθμοδείκτης οικονομικής μοχλεύσεως και αυτός της αποδοτικότητας συνολικών κεφαλαίων. Για την περίπτωση των συναρτήσεων υπολογισμού αποδόσεων επενδύσεων στο τέλος υπεισέρχονται στην ανάλυση μας δείκτες όπως αυτός του μικτού περιθωρίου κέρδους και αυτός του καθαρού περιθωρίου κέρδους μετά τον προσδιορισμό του υπολοίπου, καθαρών κερδών ή ζημιών και με τις μεταβολές στην πίστωση ή στην χρέωση αντίστοιχα του λογαριασμού του κεφαλαίου, έχουμε επιδράσεις στον δείκτη αποδοτικότητας συνολικών κεφαλαίων, κάνοντας χρήση των δεικτών και συγκρίσεων κατεπανάληψη και σε βάθος χρόνου.

Η σύνδεση των παραδειγμάτων μας με χρηματοοικονομικούς δείκτες έχει τον σκοπό να δείξει μέρος των διευκολύνσεων - προεκτάσεων που μας παρέχουν οι προηγούμενες εφαρμογές στην διοίκηση και στην διαδικασία αποφάσεων μιας επιχείρησης, καθότι η δυνατότητα – ευχέρεια υπολογισμού των χρηματοοικονομικών δεικτών είναι απαραίτητη για τον υπολογισμό των καθαρών ταμειακών ροών και τής σύνταξης του προϋπολογισμού μιας επιχείρησης, στοιχεία ζωτικής σημασίας για την ζωή της επιχείρησης.

Εκτός από την αξία των συγκεκριμένων παραδειγμάτων, με την εξειδικευμένη τους διάσταση επί των συγκεκριμένων θεμάτων, αποκτούμε το προηγούμενο αυτών των εφαρμογών κερδίζοντας γνώση για τον τρόπο (δηλαδή την απάντηση σε κάθε ερώτηση «Πως») και την αξία υλοποίησης των συναρτήσεων, ιδιαίτερα του συνδυασμού ή και της σύνθεσης αυτών, για τις ευρύτερες εφαρμογές των αναγκών της Διοίκησης και

Οικονομίας. Εστιάζοντας περισσότερο εντρυφούμε στο που θα κάνουμε χρήση αυτών των συναρτήσεων αποκτώντας εμπειρία για το ποιες περιοχές είναι συμβατές για το ταίριασμα αυτών των τύπων των συναρτήσεων.

Επιπλέον υπάρχουν και οι συναρτήσεις ημερομηνίας και ώρας όπου μπαίνει και η παράμετρος του χρόνου στο όποιο εγχείρημα μας και μπορούμε να έχουμε θεώρηση των πραγμάτων σε πραγματικό χρόνο. Επιπλέον αναγνωρίζοντας τις ανάγκες της επιχείρησης και των εργαζομένων, ερμηνεύονται και απαντιούνται όλα τα «γιατί» που αφορούν την χρήση του Excel, καθώς οι ιδιότητες – προνόμια των περιεχομένων συναρτήσεων του προγράμματος ή των δικών μας συνθέσεων τύπων, δίνουν σε κάθε σωστή ερώτηση που αντιπροσωπεύει μια ανάγκη και μία απάντηση, που είναι μια καινούργια προοπτική που δίνει το Excel, στον διευρυμένο πλέον ορίζοντα της Διοίκησης Επιχειρήσεων μέσα από ένα ψηφιοποιημένο περιβάλλον.

### **8.2 Κατάληξη**

Τα περιεχόμενα των δύο τελευταίων πινάκων αποτελεσμάτων προορίζονται για τον έλεγχο της συμφωνίας ή όχι, του συστήματος ρήσεων και των αποτελεσμάτων της κάθε εφαρμογής - παραδείγματος. Συγκεκριμένα ο τρόπος με τον οποίο έχει αναπτυχθεί η εφαρμογή μας επιτρέπει να μπούμε σε μια διαδικασία περιπτωσεολογίας με προσπελσιμότητα, ταχύτητα, έλεγχο, ακρίβεια, αποτελεσματικότητα, οικονομία χρόνου και δυνάμεων για την επιβεβαίωση ή την διάψευση της θεωρίας μας.

Έχουμε την δυνατότητα ακολουθώντας την δομή ενός παραδείγματος, δηλαδή τον έλεγχο των ποιοτικών ρήσεων που πρέπει να υποστηριχθούν με ποσοτικές τιμές (με αναφορά το δικό μας υπόδειγμα, το σύνολο των ρήσεων της θεωρίας που στηρίχθηκε στην εργασία του Harry Markowitz, σε αντιπαραβολή με τα αποτελέσματα της λειτουργίας της μήτρας τιμών των πινάκων μας, για κάθε δοκιμή ) αποκτούμε μέτρο επί παραδείγματι, μέσω της κάθε εισροής – εκροής του υποδείγματός μας, προκειμένου να γίνει η σύγκριση του κατά πόσο υπάρχει αμφίπλευρη προσαρμογή θεωρίας και πράξης.

Οι αναγωγές όμως από τις τιμές, στην επιβεβαίωση ή στην διάψευση των αρχών μίας θεωρίας, είναι μία διαδικασία η οποία μπορεί να αποδεικτή ιδιαίτερα δύσκολη σε ορισμένες περιστάσεις. Συγκεκριμένα το ενδιαφέρον μας έγκειται στο πώς θα εξαχθούν με ασφάλεια τα συμπεράσματα. Για τον τελευταίο σκοπό, αναφορικά με τον μηχανισμό

των συσχετίσεων το σύνηθες υπεραπλουστεύμενο σχήμα στο οποίο μπαίνουμε είναι, το Χ συνέβη πριν από το Υ, το Χ και το Υ συσχετίζονται με κάποιο τρόπο, κάθε φορά που συμβαίνει το Χ ακολουθεί το Υ χωρίς να αποκλείεται η αρχή της κοινής αιτίας, σύμφωνα με την οποία, είτε το ένα γεγονός είναι το αίτιο για κάποιο άλλο ή υπάρχει ένα τρίτο γεγονός που είναι αίτιο και για τα δύο αυτά, αλλά δεν είναι το μοναδικό *ίσως* και εκεί ενδεχομένως γίνονται αλληλοεπικαλύψεις αιτιών και αποτελεσμάτων χωρίς να καθρεφτίζεται η, αντιπρωσοπευτικότητα του αιτίου – επίδρασης στο αποτέλεσμα – τιμή, που αποτελεί και κριτήριο-δείκτη για την αναγωγή μιας κατάστασης-συνόλου δεδομένων, σε ποιοτική ρήση. Η υπαγωγή των προηγουμένων στο παράδειγμα μας βρίσκει αναφορά στην σχέση των μεταβλητών, του κινδύνου της αναμενόμενης απόδοσης ενός από τα αξιόγραφα, του συντελεστή συσχέτισης, και του κινδύνου του χαρτοφυλακίου.

Πρέπει να αναφερθεί λοιπόν ότι η επαλήθευση μιας πρόβλεψης δεν σημαίνει απαραίτητα ότι έχει επαληθευτεί και η αφετηρία της συλλογιστικής – υπόθεσης διότι οι διαταρακτικές μεταβλητές μπορεί να επέβαλαν την επιρροή τους σε τέτοιο βαθμό που να επαληθεύτηκε η πρόγνωση. Δηλαδή έστω ότι *ισχύει* το χ μοντέλο πρόβλεψης κινδύνου χαρτοφυλακίου (υπόθεση) από την επαλήθευση ή την διάψευση εκ του αποτελέσματος δεν σημαίνει απαραίτητα ότι έχει επαληθευτεί ή έχει διαψευσθεί και η υπόθεση αντίστοιχα. Αντίστροφα εάν μια πρόγνωση δεν επαληθευτεί, είναι αυθαίρετο το συμπέρασμα ότι απαραίτητα έχει διαψευσθεί και η υπόθεση, διότι και πάλι οι διαταρακτικές μεταβλητές μπορεί να επέβαλαν την επιρροή τους σε τέτοιο βαθμό ώστε να καταλήξουμε σε λάθος πρόβλεψη.

Η επαναληπτικότητα επιβεβαίωσης η διάψευσης ενός μοντέλου πρόβλεψης είναι συνήθως μηχανισμός τροφοδοσίας των κύκλων πλήρους αποδοχής, προσαρμογών, μέχρι και της πλήρης απόσυρσης του, εάν έρχεται σε μεγάλο ή σε απόλυτο βαθμό, σε αντίθεση με την πραγματικότητα που το προορίζουμε να αποτυπώσει. Σε αυτό το σημείο είναι καταλυτικός ο ρόλος της χρήσης των προγραμμάτων όπως το Microsoft Excel, για την ανάπτυξη – εφαρμογή ενός σχεδίου έρευνας λόγω των δυνατοτήτων εξόρυξης, συγκέντρωσης, διάταξης, οργάνωσης και αξιοποίησης των κατάλληλων δεδομένων που θα εισρεύσουν στο μοντέλο μας και των προνομίων της παραμετροποίησης, αυτοματοποίησης, προσπελασιμότητας διατρεξιμότητας, οικονομίας χρόνου – δυνάμεων και ελέγχου του / της μηχανισμού / λειτουργίας του τύπου της συνάρτησης μας και όσων αυτή με τα περιεχόμενα της, αντιπροσωπεύει

κατεπέκταση σε θεωρητικό επίπεδο.

Τα αμέσως προηγούμενα μας υπαγορεύουν την ανάγκη να βάλουμε ασφαλιστικές δικλείδες, ώστε να μην εισέρχεται «θόρυβος» στα αποτελέσματα μας, κάτι το οποίο επιτυγχάνεται με την θεμελίωση των αλληλεξαρτήσεων των μεταβλητών. Ο έλεγχος των θεωριών πραγματοποιείται ουσιαστικά σε δύο διαστάσεις. Η πρώτη διάσταση είναι αυτή της λογικής συνέπειας, ορθότητας και πληρότητας που διέπει την θεωρητική ρήση του υπό διερεύνηση οικονομικού μοντέλου, κάτι που κρίνεται από την συμφωνία αυτών των αρχών, με την ουσία της θεωρίας μας στο σύνολο της, αλλά και στα επιμέρους τμήματα της, όσο αφορά την αντιπαράθεση της με την πραγματικότητα. Ο λογικός κρίκος συνεπώς μεταξύ της εφαρμογής μας και των γενικών αρχών της επιστήμης είναι σύμφωνα και με τον Hempel – Oppenheimer ότι η σύγκριση-εξήγηση των τιμών του πίνακα μας σε συνδυασμό με την μεταξύ τους αλλά και στο σύνολο διάταξη των τιμών, αποδίδει τις αρχικά αναφερθείσες κανονικότητες - **υποθέσεις** της θεωρίας καθώς και το πλαίσιο των αρχικών συνθηκών – **χαρακτηριστικών** κάτω από το οποίο λειτουργούν.

Η δεύτερη είναι δοκιμάζοντας την παρατήρηση και το πείραμα στην περίπτωση μας (με τον όρο ceteris - paribus, πρόσφορο λόγω της ευκολίας – διάρθρωσης του υποδείγματος μας, αλλά και του εργαλείου αναζήτησης στόχου ή ακόμη καλύτερα του εργαλείου επίλυσης που παρέχεται στο excel) ερμηνεύουμε τις επιδράσεις στα αποτελέσματα από τις αλλαγές των τιμών των μεταβλητών, κατανοώντας το νόημα των αλληλεξαρτήσεων στην πράξη με παραδείγματα, αντιπαραβάλλοντας τα αποτελέσματα της κατασκευής μας, με την σειρά των τιμών που περιγράφει την πραγματικότητα και με την οποία πρέπει να προσομοιάζουν τα αποτελέσματα της συνάρτησης μας.

Με την βοήθεια της ρήτρας ceteris – paribus λοιπόν απομονώνουμε τις πηγές «θορύβου» πάνω στα αποτελέσματα μας, αποκλείοντας από τις παρατηρήσεις μας, όλες τις ενδεχόμενες επιδράσεις των διαφοροποιήσεων των μεταβλητών πάνω σε άλλες, οι οποίες δεν θέλουμε να συμμετάσχουν στην διαδικασία διερεύνησης που ακολουθείται στο μοντέλο μας, για κάθε διακριτό χρόνο εφαρμογής – δοκιμής, μέχρι να έρθει η σειρά της κάθε μιας μεταβλητής, ξεχωριστά, από τις υπόλοιπες.

Υπάρχει και η αντίστροφη διαδικασία όπου στοχοθετούμε, θέτοντας μια αξία σε μια μεταβλητή, και αναζητούμε τις τιμές των μεταβλητών της επιλογής μας, ώστε το μοντέλο μας να δώσει την προεπιλεγμένη τιμή και αυτή η λειτουργία περιγράφει το

χαρακτηριστικό ¨*επίλυση¨* του Excel. Η ένσταση όμως επί της ορθότητας αυτής της διαδικασίας είναι ότι σε μια περίπτωση πολυμεταβλητής διαδικασίας όπως είναι η δική μας, όταν οι ανεξάρτητες μεταβλητές δεν είναι μεταξύ τους απόλυτα ανεξάρτητες, τότε τα συμπεράσματα των εφαρμογών των ξεχωριστών διμεταβλητών αναλύσεων εξάρτησης, για κάποιες «ανεξάρτητες » μεταβλητές οδηγούν σε παραμορφωμένα συμπεράσματα.

Η λύση είναι να φτάσουμε σε ένα επίπεδο διαίρεσης, όπου θα μπορούμε να μιλούμε για πλήρη διαχωρισμό ανεξάρτητων και εξαρτημένων μεταβλητών, κάτι το οποίο πρακτικά πολλές φορές δεν είναι εύκολα εφικτό. Διαστέλλοντας αυτήν την διαδικασία μεταβαίνουμε στην συγκριτική – στατική ανάλυση κατά την οποία συγκρίνονται μεταξύ τους δύο καταστάσεις ισορροπίας ενός μοντέλου για διαφορετικά επίπεδα εξωγενών μεταβλητών ή στοιχείων.

Υπάρχει βέβαια και η πρακτική της δυναμικής ανάλυσης όπου εξηγείται και τεκμηριώνεται επιστημονικά η διαδικασία μετάβασης από τις αρχικές τιμές στις τελικές. Για το αμέσως προηγούμενο, η μέθοδος μετάβασης, είναι αυτή της συνεπαγωγής και βρίσκει αναφορά στην ουσία των προηγουμένων μαθηματικών διατυπώσεων μας για την απόδειξη της θεωρίας μας, όπου βλέπουμε τον συνδετικό κρίκο, μεταξύ απαραίτητων προϋποθέσεων και αναπόφευκτων λογικών αποτελεσμάτων, στον μαθηματικό όρο (=>) συνεπάγεται.

Η θεωρία του χαρτοφυλακίου επιτρέπει στον επενδυτή να επιλέξει το άριστο χαρτοφυλάκιο, που θα του μεγιστοποιήσει την απόδοση. Στην πράξη όμως αυτό το εγχείρημα δεν είναι μια εύκολη εφαρμογή. Οι λόγοι για το τελευταίο είναι ότι ο επενδυτής δεν γνωρίζει τον χάρτη των καμπυλών αδιαφορίας του και επιπλέον η κάθε ακέραιη τάξη μεγέθους του πλήθους των συνδιακυμάνσεων υπολογίζεται μέσω του τύπου εύρεσης του πλήθους των συνδυασμών:  $C_n = n! / 2!(n-2)!$ , μηχανισμός ο οποίος παράγει σχετικά μεγάλες τιμές και συνεπώς μεγάλο όγκο πληροφορίας προς διευθέτηση.

Το πλήθος των συνδιακυμάνσεων περιγράφεται από την ρήση, σύμφωνα με την οποία, ισούται, με το άθροισμα του πλήθους των στοιχείων, που συμμετέχουν κάθε φορά στο χαρτοφυλάκιο, ανήκοντας στην προηγούμενη τάξη, με το πλήθος των συνδιακυμάνσεων της προηγούμενης τάξης επίσης. Για κάθε τάξη – αντιστοιχία πλήθους στοιχείων και συνδιακυμάνσεων αυτών, με στοιχεία περισσότερα ή ίσα με 3,

το πλήθος των συνδιακυμάνσεων (το οποίο αυξάνεται με μεγαλύτερο ρυθμό από ότι πλήθος των στοιχείων), είναι μεγαλύτερο ή ίσο του πλήθους των στοιχείων από τα τρία στοιχεία και άνω.

Συνεπαγωγικά εφόσον το άθροισμα του πλήθους των συνδιακυμάνσεων κάθε τάξεως, προκύπτει από το άθροισμα του πλήθους των συνδιακυμάνσεων και του πλήθους των στοιχείων της ακριβώς προηγούμενης τάξης  $\alpha_{v+1} = (\alpha_v + v)$ , καταλαβαίνουμε ότι βαίνει αυξανόμενο με μεγαλύτερο ρυθμό από τον ρυθμό διπλασιασμού του αριθμού των στοιχείων από το πλήθος των έξι στοιχείων και έπειτα. Το γεγονός ότι οι τιμές του τύπου γνωρίζουν την αύξουσα, αποδεικνύεται εκτός από τον αναδρομικό τύπο  $a_{v+1} = (a_v + v)$  του προηγουμένου λόγου και από το θετικό πρόσημο της πρώτης παραγώγου [(ν<sup>2</sup>-Ν) / 2]' = (2N – 1)/2 > 0 όπως και από την δεύτερη παράγωγο [( 2Ν – 1 )/2]' = 1 > 0συνειδητοποιούμε ότι είναι σταθερός ο ρυθμός αύξησης του ρυθμού μεταβολής του πλήθους των συνδιακυμάνσεων και ίσος με την μονάδα.

Ο προηγούμενος τύπος με την σημειολογία του «αναδρομικός» και σε συνδυασμό με το γεγονός ότι αποτελεί μέρος του τμήματος της εφαρμογής μας, μας δίνει το έναυσμα να διατρέξουμε όλο το «σώμα» της θεωρίας – εφαρμογής μέσα από το αναδρομικό πρίσμα και από τις διαπιστωμένες τιμές, με ανάδρομη κίνηση να καταλήξουμε στον εντοπισμό των αιτιών εμφάνισης τους, που πρέπει να είναι και είναι το σύνολο των ποιοτικών ρήσεων της εν λόγω θεωρίας, οι οποίες αναφέρθησαν στην αρχή.

Συνειδητοποιούμε λοιπόν από τα λεχθέντα των προηγουμένων δυο παραγράφων ότι χρειαζόμαστε μια ικανή και αναγκαία συνθήκη (η οποία ενυπάρχει στην θεωρία του παραδείγματος εφαρμογής μας) που θα μας επιτρέψει να απομονώσουμε τις ακατάλληλες τιμές (υποσύνολο των εφικτών επενδυτικών επιλογών), εστιάζοντας σε αυτές που είναι βέλτιστες. Το αμέσως προηγούμενο γεγονός πραγματοποιείται με την συνδρομή αντικειμενικών κριτηρίων, με την βοήθεια των οποίων φιλτράρουμε τις τιμές.

Το ενδεχόμενο όπου, ένα ζεύγος τιμών απόδοσης και κινδύνου είναι ασυμβίβαστο με τον ορθολογικό επενδυτή, (επειδή παραβιάζει τον κανόνα, όπου, συγκρίνοντας τις τιμές του, με όλες τις υπόλοιπες, υπάρχει τουλάχιστον ένα άλλο χαρτοφυλάκιο, που επιτυγχάνει την ίδια απόδοση, αλλά με λιγότερο κίνδυνο ή παράγει

με τον ίδιο κίνδυνο μεγαλύτερη απόδοση), θεωρείται απορριπτέο και οι τιμές που το συνιστούν αδιάφορες για περαιτέρω χρήση επί του σκοπού που μας ενδιαφέρει.

Αλλά και τα ατομικά κριτήρια υπεισέρχονται στην διαδικασία, (μιλώντας για τις ατομικές καμπύλες αδιαφορίας κάθε υποψήφιου επενδυτή ), περιορίζοντας τα σημεία τομής αυτών στο μήκος της γραμμής, που παριστά γραφικά το *αποτελεσματικό σύνορο (efficient frontier)* και αντιπροσωπεύει το σύνολο των αποτελεσματικών χαρτοφυλακίων, ως αποτέλεσμα συνδρομής και του επίσης προαναφερθέντος κανόνα. Με την συνεργεία και των τελευταίων ταυτοποιούμε το άριστο χαρτοφυλάκιο και η διαδικασία όπως ορίζεται και προδιαγράφεται από τα προαναφερθέντα έχει περατωθεί για εμάς.

# **Πίνακας πινάκων**

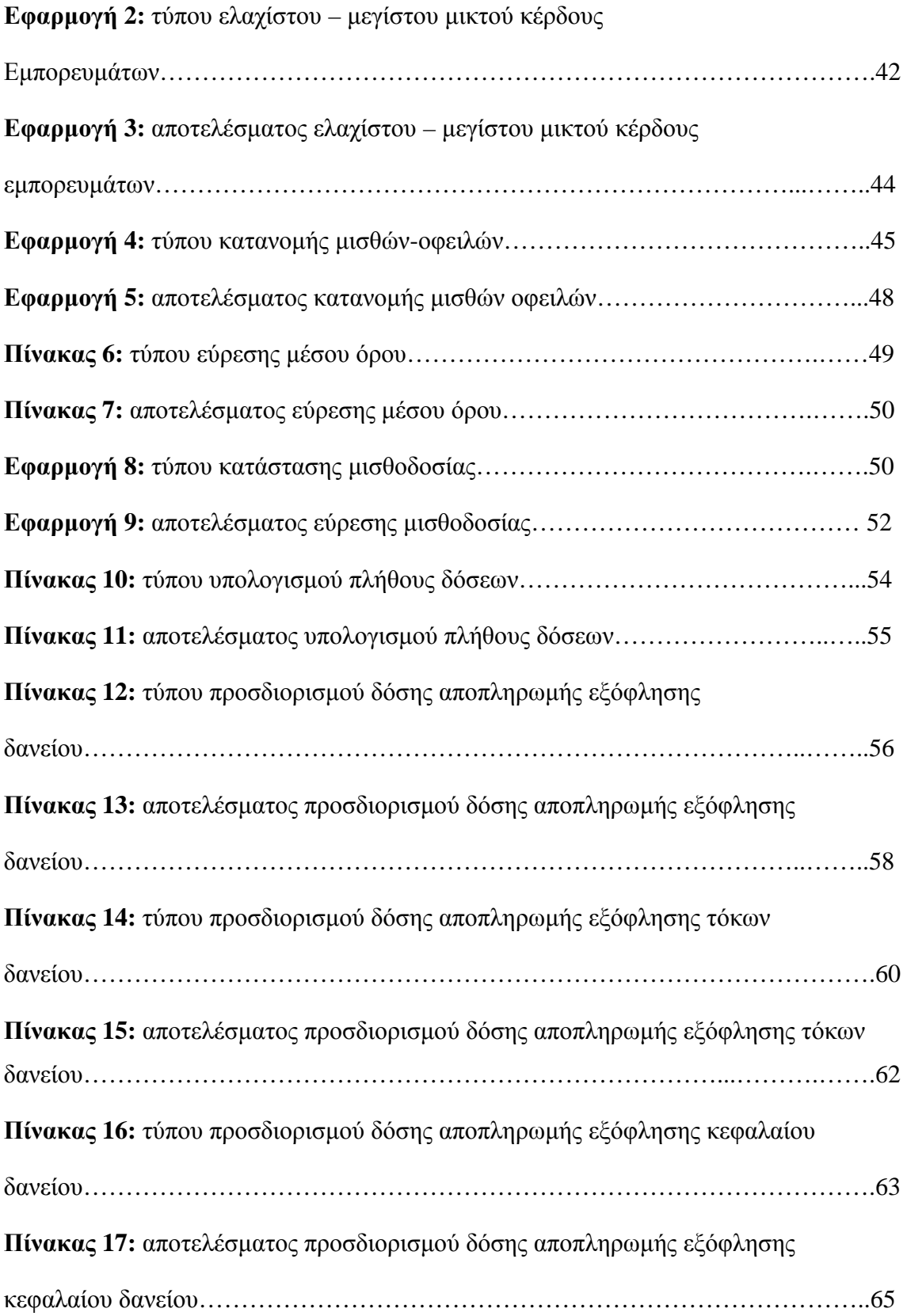

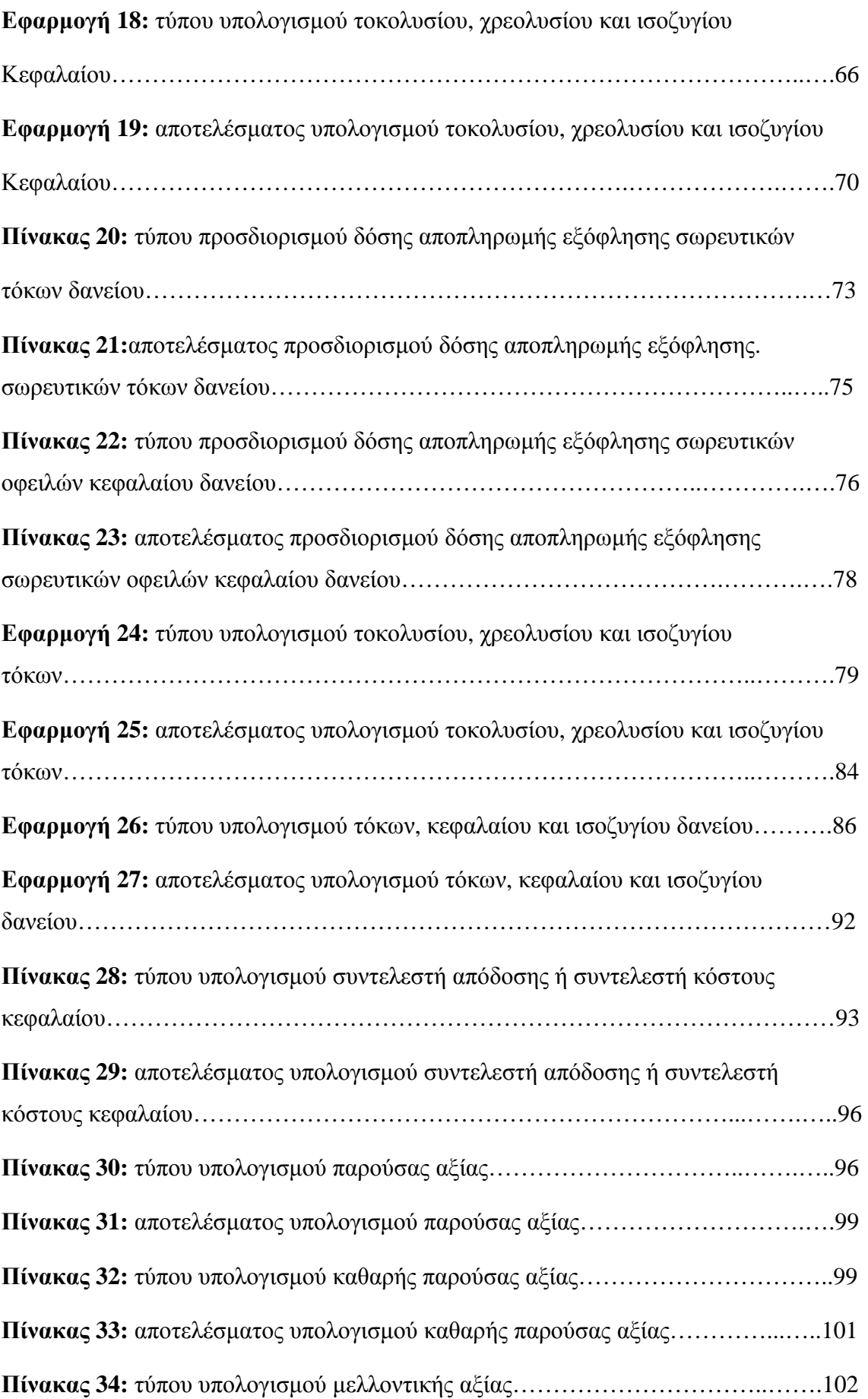

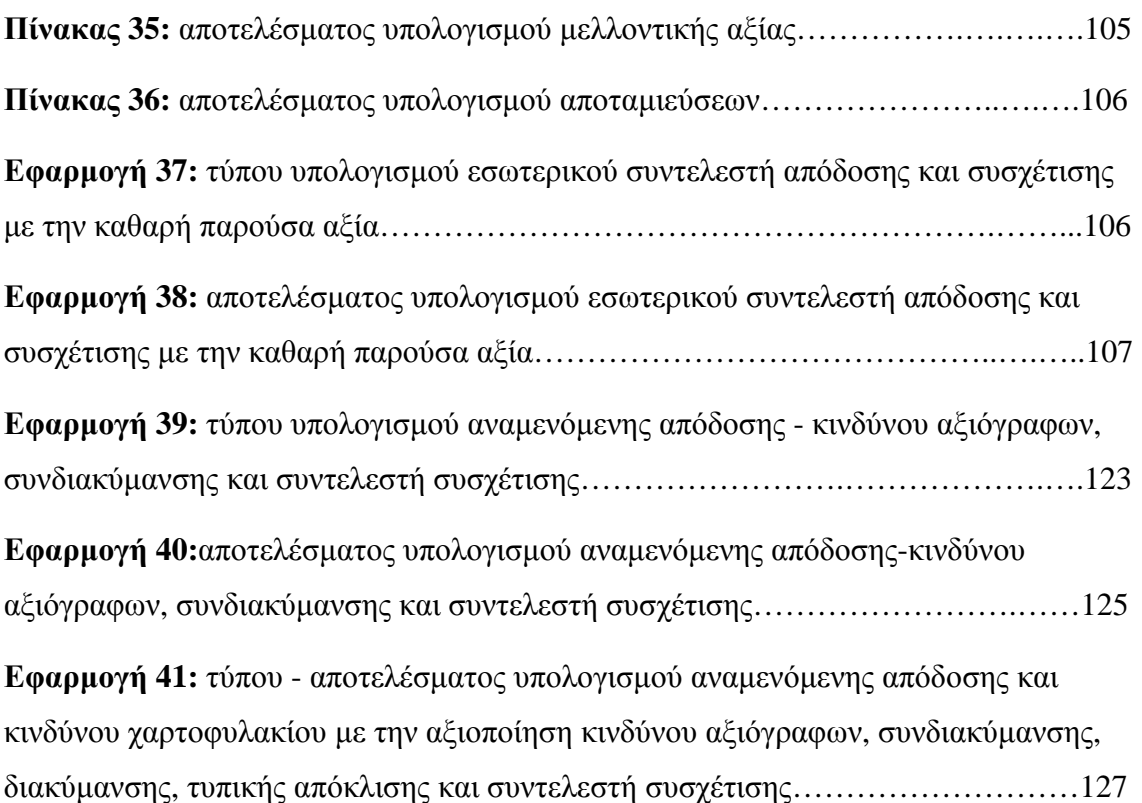

### **ΒΙΒΛΙΟΓΡΑΦΙΑ**

#### **Α. ΕΛΛΗΝΙΚΗ ΚΑΙ ΜΕΤΑΦΡΑΣΕΙΣ**

*1. Μιχάλης Γ.Βόσκογλου: Μαθηματικά από την επιχειρησιακή έρευνα: μοντελοποίηση: γραμμικός προγραμματισμός: ανάλυση πληροφοριών και αποφάσεων-τυχερά παιγνίδια: έλεγχος αποθεμάτων: ουρές αναμονής: μαρκοβιανές αλυσίδες: εφαρμογές των ασαφών συνόλων: προσομοίωση-ψευδοτυχαίοι αριθμοί. Πάτρα.* 

*2. Βασιλακόπουλος, Φώτης, Βλαχόπουλος, Γεώργιος, Αθανασόπουλος, Δημήτρης Μαθαίνοντας Windows XP, Excel και PowerPoint 2003. Γκιούρδας Β., 2006, Αθήνα, σελ 40, 56, 57, 58.* 

*3. Γ. Ι. Ξανθός: Χρησιμοποιώντας το excel για στατιστική ανάλυση., Αθ. Σταμούλης, Αθήνα, 2005.* 

*4. Γιάννης Α./ Πολλάλης, Κώστας Γ./ Δημόπουλος, Διονύσης Ι/. Γιαννακόπουλος / Πληροφοριακά συστήματα επιχειρήσεων, συναρτήσεις και εφαρμογές σε excel και ΧP. Αθ. Σταμούλης, Αθήνα, 2004.* 

*5. Χρίστος Κ. Φράγκος: Στατιστική επεξεργασία και ανάλυση δεδομένων με χρήση του Microsoft excel: για τις οικονομικές και διοικητικές επιστήμες και για τα εργαστήρια στατιστικής των Πανεπιστημίων και ΑΤΕΙ.: Βήμα προς βήμα λύση στατιστικών προβλημάτων με χρήση των εντολών του Microsoft excel ανάλυση κλάδων (factor analysis) με χρήση SPSS. Αθήνα, 2002, σελ 51-53.* 

*6. Ανδρέας Α. Κιντής: Σύγχρονη στατιστική ανάλυση: συμβολή στην επιστημονική έρευνα και στη λήψη των αποφάσεων. Αθήνα, 2002.* 

*7. Καβουσάνος Εμμανουήλ: Εφαρμογές μαθηματικού λογισμού σε επιχειρησιακά [και] οικονομικά προβλήματα: παρουσίαση με τη χρήση του Excel., εκδόσεις Γ. Μπένου, Αθήνα, 2002, σελ 16-18.* 

*8. Μπλέσιος, Νικόλαος: Επιχειρησιακά μαθηματικά. Πάτρα, 2002, σελ 121.* 

*9. Μποχώρης Γιώργος: Επιχειρησιακή στατιστική. Πάτρα, 2002, σελ 113, 124, 126.*

*10. Faithe Wempen: Ελληνικό Excel 2002 με εικόνες: οδηγός οπτικής εκμάθησης. Αθήνα, Δίαυλος, 2002, σελ 22.* 

*11. Διονύσης Ασημακόπουλος / Γιώργος Αραμπατζής: Αθήνα Τεχνικές ανάλυσης δεδομένων & λήψης αποφάσεων: με χρήση Microsoft Excel. Παπασωτηρίου, 2002.* 

*12. Kathy Ivens, Conrad Carlberg: Πλήρης οδηγός του Microsoft Excel 2002. Μετάφραση: Μαρία Σπανού ; Χαριτίνη Κυριακίδου ; Επιμέλεια: Ηλίας Πεταλάς Αθήνα, 2002 σελ 22-25.* 

*13. Frye, Curtis: Microsoft Excel. Κλειδάριθμος, Αθήνα, 2002.* 

*14. John Walkenbach: Συναρτήσεις και τύποι του ελληνικού Excel 2000: Εμπορικές εφαρμογές. Απόδοση: Μαρία Γκλαβά, Αθήνα, 2001, σελ 12-15, 19-20.* 

*15. Γιάννης Σίσκος: Γραμμικός προγραμματισμός: μεθοδολογία υποστήριξης αποφάσεων - πολυκριτήρια βελτιστοποίηση - 40 προβλήματα επιχειρήσεων - πακέτα λογισμικού και επίλυση στο Excel. Εκδόσεις Νέων Τεχνολογιών, Αθήνα, 2000.* 

*16. Faithe Wempen, Donna Payne: Αναλυτικός οδηγός για το... Excel 2000 /; μετάφραση: Μανώλης Παρούσης: Anubis, Αθήνα, 2000.* 

*17. Mindy C. Martin / Steven M. Hansen / Beth Klingher / Γιάννης Β. Σαμαράς: Πλήρες εγχειρίδιο του Excel 2000. Αθήνα, 2000, σελ 36.* 

*18. Julia Kelly: Ελληνικό Microsoft Excel 2000: βήμα προς βήμα. Απόδοση: Μαρία Λεγκάλ, Αθήνα, 1999.* 

*19. Ιωάννης Μ. Κατσίλλης: Περιγραφική στατιστική εφαρμοσμένη στις κοινωνικές επιστήμες και την εκπαίδευση: με έμφαση στην ανάλυση με υπολογιστές.Gutenberg, Αθήνα, 1997, σελ 113,124,126.* 

*20. Μαρνέρος Νικόλαος: Ανάλυση: με εφαρμογές στην οικονομία. Gutenberg, Αθήνα, 1998.* 

*21. Γεωργίου, Δημήτριος Κωστοπούλου, Ιωάννα: Εφαρμογές των γενικών μαθηματικών στην οικονομία. Πτυχιακή εργασία, ΑΤΕΙ Πάτρας, Πάτρα,1994.* 

*22. Πέτρος Α. Κιόχος: Στατιστική. Εκδόσεις: Interbooks, Αθήνα, 1993.* 

*23. Αποστολόπουλος, Θεόδωρος Η.: Οικονομικά μαθηματικά και στοιχεία τραπεζικής τεχνικής: για σπουδαστές οικονομικών και διοίκησης επιχειρήσεων-τραπεζικών υπαλλήλων. Αθήνα,1991.* 

*24. Εισηγητής Δρ. Π. Ζαχούρης. Χρηματοοικονομική Διοίκηση, θεωρία χαρτοφυλακίου. Σελ 111-113, 133-134.* 

*25. Εισηγητής Δρ. Π. Ζαχούρης. Χρηματοοικονομική Διοίκηση, Αξιολόγηση Επενδύσεων σε καθεστώς βεβαιότητας. Σελ 108-109.* 

*26. Κώστας Π. Συριόπουλος: Διεθνείς Κεφαλαιαγορές, θεωρία και ανάλυση, τόμος 1. Θεσσαλονίκη 1999, σελ 127-131.* 

#### **Β. ΞΕΝΟΓΛΩΣΣΗ**

*1. Wiley: Excel 2007 Formulas (Mr. Spreadsheet's Bookshelf) John Walkenbach; Pap/Cdr edition (February 12, 2007).* 

*2. Mark Dodge, Craig Stinson: Microsoft Office Excel 2007 Inside Out (Paperback) From the Publisher Microsoft Press; Pap/Cdr edition (February 14, 2007).* 

*3. Kim Heldman, William Heldman: Excel 2007 for project managers. Indianapolis, 2007,σελ 99-102, 106-109.* 

*4. Timothy R. Mayes, Todd M. Shank: Financial analysis with Microsoft excel. Thomson/South Western - 4η έκδ, United States, 2007, 95-98, 101-103.* 

*5. Paul Newbold, William L. Carlson, Betty M. Thorne: Statistics for business and economics. Pearson Prentice Hall - 6η έκδ. New Jersey, 2006, σελ 112.* 

*6. Simon Benninga: Principles of finance with Excel. Oxford University Press, New York, 2006.* 

*7.Joshua D Coval: Partners Healthcare. Harvard Business Press, Aug 26, 2005, σελ 110, 113, 123-131, 144.* 

*8. S. Christian Albright, Wayne L. Winston, Christopher Zappe: Data analysis and decision making with Microsoft Excel with case studies by Mark Brodie, Peter Kolesar, Thomson Brooks/Cole, Australia, 2003.* 

*9. Douglas A. Lind, William G. Marchal, Samuel A. Wathen: Basic statistics for business & economics. McGraw-Hill/Irwin - 4th ed. Boston, 2003,σελ 112-113,123-126.* 

*10. Simon Benninga. Principles of finance with Excel. Oxford University Press, 2006, σελ 115, 133, 144.* 

*11.William Mendenhall, Robert J. Beaver, Barbara M. Beaver: Introduction to probability and statistics. Thomson - 11η έκδ, Australia, 2003, 112, 123-126.* 

*12. Damodar N. Gujarati: Basic econometrics. McGraw-Hill - 4η έκδ, Boston, 2003* 

*13. Yiorgos Allayannis: Markov's Trilemma. Harvard Business Press August 13, 2001, σελ 113-114, 124, 126, 131-132.* 

*14. Anderson, Sweeney, Williams. Statistics for business and economics.8th edition, 2002, σελ 113, 118.*

## **ΔΙΑΔΙΚΤΥΟ**

- 1.<http://office.Microsoft.com/el-gr/excel/FX100487621032.aspx>
- 2.<http://www.j-walk.com/ss/excel/usertips/index.htm>
- 3.<http://www.automateexcel.com/>
- 4.<http://www.contextures.com/tiptech.html>
- 5.<http://www.excelexchange.com/>
- 6.<http://www.excelhints.com/>
- 7.<http://home.ubalt.edu/ntsbarsh/Business-stat/opre504online.htm>
- 8.<http://www.boozallen.com/capabilities/services/eba>